Вінницький національний технічний університет

Факультет електроенергетики та електромеханіки

Кафедра електричних станцій і систем

## МАГІСТЕРСЬКА КВАЛІФІКАЦІЙНА РОБОТА на тему: «Розвиток фрагменту електричної мережі з дослідженням методів діагностування силових трансформаторів»

Виконав: студент 2-го курсу, групи ЕСМ-21м спеціальності 141 - Електроенергетика, електротехніка та електромеханіка освітня програма «Електричні системи і мережі» (анфр јајкиз напраму підготовки, спешальності). Хавич I. В. Тпрізволи та ініціали) Керівник: к.т.н. доцент каф. ЕСС Малогулко Ю. В. (прізнание та інщівся)  $a \nmid \delta$  » 2022 p. ONOHEHT: Ulywe to the u 14 »  $H.S.$ 2022 p.

Допущено до захисту Завідувач кафедри ЕСС д.т.н., проф. Комар В. О. (прізнице та віпіали). uty " Mygod 2022 p.

Вінниця ВНТУ - 2022 рік

Вінницький національний технічний університет Факультет електроенергетики та електромеханіки Кафедра електричних станцій та систем Рівень вищої освіти ІІ-й (магістерський) Галузь знань – 14 «Електрична інженерія» Спеціальність – 141 – «Електроенергетика, електротехніка та електромеханіка» Освітньо-професійна програма – Електричні системи і мережі

> **ЗАТВЕРДЖУЮ Завідувач кафедри ЕСС** д.т.н., професор Комар В. О.

\_\_\_\_\_\_\_\_\_\_\_\_\_\_\_\_\_\_\_\_\_\_\_\_

\_\_\_\_\_\_\_\_\_\_\_\_\_\_\_ 2022 року

## **З А В Д А Н Н Я**

### **НА МАГІСТЕРСЬКУ КВАЛІФІКАЦІЙНУ РОБОТУ СТУДЕНТУ**

Хавичу Іллі Віталійовичу\_\_\_\_\_\_\_\_.

(прізвище, ім'я, по батькові)

1. Тема роботи. «**Розвиток фрагменту електричної мережі з дослідженням методів діагностування силових трансформаторів**»

керівник роботи \_\_\_к.т.н., доц., доцент каф. ЕСС Малогулко Ю. В. затверджена наказом вищого навчального закладу від 14.09.2022 року № 203.

2. Строк подання студентом роботи 30 листопада 2022 року.

3. Вихідні дані до роботи: Перелік літературних джерел за тематикою роботи. Посилання на періодичні видання.

Вихідні дані для проведення обчислювальних експерементів. Робочі рівні напруг на шинах джерела живлення становлять за найбільших навантажень 105%, за найменших – 100%, для післяаварійних – 110%. Найменше навантаження влітку 35% від найбільшого зимового. Тривалість використання найбільшого навантаження 5200 годин на рік. Середня вартість 1 кВт год недовідпущеної енергії 1.85 грн. вартість 1 год втраченої електроенергії становить 1.65 грн. Обмеження з боку монтажних організацій щодо спорудження ліній електропередавання складає 25 км за рік.

4. Зміст текстової частини: Вступ. 1. Прогнозування електричних навантажень. 2. Визначення оптимальної схеми електричної мережі. 3. Вибір оптимальної схеми електричної мережі методом динамічного програмування. 4. Вибір схем розподільних пристроїв підстанцій. 6. Оцінювання балансу потужностей. 7. Розрахунок і аналіз усталених режимів електричної мережі.8. Економічна

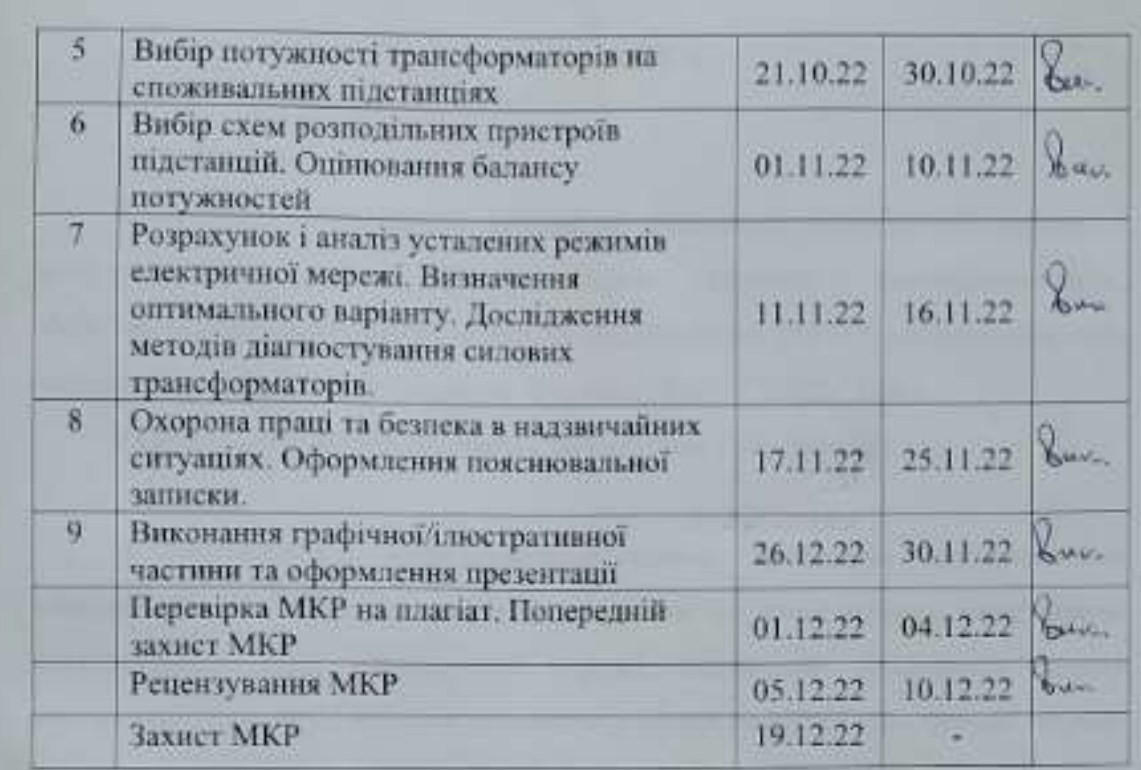

Студент

Керівник роботи

The Sea

(Astane)

I. B. Xanru

Ю. В. Малогулко

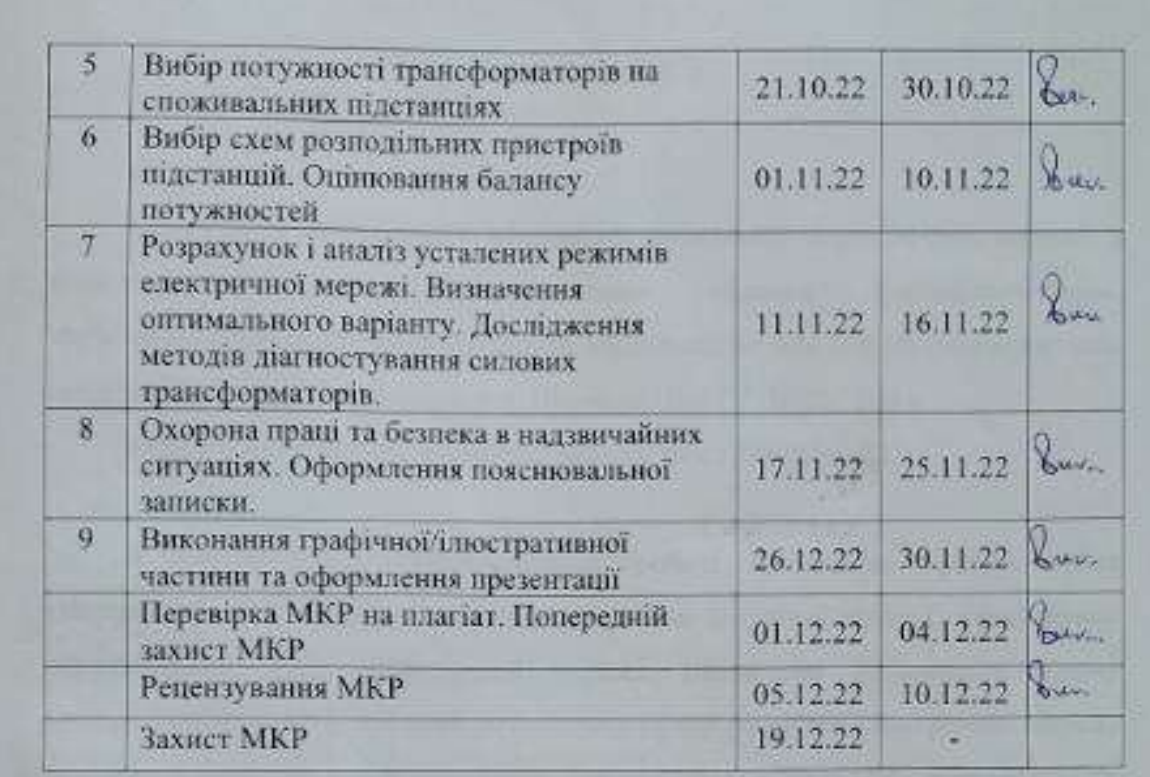

Студент

Керівник роботи

 $\frac{1}{\frac{1}{2}}$ Officion

<u> І. В. Хавич</u>

Ю. В. Малогулко

#### **АНОТАЦІЯ**

УДК 621.316

Хавич Ілля Віталійович «Розвиток фрагменту електричної мережі з дослідженням методів діагностування силових трансформаторів». Магістерська кваліфікаційна робота за спціальністю 141 – Електроенергетика, електротехніка та електромеханіка. Вінниця : ВНТУ. 2022. 100 с.

Українською мовою. Бібліогр.: 16 назв; рис.: 18; табл. 28.

В магістерській кваліфікаційній роботі проведено прогнозування електричних навантажень, розраховано режим існуючої мережі, сформавано максимальний граф електричної мережі. Визначено оптимальну схему електричної мережі та вибрано оптимальну схему розвитку електричної мережі методом динамічного програмування. Вибрано потужності трансформаторів на споживальних підстанціях та схеми розподільних пристроїв підстанцій. Оцінено баланс потужностей. Розраховано та проаналізовано усталені режими електричної мережі. Визначено оптимальний варіант розвитку мережі. Проведено дослідження методів діагностування силових трансформаторів.

Ключові слова: розполідьна електрична мережа, силовий трансформатор, метод динамічного програмування.

#### **ABSTRACT**

УДК 621.316

Khavych Ilya Vitaliyovych «Development of a fragment of the electrical network with the study of methods of diagnosing power transformers». Master's qualification work in specialty 141 – Electric power, electrical engineering and electromechanics. – Vinnytsia: VNTU. 2022. 100 pp.

In Ukrainian language. Bibliographer: 16 titles; fig.: 18; tabl. 28.

In the master's qualification work forecasting of electric loads is carried out, the mode of an existing network is calculated, the maximum graph of an electric network is formed. The optimal scheme of the electric network is determined and the optimal scheme of electric network development is chosen by the method of dynamic programming. The power of transformers at consumer substations and schemes of switchgear of substations are selected. Capacity balance estimated. The established modes of the electric network are calculated and analyzed. The optimal variant of network development is determined. The calculation for overhead lines with voltage by 110 kV.

Keywords: distribution network, power transformer, method of dynamic programming.

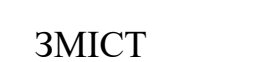

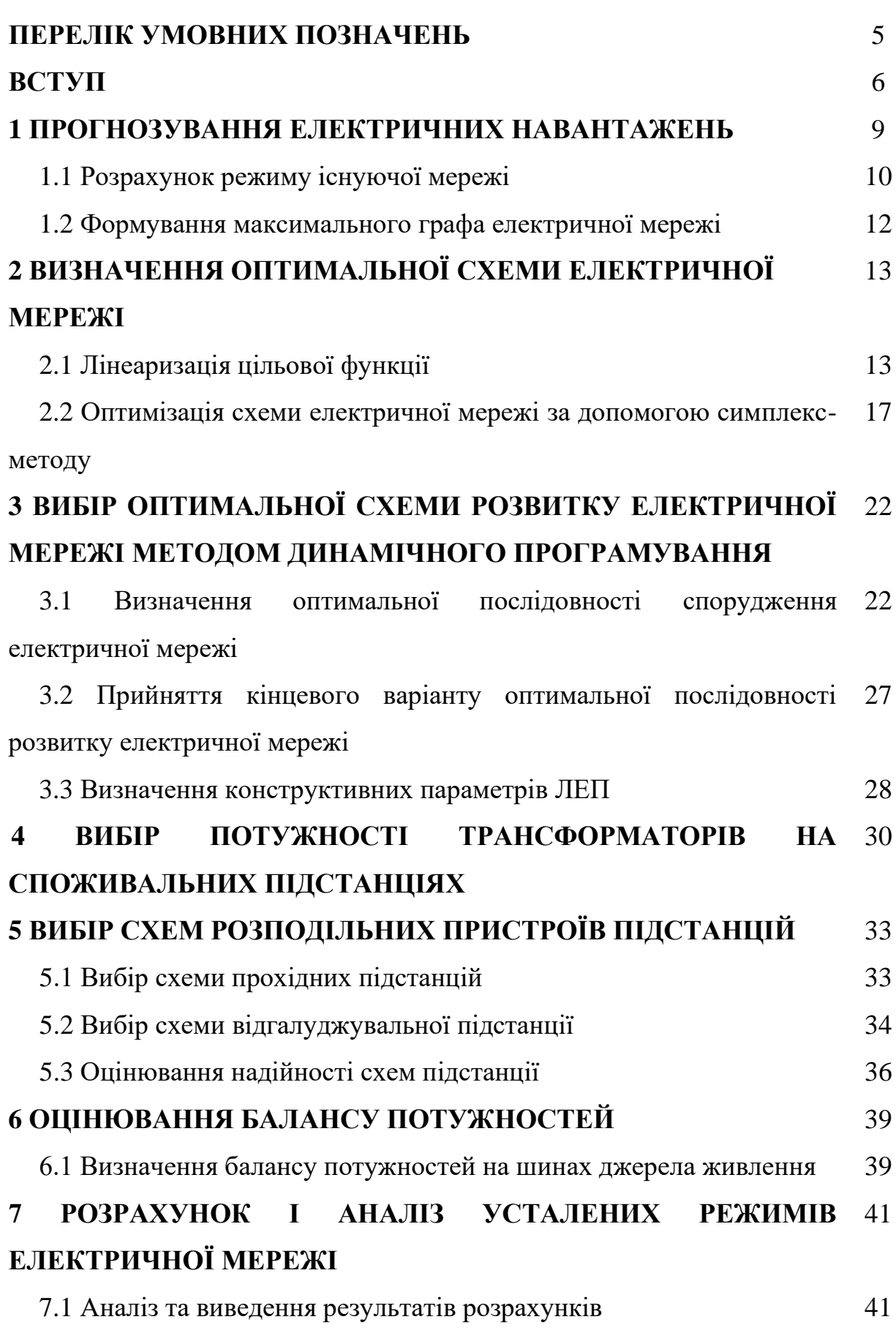

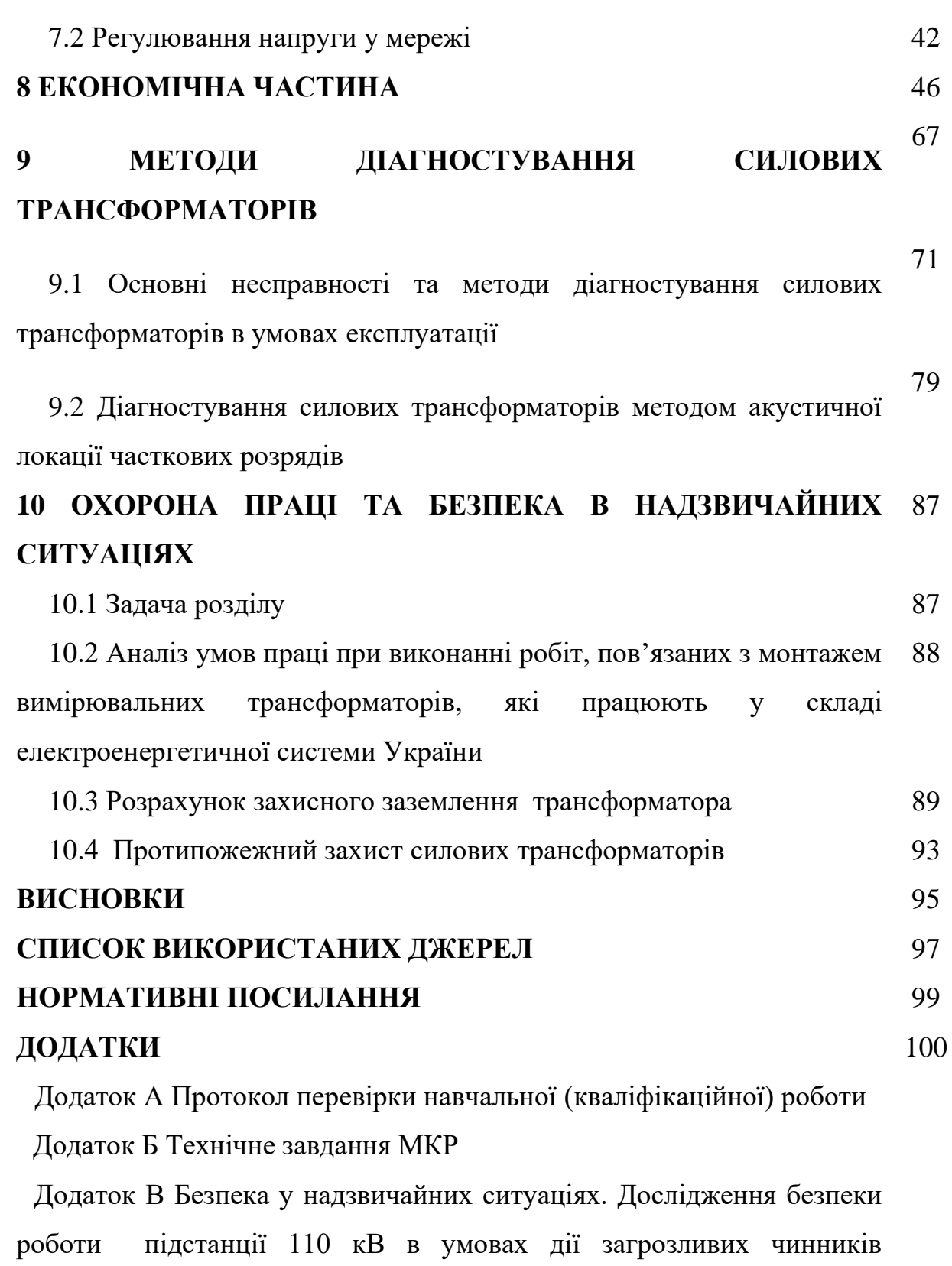

надзвичайних ситуацій

Додаток Г Результати розрахунків

## **ПЕРЕЛІК УМОВНИХ ПОЗНАЧЕНЬ**

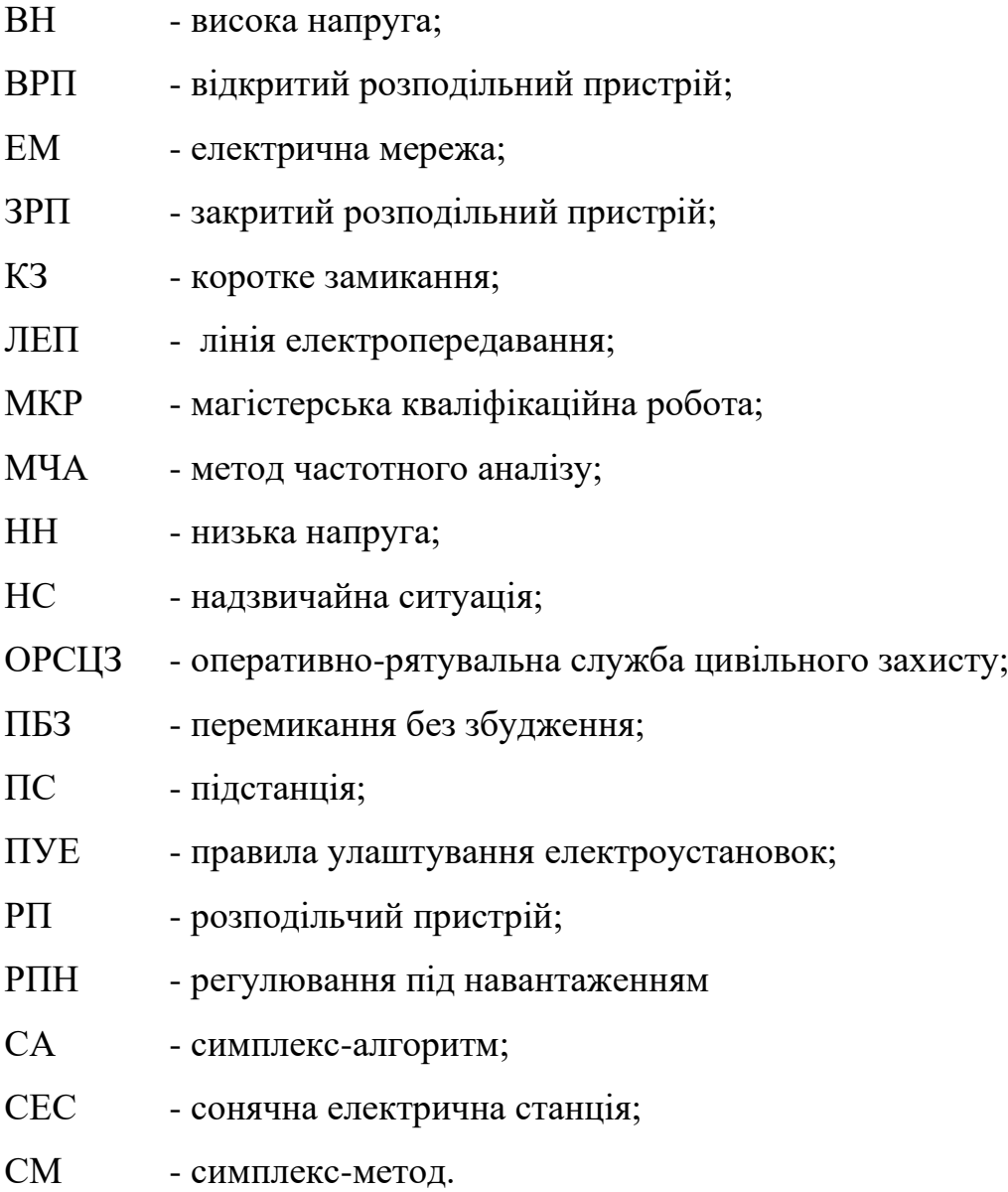

#### **ВСТУП**

**Актуальність теми.** Відповідно до Постанови Національної комісії, що здійснює державне регулювання у сферах енергетики та комунальних послуг, №2484 від 10.12.2021 року **«**Про схвалення Плану розвитку системи розподілу ДП «РЕГІОНАЛЬНІ ЕЛЕКТРИЧНІ МЕРЕЖІ» на 2022 – 2026 роки» [1], а також воєнного стану та пошкодження більшості енергосистем країни, гостро постає питання про розвиток електричних мереж, більше того, як на перспективу, так і в темпі часу.

Електроенергетика є однією з найважливіших галузей господарства України, адже вона не лише покращує умови праці та побуту, а в цілому забезпечує всі виробництва країни. В зв'язку з пошкодженням майже 80% мереж по всій країні через ракетні обстріли росії, енергетикам всієї країни необхідно буде досить швидко відбудувати та відремонтувати обладнання, лінії електропередавання та ін. Для цього необхідно виконувати ряд розрахунків з розвитку, вдосконалення функціонування та проектування електричних мереж [2-3].

Крім того, без розвитку електроенергетики неможливий подальший науковотехнічний прогрес у суспільстві, головна мета сьогодення – це створення різноманітних сценаріїв розвитку, які б не тільки відповідали сьогоднішнім нормам, а й могли пристосовуватись до майбутніх.

Перспективні режими для кожного зі сценаріїв відображають схемнорежимні умови роботи енергосистеми у визначений час. Аналіз перспективних режимів дозволяє ідентифікувати можливі проблеми в мережі для вирішення яких необхідно заздалегідь визначити відповідні заходи. Створені сценарії повинні враховувати вимоги чинного Законодавства, галузевих нормативних документів та директив ЄС, зобов'язання до виконання яких прийняла на себе Україна. Сценарії розвитку ОЕС України повинні бути деталізовані принаймні на рівні енергосистем.

Вони включають: склад генерації, який визначається прогнозом щодо будівництва, реконструкції і переоснащення об'єктів генерації, зміни структури і типів генеруючого обладнання, тощо; прогноз навантаження, що характеризується темпами економічного зростання, зміною структури навантаження, чисельності населення, заходів із підвищення енергоефективності, форми графіку навантаження, тощо; режими міждержавних перетоків, які відповідають поточними режимам, прогнозам розвитку міждержавних зв'язків.

Ці сценарії якнайкраще відповідають сучасному стану економіки і характеризують розвиток, який відповідає економічній доцільності, мінімізації витрат та інвестицій в розвиток мереж на основі існуючих проблем. Вихідні сценарії ґрунтуються на трендах та даних від учасників ринку електроенергії, в тому числі від регіональних енергосистем та електропередавальних організацій і енергопостачальних компаній.

Інші сценарії ґрунтуються на прогнозах визначених енергетичною політикою України, прогнозних даних Міністерства енергетики та вугільної промисловості України. Сценарії розвитку включають принаймні два горизонти планування, у відповідності з наступними типами:

• довгостроковий горизонт (10-20 років). Прогноз сценарію розвитку базується на цілях Енергетичної стратегії України і визначений її цільовим роком;

• середньостроковий горизонт (5-10 років). Прогноз сценарію розвитку базується на цілях чинної Енергетичної стратегії України (якщо це низхідний сценарій) або на даних учасників ринку (якщо це висхідний сценарій). Десятирічні плани розвитку, повинні використовувати прогнози середньострокових горизонтів;

• дуже довгостроковий горизонт (як правило, від 30 до 40 років).

Також досить гостро на сьогодні стоїть проблема діагностування електрообладнання, а саме діагностування силових трансформаторів, адже значна їх частина відпрацювала свій нормативний термін експлуатації [3]. В зв'язку з загостренням економічної кризи України зрозумілим стає те, що заміну такого дороговартісного обладнання найближчим часом виконати не вдасться, тому необхідно шукати шляхи до продовження терміну служби силових трансформаторів, а також можливості їх якісної подальшої експлуатації [4].

В розвинених країнах останнім часом переходять від системи планово-

попереджувальних ремонтів до ремонтів за технічним станом силового трансформатора. Для організації такого підходу необхідні методи та засоби, що дозволяють оцінити стан об'єкта на даний момент, простежити зміну стану за останній час і спрогнозувати його на найближче майбутнє. Маючи таку інформацію, можна проводити профілактичний ремонт обладнання лише тоді, коли знос вузлів і деталей досягає значень, в яких подальша робота може призвести до відмов або неправильного функціонування. Усі перелічені вище завдання вирішуються засобами діагностування, які разом із об'єктом діагностики утворюють систему діагностування [5].

**Мета і задачі дослідження.** Метою магістерської роботи є дослідження методів діагностування силових трансформаторів при розвитку електричної мережі.

Відповідно до вказаної мети в роботі розв'язуються такі **основні задачі**:

– визначити основні техніко-економічні показники роботи фрагменту електричної мережі і на основі їх аналізу зробити висновок про доцільність виконання оптимізації;

– провести аналіз методів діагностування силових трансформаторів;

– дослідити ефективність використання методу акустичної локації часткових розрядів при діагностуванні силових трансформаторів.

**Об'єктом дослідження** магістерської роботи є електрична мережа напругою 110/10 кВ.

**Предметом дослідження** є методи і засоби проєктування електричних мереж.

**Методи дослідження.** Для аналізу та розв'язання поставлених задач використано методи динамічного програмування. Під час визначення оптимальної схеми електричної мережі використовується симплекс-метод.

**Особистий внесок здобувача.** Усі результати, які складають основний зміст магістерської роботи, отримані автором самостійно.

#### 1 ПРОГНОЗУВАННЯ ЕЛЕКТРИЧНИХ НАВАНТАЖЕНЬ

Аналітичний вираз для залежності максимальної потужності від часу з найменшою похибкою дозволяє знайти метод найменших квадратів. Даний метод дозволяє замінити таблично-задану функцію P<sub>max</sub>(T) аналітичним виразом Р'<sub>max</sub>(T):

$$
P_{\text{max}}(T) \to P_{\text{max}}(T) = a' + b'.T,
$$
\n(1.1)

де а', b' - числові коефіцієнти; T - період прогнозу.

Визначення відповідних числових коефіцієнтів а' та b' здійснюється за рахунок мінімізації виразу записаного у відповідності з методом найменших квадратів:

$$
II = \sum_{i=1}^{n} \left[ P_{\text{max},i} - (a' + b' \cdot T) \right]^2 \to \min
$$
 (1.2)

Після проведення диференціювання вхідної функції кінцевий варіант системи лінійних рівнянь для визначення коефіцієнтів регресійної залежності а' та b' має вигляд:

$$
\begin{cases}\n\mathbf{n} \cdot \mathbf{a}' + \sum_{i=1}^{n} T_i \cdot \mathbf{b}' = \sum_{i=1}^{n} P_i \\
\sum_{i=1}^{n} T_i \cdot \mathbf{a}' + \sum_{i=1}^{n} T_i^2 \cdot \mathbf{b}' = \sum_{i=1}^{n} P_i \cdot T_i\n\end{cases}
$$
\n(1.3)

$$
\left\{\n\begin{array}{c}\n10 \cdot a \cdot + 20145 \cdot b \cdot = 939, \\
20145 \cdot a \cdot + 40582185 \cdot b \cdot = 1891762.\n\end{array}\n\right.
$$

звідки  $a' = -3483,4$ ,  $b' = 1,7758$ , тобто регресійна функція має вигляд:

$$
P_{\text{max}} = 1,7758T - 3483,4
$$

Використовуючи табличний редактор Excel було отримано апроксимаційну характеристику та її коефіцієнти (рис 1.1).

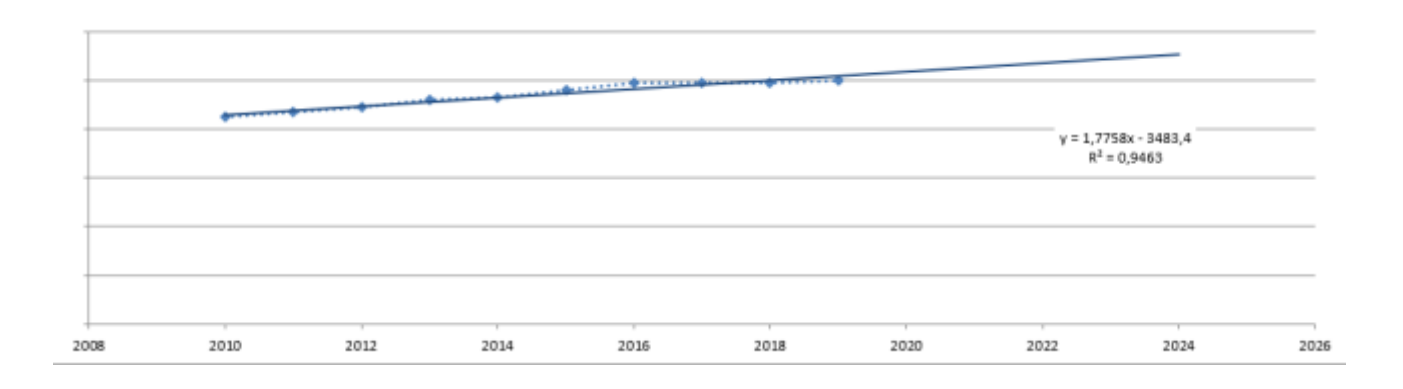

Рисунок 1.1 – Графіки таблично-заданої  $P_{max}(T)$  та регресійної  $P'_{max}(T)$ залежностей максимального навантаження від часу Т

Аналізуючи даний графік (рис. 1.1), можна зробити висновок, що сумарне навантаження з урахуванням прогнозу на 2024-й рік збільшиться до 110,8 %, що на 10,8 % більше проектної потужності електромереж.

Отже, необхідно здійснити заходи для забезпечення надійності та якості електропостачання, тобто перевірити відповідність прогнозних режимів експлуатації технічним характеристикам основного обладнання.

1.1 Розрахунок режиму існуючої мережі

Результати розрахунку режиму максимальних навантажень існуючої мережі з урахуванням прогнозу показали, що напруги у всіх вузлах відповідають обмеженням, або можуть бути зведені до них за допомогою наявних регулювальних пристроїв.

Результати розрахунку режиму максимальних навантажень існуючої мережі (додаток) з урахуванням прогнозу показали, що напруги у всіх вузлах відповідають обмеженням, або можуть бути зведені до них за допомогою наявних регулювальних пристроїв.

Перевірка відповідності струмових навантажень ліній електропередачі та трансформаторів вказує на те, що основне обладнання експлуатується у економічних режимах, або близьких до них.

Втрати в електроенергії в електричній мережні відносно не великі. А саме:

- в лініях електропередач 1,4 МВт;
- в трансформаторах 0,9 МВт з них холостого ходу 0,6 МВт та навантажувальні 0,3 МВт.

Була проведена перевірка відповідності струмових навантажень ліній електропередачі та трансформаторів яка вказує на те, що основне обладнання експлуатується у економічних режимах, або близьких до них табл. 1.1.

Таблиця 1.1– Порівняння струмів проводів

|                   | 300-207  | $208-10$ | $10 - 11$ | $201 - 1$ |
|-------------------|----------|----------|-----------|-----------|
| Марка проводу     | $AC-185$ | $AC-185$ | $AC-185$  | $AC-120$  |
| Допустимий струм, | 200      | 200      | 200       | 125       |
| Розрах. струм, А  | 85       | 167      | 69        | 117       |

У районі, де планується розвиток електричних мереж лінії електропередачі існуючої мережі мають достатній запас по пропускній здатності для транспортування електроенергії новим споживачам та відповідні рівні напруг у вузлах табл. 1.2

Таблиця 1.2– Напруги потенційних вузлів приєднання

| Вузли   |  |                                   |        |
|---------|--|-----------------------------------|--------|
| Напруга |  | вузла,   113,57   111,27   110,29 | 114.47 |

Аналіз результатів розрахунку режиму максимальних навантажень показує, що струмове навантаження ЛЕП 110 кВ (див. табл. 1.1) є незначним, порівняно з тривало допустимим струмом. Це забезпечує можливість транспортування додаткової електроенергії до нових споживачів без внесення конструктивних змін у існуючі мережі.

Виходячи з розрахункових рівнів напруги на шинах підстанції, що розташовані у зоні нового будівництва (табл. 1.2) всі вони забезпечують можливість приєднання додаткового навантаження по стороні ВН. Таким чином, визначення потенційних вузлів приєднання нових ЛЕП можна здійснювати з економічних міркувань, зокрема за допомогою симплексметоду.

1.2 Формування максимального графа електричної мережі

Рівні напруг в потенційних вузлах приєднання знаходиться в оптимальних межах.

Опираючись на розрахункові дані, попередньо вибираємо потенційні вузли, до яких можна реалізувати приєднання нових підстанцій. Такими підстанціями згідно варіанту є: вузол 204, Хмільник (вузол 6) , 206 або Юрівка ( вузол 9).

Оцінивши місце розташування нових ПС та наближеність їх до дійсної мережі було сформовано максимальний граф рис.1.2, на якому зображено усі можливі варіанти приєднання нових ПС.

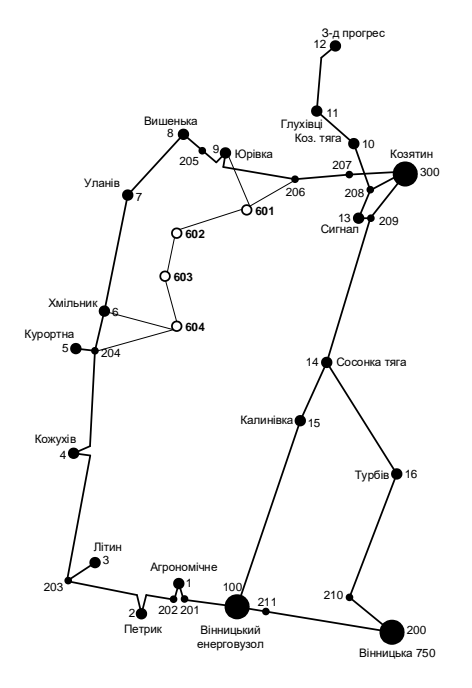

Рисунок 1.2 – Максимальний граф схеми

# **2 ВИЗНАЧЕННЯ ОПТИМАЛЬНОЇ СХЕМИ ЕЛЕКТРИЧНОЇ МЕРЕЖІ**

Для задач розвитку електричних мереж потрібно забезпечити пошук найкращого варіанту проекту з точки зору капіталовкладень та експлуатаційних видатків. Разом з тим мають виконуватись різні технічні вимоги до електропостачання споживачів. Таким чином, техніко-економічне обґрунтування проекту передбачає не тільки вибір конфігурації та напруги мереж, але й параметрів усіх їх елементів так, щоб забезпечити необхідну якість електроенергії, запас стійкості та координацію процесу керування.

Одночасне вирішення цих питань у вигляді однієї математичної моделі неможливе. Тому процес проектування розбивається на етапи. Оптимальні рішення на кожному етапі приймаються з використанням комплексу математичних моделей. Для пошуку оптимальних схем за економічними показниками добре зарекомендували себе методи лінійного програмування, зокрема симплекс-метод. Однак його використання накладає певні обмеження на постановку задачі, зокрема, форму представлення цільової функції та обмежень.

#### 2.1 Лінеаризація цільової функції

Для побудови математичної моделі необхідно вибрати критерій оптимальності. В даному випадку за критерій найкраще вибрати дисконтовані витрати на розвиток електричної мережі  $B_{\Sigma} = \sum^{n}$ і  $i = 1$  $B_{\Sigma} = \sum B_i$ , а оптимізованими змінними прийняти потужності Р<sub>і</sub>, які протікають лініями.

В загальному випадку залежності  $B_i = f(P_i)$  нелінійні. Тому функція мети, що відтворює процес розвитку електричної мережі, може бути подана у вигляді нелінійної функції з лінійними і нелінійними обмеженнями на змінні Рі.

Для застосування симплекс-методу цільова функція може бути лінеаризована відносно вибраних змінних.

У загальному випадку для кожної і-тої ЛЕП дисконтовані витрати В<sup>і</sup> можна записати:

$$
B_i = (a_i + b_i \cdot P_i^2) \cdot l_i, \qquad (2.1)
$$

 $\mu$ е  $a_i = K_{0i}$  -(Ε + α);  $K_{0i}$  - питомі капіталовкладення на спорудження 1 км лінії, за попередньо заданим перерізом провода на і-тій ЛЕП; Е – коефіцієнт дисконту (Е=0,2); α – коефіцієнт нормативних відрахувань; b<sup>i</sup> - питомі витрати, які враховують втрати електроенергії і є залежними від  $\mathrm{P_{i}^{\text{2}};l_{i}}$  - довжина і-ї ЛЕП в км;  $P_i$  - потужність *i*-ї ЛЕП.

Після лінеаризації функція витрат набуде вигляду:

$$
B_i = (a_i + b_i \cdot P_i) \cdot l_i, \qquad (2.2)
$$

де а<sub>і</sub> - сталий коефіцієнт лінійної функції (отримується в процесі лінеаризації);  $b_i$  - питомі затрати, які залежать від потоку потужності  $P_i$  в ЛЕП.

Для лінеаризації функції було застосовано метод найменших квадратів. Для використання методу найменших квадратів необхідно отримати n значень вихідної функції для різної потужності Рі , за якими формується система рівнянь, аналогічна до (1.3). Її розв'язання дає змогу визначити коефіцієнти цільової функції у лінійному представленні.

Згідно ПУЕ на ділянках ЛЕП було прийнято марку проводу АС-240. Виходячи з нормативного документу СОУ-Н МЕВ 45.2-37471933-44.2016 питомі капіталовкладення відповідно будуть дорівнювати 1573,68 тис.грн/км. Значення коефіцієнта b<sup>i</sup> визначається за формулою:

$$
b_{i} = \frac{r_{0i} \tau C_{0}}{U_{H}^{2} (\cos \varphi)^{2}},
$$
\n(2.3)

де  $U_{\rm H}$  – номінальна напруга (110 кВ); cos  $\varphi$  – коефіцієнт потужності (прийнято 0,9);  $\tau$  – час максимальних втрат (3633 год/рік для Т<sub>нб</sub> = 5200 год/рік); С<sub>0</sub> – вартість 1 кВт $\cdot$ год втраченої електроенергії прийнято 1,65 грн/кВт $\cdot$ год;  $r_{0i}$  – активний опір, який залежить від перерізу проводу (проводу АС-240  $r_{0i} = 0.131$ Ом/км). Результати розрахунку коефіцієнтів подано у табл. 2.1.

Таблиця 2.1 – Вартісні коефіцієнти для квадратичної цільової функції дисконтованих витрат типу Вд = a+b·P $^2$ 

| Вузол<br>початку | Вузол<br>К1НЦЯ | Дов-<br>жина<br>на<br>карті,<br>CM | Довжина,<br>КM | <b>U</b> ном,<br>ĸВ | Питомі<br>капітало-<br>вкладення,<br>тис.<br>грн/км | Питомий<br>опір,<br>OM/kM | Коеф.<br>a,<br>тис.<br>грн | Коеф. b,<br>тис.<br>грн/МВт | Дисконтовані<br>витрати для<br>ЛЕП за<br>умови макс.<br>потужності<br>10 МВт, тис.<br>грн |
|------------------|----------------|------------------------------------|----------------|---------------------|-----------------------------------------------------|---------------------------|----------------------------|-----------------------------|-------------------------------------------------------------------------------------------|
| 206              | 601            | 1,4                                | 9,8            | 110                 | 1573,680                                            | 0,131                     | 4935,1                     | 0,785                       | 5013,6                                                                                    |
| 9                | 601            | 1,5                                | 10,5           | 110                 | 1573,680                                            | 0,131                     | 5287,6                     | 0,841                       | 5371,7                                                                                    |
| 6                | 604            | 1,8                                | 12,6           | 110                 | 1573,680                                            | 0,131                     | 6345,1                     | 1,010                       | 6446,0                                                                                    |
| 204              | 604            | 2,2                                | 15,4           | 110                 | 1573,680                                            | 0,131                     | 7755,1                     | 1,234                       | 7878,5                                                                                    |
| 601              | 602            | 1,8                                | 12,6           | 110                 | 1573,680                                            | 0,131                     | 6345,1                     | 1,010                       | 6446,0                                                                                    |
| 602              | 603            | 1,1                                | 7,7            | 110                 | 1573,680                                            | 0,131                     | 3877,5                     | 0,617                       | 3939,2                                                                                    |
| 603              | 604            | 1,2                                | 8,4            | 110                 | 1573,680                                            | 0,131                     | 4230,1                     | 0,673                       | 4297,4                                                                                    |

Після лінеаризації значення вартісних коефіцієнтів а<sup>і</sup> не змінилися, оскільки не залежать від потоку потужності, а коефіцієнти b<sub>і</sub>' зросли (табл. 2.2).

Таблиця 2.2 – Вартісні коефіцієнти для лінеаризованої цільової функції

| Наз<br>ва<br>ЛE<br>$\prod$ | Дисконто<br>вані<br>витрати<br>для ЛЕП<br>(квадрати<br>ЧН.<br>функція),<br>тис. грн | Дисконто<br>вані<br>витрати<br>для ЛЕП<br>(потужні<br>сть 0.8P),<br>тис. грн | Дисконто<br>вані<br>витрати<br>для ЛЕП<br>(потужні<br>сть 1.2P),<br>тис. грн | Коефіці<br>$\epsilon$ HT a $1,$<br>тис. грн | Коефіці<br>$\epsilon$ HT b1,<br>тис.<br>грн/МВ<br>T | Дисконто<br>вані<br>витрати<br>для ЛЕП<br>(лінійна<br>функція),<br>тис. грн | Дисконто<br>вані<br>витрати<br>для ЛЕП<br>(потужні<br>сть 0.8P),<br>тис. грн | Дисконто<br>вані<br>витрати<br>для ЛЕП<br>(потужні<br>сть 1.2P),<br>тис. грн |
|----------------------------|-------------------------------------------------------------------------------------|------------------------------------------------------------------------------|------------------------------------------------------------------------------|---------------------------------------------|-----------------------------------------------------|-----------------------------------------------------------------------------|------------------------------------------------------------------------------|------------------------------------------------------------------------------|
| 206                        |                                                                                     |                                                                              |                                                                              |                                             |                                                     |                                                                             |                                                                              |                                                                              |
|                            |                                                                                     |                                                                              |                                                                              |                                             |                                                     | 5250,7                                                                      |                                                                              |                                                                              |
| 601                        | 5250,7                                                                              | 5137,1                                                                       | 5389,6                                                                       | 4935,1                                      | 15,743                                              |                                                                             | 5187,6                                                                       | 5313,8                                                                       |
| $9-$<br>601                | 5625,8                                                                              | 5504,0                                                                       | 5774,6                                                                       | 5287,6                                      | 16,868                                              | 5625,8                                                                      | 5558,1                                                                       | 5693,4                                                                       |
| $6-$                       |                                                                                     |                                                                              |                                                                              |                                             |                                                     |                                                                             |                                                                              |                                                                              |
| 604                        | 6750,9                                                                              | 6604,8                                                                       | 6929,5                                                                       | 6345,1                                      | 20,242                                              | 6750,9                                                                      | 6669,8                                                                       | 6832,1                                                                       |
| 204                        |                                                                                     |                                                                              |                                                                              |                                             |                                                     |                                                                             |                                                                              |                                                                              |
|                            |                                                                                     |                                                                              |                                                                              |                                             |                                                     |                                                                             |                                                                              |                                                                              |
| 604                        | 8251,1                                                                              | 8072,6                                                                       | 8469,4                                                                       | 7755,1                                      | 24,740                                              | 8251,1                                                                      | 8151,9                                                                       | 8350,3                                                                       |
| 601                        |                                                                                     |                                                                              |                                                                              |                                             |                                                     |                                                                             |                                                                              |                                                                              |
| 602                        | 6750,9                                                                              | 6604,8                                                                       | 6929,5                                                                       | 6345,1                                      | 20,242                                              | 6750,9                                                                      | 6669,8                                                                       | 6832,1                                                                       |
| 602                        |                                                                                     |                                                                              |                                                                              |                                             |                                                     |                                                                             |                                                                              |                                                                              |
|                            |                                                                                     |                                                                              |                                                                              |                                             |                                                     |                                                                             |                                                                              |                                                                              |
| 603                        | 4125,6                                                                              | 4036,3                                                                       | 4234,7                                                                       | 3877,5                                      | 12,370                                              | 4125,6                                                                      | 4076,0                                                                       | 4175,2                                                                       |
| 603                        |                                                                                     |                                                                              |                                                                              |                                             |                                                     |                                                                             |                                                                              |                                                                              |
|                            |                                                                                     |                                                                              |                                                                              |                                             |                                                     |                                                                             |                                                                              |                                                                              |
| 604                        | 4500,6                                                                              | 4403,2                                                                       | 4619,7                                                                       | 4230,1                                      | 13,494                                              | 4500,6                                                                      | 4446,5                                                                       | 4554,7                                                                       |

дисконтованих витрат типу  $B_A = a^* + b^* \cdot P$ 

Для перевірки адекватності перетворення було визначено витрати за вихідною (2.1) та лінеаризованою (2.2) функціями (табл. 2.2). Результати показали високу адекватність перетворення.

Для можливості врахування питомих капіталовкладень на спорудження ЛЕП під час розв'язання задачі оптимізації залежність дисконтованих витрат було подано у вигляду лінійної функції без постійного коефіцієнта. Результати подано у табл. 2.3.

Таблиця 2.3 – Вартісні коефіцієнти для лінеаризованої цільової функції дисконтованих витрат типу  $B_A = c \cdot P$ 

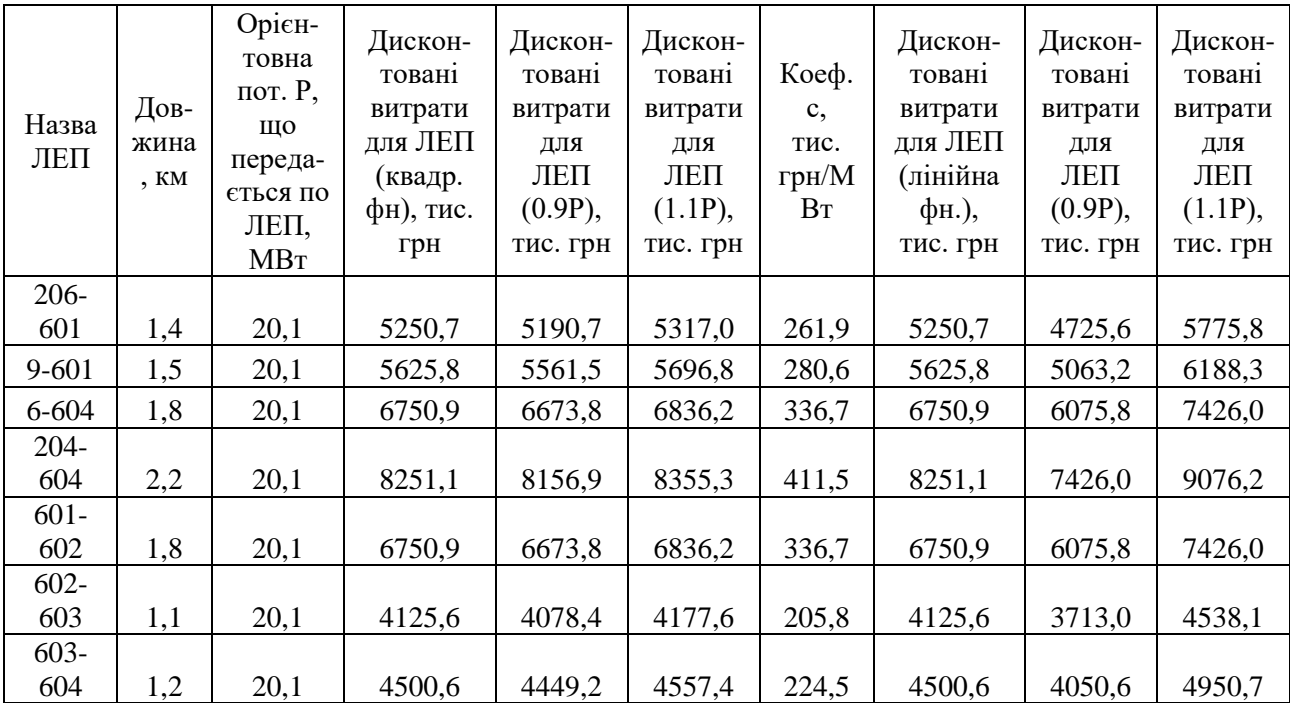

2.2 Оптимізація схеми електричної мережі за допомогою симплексметоду

Симплекс-метод – метод розв'язання задачі лінійного програмування, в якому здійснюється скерований рух по опорних планах до знаходження оптимального розв'язку; симплекс-метод також називають методом поступового покращення плану.

 Для оптимізації схеми електричної мережі з урахуванням обраних критеріїв та параметрів які потрібно оптимізувати з математичної точки зору задача оптимізації формулюється таким чином:

мінімізувати

$$
y(x) = c_1 x_1 + c_2 x_2 + c_3 x_3 + ... + c_n x_n + b_{n+1}
$$
 (2.3)

при обмеженнях:

$$
a_{11}x_1 + a_{12}x_2 + a_{13}x_3 + ... + a_{1n}x_n = b_1
$$
  
\n
$$
a_{21}x_1 + a_{22}x_2 + a_{23}x_3 + ... + a_{2n}x_n = b_2
$$
  
\n
$$
a_{m1}x_1 + a_{m2}x_2 + a_{m3}x_3 + ... + a_{mn}x_n = b_m,
$$
  
\n
$$
x_i \ge 0; i = \overline{1, n}; n > m.
$$
  
\n(2.4)

Задача лінійного програмування (2.3) за умов (2.4) на основі симплексметоду (СМ) розв'язується в два етапи:

– І-ий етап СМ полягає в приведенні системи обмежувальних рівнянь і цільової функції до канонічного вигляду;

- ІІ-ий етап СМ полягає в оптимізації цільової функції, отриманої в результаті І-го етапу, на базі використання Симплекс-алгоритму (СА).

Використання СМ для розв'язання задачі вибору оптимальної схеми ЕМ має низку особливостей:

1. Змінними х<sub>і</sub>, що оптимізуються, є потужності в лініях ЕМ;

2. Вільними членами у системі (2.4) вважаються потужності навантажень. Вони завжди більше 0;

3. Коефіцієнти а<sub>ії</sub> системи (2.4) для ЕМ - це коефіцієнти І-ої матриці сполучень;

4. Коефіцієнти с<sub>і</sub> функції (2.3) - для задачі оптимізації схеми ЕМ є питомими витратами на транспортування потужності лініями (табл. 2.3);

5. Оскільки створення моделі здійснювалось з урахуванням заданих напрямків потужності в схемі максимального графу, то частина змінних може в кінцевому рахунку приймати від'ємне значення. Останнє протиріччя усувається введенням додаткових змінних.

Симплекс таблиця для задачі у даній постановці набуває вигляду, поданого на рис. 2.2.

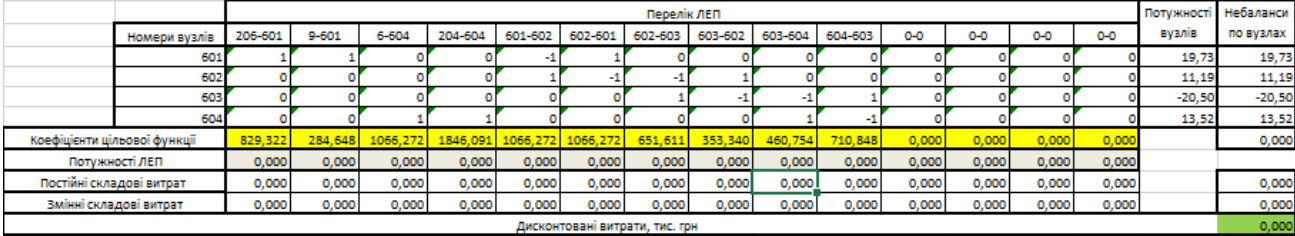

Рисунок 2.1 – Вихідні дані для розв'язання задачі оптимізації схеми розподільної ЕМ за допомогою Симплекс-методу (початкова симплекстаблиця)

Скориставшись у MO Excel надбудовою «Пошук рішень» отримаємо розв'язок симплекс таблиці показаної на рис. 2.2.

|                              |         | Потужності Небаланси<br>Перелік ЛЕП |                  |                            |         |         |         |                 |                         |         |         |         |           |         |          |           |
|------------------------------|---------|-------------------------------------|------------------|----------------------------|---------|---------|---------|-----------------|-------------------------|---------|---------|---------|-----------|---------|----------|-----------|
| Номери вузлів                | 206-601 | $9 - 601$                           | 6-604            | 204-604                    | 601-602 | 602-601 | 602-603 | 603-602         | 603-604                 | 604-603 | $0 - 0$ | $0 - 0$ | $O - O$   | $0 - 0$ | вузлів   | по вузлах |
| 601                          |         |                                     |                  |                            |         |         |         |                 |                         |         |         |         |           |         | 19.73    | 0,00      |
| 602                          |         |                                     |                  |                            |         |         |         |                 |                         |         |         |         |           |         | 11,19    | 0,00      |
| 603                          |         |                                     |                  |                            |         |         |         |                 |                         |         |         |         |           |         | $-20,50$ | 0,00      |
| 604                          |         |                                     |                  |                            |         |         |         |                 |                         |         |         |         |           |         | 13,52    | 0,00      |
| Коефіцієнти цільової функції | 829,322 |                                     | 284,648 1066,272 | 1846,091 1066,272 1066,272 |         |         |         | 651,611 353,340 | 460,754                 | 710,848 | 0,000   | 0,000   | 0,000     | 0,000   |          | 18349,977 |
| Потужності ЛЕП               | 0,000   | 19.726                              | 4.213            | 0,000                      | 0,000   | 0.000   | 0,000   | 11,193          | 9,307                   | 0,000   | 0,000   | 0,000   | 0,000     | 0,000   |          |           |
| Постійні складові витрат     | 0.000   | 5287,565                            | 6345,078         | 0,000                      | 0.000   | 0,000   |         |                 | 0,000 3877,548 4230,052 | 0.000   | 0.000   | 0.000   | 0.000     | 0,000   |          | 19740.244 |
| Змінні складові витрат       | 0,000   | 327,356                             | 17,916           | 0,000                      | 0.000   | 0.000   | 0,000   | 77,290          | 58.302                  | 0,000   | 0,000   | 0,000   | 0,000     | 0,000   |          | 480,864   |
|                              |         | Лисконтовані витоати, тис, гон      |                  |                            |         |         |         |                 |                         |         |         |         | 20221.108 |         |          |           |

Рисунок 2.2 – Результат пошуку рішення за допомогою Excel

Симплекс-метод передбачає уточнення коефіцієнтів цільової функції у зв'язку зі зміною перетоків то лініям, тому коригуємо вартісні коефіцієнти та виконуємо повторний розрахунок (рис. 2.3).

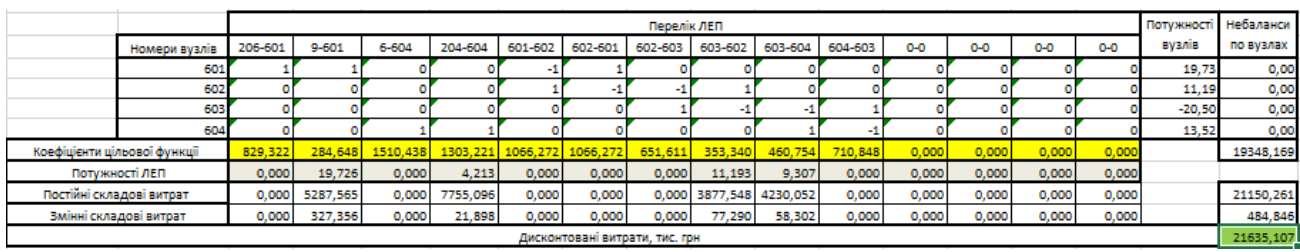

Рисунок 2.3 – Коригування вартісних коефіцієнтів через зміну перетікань потужності по лініях

Після остаточно уточнення отримаємо:

|                                |                              |         | Потужності<br>Перелік ЛЕП                                                                                              |          |         |                            |         |         |         |                         |           |         |         |         |       | Небаланси |           |
|--------------------------------|------------------------------|---------|----------------------------------------------------------------------------------------------------|----------|---------|----------------------------|---------|---------|---------|-------------------------|-----------|---------|---------|---------|-------|-----------|-----------|
|                                | Номери вузлів                | 206-601 | 9-601                                                                                                    | 6-604    | 204-604 | 601-602                    | 602-601 | 602-603 | 603-602 | 603-604                 | 604-603   | $O - O$ | $0 - 0$ | $0 - 0$ | $O-O$ | вузлів    | по вузлах |
|                                | 601                          |         |                                                                                                    |          |         |                            |         |         |         |                         |           |         |         |         |       | 19,73     | 0,00      |
|                                | 602                          |         |                                                                                                    |          |         |                            |         |         |         |                         |           |         |         |         |       | 11,19     | 0,00      |
|                                | 603                          |         |                                                                                                    |          |         |                            |         |         |         |                         |           |         |         |         |       | $-20,50$  | 0,00      |
|                                | 604                          |         |                                                                                                    |          |         |                            |         |         |         |                         |           |         |         |         |       | 13,52     | 0,00      |
|                                | Коефіцієнти цільової функції | 829,322 | 284,648                                                                                                    | 1066,272 |         | 1846,091 1066,272 1066,272 |         | 651,611 | 353,340 | 460,754                 | 710,848   | 0,000   | 0,000   | 0,000   | 0,000 |           | 18349,977 |
|                                | Потужності ЛЕП               | 0,000   | 19,726                                                                                                    | 4,213    | 0,000   | 0,000                      | 0,000   | 0,000   | 11,193  | 9,307                   | 0,000     | 0,000   | 0,000   | 0.000   | 0,000 |           |           |
|                                | Постійні складові витрат     | 0.000   | 5287,565                                                                                                    | 6345,078 | 0.000   | 0.000                      | 0.000   |         |         | 0.000 3877,548 4230,052 | 0.000     | 0.000   | 0.000   | 0.000   | 0,000 |           | 19740.244 |
|                                | Змінні складові витрат       | 0,000   | 0.000<br>0.000<br>0,000<br>17.916<br>0.000<br>0.000<br>0.000<br>77.290<br>58.302<br>0.000<br>0.000<br>327,356<br>0,000 |          |         |                            |         |         |         |                         |           |         | 480,864 |         |       |           |           |
| Дисконтовані витрати, тис. грн |                              |         |                                                                                                    |          |         |                            |         |         |         |                         | 20221,108 |         |         |         |       |           |           |

Рисунок 2.4 – Остаточний варіант

У таблиці на рис. 2.4 наведено схему ЕМ для якої забезпечується найменше значення витрат. Її графічне представлення подано на рис. 2.5.

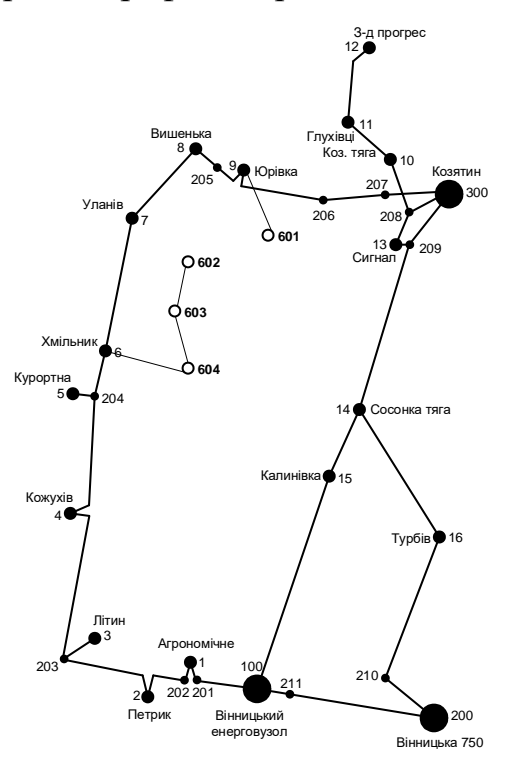

Рисунок 2.5 – Граф оптимальної схеми ЕМ отриманої після розрахунку за

симплекс-методом

20

Проте дана схема не забезпечує для нових споживачів задану категорію надійності тому необхідно додатково встановлювати дволанцюгові ЛЕП або будувати додаткові лінії для утворення замкнутих контурів.

Отже, було прийнято рішення побудувати додаткову ЛЕП між вузлами 501-504 тим самим забезпечивши живлення кожного споживача від двох незалежних джерел живлення.

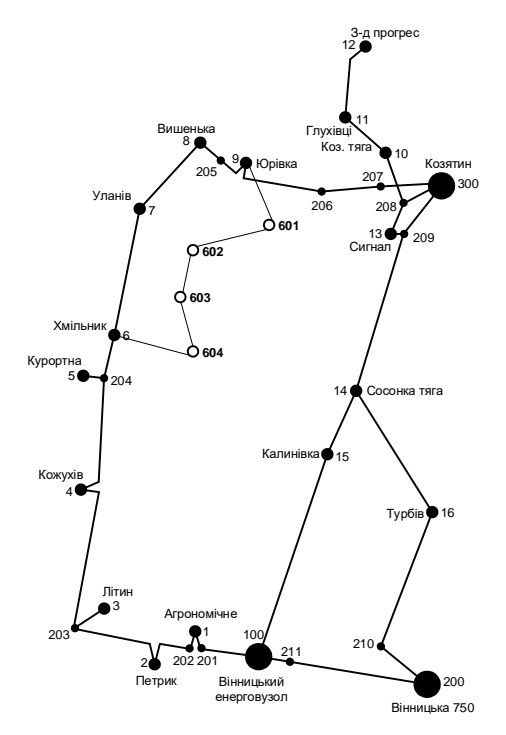

Рисунок 2.6 – Оптимальна схема ЕМ із забезпеченням споживачів першою категорією надійності

Отримана конфігурація мережі дозволить забезпечити енергією всіх споживачів відповідно до їх категорії. Для забезпечення належного рівня надійності електропостачання споживачів першої категорії пропонується прокладання додаткової ЛЕП 601-602 довжиною 12,6 км. Таке рішення підсилить існуючу мережу 110 кВ і розвантажить наявні ЛЕП.

# **3 ВИБІР ОПТИМАЛЬНОЇ СХЕМИ РОЗВИТКУ ЕЛЕКТРИЧНОЇ МЕРЕЖІ МЕТОДОМ ДИНАМІЧНОГО ПРОГРАМУВАННЯ**

Для вирішення задач оптимізації у енергетиці, пов'язаних з формуванням планів перспективного розвитку ЕМ, що потребують врахування фактору часу, поряд з методами лінійної та нелінійної оптимізації використовується метод динамічного програмування.

Динамічне програмування належить до методів нелінійного програмування. Цей метод дозволяє оптимізувати багатокроковий процес для функції багатьох змінних. При застосуванні динамічного програмування операція розбивається на ряд послідовних кроків у кожному з яких оптимізується функція однієї змінної.

3.1 Визначення оптимальної послідовності спорудження електричної мережі

Для схеми електричних мереж необхідно забезпечити розвиток мереж для електропостачання нових навантажень, що будуть вводитись на протязі двох років (вузли 601, 602, 603, 604).

Запишемо цільову функцію:

$$
B_{\Sigma} = \sum_{t=1}^{T} B_{t} \times (1 + E_{H,\Pi})^{(T-t)}, \qquad (3.1)
$$

де  $\rm B_{\rm t}$  – витрати на t період спорудження об'єкту;  $\rm E_{\scriptscriptstyle H_{\rm H}}$  – нормативний коефіцієнт приведення різночасових витрати до 1 року  $\left( \mathrm{E_{H II}}\text{=}0,16\text{+}0.20\right)$ ; Т – тривалість будівництва (в роках).

Значення  $B_t$  для кожного року визначаються за формулою:

$$
B_t = K \times K_{\mu} + E \tag{3.2}
$$

Для розв'язування необхідних задач (3.1) можна використовувати метод нелінійного програмування, одним з яких є метод динамічного програмування.

Метод динамічного програмування складається з двох етапів: прямого та зворотного ходу.

На першому етапі рухаючись від першого року до останнього визначають умовно оптимальну схему електричної мережі. Кожен крок вибирають так, щоб сумарні витрати на і-му та (і+1) році були мінімальні:

$$
(\mathbf{B}_{i} + \mathbf{B}_{i+1}) \rightarrow \min \tag{3.3}
$$

Тобто витрати на першому році розраховуються виходячи з усіх можливих варіантів реалізації. Отриманий таким чином варіант буде мати оптимальні дисконтовані витрати.

Однак оскільки на попередніх роках не відомо, якими будуть варіанти наступного року, то отриманий розв'язок є наближеним і вимагає уточнення.

На другому етапі рухаються від останнього року до першого уточнюють параметри електричної мережі та траєкторію її оптимального будівництва за критерієм (3.3).

У постановці задачі динамічного програмування, використовується цільова функція (3.1), при чому функція витрат $\, {\bf B}_{\rm t} \,$ може бути як лінійною, так і нелінійною.

Обмеження:

1) **Баланс потужностей:** 
$$
\sum_{i \in Mj} P_{ni} = P_{Hj} ;
$$

- 2) Стосовно ресурсів:  $l_{\Sigma t} = l_{\max}$ ;
- 3) Обмеження на параметри:  $P_{\text{mi}} \leq P_{\text{max}}$ ;

Таким чином, для оптимізації електричної мережі згідно до завдання:

$$
B_{t} = \sum_{i=1}^{nt} B_{i} = \sum_{i=1}^{nt} (a_{i} \cdot P_{i}^{2} + b_{i}) \cdot l_{i}
$$
 (3.4)

Коефіцієнти а<sup>і</sup> та в<sup>і</sup> беруться з Excel. Враховуються обмеження на максимальну довжину ЛЕП, що будується протягом року:  $L_{\text{max}} \leq 30$  км а також обмеження балансу потужностей.

Перший крок. За три роки потрібно забезпечити енергопостачання пунктів 601, 602, 603, 604. Оскільки за один рік немає змоги вводити більше ніж 30 км ліній, очевидно, що під час першого року розвитку можливо виконати будівництво ліній тільки для одного чи двох споживачів, а під час другого року – до інших двох, а на третьому році завершити будівництво.

Варіант №1

1-ий рік – будуємо одноланцюгові лінії до пунктів 9-601, 601-602. Таким чином сумарне збільшення довжини ліній електричної мережі складає:

$$
\Delta L_{\Sigma} = \Delta L_{9.601} + \Delta L_{601.602} = 10,5 + 12,6 = 23,1
$$
 (km),

що не перевищує обмежень по введенню ліній.

За формулою (3.4) розраховуються  $\, {\bf B}_{\rm t} , \,$  для кожної лінії будівництва першого року. Розрахунки для решти варіантів розвитку схеми ЕС на протязі першого року виконуються аналогічно. Результати розрахунків подано в табл. 3.1.

Другий крок. Для другого року, варіанти електропостачання формуються з врахуванням розвитку на першому кроці. І так само для кожного варіанту другого року враховується обмеження по введеній довжині лінії.

Для варіанту 1 на другому році розвитку будуємо одноланцюгову лінію 6-604, 602-603. Результати розрахунків подано в табл.3.2.

Третій крок. Для третього року, варіанти електропостачання формуються з врахуванням розвитку на першому та другому кроці. І так само для кожного варіанту третього року враховується обмеження по введеній довжині лінії.

Для варіанту 1 на третьому році розвитку будуємо одноланцюгову лінію 603-604. Результати розрахунків подано в табл.3.3.

| $\mathbf t$ | варіант<br>схеми | ЛЕП       | L    | $\mathbf P$ | $L_{\Sigma}$ | Bi       | $\mathrm{Bi}, \Sigma$ | <b>Bt</b> | Вартість |
|-------------|------------------|-----------|------|-------------|--------------|----------|-----------------------|-----------|----------|
|             | $\mathbf{1}$     | $9 - 601$ | 10,5 | 30,9        |              | 19707,8  | 42416,64              | 35347,2   | 35347,2  |
|             |                  | 601-602   | 12,6 | 11,2        | 23,1         | 22708,85 |                       |           |          |
|             | $\overline{2}$   | 6-604     | 12,6 | 7           | 21           | 22622,17 |                       | 31653,56  | 31653,56 |
|             |                  | 604-603   | 8,4  | 20,5        |              | 15362,11 | 37984,28              |           |          |
| 1           | 3                | $9 - 601$ | 10,5 | 19,7        | 10,5         | 19172,25 | 19172,25              | 15976,87  | 15976,87 |
|             | $\overline{4}$   | $6 - 604$ | 12,6 | 13,5        | 12,6         | 22773,27 | 22773,27              | 18977,73  | 18977,73 |

Таблиця 3.1 - Можливі варіанти розвитку схеми для першого року

| $\mathbf{t}$   | варіант<br>схеми | ЛЕП       | ${\bf P}$<br>L<br>$L_{\Sigma}$ |                | Bi   | $\mathrm{Bi}, \Sigma$ | <b>Bt</b> | Вартість |          |  |
|----------------|------------------|-----------|--------------------------------|----------------|------|-----------------------|-----------|----------|----------|--|
|                |                  | 602-603   | 7,7                            | 9,3            |      | 13850,64              |           |          |          |  |
|                | 11               | 603-604   | 8,4                            | 11,2           | 28,7 | 15139,23              | 51562,47  | 35807,27 | 71154,47 |  |
|                |                  | $604 - 6$ | 12,6                           | 2,3            |      | 22572,6               |           |          |          |  |
|                | 12               | 6-604     | 12,6                           | 13,5           | 20,3 | 22773,27              | 36855,2   | 25593,89 | 60941,1  |  |
|                |                  | 602-603   | 7,7                            | 20,5           |      | 14081,93              |           |          |          |  |
|                | 13               | 602-603   | 7,7                            | 7              | 16,1 | 13824,66              | 29186,77  | 20268,59 | 64533,97 |  |
|                |                  | 603-604   | 8,4                            | 13,5           |      | 15182,18              |           |          |          |  |
|                | 14               | 6-604     | 12,6                           | $\tau$         | 21   | 22622,17              | 37984,28  | 26377,97 | 61725,17 |  |
|                |                  | 604-603   | 8,4                            | 20,5           |      | 15362,11              |           |          |          |  |
|                | 21               | 602-601   | 12,6                           | 11,2           | 23,1 | 22708,85              | 42416,64  | 29456    | 61109,57 |  |
|                |                  | 601-9     | 10,5                           | 30,9           |      | 19707,8               |           |          |          |  |
|                | 22               | 603-602   | 7,7                            | 20,5           | 18,2 | 14081,93              | 33254,18  | 23093,18 | 54746,74 |  |
|                |                  | $9 - 601$ | 10,5                           | 19,7           |      | 19172,25              |           |          |          |  |
| $\overline{2}$ |                  | 602-603   | 7,7                            | 20,5           |      | 14081,93              |           | 25450,44 |          |  |
|                | 23               | 601-602   | 12,6                           | 0,3            | 20,3 | 22566,7               | 36648,64  |          | 57104    |  |
|                |                  | 601-602   | 12,6                           | 4,2            |      | 22586,6               |           |          |          |  |
|                | 31               | 602-603   | 7,7                            | $\tau$         | 28,7 | 13824,66              | 51593,44  | 35828,78 | 51805,65 |  |
|                |                  | 603-604   | 8,4                            | 13,5           |      | 15182,18              |           |          |          |  |
|                |                  | 6-604     | 12,6                           | 3,7            |      | 22582,12              |           |          |          |  |
|                | 32               | 604-603   | 8,4                            | 9,3            | 28,7 | 15109,79              | 51569,54  | 35812,18 | 51789,05 |  |
|                |                  | 603-602   | 7,7                            | 11,2           |      | 13877,63              |           |          |          |  |
|                |                  | 604-603   | 8,4                            | $\overline{7}$ |      | 15073,46              |           |          |          |  |
|                | 41               | 602-603   | 7,7                            | 13,5           | 28,7 | 13917                 | 51600,65  | 35833,79 | 54811,51 |  |
|                |                  | 602-601   | 12,6                           | 6,2            |      | 22610,19              |           |          |          |  |
|                |                  | $9 - 601$ | 10,5                           | 19,7           |      | 19172,25              |           |          |          |  |
|                | 42               | 603-604   | 8,4                            | 13,5           | 26,6 | 15182,18              | 48179,08  | 33457,7  | 52435,42 |  |
|                |                  | 603-602   | 7,7                            | $\overline{7}$ |      | 13824,66              |           |          |          |  |

Таблиця 3.2 - Можливі варіанти розвитку мережі для другого року

| t | варіант<br>схеми | ЛЕП       | L    | $\mathbf{P}$ | $L_{\Sigma}$ | Bi       | $\mathrm{Bi}, \Sigma$ | <b>Bt</b> | Вартість |
|---|------------------|-----------|------|--------------|--------------|----------|-----------------------|-----------|----------|
|   |                  |           |      |              |              |          |                       |           |          |
|   | 121              | 603-604   | 8,4  | 11,2         | 8,4          | 15139,23 | 15139,23              | 8761,13   | 69702,23 |
|   | 131              | 6-604     | 12,6 | 2,3          | 12,6         | 22572,6  | 22572,6               | 13062,85  | 77596,82 |
|   | 141              | 602-603   | 7,7  | 9,3          | 7,7          | 13850,64 | 13850,64              | 8015,415  | 69740,59 |
|   | 211              | 602-603   | 7,7  | 9,3          | 7,7          | 13850,64 | 13850,64              | 8015,415  | 69124,98 |
| 3 | 221              | 601-602   | 12,6 | 1,9          | 12,6         | 22570,69 | 22570,69              | 13061,74  | 67808,49 |
|   | 231              | $9 - 601$ | 10,5 | 21,7         | 10,5         | 19250,49 | 19250,49              | 11140,33  | 68244,33 |
|   | 311              | $6 - 604$ | 12,6 | 2,34         | 12,6         | 22572,81 | 22572,81              | 13062,97  | 64868,62 |
|   | 321              | 601-602   | 12,6 | 1,9          | 12,6         | 22570,69 | 22570,69              | 13061,74  | 64850,8  |
|   | 412              | $9 - 601$ | 10,5 | 21,7         | 10,5         | 19250,49 | 19250,49              | 11140,33  | 65951,84 |
|   | 422              | 601-602   | 12,6 | 1,9          | 12,6         | 22570,69 | 22570,69              | 13061,74  | 65497,17 |

Таблиця 3.3 - Можливі варіанти розвитку для третього року

3.2 Прийняття кінцевого варіанту оптимальної послідовності розвитку електричної мережі

По  $B_{\Sigma}$ з табл. 3.3 було обрано варіант розвитку з найменшими сумарними Після розрахунків дисконтованими витратами. завершення вартості будівництва мережі було визначено умовно оптимальний варіант 321. Після уточнення потокорозподілу та вартості будівництва ЛЕП по роках значення критерію оптимальності змінилося.

Для варіанту 321 приєднання підстанцій 601, 602, 603, 604 призводить до зміни перетоків потужності, у ЛЕП, що споруджені на першому та другому році. Отож необхідно уточнити витрати по всіх оптимальних варіантах, що показано в табл. 3.4.

Після уточнення витрати на 3 році для оптимального варіанту зросли до сумарних витрат 64911,1 тис. грн., тому для подальших розрахунків буде застосовуватись схема розвитку, зображена на рис. 3.1.

Приведена схема задовольняє вимогам надійності для споживачів, а потужності що в ній перетікають відповідають економічній експлуатації ЛЕП.

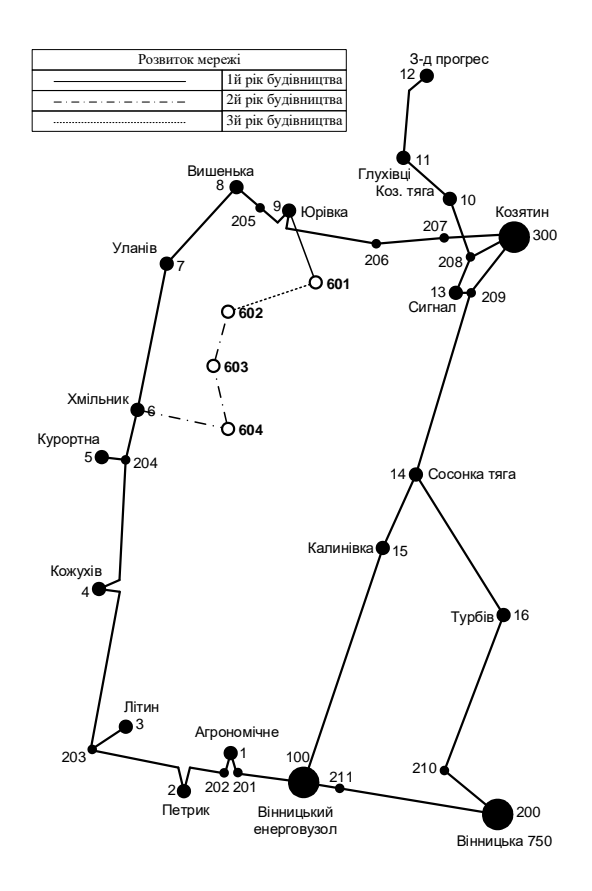

Рисунок 3.1 – Оптимальна схема згідно методу динамічного програмування

3.3 Визначення конструктивних параметрів ЛЕП

Далі проведемо перевірку проводів на післяаварійний режим, тобто 6 варіантів аварії в мережі, які можуть призвести до зміни перетоків навантаження. Даний розрахунок покаже, чи зможуть обрані перерізи витримати тимчасові перевантаження і не вийти з ладу.

1й – розрив лінії 6-604;

- 2й розрив лінії 6-604 та відсутня генерація на СЕС (603);
- 3й розрив лінії 9-601;
- 4й розрив лінії 9-601 та відсутня генерація на СЕС (603);
- 5й розрив лінії 602-603;
- 6й розрив лінії 603-604.

#### Отримані результати представлені у таблиці 3.4

Визначимо розрахункові струми у всіх вітках згідно оптимального варіанту за формулою (3.5) :

$$
I_{\Sigma(5)} = \frac{|S_{\pi}|}{\sqrt{3} \cdot U_{\text{HOM}}};
$$
\n(3.5)

$$
I_{\text{pop9-601}} = \alpha_1 \alpha_{\text{T}} \frac{|S_{\text{n}}|}{\sqrt{3} \cdot U_{\text{non}} \cdot n_{\text{n}}} = 1,05 \cdot 1 \cdot \frac{28,766}{\sqrt{3} \cdot 110 \cdot 1} = 158,529 \text{ (A)};
$$

Час найбільших навантажень т<sub>нб</sub> = 5200 (год). Отже  $\alpha_T = 1$ , оскільки 4000<Т<sub>нб</sub> <6000 годин.

По приведеній в [3] таблиці вибираємо переріз проводів та параметри лінії.

- номінальна напруга 110 кВ;
- тип опор одноланцюгові;
- матеріал опор залізобетон;
- район ожеледі ІІІ.

Таблиця 3.4 – Конструктивні перерізи ЛЕП

| ЛЕП       | Ina1,          | Ina2,    | Iпа3,          | Іпа4,    | Iпа5,    | Іпаб,            | Ina, A | Іпа  | Іроз, | Марка       |
|-----------|----------------|----------|----------------|----------|----------|------------------|--------|------|-------|-------------|
|           | A              | A        | A              | A        | A        | A                | max    | Доп. | A     | проводу     |
| $9 - 601$ | $\overline{0}$ | 175,3    | 266,9          | $\theta$ | 184,1    | 99,6             |        |      | 158,5 | $AC-120/19$ |
| 6-604     | 130,3          | $\theta$ | $\overline{0}$ | 284,6    | 51,4     | 80,4             |        |      | 24,8  | AC-120/19   |
| $602 -$   | 116,8          | 72       | 148,1          | 122,7    | 67,2     | 57,9             |        |      | 50,1  | $AC-120/19$ |
| 601       |                |          |                |          |          |                  | 284,6  | 390  |       |             |
| $603 -$   | 184,8          | 51,7     | 80,2           | 194,4    | $\theta$ | 107,30           |        |      | 53,5  | $AC-120/19$ |
| 602       |                |          |                |          |          |                  |        |      |       |             |
| $603 -$   | 102,5          |          |                |          | 107,3    | $\boldsymbol{0}$ |        |      | 64,1  | $AC-120/19$ |
| 604       |                | 80,5     | 80,5           | 195,5    |          |                  |        |      |       |             |

Згідно ПУЕ мережу 110 кВ рекомендується прокладати проводом АС 240/39, але допускається АС-120/19. Після порівняння отриманих результатів значень струмів у аварійних ситуаціях з допустимим струмом для АС-120/19, було прийняте рішення використати провід АС-120/19, так як він повністю задовольняє вимогам нормативних документів.

## **4 ВИБІР ПОТУЖНОСТІ ТРАНСФОРМАТОРІВ НА СПОЖИВАЛЬНИХ ПІДСТАНЦІЯХ**

Детальний аналіз можливостей систематичного перевантаження трансформаторного обладнання понижуючих підстанцій в нормальних режимах з врахуванням реального графіка і коефіцієнта початкового навантаження, а також температури навколишнього середовища не входить в задачу даного проекту. Тому згідно з практикою проектування потужність трансформаторного обладнання на понижуючих підстанціях може вибиратися із умов допустимого перевантаження в після аварійних режимах на 40% на час максимуму загальної добової, тривалістю не більше 6 годин впродовж не більше 5 діб.

Вибір трансформаторів проводиться виходячи із наступних критеріїв:

1. Якщо в складі навантаження підстанції існують споживачі 1-ої категорії, то число встановлюваних трансформаторів повинно бути не менше двох.

2. На підстанціях, які здійснюють електрозабезпечення споживачів 2-ої і 3-ої категорії, допускається встановлення 1-го трансформатора, при існуванні в мережевому районі централізованого пересувного трансформаторного резерву і можливості заміни пошкодженого трансформатора за час не більше 1-єї доби, що на сьогодні достатньо мало можливо.

Вибір трансформаторів здійснюється за наступними формулами:

$$
S_{T.HOM} \ge \frac{P_{max}}{1, 4 \cdot (n-1)}
$$
(4.1)

де  $n<sub>T</sub>$  - кількість однотипних трансформаторів, які встановлюються на підстанції;

Для 501 вузла згідно (4.1) маємо:

$$
S_1 \ge \frac{17.8}{1.4 \cdot (2-1)} = 14.3 \text{ MBA}.
$$

B заданому діапазоні вибираємо два стандартних двофазних трансформатора з номінальною потужністю 16.0 МВА.

Перевірка перевантаження обраного трансформатора у вузлі 601, що коефіцієнт перевантаження складає 1,25, що задовольняє технічним умовам експлуатації. Проведені розрахунки показують, що трансформатори прийнятої потужності можуть не тільки забезпечувати надійне електропостачання споживачів, але й передбачають розвиток споживання електроенергії. Вибір трансформаторів інших підстанцій виконувався аналогічно, результати подано в табл. 4.1.

У вузлах 602, 603 та 604 також встановлюємо два трансформатори.

| Номер | Тип               | <b>SHOM</b> | Границі          |     | <b>UHOM</b><br>обмоток, кВ | $u_k$ |    | $ \Delta P$ k $ \Delta P$ x $ $ I <sub>x</sub> |   | $\mathbf R$ | X                                | $\Delta QX$  |
|-------|-------------------|-------------|------------------|-----|----------------------------|-------|----|------------------------------------------------|---|-------------|----------------------------------|--------------|
| вузла |                   | <b>MBA</b>  | регулювання      | BH  | HH                         | $\%$  |    | $\kappa B$ T $\kappa B$ T                      | % | Oм          | OM                               | $\kappa$ BAp |
| 601   | ТДН-<br>16000/110 | 16          | $±9\times1,78\%$ | 115 | 11                         | 10.5  | 85 | 19                                             |   |             | 0.7 4.38 86.7                    | 112.         |
| 602   | ТДН-<br>10000/110 | 10          | $±9\times1,78\%$ | 115 | 11                         | 10.5  | 60 | 14                                             |   |             | $\left  0.7 \right $ 7.95   139. | 70.          |
| 603   | ТДН-<br>16000/110 | 16          | $±9\times1,78\%$ | 115 | 11                         | 10.5  | 85 | 19                                             |   |             | $0.7$ 4.38 86.7                  | 112.         |
| 604   | ТДН-<br>10000/110 | 10          | $±9\times1,78\%$ | 115 | 11                         | 10.5  | 60 | 14                                             |   |             | $\left  0.7 \right  7.95$ 139.   | 70.          |

Таблиця 4.1 - Параметри трансформаторів у вузлах

Перевірка допустимості після аварійного режиму здійснюється згідно формули 4.2

$$
K_{\rm s} = \frac{S_{\rm max}}{n_{\rm m} \cdot S_{\rm H}} \le 0.7 - 0.8 \tag{4.2}
$$

Тоді для наших вузлів перевірка буде виглядати наступним чином:

$$
K_{31} = \frac{20}{2 \cdot 16} = 0, 6 \le 0, 7 - 0, 8;
$$
  
\n
$$
K_{32} = \frac{11.609}{2 \cdot 10} = 0, 6 \le 0, 7 - 0, 8;
$$
  
\n
$$
K_{33} = \frac{20.6}{2 \cdot 16} = 0, 6 \le 0, 7 - 0, 8;
$$
  
\n
$$
K_{34} = \frac{13.86}{2 \cdot 10} = 0, 7 \le 0, 7 - 0, 8.
$$

Перевірка перевантаження обраного трансформатора у вузлах показала, що коефіцієнт завантаження нижчий за значення 0,7 – 0,8, що задовольняє технічним умовам експлуатації. Проведені розрахунки підтверджують, що трансформатори прийнятої потужності можуть не тільки забезпечувати надійне електропостачання споживачів, але й передбачають розвиток споживання електроенергії.
## **5 ВИБІР СХЕМ РОЗПОДІЛЬНИХ ПРИСТРОЇВ ПІДСТАНЦІЙ**

Під час вибору схеми електричної підстанції потрібно враховувати кількість приєднань з урахуванням призначення, ролі та положення підстанції в електричній мережі енергосистеми (ліній і трансформаторів).

3 огляду на функції ПС в електричній мережі електрична схема повинна:

- забезпечувати надійне живлення приєднаних споживачів у нормальному, ремонтному і післяаварійному режимах відповідно до категорій надійності електропостачання електроприймачів з урахуванням наявності незалежних резервних джерел живлення;

- забезпечувати надійність транзиту потоків електроенергії через ПС у нормальному, ремонтному і післяаварійному режимах відповідно до його значення для конкретної ділянки мережі;

- ураховувати поетапний розвиток ПС, динаміку зміни навантаження мережі тощо. Дотримуватися принципу поетапного розвитку ПС і її головної схеми треба виходячи з найбільш простого та економічного розвитку ПС без значних робіт з реконструкції діючих об'єктів і з мінімальним обмеженням електропостачання споживачів;

- ураховувати вимоги протиаварійної автоматики.

Для ПС нового будівництва напругою від 6 кВ до 750 кВ належить передбачати переважно електричні схеми РУ, наведені в табл. 4.2.10-4.2.13 [1]. Наповнення цих схем комутаційними елементами та їх насичення додатковими елементами, які сприяють підвищенню надійності функціонування і безпечності обслуговування ПС, належить виконувати відповідно до вимог СОУ-Н ЕЕ 20.178-2008 «Схеми принципові електричні розподільчих установок напругою від 6 кВ до 750 кВ електричних підстанцій».

5.1 Вибір схеми прохідних підстанцій

Через те, що на підстанціях 601, 602, 603 та 604 встановлюється по 2 трансформатори, а кількість ліній, що підходять до підстанції дорівнює двом, то для цих вузлів було обрано схему «місток з вимикачами в колах трансформаторів і ремонтною перемичкою з боку трансформаторів» (рис 5.1).

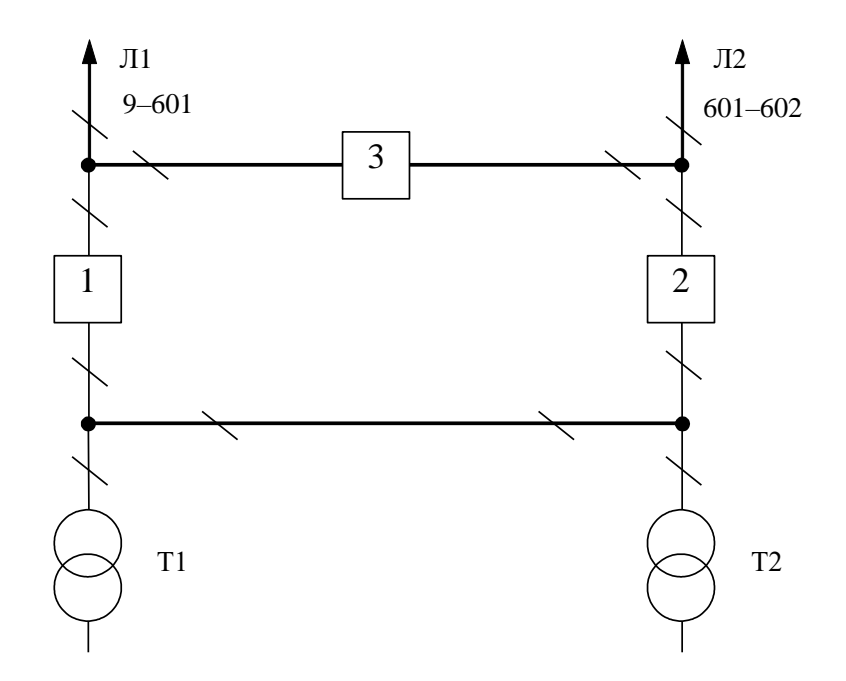

Рисунок 5.1 – Схема розподільчого пристрою вузлів 601, 602, 603 та 604

Така схема може забезпечувати транзит електроенергії у разі поломки одного з елементів РП на ВН.

5.2 Вибір схеми відгалуджувальної підстанції

Для розподільчого пристрою 110 кВ відгалужувальної підстанції Юрівка (вузол 9) пропонується здійснити реконструкцію теперішньої схеми на «Одна робоча, секціонована вимикачем, система шин» та замінити наявні короткозамикачі на вимикачі. Отож, для вказаних підстанцій прийнято схему «Одна робоча, секціонована вимикачем, система шин» (рис 5.2).

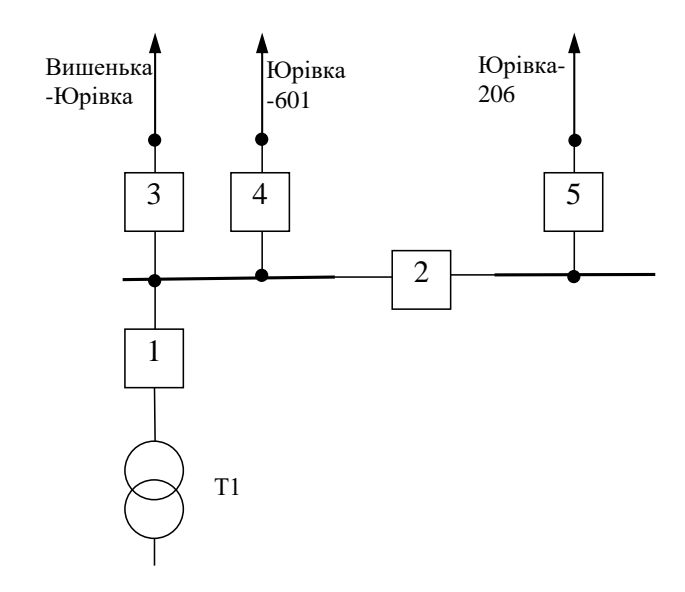

Рисунок 5.2 – Схема відгалужувальної підстанції Юрівка (вузол 9)– одна робоча, секціонована вимикачем, система шин

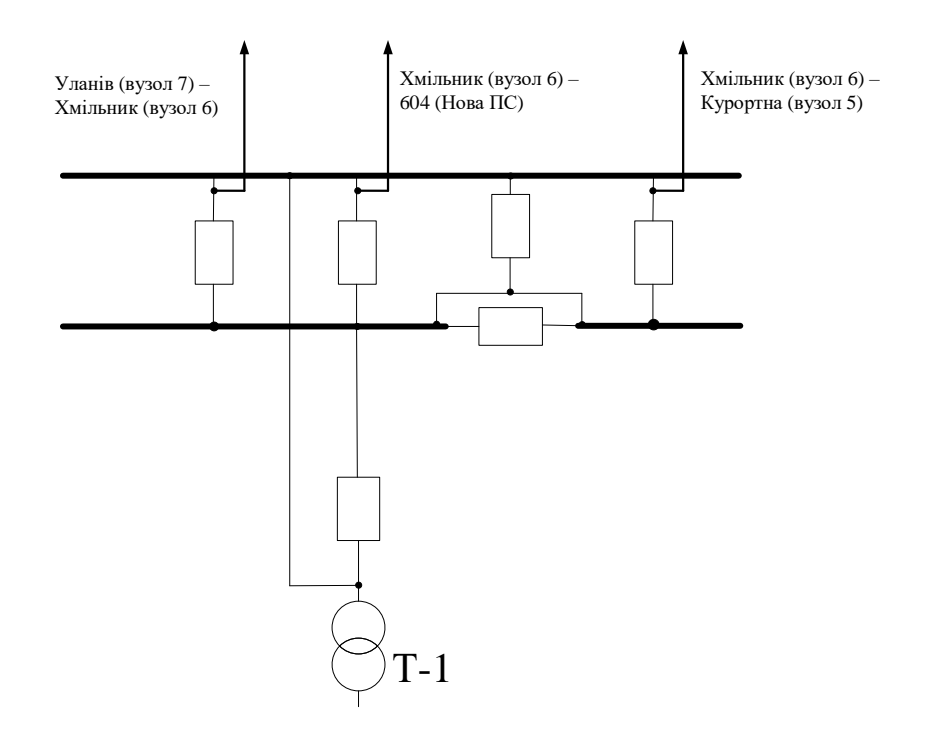

Рисунок 5.3– Схема вузлової підстанції Хмільник (вузол 6) – одна робоча, секціонована вимикачем, і обхідна системи шин

Для розподільчого пристрою ВН підстанції Хмільник (вузол 6) реконструкція не потрібна, існуюча схема – «Одна робоча, секціонована вимикачем, і обхідна системи шин» розрахована на кількість приєднань до 3- 6. Дана схема зможете працювати і з ще 1-м приєднанням.

#### 5.3 Оцінювання надійності схем підстанції

Розрахунок надійності схем розподільчих пристроїв (РП) полягає у визначенні математичних очікувань кількості відключень елементів (ліній, трансформаторів, генераторів), що комутуються в РП, та розділення РП на електрично непов'язані частини, а також тривалості вимушеного простою елементів, що відключились або роботи з розділенням РП внаслідок відмов як вимикачів РП, так і самих комутуючих елементів в нормальному та ремонтному режимах РП. Буде представлено розрахунок схеми підстанції з генеруванням 504.

Показники надійності визначаються формалізованим методом, що має назву табличного методу В.Д. Тарівердієва. Вихідними даними для розрахунку є параметри потоку раптових відмов вимикачів РП та елементів, що комутуються в РП,  $\omega_i$  (1/рік), час поновлення вимикачів Т<sub>в</sub> (год.), періодичність m  $(1/pi)$ , та тривалість планових ремонтів  $T_{\Pi}$  (год.), а також час, необхідний для виявлення вимикача, що відмовив, Т<sub>0</sub> (год.), та час для відключення (включення) роз'єднувача Тр (год.).

Розрахунок ведеться по формі табл.5.1, де в лівому стовпці виписані елементи і наслідки відмов, які розглядаються і відповідні параметри потоку відмов, а у верхньому рядку – вимикачі, що ремонтуються та відповідні коефіцієнти режимів роботи РП – К<sub>і</sub>, які в даному випадку знаходяться як К<sub>і</sub>  $=$  К<sub>П</sub> $=$  3·10<sup>-4</sup> (відн. од.).

Нормальному режиму роботи РП приписується номер 0; коефіцієнт нормального режиму дорівнює:

$$
K_0 = 1 - n \cdot K_j,\tag{5.4}
$$

де n – кількість вимикачів в РП.

У відповідності з (5.4) для варіантів схеми вузлової підстанції маємо:

$$
K_0^I = 1 - 3.3.10^{-3} = 0.99.
$$

Для кожного сполучення i, j оцінюється наслідки відмов i-го елементу у j-му режимі, а саме, знаходяться елементи, що відключаються. Далі розраховується математичне сподівання такої відмови:  $\omega_{i,j} = \omega_i K_i$ . Наприклад:  $\omega_{1,2} = 0.016 \cdot 3 \cdot 10^{-4} = 4.8 \cdot 10^{-6}$  1/pik.

Час планового простою вимикача, що відмовив, та вимикача, який знаходиться в плановому ремонті визначається за формулою:

 $T_{B2;II1} = T_{B2} - ((T_{B2})^2/2 \cdot T_{II1}),$ 

де Т<sub>п1</sub> = 23 год;

Тоді:  $T_{\text{B2III}} = 40 - ((40)^2 / 2 \cdot 23) = 5{,}22 \text{ год.}$ 

Скориставшись програмою «Надійність», яка дозволяє визначити надійність схеми заданої конфігурації, отримаємо розрахункову таблицю такого вигляду (табл. 5.1).

Таблиця 5.1 – Наслідки відмов та ремонтів елементів схеми розподільчого пристрою (вузол 603)

| Вимикач        | Параметр            |                                             | Вимикач, який знаходиться на плановому ремонті |                                |                                  |  |  |  |  |  |  |
|----------------|---------------------|---------------------------------------------|------------------------------------------------|--------------------------------|----------------------------------|--|--|--|--|--|--|
| ШО<br>В1ДМОВИВ | потоко<br>відмов wi | $Ko=0,9988$                                 | Q <sub>3</sub>                                 | Q1                             | Q <sub>2</sub>                   |  |  |  |  |  |  |
| Q1             | 0.017               | AT1,W2<br>$D(W3, AT2) - 1$                  |                                                | AT2, AT1,<br>W3, W2-1          | $AT1,W2$ ,<br>$D(W3, AT2) - 1$   |  |  |  |  |  |  |
|                |                     | AT1,<br>D(W2, W3,<br>$AT2$ -5.2             |                                                | AT2, AT1,<br>$D(W2,W3)$ -5.2   | $AT1,W2$ ,<br>$D(W3, AT2) - 5.2$ |  |  |  |  |  |  |
| Q <sub>2</sub> | 0.017               | AT2,W3<br>D(W2, W3,<br>$AT1$ -1             | AT2, AT1, W3,<br>$W2-1$                        |                                | $AT2,W3$ ,<br>$D(W2, AT1)-1$     |  |  |  |  |  |  |
|                |                     | AT <sub>2</sub> ,<br>$D(W2,W3,AT)$ -<br>5.2 | AT2, AT1.<br>$D(W2,W3)$ -<br>5.2               |                                | AT2, W3,<br>$D(W2, AT1) - 5.2$   |  |  |  |  |  |  |
| Q <sub>3</sub> | 0.017               | AT2, AT1, W3,<br>$W2-1$                     | AT2, AT1,<br>W3, W2-1                          | AT2, AT1,<br>$W3, W2-1$        |                                  |  |  |  |  |  |  |
|                |                     | D(W2, AT1),<br>$D(W3, AT2)-5.2$             | AT1, W2,<br>$D(W3, AT2)$ -<br>5.2              | AT2, W3,<br>$D(W2, AT1) - 5.2$ |                                  |  |  |  |  |  |  |

Таблиця 5.2 – Вибірка характеристик надійності схеми підстанції

| Назва приєднання   | К1ЛЬК1СТЬ<br>ПОД1И | час<br>відключення | IMOB1PH1CTL<br>ПОД11 | IMOBIDHICTL<br>відключення |
|--------------------|--------------------|--------------------|----------------------|----------------------------|
| AT2, AT1, W3, W2   |                    |                    | 0.0000051            | 2,68553E-06                |
| AT2, AT1, D(W2,W3) |                    |                    | 0.000299             | 1,94021E-07                |

Імовірність відключення окремого приєднання можна визначити як суму імовірностей розрахованих для різних подій, що призводять до нього.

Для обрахунку збитку від недовідпуску електроенергії (5.5), потрібно знайти обсяг електроенергії за рік (5.6) та недовідпуск електроенергії (5.7).

Питомий збиток, пов'язаний з недовідпуском електроенергії споживачам, за завданням становить  $(3<sub>0</sub>= 37$  грн./кВт $\cdot$ год.);

$$
M_{3B} = \Delta W_{HJI} \cdot 3_0 \tag{5.5}
$$

$$
W_{PIK} = P_{HB} \cdot T_{HB} \tag{5.6}
$$

$$
\Delta W_{HJ} = K_{Bcym.} \cdot W_{PIK} \tag{5.7}
$$

Результат розрахунку було представлено у вигляді таблиці 5.3.

Таблиця 5.3 – Збитки від недовідпуску електроенергії

| <b>W</b> рік, МВт·год | <b>ДWHД, МВт-год</b> | Мзб, грн. |
|-----------------------|----------------------|-----------|
| 106600                | 31,46                | 1164,02   |

З розрахунків можна сказати, що схема дає відносно не великий рівень збитку, а також забезпечує надійне живлення нових споживачів. При цьому дана схема не потребує дороговартісної реконструкції, а тому дозволяє здешевити бажаний проект.

### **6 ОЦІНЮВАННЯ БАЛАНСУ ПОТУЖНОСТЕЙ**

#### 6.1 Визначення балансу потужностей на шинах джерела живлення

Джерела централізованого електропостачання в довільний момент часу повинні віддавати в мережі стільки електроенергії, скільки в даний момент споживають всі споживачі з урахуванням втрат на передачу. Виходячи з цього баланс активних потужностей за незмінної частоти f=f<sub>ном</sub> для вузлів 601,602,603,604 запишеться так:

$$
P_{\Gamma} = K \times \sum_{i=1}^{k} P_{\text{H}i} + \Delta P_{\text{M}};
$$
\n
$$
P_{\Gamma} = 0.9 \cdot 44,44 + 0.05 \cdot 44,44 = 42,21 \text{ (MBT)},
$$
\n(6.1)

де  $\mathtt{P}_\Gamma$ – активна потужність на шинах постачальної підстанції;  $\sum \mathtt{P}_{\text{H} \texttt{i}}\,$  - сумарна активна потужність навантажень;  $\Delta P_M$ = 0.05 $\sum P_{H,i}$  - втрати активної потужності в лініях і трансформаторах приймається, що вони складають 5 % від  $\sum \rm{P}_{\rm{H}\,i}$  ;

К = 0.9 – коефіцієнт одночасності максимуму навантаження

Реактивна потужність, що споживається від центрів живлення з урахуванням забезпечення економічного її транспортування:

$$
Q_{\Gamma} = P_{\Gamma} \cdot tg \text{ (arccos } \varphi_{\Gamma});
$$
  
 
$$
Q_{\Gamma} = 42,21 \cdot tg \text{(arccos } 0.95) = 14,35 \text{ (MBAp)}.
$$

де  $\varphi$ г = 0,95 – бажаний коефіцієнт потужності на шинах живлячих підстанцій виходячи з економічності експлуатації.

Реактивна потужність, яка споживається по району в цілому визначається по сумі відповідних навантажень в окремих пунктах з

урахуванням коефіцієнта одночасності для реактивних навантажень орієнтовно рівного 0.95.

Розрахунок генерації реактивної потужності відрізка ЛЕП – 9-601 .

$$
Q_{JIEII9-601} = 109,48^{2} \cdot (2,85 \cdot 10^{-6} \cdot 10.5) = 0,359 \text{ (MBAp)}.
$$

Для інших відрізків розраховано аналогічно. Сумарна генерація реактивної потужності магістралі становить:

$$
\sum_{i=1}^{k} Q_{JIEII} = 0,359+0,427+0,261+0,284=1,33
$$
 (MBAp).

Розрахункова потужність компенсуючого пристрою:

$$
Q_{\text{CII}} = 0.95 \cdot \sum_{i=1}^{k} Q_{\text{H}i} = 0.95 \cdot 23{,}75 = 22{,}56 \text{ (MBAp)};
$$
  
\n
$$
\Delta Q_{\text{JIEII,TP}} = 0{,}1 \cdot Q_{\text{CII}} = 0{,}1 \cdot 22{,}56 = 2{,}3 \text{ (MBAp)};
$$
  
\n
$$
\sum_{i=1}^{k} Q_{\text{KII}} = 22{,}56 + 2{,}3 - 14{,}35 - 1{,}33 = 9{,}18 \text{ (MBAp)}.
$$

Зіставивши сумарну потужності споживачів 22,56 МВАр із потужністю, що поступає від джерел постачання 14,35 МВАр, можна зробити висновок про доцільність встановлення компенсуючих пристроїв УКРЛ56-10,5-9450-450 У3на 9450 КВАр в вузлі з найменшою напругою, а саме у вузлі 604.

## **7 РОЗРАХУНОК І АНАЛІЗ УСТАЛЕНИХ РЕЖИМІВ ЕЛЕКТРИЧНОЇ МЕРЕЖІ**

Розрахунок усталеного режиму електричної мережі (ЕМ) проводиться за допомогою програмного комплексу Втрати "RVM – Hign". Цей програмний комплекс дозволяє на основі заданої інформації про вітки (довжина, марка проводу) та вузли (номінальна напруга, наявність трансформаторів, їх кількість та тип) провести розрахунок усталеного режиму вхідної електричної мережі 110/35/10 кВ.

7.1 Аналіз та виведення результатів розрахунків

Основними результатами розрахунків за допомогою даної програми є втрати потужності та електроенергії в заданій електричній мережі. Але одночасно програма рахує і усталений режим електричної мережі – видається інформація про значення напруг у вузлах електричної мережі та струмів у її вітках.

Отримані результати розрахунків усталеного режиму вхідної електричної мережі 110/35/10 кВ представлені в додатку Г у вигляді трьох таблиць – загальних результатів розрахунків втрат електричної енергії, результатів розрахунків по вітках та по вузлах .

Файл вхідних даних з врахуванням розвитку представлений у додатку В.

Отримані результати розрахунків усталеного режиму електричної мережі 110/35/10 кВ після розвитку представлені в додатку В.

Аналізуючи отриману інформацію, ми впевнились, що напруга у всіх вузлах є допустимою.

Вхідна електрична мережа характеризується малими втратами потужності 4,1 МВт.

Вхідні дані та результати розрахунку мінімального та післяаварійного режимів електричної мережі після розвитку відповідно представлені в додатках.

7.2. Регулювання напруги у мережі

Споживачі можуть ефективно працювати тільки при нормованому значенні частоти і напруги, які є показниками якості електроенергії. Основна задача підтримки напруги в живлячих мережах полягає в забезпеченні потрібних показників якості енергії. В розподільчих мережах 10 кВ регулювання напруги здійснюється безпосередньо в центрах живлення трансформаторами з РПН.

Даний підрозділ містить вибір дійсних робочих розгалужень трансформаторів. Регулювання напруги виконується з метою забезпечення нормативних відхилень напруги на шинах вторинної напруги на підстанціях.

Значення напруг у вузлах на високій і низькій сторонах без регулювання РПН (табл. 7.1).

| Номер вузла | <u>Напруга вузла навантаження, кВ</u> |             |                       |  |  |  |  |  |  |
|-------------|---------------------------------------|-------------|-----------------------|--|--|--|--|--|--|
|             | Максимальний                          | Мінімальний | <b>Післяаварійний</b> |  |  |  |  |  |  |
| วบ          | $\cdot$ 19 $\mu$ .                    |             |                       |  |  |  |  |  |  |
|             | 09.06                                 |             |                       |  |  |  |  |  |  |
|             |                                       |             |                       |  |  |  |  |  |  |
|             |                                       |             |                       |  |  |  |  |  |  |

Таблиця 7.1 – Значення напруги у нових вузлах на стороні 110кВ.

| Номер вузла | <u>Напруга вузла навантаження, кВ</u> |             |                       |  |  |  |  |  |  |
|-------------|---------------------------------------|-------------|-----------------------|--|--|--|--|--|--|
|             | Максимальний                          | Мінімальний | <b>Післяаварійний</b> |  |  |  |  |  |  |
|             |                                       |             |                       |  |  |  |  |  |  |
|             |                                       | ነ 6ዓ        |                       |  |  |  |  |  |  |
| วU.         |                                       |             |                       |  |  |  |  |  |  |
|             |                                       |             |                       |  |  |  |  |  |  |

Таблиця 7.2 – Значення напруги у нових вузлах на стороні 10 кВ

На шинах високої напруги рівні напруги обумовлені параметрами існуючої мережі і визначаються в результаті розрахунку режиму максимальних навантажень (додаток Г).

Дійсний рівень напруги у вузлі:

$$
U_{HH} = \frac{U_{BH} - \Delta U'_{T}}{K_{T}} = \frac{\Delta U'_{T}}{K_{T}}
$$
\n(7.1)

де  $\Delta \rm{U}_r$  – втрати напруги в трансформаторах, приведені до сторони ВН.

$$
\Delta U'_{T} = \frac{P_{H} \cdot R_{T} + (Q_{H} - Q_{KY}) \cdot X_{T}}{U_{BH}}
$$
(7.2)

де  $U_{BH}$  – розрахункова величина робочого рівня напруги у вузлі; Р<sub>Н</sub>, Q<sub>H</sub> – активна і реактивна складові потужності навантаження у вузлі.

Бажаний коефіцієнт трансформації знаходять з умови забезпечення на стороні НН трансформаторної підстанції бажаної напруги U<sub>ННб</sub> (приймаємо UННб рівним 10.5 кВ, з метою компенсації спаду напруги у мережах 10 кВ).

$$
K_{T6} = \frac{U_{BH}}{U_{HH6}} \tag{7.3}
$$

Далі визначаємо дійсний коефіцієнт трансформації трансформатора та номер відпайки, виходячи з меж регулювання і номінального коефіцієнта трансформації вибраних трансформаторів.

Всі трансформатори, які використовуються в мережі, мають напругу високої сторони 115 кВ, а низької – 10,5 кВ, і межі регулювання  $\pm 9$  х 1.78 %. Розрахунок дійсного коефіцієнта трансформації виконується за формулою:

$$
K_{T_A} = \frac{U_{BH}}{U_{HH}} = \frac{115}{10.5} = 10.45
$$
 (7.4)

З врахуванням меж регулювання кожний наступний дійсний коефіцієнт трансформації, який відповідає наступному номеру відпайки, буде дорівнювати добутку розрахованого коефіцієнта трансформації Ктд за формулою (7.4) на відносну кількість робочих витків, що відповідає номеру відпайки. А коефіцієнт трансформації для ЭОМ є величиною, зворотною до дійсного коефіцієнту трансформації.

За формулою (7.2) розрахуємо втрати напруги в трансформаторах, приведені до сторони ВН для підстанції 601.

$$
\Delta U_{T601} = \frac{(19.73) \cdot (4.38 / 2) + (10.11) \cdot (86.7 / 2)}{109.48} = 4.398
$$
 kB

За (7.3) знаходимо бажаний коефіцієнт трансформації:

$$
K_{T6016} = \frac{109.48 + 4.398}{10.5} = 10.846.
$$

Ближчий за табл. 7.3 дійсний коефіцієнт трансформації  $K_{\text{r601}\mu} = 10,925$ , що відповідає 6й відпайці.

Дійсний рівень напруги в першому вузлі розраховуємо за формулою  $(7.1).$ 

$$
U_{HH601\pi} = \frac{109,48+4,4}{10,846} = 10,5 \text{ kB}.
$$

Таблиця 7.3 – Дійсні коефіцієнти трансформації трансформаторів.

| Nº                  |   | ⌒                           | ັ                                |                                                      |                                          |                                          | –                                                      |                                                                              | Q                                                                |                                                           |                                                          | $1^{\circ}$                                   | $\bigcap$<br>ັ          |                  | E<br>⊥৺                    |                                | $\overline{\phantom{0}}$ |
|---------------------|---|-----------------------------|----------------------------------|------------------------------------------------------|------------------------------------------|------------------------------------------|--------------------------------------------------------|------------------------------------------------------------------------------|------------------------------------------------------------------|-----------------------------------------------------------|----------------------------------------------------------|-----------------------------------------------|-------------------------|------------------|----------------------------|--------------------------------|--------------------------|
| T C<br>$N_{\rm T6}$ | ၉ | 52<br>$\Omega$<br>$\bullet$ | v.<br>○<br>$\infty$<br>$\bullet$ | ں<br>$\infty$<br>$\mathbf{\Omega}$<br>$\bullet$<br>− | $\mathbf{\sim}$<br>$\infty$<br>$\bullet$ | $\mathbf{\Omega}$<br>○<br>$\bullet$<br>╼ | $\rm 89$<br>$\overline{\phantom{0}}$<br>$\bullet$<br>╼ | $\overline{\phantom{0}}$<br>$\circ$<br>$\bullet$<br>$\overline{\phantom{a}}$ | $\sim$<br>$\Omega$<br>↴<br>$\bullet$<br>$\overline{\phantom{0}}$ | ∞<br>ᡋ<br>$\sim$<br>$\bullet$<br>$\overline{\phantom{0}}$ | −<br>↴<br>$\overline{\phantom{0}}$<br>$\bullet$<br>$\Xi$ | ↴<br>$8\overline{6}$<br>$\bullet$<br>$\sigma$ | $\sim$<br>$\infty$<br>⌒ | ७<br>$\sim$<br>o | $\Omega$<br>$\bullet$<br>σ | ١r<br>$\sim$<br>$\bullet$<br>○ | $\bullet$<br>○           |

Аналогічні розрахунки виконуємо для решти нових вузлів споживання схеми і заносимо їх в табл. 7.4.

Таблиця 7.4 – Результати розрахунків з регулювання напруги

| Номер | Втрати   | Бажаний | Дійсна | Номер | Дійсний | <b>Эбернений</b> |
|-------|----------|---------|--------|-------|---------|------------------|
| 601   | 4.4      | 10,846  | 10,424 |       | 10,925  | 0.092            |
| 602   | 4.5      | 10,81   | 10.39  |       | 10,925  | 0.092            |
| 603   | 0.412    | 10.427  | 10.472 |       | 10,455  | 0,096            |
| 604   | $-0.879$ | 10,285  | 10,546 |       | 10,298  | 0,097            |

Після розробки заходів з регулювання напруги на споживальних підстанціях було виконано розрахунок режиму максимальних навантажень ЕМ після запровадження бажаних коефіцієнтів трансформації на підстанціях 601, 602, 603, 604 (додаток Г). Результати показали, що наявні засоби регулювання на підстанціях забезпечують можливість експлуатації з якісною напругою на стороні 10 кВ.

#### **8 ЕКОНОМІЧНА ЧАСТИНА**

#### **Визначення оптимального варіанту розвитку електричної мережі**

У попередніх розділах було виконано розрахунки з вибору оптимального варіанту розвитку електричної мережі 110 кВ, вибору головних схем вузлової та споживальних підстанцій, вибору основного обладнання підстанцій та електричних мереж, аналізу режиму максимальних навантажень та розробки заходів щодо забезпечення якості напруги в ЕМ. За рахунок вказаних дій було накопичено достатньо інформації для аналізу економічної ефективності проекту розвитку електричної мережі в цілому.

На сьогодні для оцінки економічної ефективності проекту в енергетичній галузі застосовують показник рентабельності капіталовкладень, який з урахуванням того, що проект передбачає будівництво енергооб'єктів протягом трьох років набуває вигляду:

$$
E'_{a} = \frac{\Delta \Pi_{1} / (1 + E) + \Delta \Pi_{2} / (1 + E)^{2} + \Delta \Pi_{3} / (1 + E)^{3}}{K_{1} / (1 + E) + K_{2} / (1 + E)^{2} + K_{3} / (1 + E)^{3}},
$$
(8.1)

де К<sub>t</sub> – капіталовкладення в t-ий рік, тис.грн; Е = Е<sub>ан</sub> = 0,2 – банківський відсоток по вкладах (у відносних одиницях);  $\Delta \Pi_t = \Pi_{t+1} - \Pi_t$  – зміна прибутку в наступному t+1 році порівняно з роком t, тис.грн.

Значення  $\Pi_t$  для кожного року визначаються за формулою:

$$
\Pi_{t} = \Pi_{T} \gamma W_{t} - B_{t}, \qquad (8.2)
$$

де:  $II_T$  – середньозважений тариф на електроенергію в даній енергосистемі (без прибутку з обороту),  $L_{\text{I}} = 1.65$  грн/кВт×год;  $\gamma$  – частка вартості реалізації електроенергії, що припадає на електричну мережу (для ЕМ 110 кВ  $\gamma = 0.12$ [2]);  $W_t$  – додаткове надходження електроенергії в мережу, зумовлене спорудженням електромережевого об'єкта, МВтгод; В – додаткові щорічні

витрати на експлуатацію мережі (собівартість передавання електроенергії), тис.грн.

Щорічні експлуатаційні витрати визначаються таким чином:

$$
B_t = 0.033 \cdot K_t + \Delta W_t \cdot c, \qquad (8.3)
$$

де  $K_t$  – капітальні вкладення, тис.грн.; с – вартість 1 кВт $\cdot$ год. втраченої потужності;  $\Delta W_t$  – втрати електроенергії в мережі, кВт $\cdot$ год:

$$
\Delta W_{t} = \sum_{i=1}^{n} \left( \frac{P_{i}}{U_{H} \cdot \cos \varphi} \right)^{2} \cdot r_{0i} \cdot \Delta L_{i} \cdot \tau ; \qquad (8.4)
$$

де  $P_i$  – активна потужність, що передається по і-ій лінії, МВт;  $U_H$  – номінальна напруга мережі, кВ (приймаємо рівною напрузі попередньо існуючої мережі, тобто  $U_H = 110$  кВ);  $r_{0i}$  – питомий опір проводу і-ої ЛЕП, Ом/км;  $\tau$  – час максимальних втрат (3633 год);  $\Delta L_i$  – довжина і-ої лінії, км.

Даний розрахунок можна замінити за допомогою використання ПЗ «ВТРАТИ», а саме, використовуючи схему до та на кожному етапі (році) її розвитку. Порівнюючи отримані дані, за кожним кроком зміни, знайдемо  $\Delta W_t$ .

Одноразові капітальні витрати складаються з двох складових:

$$
K = K_{\Pi/CT} + K_{\Pi E\Pi};\tag{8.5}
$$

де  $K_{\Pi/CT}$  – одночасні капітальні вкладення на спорудження підстанцій, тис.грн.;

КЛЕП – одноразові капітальні витрати на спорудження ліній електропередач, тис.грн..

Збільшення навантаження, що було визначено в результаті проведення розрахунку по прогнозу навантаження на наступний період не призвів до необхідності збільшення потужності трансформаторів.

У відповідності з остаточним варіантом розвитку електричної мережі планується будівництво наступних енергетичних об'єктів.

#### **На першому році:**

– будівництво лінії електропередач: Юрівка (вузол 9) - 601;

– спорудження споживальної підстанції 110/10 кВ у пункті 601;

– розвиток відгалуджувальної підстанції пункту Юрівка(вузол 9).

### **На другому році:**

– будівництво ліній електропередач: 6-604, 604-603 та 603-602;

– спорудження споживальних підстанцій 110/10 кВ у пунктах 602, 603,

604;

– спорудження відгалуджувальної підстанції пункту Хмільник (вузол 6).

#### **На третьому році:**

– будівництво ліній електропередач: 601-602;

Укрупнені капітальні витрати на розвиток електричної мережі показані у табл. 8.1–8.6.

# Витрати на першому році – таблиці 8.1 – 8.2.

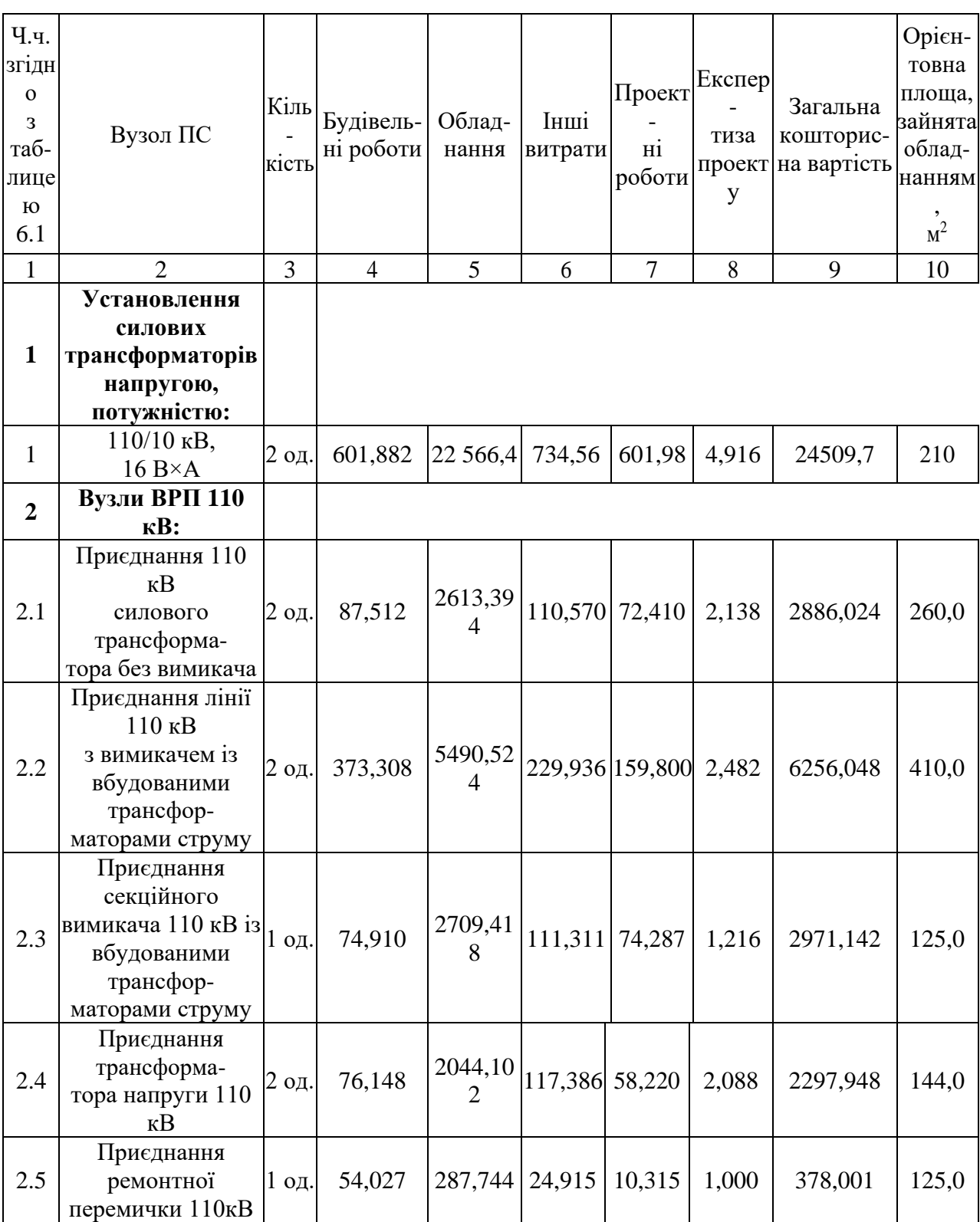

## Таблиця 8.1 – Вартість будівництва підстанції (вузол 601)

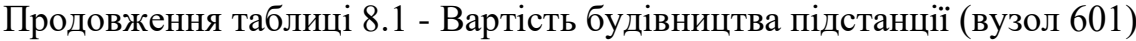

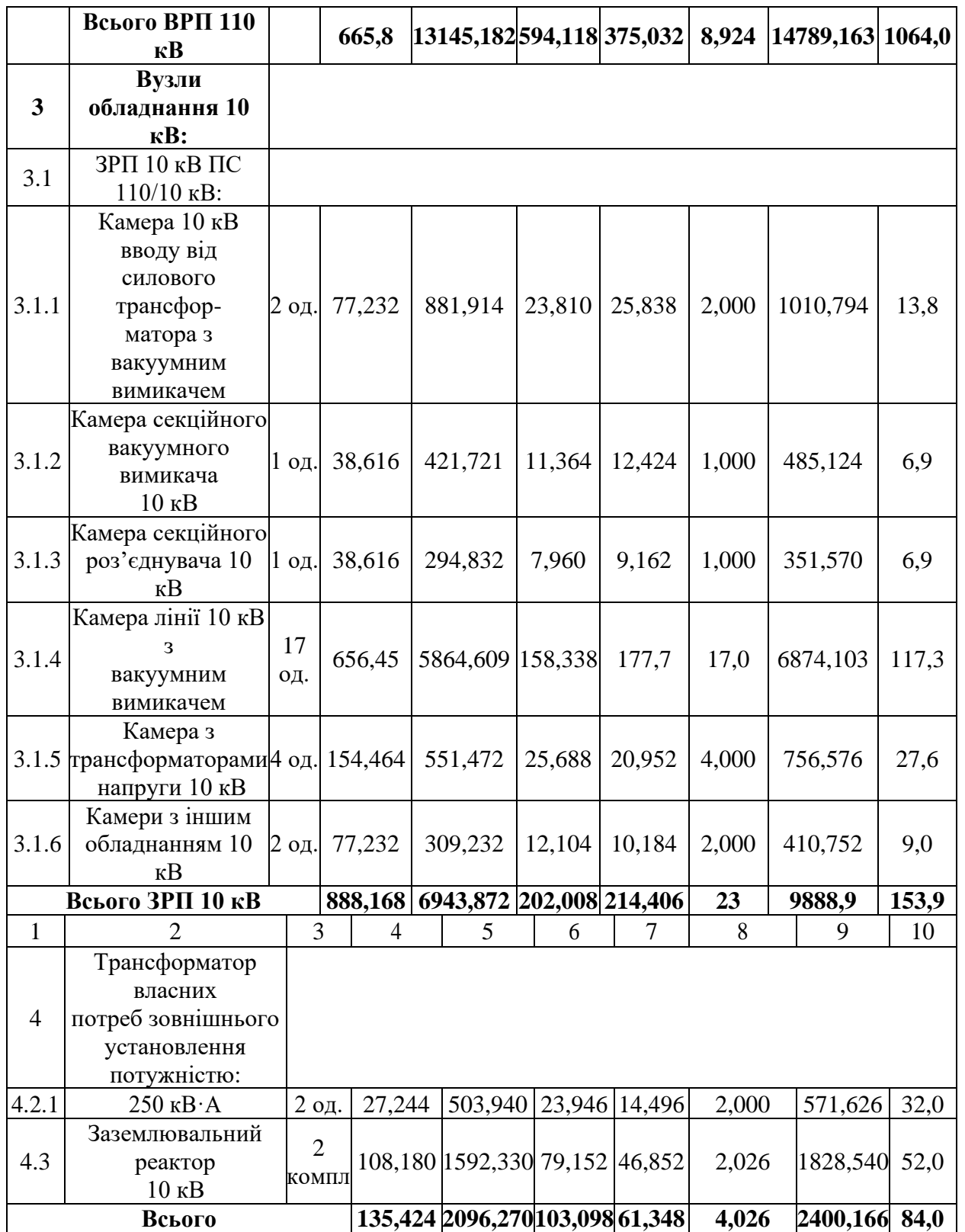

Продовження табл. 8.1 - Вартість будівництва підстанції (вузол 601)

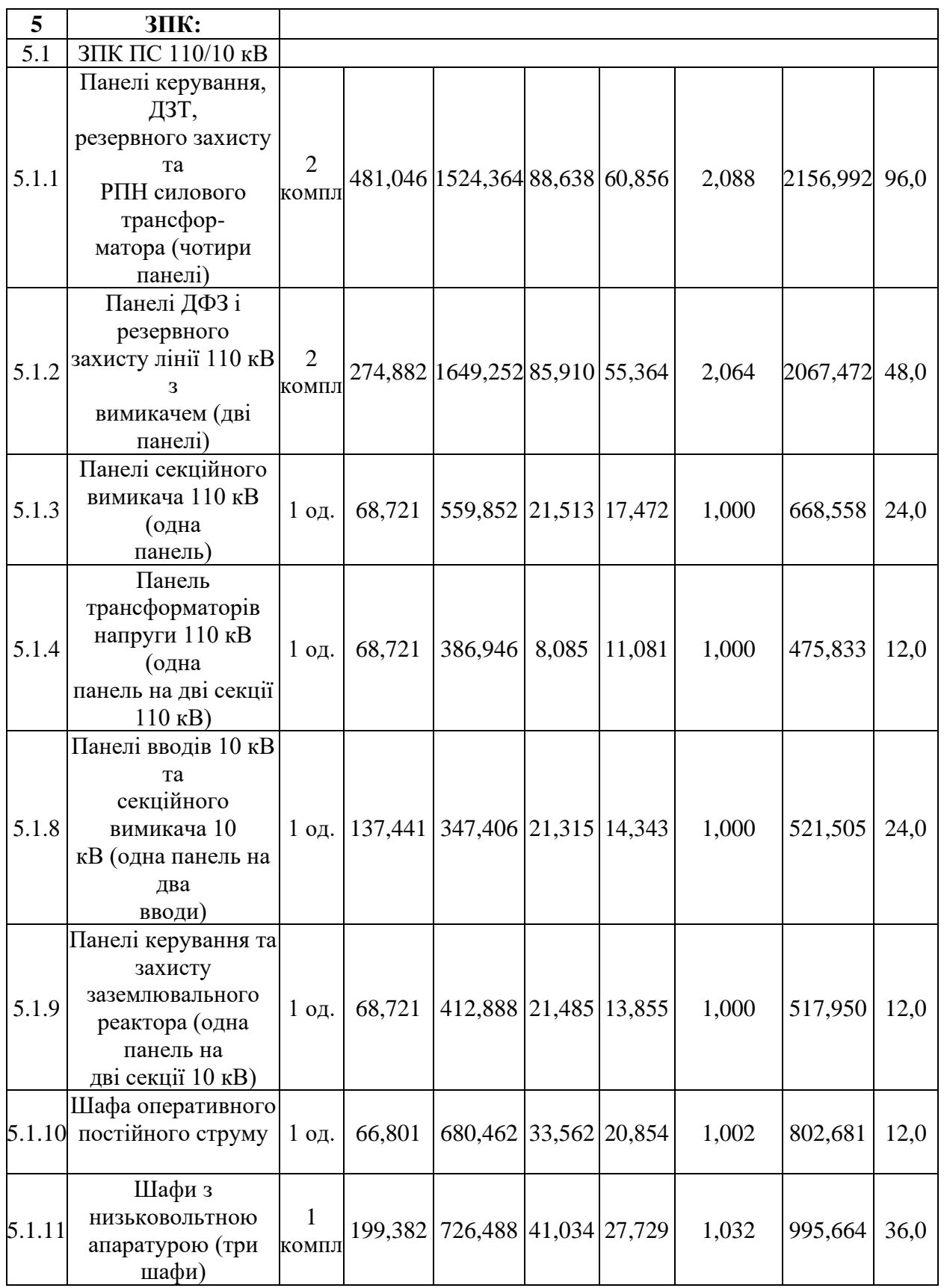

5.1.12 Інші панелі загального користування (центральної сигналізації, керування шинними апаратами 110- 10 кВ, автоматики вимикачів 110 кВ, ПРВВ, торцеві панелі – всього чотири панелі) **Всього ЗПК 1365,716 6287,658 321,541 221,555 10,184 8206,655 264,0 Загальна кошторисна вартість 59794,584**

Продовження табл. 8.1 - Вартість будівництва підстанції (вузол 601)

Таблиця 8.2 – Вартість реконструкції підстанції Юрівка (вузол 9):

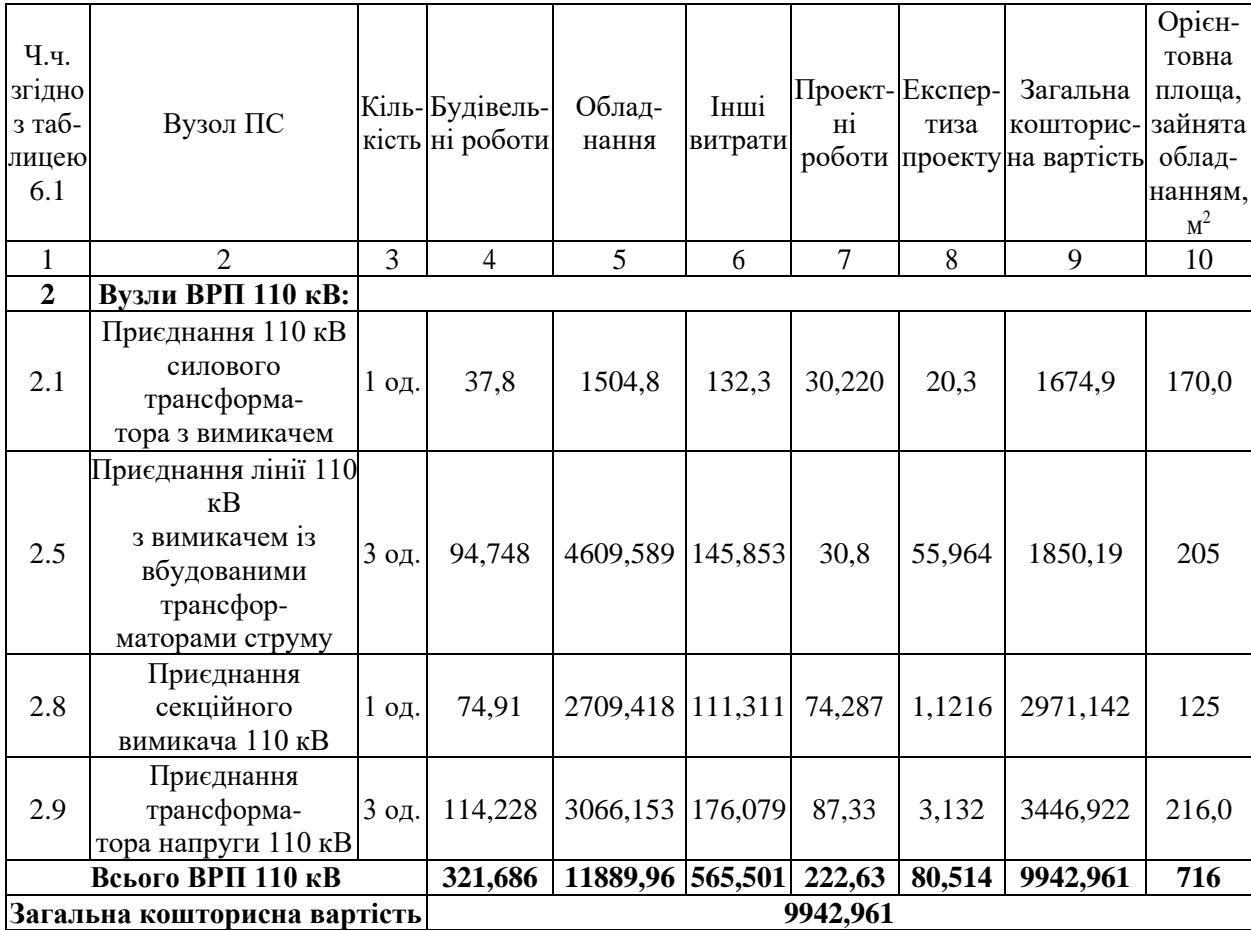

Отже, укрупнені капітальні витрати на розвиток електричної мережі на першому році складають 69737,545 тис. грн

# Витрати на другому році – таблиці 8.3-8.6

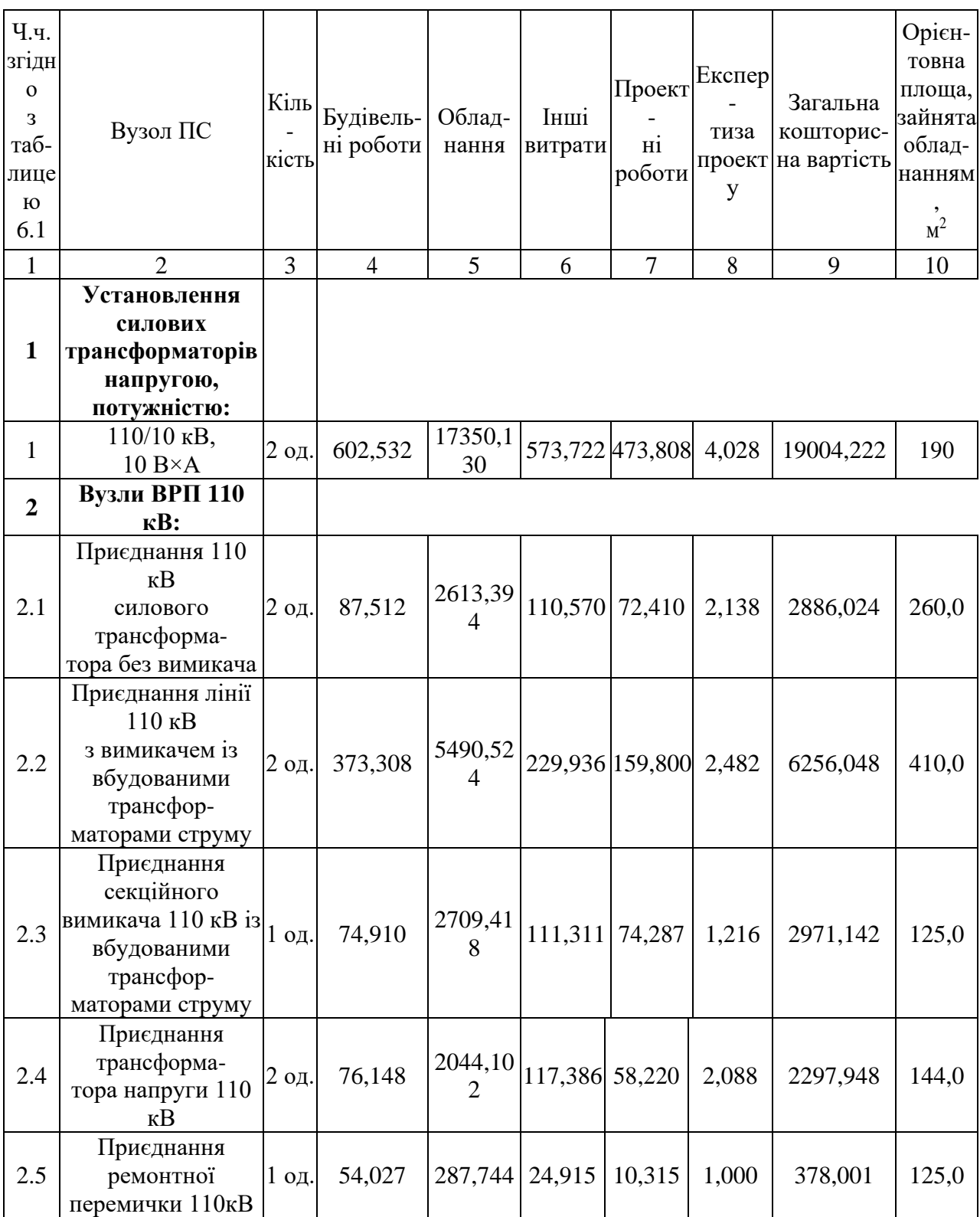

## Таблиця 8.3 – Вартість будівництва підстанції (вузол 602)

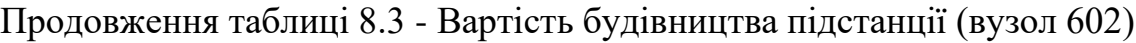

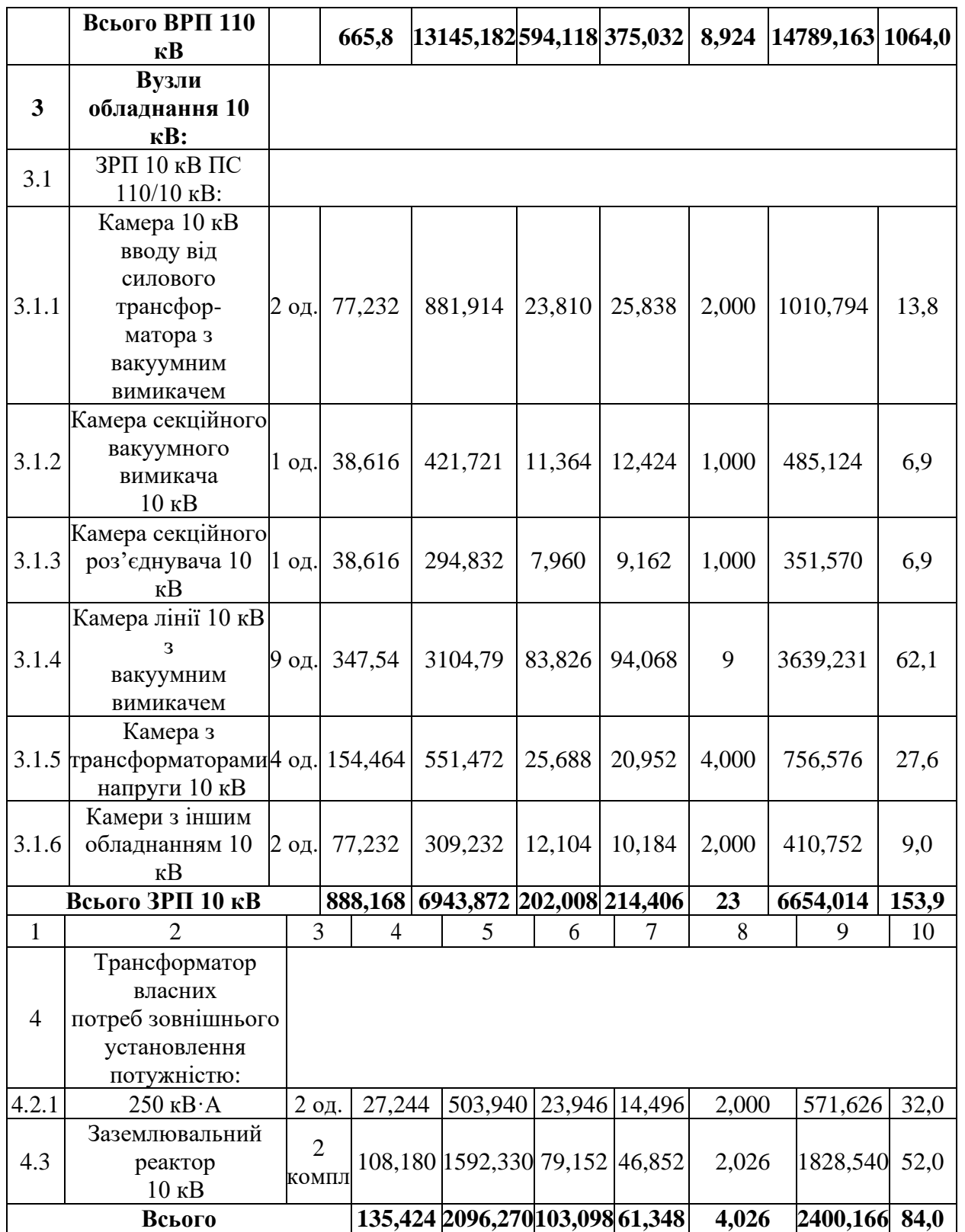

Продовження табл. 8.3 - Вартість будівництва підстанції (вузол 602)

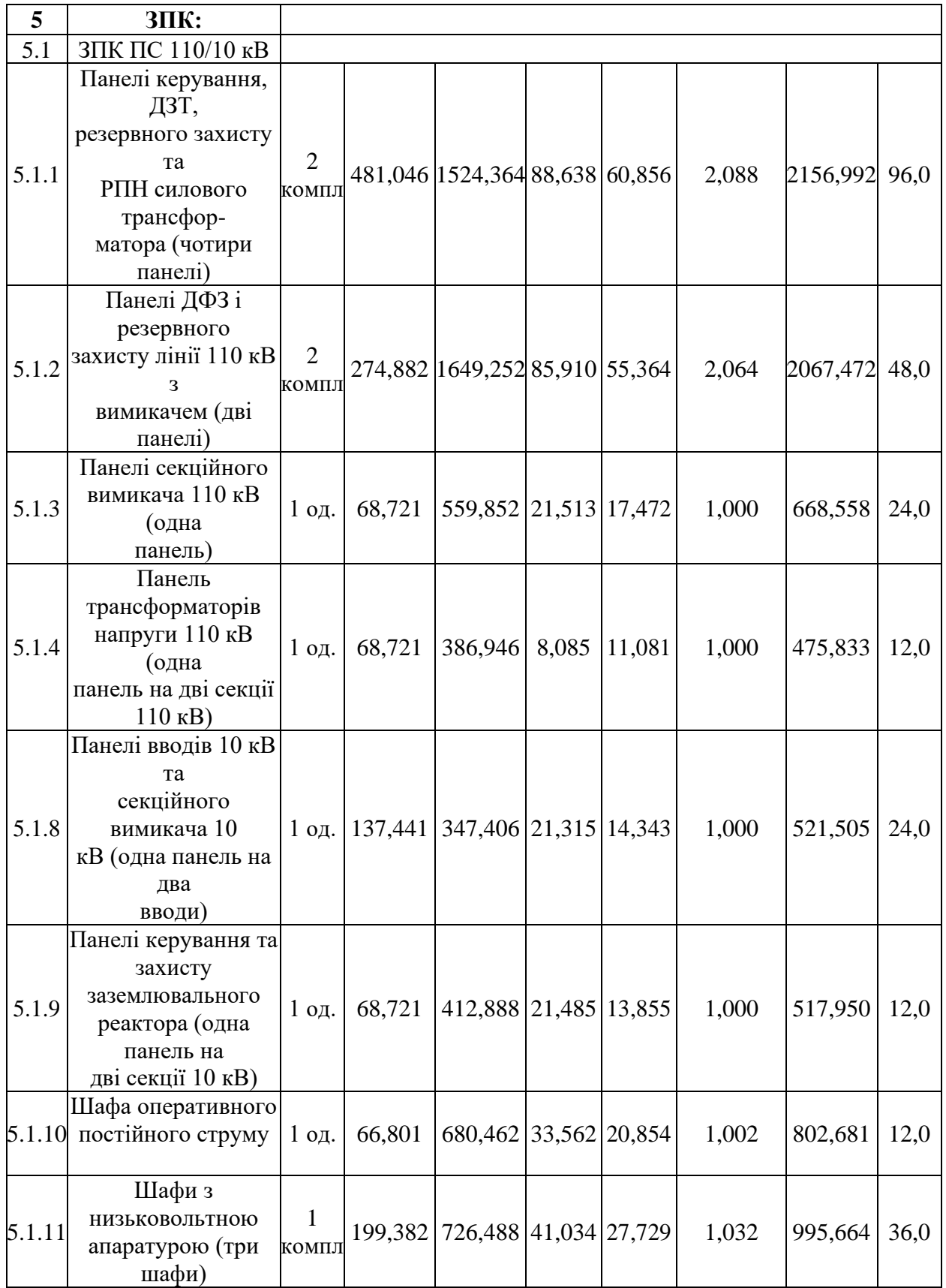

5.1.12 Інші панелі загального користування (центральної сигналізації, керування шинними апаратами 110- 10 кВ, автоматики вимикачів 110 кВ, ПРВВ, торцеві панелі – всього чотири панелі) **Всього ЗПК 1365,716 6287,658 321,541 221,555 10,184 8206,655 264,0 Загальна кошторисна вартість 51054,22**

Продовження табл. 8.3 - Вартість будівництва підстанції (вузол 602)

## Таблиця 8.4 – Вартість будівництва підстанції (вузол 603)

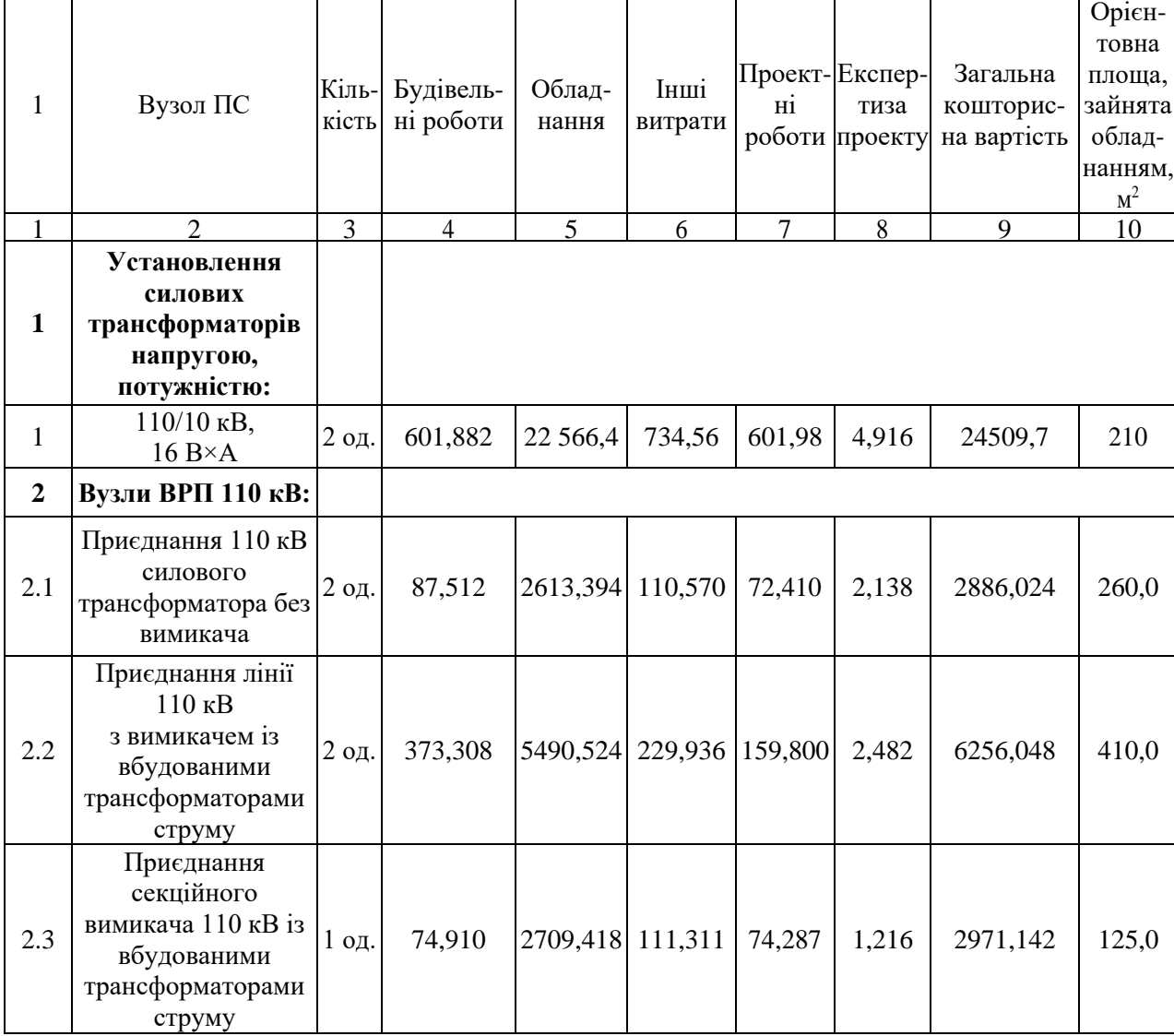

Продовження таблиці 8.4– Вартість будівництва підстанції (вузол 603)

| $\mathbf{1}$   | $\overline{2}$                                                                           | 3       |       | $\overline{4}$ | 5                        | 6                     | $\overline{7}$ | 8              | 9         | 10     |
|----------------|------------------------------------------------------------------------------------------|---------|-------|----------------|--------------------------|-----------------------|----------------|----------------|-----------|--------|
| 2.4            | Приєднання<br>трансформа-<br>тора напруги 110<br>$\kappa$ B                              | 2 од.   |       | 76,148         | 2044, 102 117, 386       |                       | 58,220         | 2,088          | 2297,948  | 144,0  |
| 2.5            | Приєднання<br>ремонтної<br>перемички 110кВ                                               | 1 од.   |       | 54,027         | 287,744                  | 24,915                | 10,315         | 1,000          | 378,001   | 125,0  |
|                | Всього ВРП 110<br>кB                                                                     |         |       | 665,8          | 13145,18<br>2            | 594,118 375,032       |                | 8,924          | 14789,163 | 1064,0 |
|                | Вузли                                                                                    |         |       |                |                          |                       |                |                |           |        |
| 3              | обладнання 10                                                                            |         |       |                |                          |                       |                |                |           |        |
|                |                                                                                          |         |       |                |                          |                       |                |                |           |        |
|                | $\kappa$ B:                                                                              |         |       |                |                          |                       |                |                |           |        |
| 3.1            | ЗРП 10 кВ ПС                                                                             |         |       |                |                          |                       |                |                |           |        |
|                | $110/10$ $\text{KB}$ :                                                                   |         |       |                |                          |                       |                |                |           |        |
| 3.1.1          | Камера 10 кВ<br>вводу від<br>силового<br>трансфор-<br>матора з<br>вакуумним<br>вимикачем | 2 од.   |       | 77,232         | 881,914                  | 23,810                | 25,838         | 2,000          | 1010,794  | 13,8   |
| 3.1.2          | Камера секційного<br>вакуумного<br>вимикача<br>10 кВ                                     | $1$ од. |       | 38,616         | 421,721                  | 11,364                | 12,424         | 1,000          | 485,124   | 6,9    |
| 3.1.3          | Камера секційного<br>роз'єднувача 10 кВ                                                  | 1 од.   |       | 38,616         | 294,832                  | 7,960                 | 9,162          | 1,000          | 351,570   | 6,9    |
| 3.1.4          | Камера лінії 10 кВ<br>3<br>вакуумним<br>вимикачем                                        | 4 од.   |       | 157,548        | 1408,0                   | 38,0                  | 42,648         | $\overline{4}$ | 1650,0    | 28,152 |
|                | Камера з<br>3.1.5 трансформаторами 4 од.<br>напруги 10 кВ                                |         |       | 154,464        | 551,472                  | 25,688                | 20,952         | 4,000          | 756,576   | 27,6   |
| 3.1.6          | Камери з іншим<br>обладнанням 10 кВ                                                      | 2 од.   |       | 77,232         | 309,232                  | 12,104                | 10,184         | 2,000          | 410,752   | 9,0    |
|                | Всього ЗРП 10 кВ                                                                         |         |       | 888,168        | 6943,872 202,008 214,406 |                       |                | 23             | 3015      | 153,9  |
| $\mathbf{1}$   | $\overline{2}$                                                                           |         | 3     | $\overline{4}$ | 5                        | 6                     | 7              | 8              | 9         | 10     |
| $\overline{4}$ | Трансформатор<br>власних<br>потреб зовнішнього<br>установлення<br>потужністю:            |         |       |                |                          |                       |                |                |           |        |
| 4.2.1          |                                                                                          |         |       |                |                          | 503,940 23,946 14,496 |                | 2,000          |           |        |
|                | $250$ к $B \cdot A$                                                                      |         | 2 од. | 27,244         |                          |                       |                |                | 571,626   | 32,0   |

# Продовження таблиці 8.4– Вартість будівництва підстанції (вузол 603)

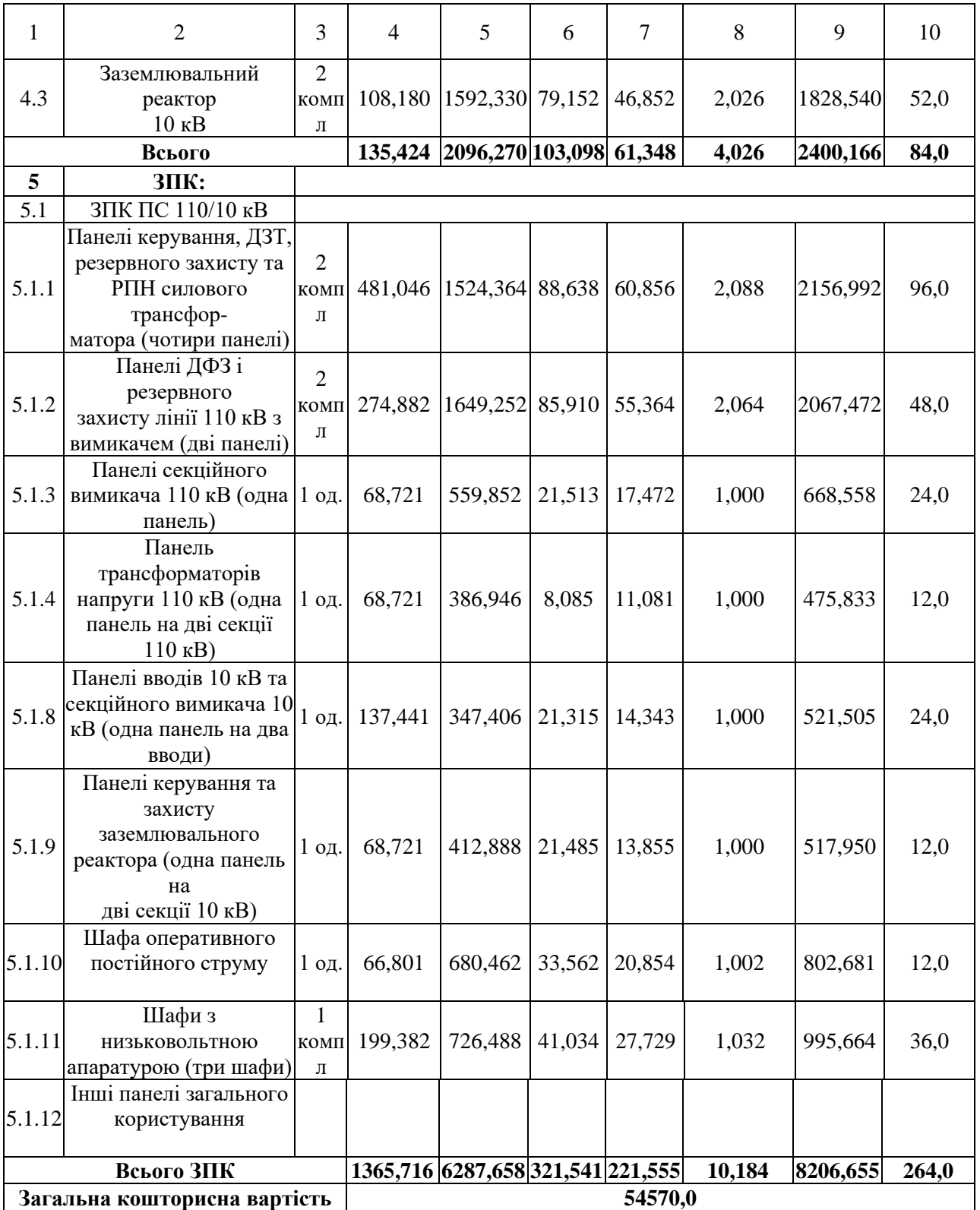

Таблиця 8.5 – Вартість будівництва підстанції (вузол 604)

| $\mathbf{1}$     | Вузол ПС                                                                                                 | Кіль-<br>кість | Будівель-<br>ні роботи | Облад-<br>нання              | Інші<br>витрати | Hi              | Проект-Експер-<br>тиза<br>роботи проекту | Загальна<br>кошторис-<br>на вартість | Орієн-<br>товна<br>площа,<br>зайнята<br>облад-<br>нанням,<br>M <sup>2</sup> |
|------------------|----------------------------------------------------------------------------------------------------|----------------|------------------------|------------------------------|-----------------|-----------------|------------------------------------------|--------------------------------------|-----------------------------------------------------------------------------|
| 1                | $\overline{2}$                                                                                           | 3              | $\overline{4}$         | 5                            | 6               | $\overline{7}$  | 8                                        | 9                                    | 10                                                                          |
| $\mathbf{1}$     | Установлення<br>силових<br>трансформаторів<br>напругою,<br>потужністю:                                   |                |                        |                              |                 |                 |                                          |                                      |                                                                             |
| 1                | 110/10 кВ,<br>$10 B \times A$                                                                            | 2 од.          | 602,532                | 17350,1<br>3                 |                 | 573,722 473,808 | 4,028                                    | 19004,222                            | 190                                                                         |
| $\boldsymbol{2}$ | Вузли ВРП 110 кВ:                                                                                        |                |                        |                              |                 |                 |                                          |                                      |                                                                             |
| 2.1              | Приєднання 110 кВ<br>силового<br>трансформа-<br>тора без вимикача                                        | 2 од.          | 87,512                 | 2613,394 110,570             |                 | 72,410          | 2,138                                    | 2886,024                             | 260,0                                                                       |
| 2.2              | Приєднання лінії<br>$110$ $\mathrm{kB}$<br>з вимикачем із<br>вбудованими<br>трансфор-<br>маторами струму | 2 од.          | 373,308                | 5490,524 229,936 159,800     |                 |                 | 2,482                                    | 6256,048                             | 410,0                                                                       |
| 2.3              | Приєднання<br>секційного<br>вимикача 110 кВ із<br>вбудованими<br>трансфор-<br>маторами струму            | 1 од.          | 74,910                 | 2709,418                     | 111,311         | 74,287          | 1,216                                    | 2971,142                             | 125,0                                                                       |
| 2.4              | Приєднання<br>трансформа-<br>тора напруги 110<br>$\kappa$ B                                              | 2 од.          | 76,148                 | 2044, 102 117, 386           |                 | 58,220          | 2,088                                    | 2297,948                             | 144,0                                                                       |
| 2.5              | Приєднання<br>ремонтної<br>перемички 110кВ                                                               | 1 од.          | 54,027                 | 287,744                      | 24,915          | 10,315          | 1,000                                    | 378,001                              | 125,0                                                                       |
|                  | Всього ВРП 110<br>$\kappa$ B                                                                             |                | 665,8                  | 13145,18<br>$\boldsymbol{2}$ | 594,118 375,032 |                 | 8,924                                    | 14789,163                            | 1064,0                                                                      |

# Продовження таблиці 8.5 – Вартість будівництва підстанції (вузол 604)

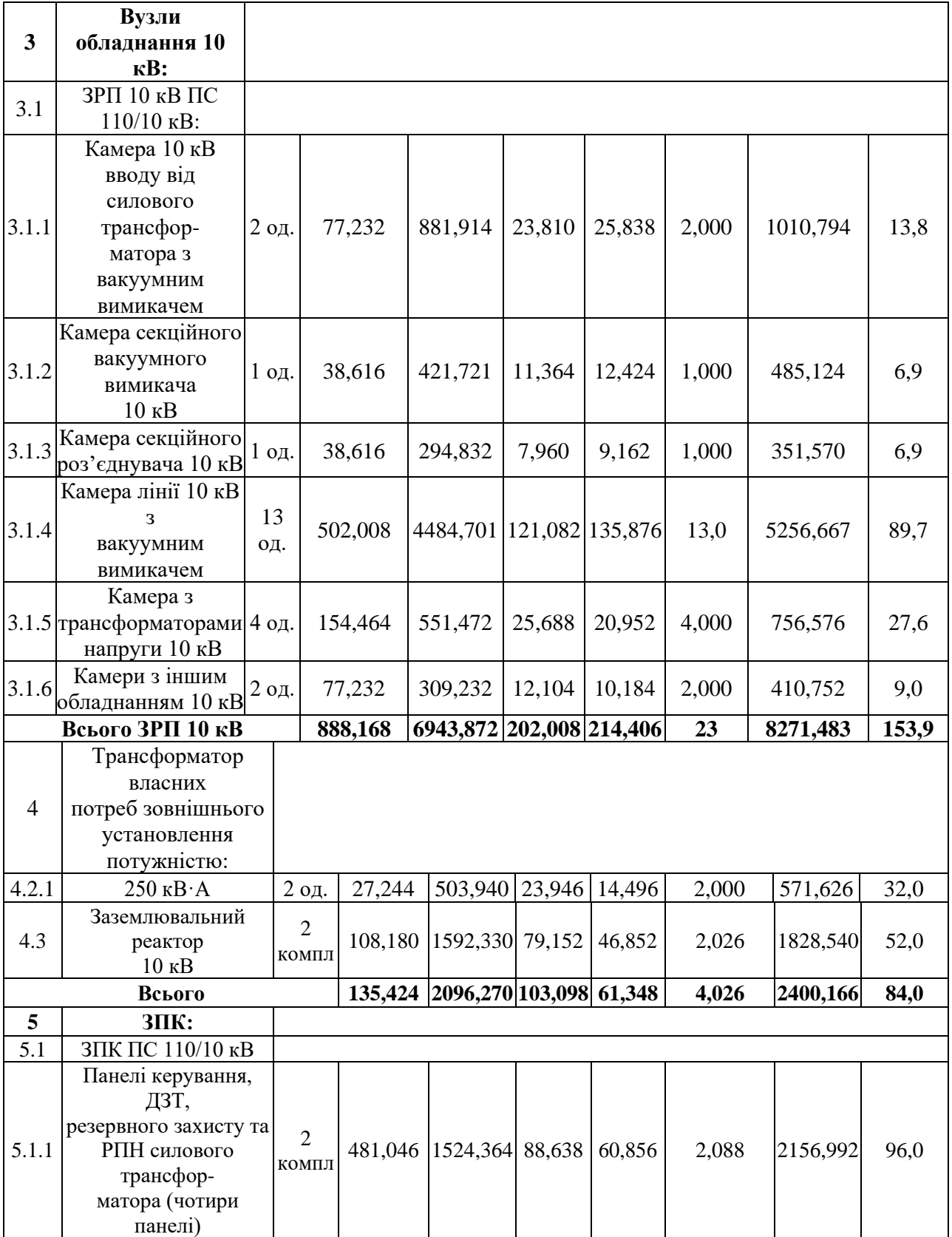

Продовження таблиці 8.5 – Вартість будівництва підстанції (вузол 604)

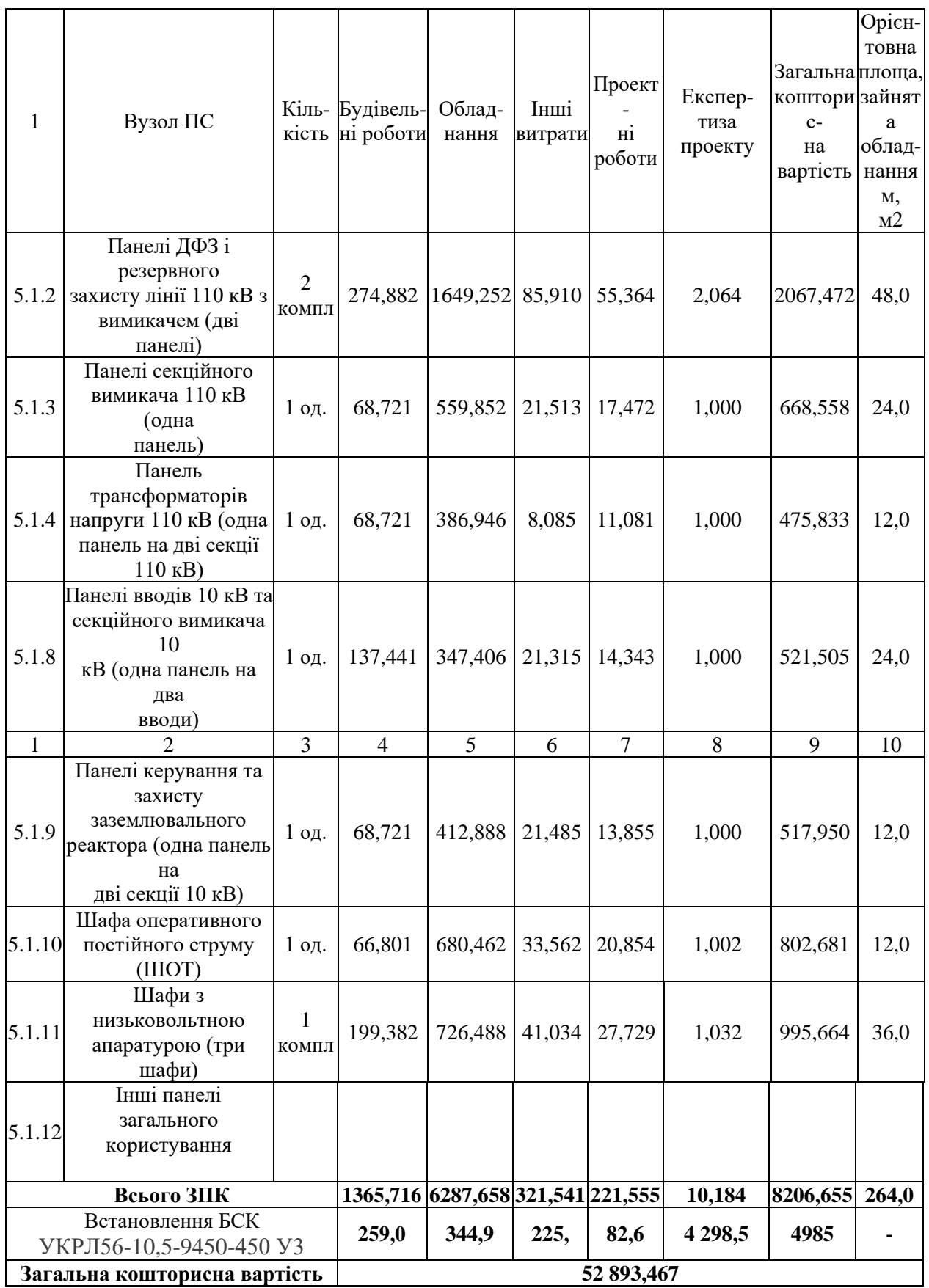

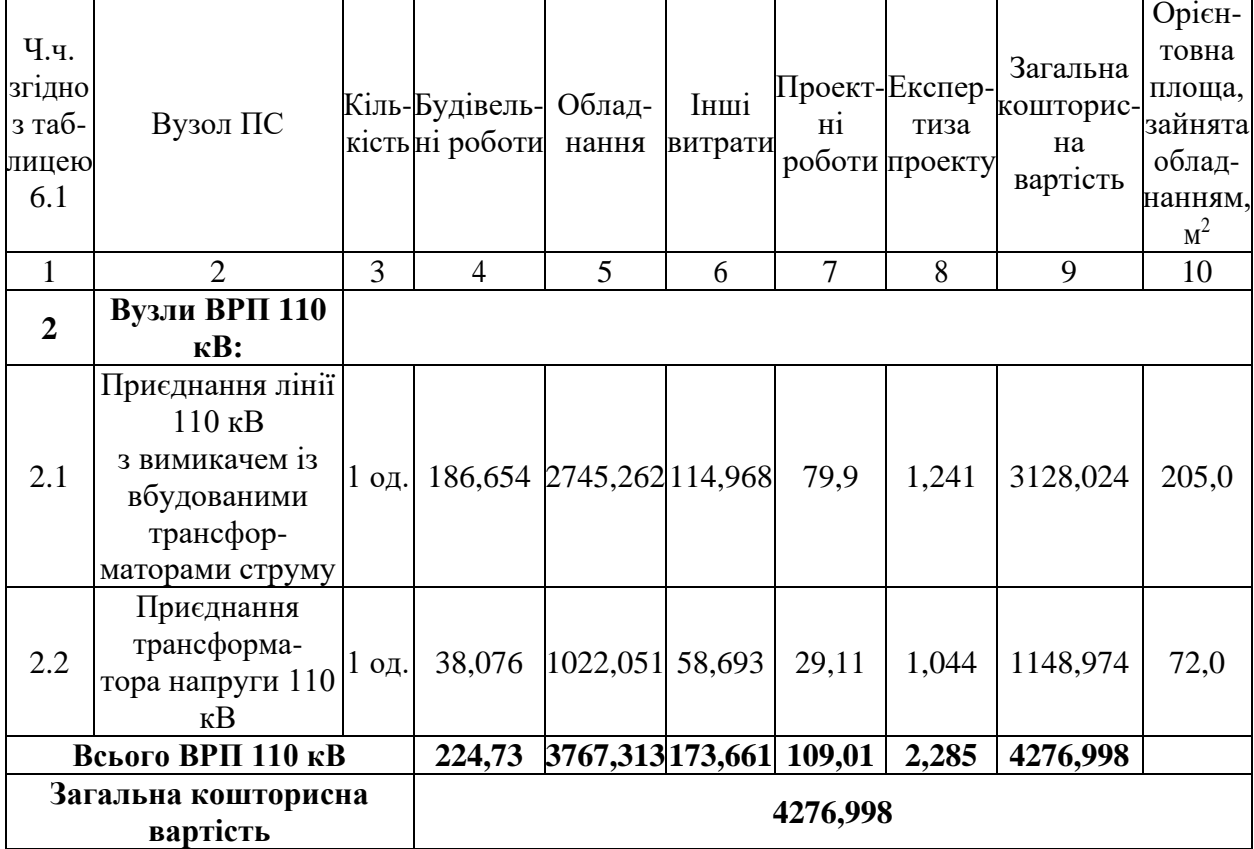

Таблиця 8.6 – Вартість реконструкції підстанції Хмільник (вузол 6):

Укрупнені капітальні витрати на розвиток електричної мережі на другому році складають 51950 тис. грн.,

Оскільки розвиток усіх ПС ми виконали на 1-му і 2-му році, то на 3-й рік залишається лише будівництво лінії 601-602, її вартість буде показна нижче (в пункті щодо розрахунку вартості будівництва ліній).

Капітальні витрати на спорудження ліній електропередач визначаються за наступною формулою:

$$
K_{JIEII} = C_T \cdot 1,\tag{8.6}
$$

де  $C_T$  – вартість 1 км ЛЕП, тис.грн.

$$
K_{JIEII1} = 1062{,}749{\cdot}1{,}089{\cdot}10{,}5 = 12152
$$
 (тис.грн.).

 $K<sub>JETI2</sub> = 1062,749.1,089. (12,6+8,4+7,7)= 33215,48$  (тис.грн.).

$$
K_{\text{JIEII3}} = 1062,749.1,089.(12,6) = 14582,4 \text{ (тис.грн.).}
$$

Одночасні капітальні витрати К:

$$
K_1 = 69737,545 + 12152 = 81889,55 \text{ (тис.грн.)}.
$$
  

$$
K_2 = 51950 + 33215,48 = 85165,48 \text{ (тис.грн.)}.
$$
  

$$
K_3 = 14582,4 \text{ (тис.грн.)}.
$$

Щорічні витрати на експлуатацію мережі обчислюються за формулою:

$$
B = B_{\text{II}} + B_{\text{II}} + \Delta W_{t},\tag{8.7}
$$

де В<sub>л</sub> - відрахування від капітальних витрат на обслуговування та ремонт ліній, тис.грн; В $_{\text{II}}$  – відрахування від капітальних витрат на обслуговування та ремонт підстанцій, тис.грн;  $\Delta W_t$  – зміна втрат електроенергії в електричній мережі внаслідок її розвитку, кВт·год:

$$
\Delta W_{t} = \Delta W_{tI} + \Delta W_{tI} \tag{8.8}
$$

де  $\Delta W_{tII}$ ,  $\Delta W_{tII}$  – зміна втрат електроенергії, відповідно, в ЛЕП та трансформаторах підстанцій, кВт×год.

Відрахування від капітальних витрат на обслуговування та ремонт ліній:

$$
B_{\text{J}} = (K_{\text{JIEII}} \cdot P_{\text{J}}\%)/100; \tag{8.9}
$$

де Р<sub>Л</sub>% – норма щорічних відрахувань на ремонт та обслуговування повітряних ліній (0,3%).

Відрахування від капітальних витрат на обслуговування та ремонт підстанцій:

$$
B_{\Pi} = (K_{\Pi/CT} \cdot P_{\Pi}\%)/100; \tag{8.10}
$$

де Рп% – норма щорічних відрахувань на ремонт та обслуговування електротехнічного устаткування підстанцій (3,0%).

Таким чином у відповідності з формулами (8.9-8.10) маємо:

$$
B_{\text{J1}} = (12152 \cdot 0,3)/100 = 36,46 \text{ (THC.FPH.)};
$$
\n
$$
B_{\text{J12}} = (33215,46 \cdot 0,3)/100 = 99,646 \text{ (THC.FPH.)};
$$
\n
$$
B_{\text{J13}} = (14582,4 \cdot 0,3)/100 = 43,7 \text{ (THC.FPH.)};
$$
\n
$$
B_{\text{II1}} = (69737,5 \cdot 3)/100 = 2092,1 \text{ (THC.FPH.)};
$$
\n
$$
B_{\text{II2}} = (57170,5 \cdot 3)/100 = 1415,1 \text{ (THC.FPH.)};
$$
\n
$$
B_{\text{II3}} = (0 \cdot 3)/100 = 0 \text{ (THC.FPH.)};
$$

Спираючись на результати розрахунку режиму максимальних навантажень ЕМ після виконання її поетапного розвитку (додаток Ж), зміна втрат електроенергії по роках подана в табл. 8.7:

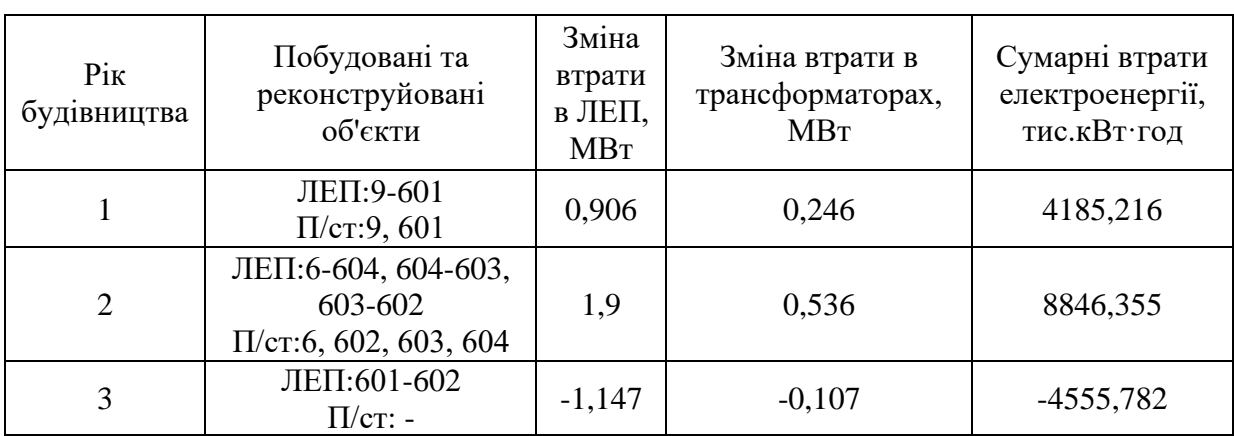

Таблиця 8.7 – Зміна втрат потужності та електроенергії в нових приєднаннях:

Річні видатки було розраховано за виразом(8.7).

 $B_1 = 36,45 + 2092,13 + 4185,216 \cdot 1,65 = 9034,19$  (тис.грн.);

 $B_2 = 99.6 + 1715.1 + 8846.355 \cdot 1.65 = 16411.19$  (тис.грн.);

 $B_3 = 43.7 + (-4555,782) \cdot 1,65 = -7473,34$  (тис.грн.);

Додаткові надходження електроенергії в електричну мережу за рахунок її розвитку визначається як сумарне річне електроспоживання додатково приєднаних споживачів. Звідки, по роках розвитку:

$$
W_{1(601)} = 19,73.5200 = 102596,0 \text{ MBT-roq};
$$
  
\n
$$
W_{2(602+603+604)} = 5200 \cdot (11,19+13,52) + 1200 \cdot 20,5 = 153082,0 \text{ MBT-roq}.
$$
  
\n
$$
W_{3(0)} = 0 \text{ MBT-roq}.
$$

У відповідності з (8.2) зміна прибутку по роках визначається наступним чином:

$$
\Pi_1 = 1,65 \cdot 0,12 \cdot 102596 - 9034,19 = 11279,8
$$
 *THE. TPH.*

 $\Pi_2 = (1,65.0,12.128492 + 5,2.0,12.24600) -16411,19 = 24380,6$  тис. грн.

 $\Pi_3 = 1{,}65 \cdot 0{,}12 \cdot 0 - (-7473.34) = 7473.34$  тис. грн.

За результатами попередніх розрахунків, рентабельність проекту розвитку в цілому визначається наступним чином (8.1):

$$
E'_{a} = \frac{11279,8/(1+0,12) + 24380,6/(1+0,12)^{2} + 81889,55/(1+0,12) + 85165,48/(1+0,12)^{2} + \frac{+7473,34/(1+0,12)^{3}}{+14582,4/(1+0,12)^{3}} = 0,23
$$

З результатів розрахунків можна зробити висновок, про достатню ефективність розробленого проекту розвитку ЕМ, що підтверджується достатньо високою рентабельністю капітальних затрат (оскільки Е<sup>а</sup> більша за банківський відсоток по довгостроковим вкладам).

Термін окупності проекту може бути визначений наступним чином:

 $T_{\text{ok}} = 1 / E_{a} = 1 / 0,23 = 4,3$  років.

# **9 МЕТОДИ ДІАГНОСТУВАННЯ СИЛОВИХ ТРАНСФОРМАТОРІВ**

Силовий трансформатор – головний елемент енергопостачання будьякого підприємства. У разі виходу з ладу підприємство зазнає збитків, причому витрати не заплановані і досить великі. У середньому термін служби трансформатора 25 років, проте, оскільки трансформатор коштує досить дорого, то вони залишаються в експлуатації понад цей термін. Наприклад, обмотки можна експлуатувати понад 40 років. В основному трансформатори виходять з ладу через старіння ізоляції. Для підтримки експлуатаційної надійності проводиться діагностика. Основні параметри можна виміряти на відключеному трансформаторі, що може призвести до простоїв у роботі підприємства, отже, найактуальнішими є методи діагностування без відключення від номінальної напруги. У ході діагностування можна визначити ступінь надійності, що дозволить заздалегідь запланувати витрати на ремонт.

Перш ніж розглядати процес діагностування необхідно перерахувати основні недоліки трансформаторів. Відхилення від норми можуть виникнути через недосконалість конструкції, приховані дефекти матеріалу, неякісна конструкція, порушення правил транспортування, порушення правила монтажу, правила експлуатації, неправильно виконаний попередній ремонт. Всі ці фактори поступово впливають на надійність трансформатора, але якщо виявити їх заздалегідь, то можна уникнути аварій.

Основні дефекти:

- пошкодження високовольтних вводів 110 кВ (вплив вологи на оливний гідрозатвор і силікогелевий повітроосушувач у негерметичних вводах - олива зволожується і виникають розряди в ній, пропалювання, що розповзаються, коротке замикання на заземлювальну частину; порушена герметичність контактної шпильки – в результаті зволоження ізоляції трансформатора);

- пошкодження пристроїв регулювання напруги (недостатнє або надмірне натискання, перекоси; окислення контактів, порушення кінематики, замикання не через дугогасний резистор, а через електричну дугу, ослаблення кріплення);

- пошкодження обмоток та головної ізоляції трансформаторів (погано просушені електрокартон або виткова паперова ізоляція, забруднення або зволоження трансформаторної оливи, виникнення повзучого розряду, пробій, не дотримані розміри між листами електрокартону, розбухання слабо намотаної ізоляції, порушення в роботі системи охолодження, надмірне навантаження трансформатора за струмом та напругою, ослаблене запресування обмоток, місцеве нагрівання);

- пошкодження допоміжних вузлів та пристроїв (пошкодження оливонасоса, попадання металевих частинок та інших домішок у трансформаторну оливу, несправність стрілочного оливовказівника).

Всі ці несправності розвиваються поступово, отже, якщо вчасно виконати діагностику, можна виявити прихований дефект і попередити аварію. Діагностика поділяється на візуальну, механічну, фізичну, хімічну, і навіть комбінацію цих видів. Діагностика проводиться постійно протягом всієї роботи трансформатора і має комплексний характер.

Особлива увага приділяється методам діагностування стану трансформатора без відключення та без дотику до працюючого обладнання.

**Хромотографічний аналіз газів**, розчинених в оливі трансформатора. За наявності певних наборів газів та їх концентрації виявляються пошкодження трансформатора. За допомогою аналізу кількості та співвідношення газів у трансформаторній оливі можна виявити такі дефекти у трансформаторі:

1. Перегріви струмопровідних частин та елементів конструкції магнітопроводу;

2. Дефекти твердої ізоляції;

3. Електричні розряди в оливі.

**Тепловізійне діагностування**. При утворенні дефектів у конкретних місцях трансформатора вони «заглушуються» природним тепловим
випромінюванням від магнітопроводу та обмоток, що ускладнює тепловізійний процес діагностування. За допомогою тепловізійної техніки у силових трансформаторах можна виявити такі дефекти:

- виткове замикання в обмотках інтегрованих трансформаторів струму;

- несправності контактної системи регулювання під напругою (РПН);

- виникнення магнітних полів розсіювання в транспортері за рахунок порушення ізоляції окремих компонентів магнітопроводу (консолі, шпильки і т.п.);

- дефекти в системі охолодження трансформатора (оливонасоси, фільтри, вентилятори і т.п.) та оцінка її ефективності;

- зміна внутрішньої циркуляції оливи в баку трансформатора (утворення застійних зон) в результаті шламоутворення, конструктивних прорахунків, набухання або усунення ізоляції обмоток (характерно для трансформаторів з великим терміном експлуатації);

- нагрівання внутрішніх контактних з'єднань обмоток низької напруги (НН) із виводами трансформатора;

- обриви шинок заземлення;

- нагрівання на апаратних затискачах високовольтних вводів;

- несправність обігріву приводів РПН тощо.

**Вібродіагностика**. З часом пресування магнітопроводу слабшає і вібрація посилюється, змінюється частота вібрацій, з'являються модульовані коливання.

Для виміру вібрації використовується переносний віброаналізатор. Для трансформаторів немає нормованих значень з вібрації. Однак існує досвід накопичений деякими організаціями, який можна використовувати при видачі результатів вібраційного обстеження.

**Оцінка стану обмоток за значенням опору КЗ**. Належить до методів безперервного контролю. Під впливами струмів КЗ в обмотках залишаються залишкові деформації. Вчені розробили інформаційно-вимірювальну систему, що забезпечує безперервний контроль за станом обмоток за величиною

параметра опору КЗ (або індуктивності L, оскільки це взаємопов'язані параметри) як найбільш чутливого до появи деформацій обмоток в результаті КЗ.

Пристрій не вимагає відключення трансформатора від мережі та дозволяє здійснювати контроль у режимі реального часу. Вся система захисту (блоки обчислення, порівняння та відключення) повинна мати достатню швидкодію для своєчасного відключення трансформатора у разі виникнення аварійних та ненормованих режимів роботи. Максимальний час спрацьовування захисту від початку оцифрування вхідних параметрів до розмикання силового ланцюга має становити не більше ніж 0,5 періоду (0,01 с).

**Діагностика механічного стану обмоток шляхом частотного аналізу (МЧА)**. Принцип методу частотного аналізу полягає в тому, що від спеціального генератора на введення обмотки (або нейтраль) подається зондуючий сигнал (імпульсний або синусоїдальний, а з введення інших обмоток реєструються відповіді - реакції обмоток на вплив зондувального сигналу. Зміни геометрії обмоток через деформації, усунення і т.д. призводять до зміни відповідних ємностей та індуктивностей, а значить до зміни реакції обмоток на вплив зондуючого сигналу. Характер зміни частотного спектра відгуку залежить від величини та характеру деформацій.

Засоби, що дозволяють проводити діагностику під напругою:

- універсальний аналізатор радіоперешкод;

- переносні діагностичні прилади серії TTR швидкого випробування Megger;

- стаціонарна система діагностичного моніторингу силових трансформаторів;

- діагностична система TDM-M;

- діагностика на підставі математичних моделей підсистем трансформатора;

- газоаналізатор для контролю концентрації розчинених газів в оливі бака трансформатора;

- прилад контролю технічного стану пристрою РНП трансформатора.

Також при експлуатації трансформаторів необхідно здійснювати оперативний контроль за навантаженням трансформатора. Так як робота трансформатора з навантаженням, що перевищує нормальну, призводить до швидкого старіння та зношування основних частин трансформатора (обмотки магнітопроводу, ізоляції обмотки і т.д.). Для цього використовують електролічильники, що дозволяють вимірювати навантаження трансформатора в реальному часі без похибок. Усі параметри зберігаються в пам'яті лічильника та виводяться на табло.

# **9.1 Основні несправності та методи діагностування силових трансформаторів в умовах експлуатації**

Досвід експлуатації силових оливонаповнених трансформаторів показує, що при підтримці номінальних навантажувальних режимів, сучасному проведенні ремонтів та якісному їх виконанні, термін служби трансформаторів може значно перевищувати нормативний (25 років). При вирішенні питань подальшої експлуатації трансформаторів виникає необхідність оцінювання їх дійсного стану, який визначається цілим рядом параметрів, що характеризують стан активної частини, ізоляції, пристрою перемикання відвітвлень, вводів високої напруги, системи охолодження і тд.

*Основні причини виникнення несправностей в силових трансформаторах*

На основі експлуатаційних даних можна виділити наступні причини, які призводять до зниження та втрати роботоздатності трансформаторів:

- підвищене нагрівання елементів активної частини, викликаний нагріванням металевих деталей, вихровими струмами, перевантаженням та перенасиченням магнітопроводу, а також їх старінням;

- порушення ізоляції між елементами конструкції та утворення контура для циркулюючих струмів через порушення ізоляції стяжних шпильок, замикання ярмових балок на бак трансформатора;

- зволоження ізоляції;

- наявність газу в оливі через газовиділення в місцях підвищеного нагрівання або підвищеної напруженості електричного поля (характерної ознакою є часткові розряди);

- старіння ізоляції під впливом каталізаторів, кисню та електричного поля;

- часткові деформації обмоток при проходженні наскрізних струмів КЗ;

- пошкодження обмоток (виткові замикання) через грозових перенапруг;

- зношення, нагрівання контактів перемикаючих пристроїв;

- відмова захисту трансформатора;

- часткові розряди в ізоляції.

Для трансформаторів класу напруги 35-110 кВ характерними дефектами є зволоження ізоляції та пошкодження струмоведучих з'єднань. Дефектами трансформаторів 220 кВ і більше можуть стати пошкодження, які розвиваються внаслідок підвищеного нагрівання струмоведучих частин, елементів конструкцій, зволоження та часткові розряди. Тому переважним напрямком діагностування для трансформаторів 35-110 кВ є оцінка вологості, старіння ізоляції, міжвиткових замикань та інтенсивності часткових розрядів.

Умови погіршення стану ізоляції трансформаторів умовно можна поділити на три групи:

**1 група** характеризується розкладанням вуглеводів трансформаторної оливи під дією температури, електричного поля та каталізаторів, а також молекул кисню. В результаті утворюються молекули води та активні радикали. До цієї групи відноситься зволоження ізоляції безпосереднім шляхом міграції вологи з атмосфери через прокладки бака та інших елементів трансформатора;

**2 група** викликана утворенням активних хімічних з'єднань, оскільки за наявності молекул води та активних радикалів утворюються полярні з'єднання (свіжа трансформаторна олива є неполярною речовиною). Процес поляризації виникає внаслідок гідролізу молекул матеріалу ізоляції. Інтенсивність окислення збільшується під дією електричного поля, каталізаторів та концентрації вологи. Контроль стану ізоляції в цьому випадку існуючими засобами ускладняється та малоефективний;

**3 група** викликає зміни фізичних властивостей та хімічного складу ізоляції, в результаті чого утворюються шлами, змінюється колір, температура спалаху оливи, прискорюються процеси газоутворення і т.д. Аналіз існуючих методів, способів та засобів випробувань показав, що контроль стану ізоляції базуються на виявленні утворених продуктів, концентрація яких значна. При цьому з'являються побочні ознаки, що виявляють погіршення характеристик ізоляції, наприклад часткові розряди. Аварії та брак виникають через перевищення граничних параметрів.

На рисунку 9.1 показані наслідки аварій трансформаторного обладнання [12]. Основні пошкодження силових трансформаторів (без врахування високовольтних вводів) з вказанням причин їх виникнення, характером на наслідками, наведено в таблиці 9.1.

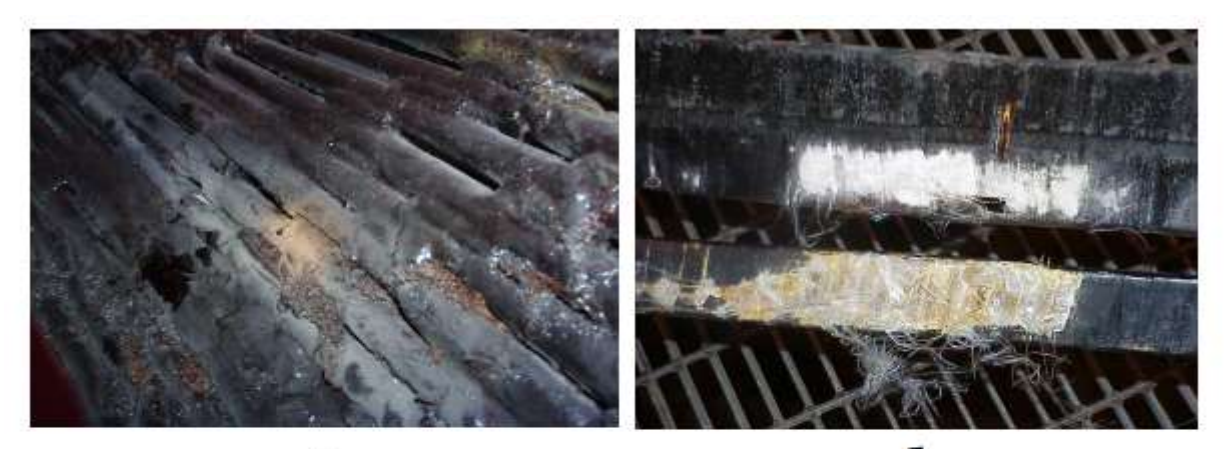

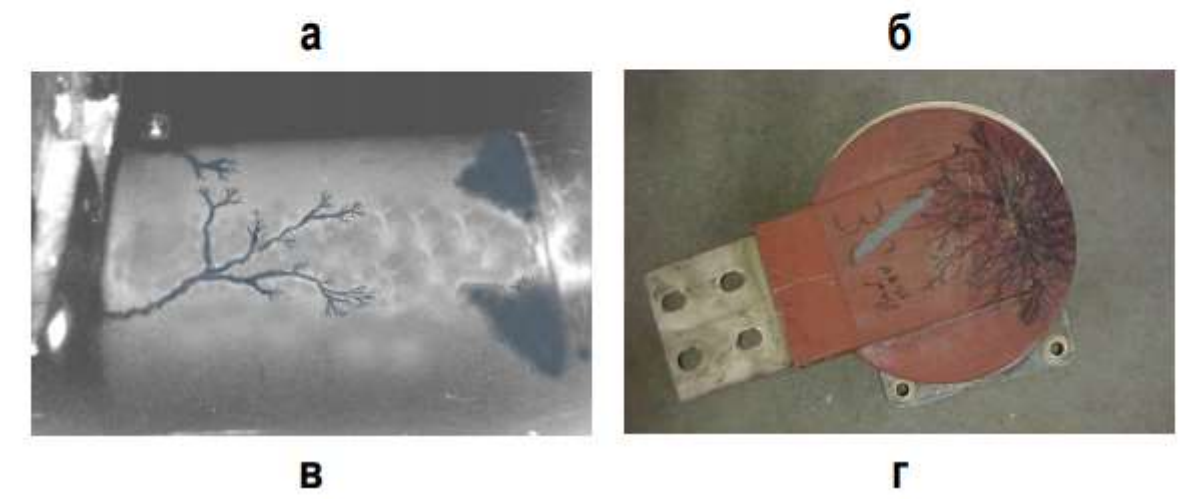

Рисунок 9.1 – Пошкодження: а – обмотки, б – шин, г – бака, г - треки

Таблиця 9.1 – Основні пошкодження силових трансформаторів

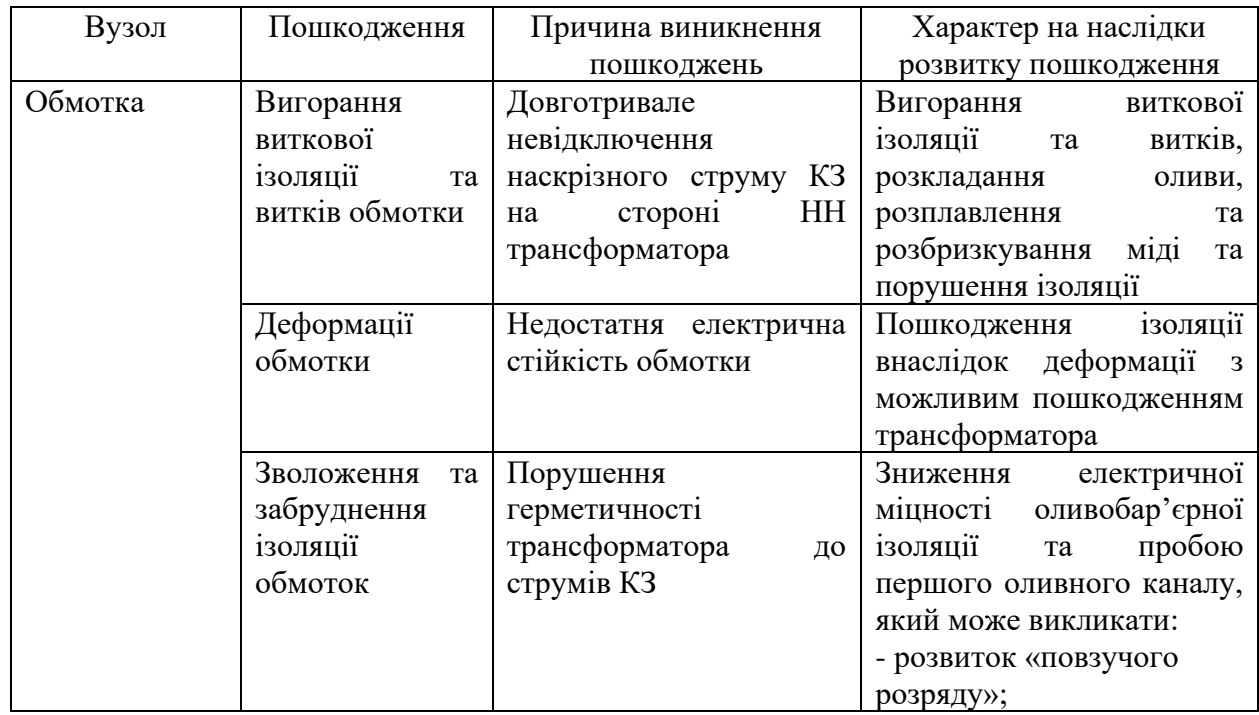

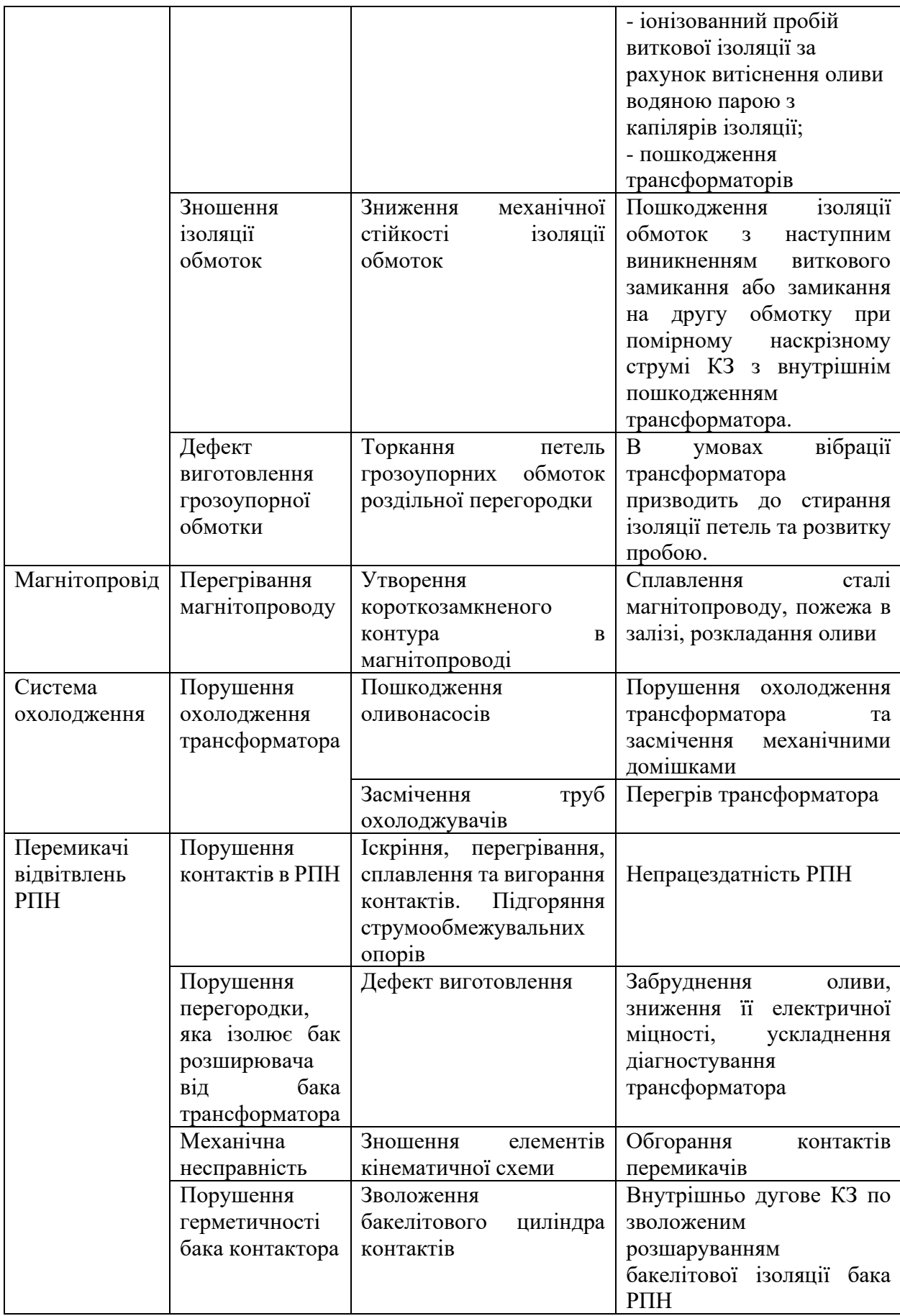

Всі вимірювання та аналізи при діагностуванні трансформаторів умовно можна розділити на 5 груп:

**1 група** – традиційні вимірювання на відключеному трансформаторі тангенса кута діелектричних втрат *(tg δ)* і опору ізоляції обмоток і вводів, опору обмоток постійного струму, втрат холостого ходу та опору (напруги) КЗ. Всі ці вимірювання, як правило, регулярно виконуються експлуатаційним персоналом.

**2 група –** вимірювання на трансформаторах при робочій напрузі в режимах найбільших навантажень та холостого ходу. Виділяють наступні роботи: вимірювання часткових та інших електричних розрядів; акустичний огляд баків трансформатора з метою визначення джерел електричних розрядів. Для цього використовується система запису акустичних сигналів за допомогою осцилографа, а також локація акустичних сигналів, яка дозволяє оперативно визначати звукову частоту джерел механічного характеру, часткових, іскрових або дугових розрядів; вібраційне обстеження трансформатора (базується на аналізі спектра коливань поверхні бака) для визначення рівня пресування обмоток та магнітопроводу, а також дослідження системи охолодження; термографічне обстеження бака трансформатора, вводів розширювача теплообмінників (радіаторів), термосифонних фільтрів, електричних двигунів та оливонасосів системи охолодження, контактних з'єднань.

**3 група** – фізико-хімічні аналізи оливи з бака, оливонаповнених вводів, пристроїв РПН, в тому числі більша група традиційних, широко застосовуваних в експлуатації вимірювань пробивної напруги, кислотного числа і тд. Крім того, проводиться хроматографічний аналіз характерних газів. Інфрачервона спектроскопія дозволяє визначати зміст антиокислювальної присадки, виявляти різні шлами та осади, розчинені в оливі трансформатора.

**4 група** об'єднує вимірювання систем безперервного контролю (моніторингу) ізоляції вводів та щоденні вимірювання основних показників роботи трансформатори, які здійснюються експлуатаційним персоналом.

**5 група** – аналізи, які проводять для трансформаторів з запланованим капітальним ремонтом за результатами перших 4х груп вимірювань. До цієї групи відносяться: визначення степені полімеризації паперової ізоляції, прямі вимірювання її вологовмісту, міцності та ін.

Один з найбільш об'єктивних показників, які дозволяють оцінити інформативність методу, що використовується, - діагностична цінність. За наявності статистичних даних цей показник, по суті, є чисельною оцінкою інформації про стан обладнання. В таблиці 9.2 наведена оцінка виду діагностичної цінності методів контролю процесів, які призводять до пошкоджень трансформатора.

| Метод контролю             | Процес, що аналізується  | Вид діагностичної цінності    |  |
|----------------------------|--------------------------|-------------------------------|--|
| Хроматографічний<br>аналіз | Перегрівання             | Поточний показник<br>фізико-  |  |
| газів, розчинених в оливі  | струмоведучих з'єднань   | хімічного порушення ізоляції. |  |
|                            | та елементів конструкції | Монотонність зміни в часі при |  |
|                            | внутрішньої<br>ізоляції, | розвитку<br>процесу.          |  |
|                            | електричний<br>розряд в  | Детермінована<br>діагностична |  |
|                            | оливі                    | цінність.                     |  |
| Вимірювання<br>степені     | паперової<br>Зношення    | фізико-хімічного<br>Функція   |  |
| полімеризації<br>паперової | ізоляції                 | ізоляції.<br>порушення        |  |
| ізоляції                   |                          | Монотонність зміни в часі при |  |
|                            |                          | розвитку<br>процесу.          |  |
|                            |                          | Детермінована<br>діагностична |  |
|                            |                          | цінність.                     |  |
| Вимірювання<br>складу      | Старіння<br>паперової    | Поточний показник<br>фізико-  |  |
| фуранових з'єднань в оливі | ізоляції                 | хімічного порушення ізоляції. |  |
|                            |                          | Відсутність монотонності та   |  |
|                            |                          | значної різниці зміни складу  |  |
|                            |                          | від терміну експлуатації та   |  |
|                            |                          | ступені зношування ізоляції.  |  |
|                            |                          | Випадкова<br>діагностична     |  |
|                            |                          | цінність.                     |  |
| Вимірювання каламутності   | Колоїдно-дисперсні       | фізико-хімічного<br>Функція   |  |
| оливи                      | процеси<br>$\bf{B}$      | стану. Монотонність зміни в   |  |
|                            | високовольтних           | часі при розвитку процесу.    |  |
|                            | герметичних вводах.      | Детермінована<br>діагностична |  |
|                            |                          | цінність.                     |  |
| Вимірювання поверхневого   | Старіння оливи           | Функція полярності рідини.    |  |
| натягу                     |                          | Монотонність зміни в часі при |  |
|                            |                          | розвитку<br>процесу.          |  |
|                            |                          | Детермінована<br>діагностична |  |
|                            |                          | цінність.                     |  |

Таблиця 9.2 – Діагностична цінність методів контролю

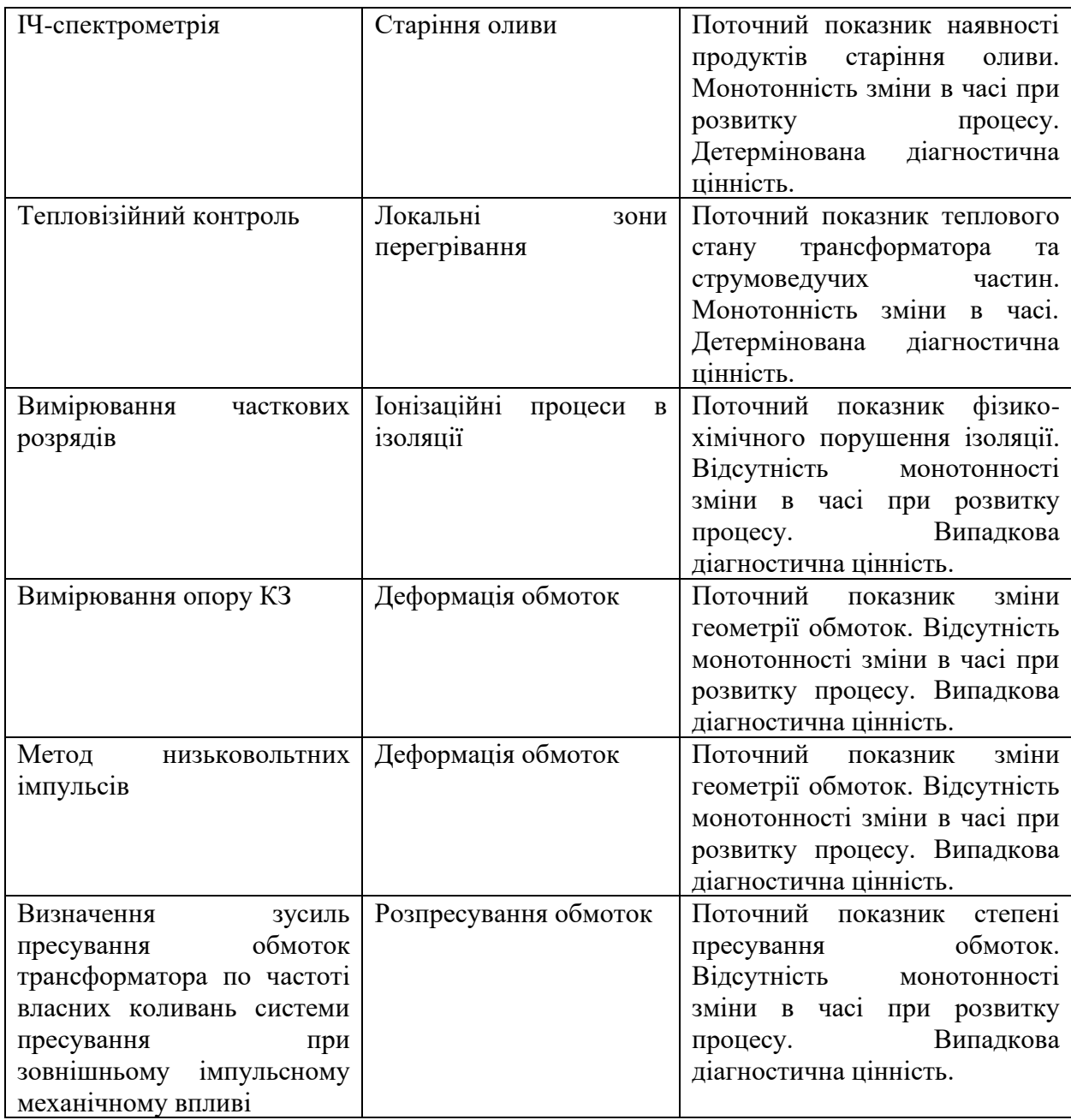

Важливо відмітити, що ознаки з випадковою діагностичною цінністю, яка визначається відсутністю монотонності зміни значень при розвитку контролюючого процесу, не можуть бути використані для прийняття рішень про стан обладнання, а лише в деяких випадках можуть означати про необхідність більш повного огляду. Провівши аналіз, можна дійти до висновку, що жоден з відомих методів не може дати вичерпну картину стану трансформаторів. Тому варто застосовувати комбіновані методи контролю без зняття напруги (в онлайн режимі). Для цього повинні застосовуватись як стаціонарні, так і переносні системи діагностування, з метою найбільш

повного оцінювання стану, локалізації несправностей та виявлення причин їх виникнення.

# **9.3 Діагностування силових трансформаторів методом акустичної локації часткових розрядів**

На сьогоднішній день для визначення стану та подальшої експлуатації силового трансформатора досить часто використовується метод акустичної локації часткових розрядів. Цей метод дозволяє виявляти часткові розряди в конструкції силового трансформатора шляхом визначення інтенсивності звукової хвилі, яка виникає внаслідок часткового розряду в газовому включенні ізоляції.

Задачею дослідження є акустична локація та обробка інформації про часткові розряди в об'ємних зонах (баках) трансформаторів. Для прикладу були взяті силові трансформатори, представлені в таблиці 9.3.

| Розташування                    |            | Стаціонарний номер             | Тип                  | Рік виготовлення |
|---------------------------------|------------|--------------------------------|----------------------|------------------|
| 110<br>$\Pi$ /ct                | $\kappa$ B | $Tp-p \mathbf{N} \mathbf{0} 1$ | ТРДН-40000/110-76У1  | 1988             |
| (енергоблок)                    |            |                                |                      |                  |
| 110<br>$\Pi$ / $c$ T            | $\kappa$ B | $Tp-p \space \text{Ne}2$       | ТРДЦН-63000/110-76У1 | 1993             |
| (система)                       |            |                                |                      |                  |
| <sup>110</sup><br>$\Pi$ / $c$ t | $\kappa$ B | $Tp-p$ $N23$                   | ТРДЦН-63000/110-76У1 | 1991             |
| (система)                       |            |                                |                      |                  |
| 110<br>$\Pi$ / $c$ t            | $\kappa$ B | $Tp-p$ $N24$                   | ТДЦНГУ-8000          | 1978             |
| (енергоблок)                    |            |                                |                      |                  |
| 110<br>$\Pi$ / $c$ T            | $\kappa$ B | $Tp-p$ No 5                    | ТРДЦН-63000/110-76У1 | 2015             |
| (система)                       |            |                                |                      |                  |
| 110<br>$\Pi$ / $c$ T            | $\kappa$ B | $Tp-p$ $N26$                   | ТРДЦН-63000/110-76У1 | 2008             |
| (система)                       |            |                                |                      |                  |

Таблиця 9.3 – Силові трансформатори

Заміри проводились за допомогою переносного пристрою аналізу часткових розрядів та локації зон дефектів в ізоляції високовольтного обладнання - PD-SGS, який призначений для швидкого випробування струмопровідних розподільчих пристроїв на активність часткових розрядів. Потенційні слабкі місця негайно сигналізуються цифровою і акустичною індикацією [13]. З цією метою на зовнішніх сторонах бака встановлювались акустичні датчики. Вибір місця їх розташування здійснювався наступним чином:

1. Датчики встановлювались на південній або північній сторонах бака на відстані 50 см один від одного, як на стороні НН, так і на стороні ВН.

2. Поріг сигналу для всіх трансформаторів задавався на рівні 50% максимального значення. При обробці результатів приймались до уваги сигнали, які перевищували цей поріг.

3. Налаштування шуму варіювалось в залежності від конкретного трансформатора та знаходилось в межах 45-50 мВ.

4. Замірювання проводилось впродовж 60 секунд.

На рисунку 9.2 показані характерні часові діаграми, отримані на трансформаторі №5. Акустичні спалахи, зафіксовані в вихідних сигналах, що надходять з датчиків, характеризують амплітуду, частоту та тривалість часткових розрядів.

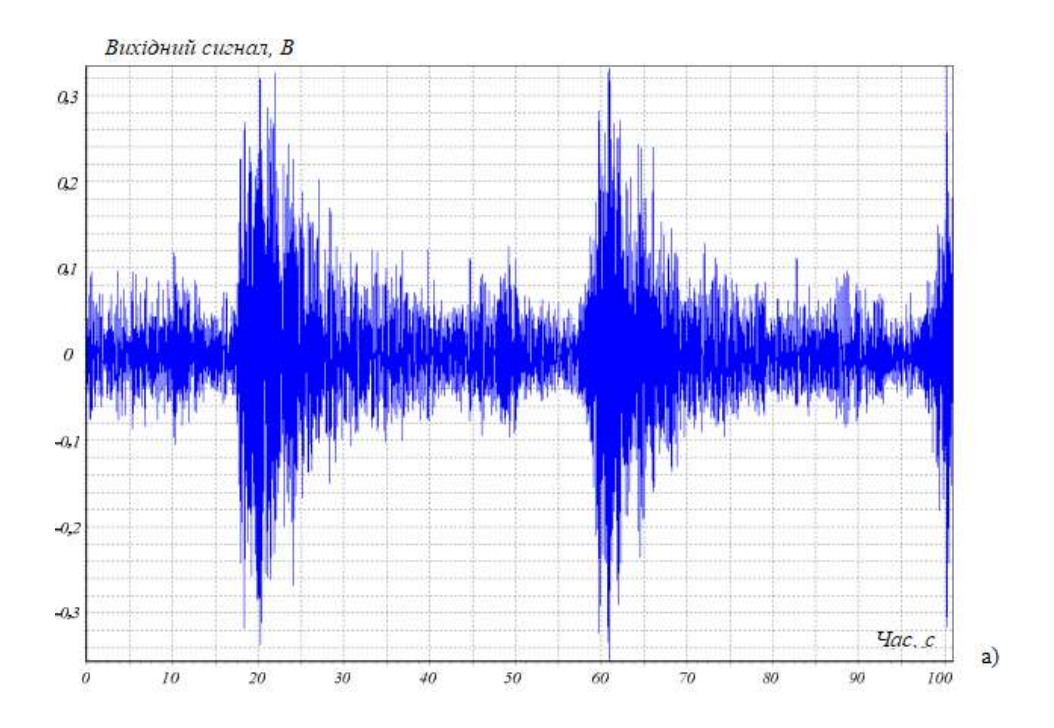

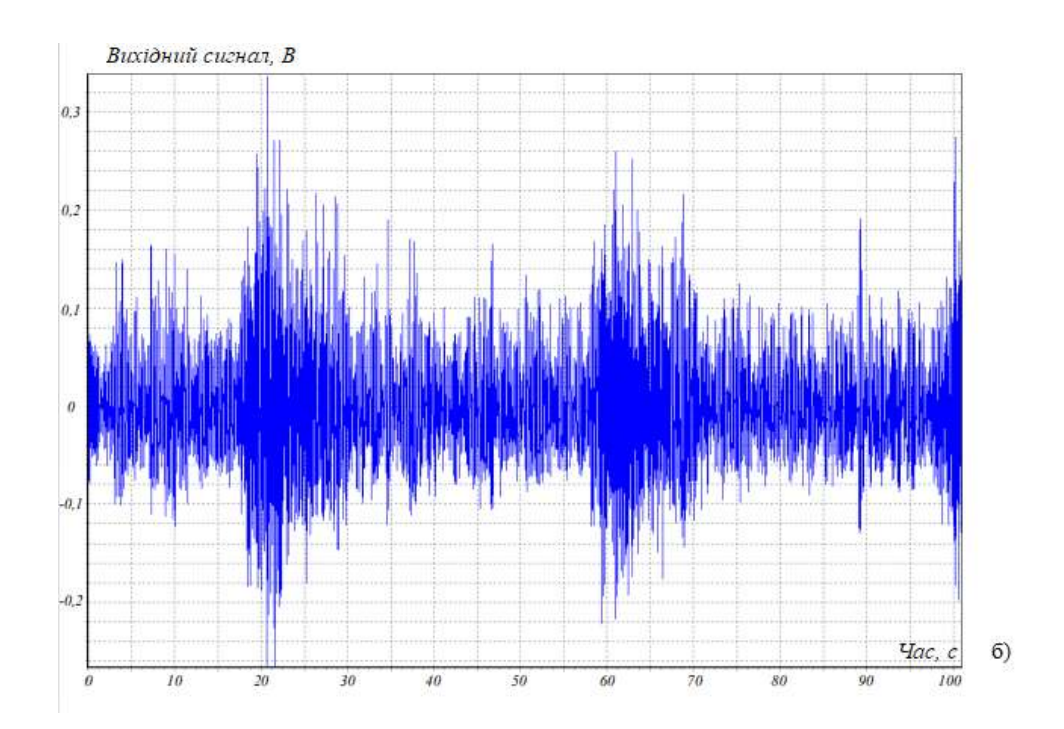

Рисунок 9.2 – Осцилограми акустичних сигналів з акустичних каналів №1 (а) та №2 (б)

Для оцінювання технічного стану об'єкта необхідні обробка даних, отриманих за результатами одиничних замірів, та їх аналіз. Для цього зручно представити експериментальні результати у вигляді графіків зміни інтенсивності часткових розрядів в функції їх амплітуди. За результатами обробки результатів замірів, виконаних по сигналам від кожного з чотирьох акустичних датчиків. отримано розподіл числа часткових розрядів *N* за їх зарядами *q* (рис. 9.3).

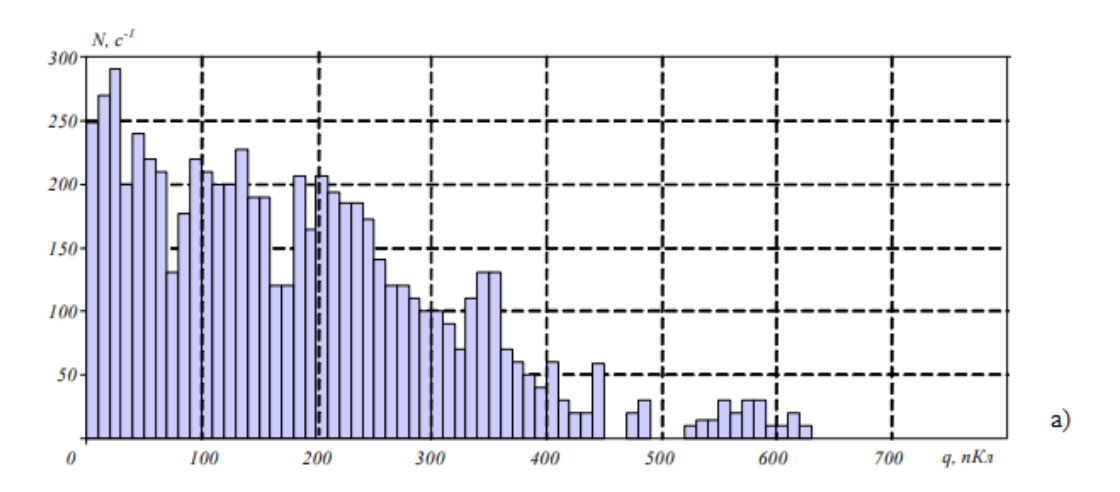

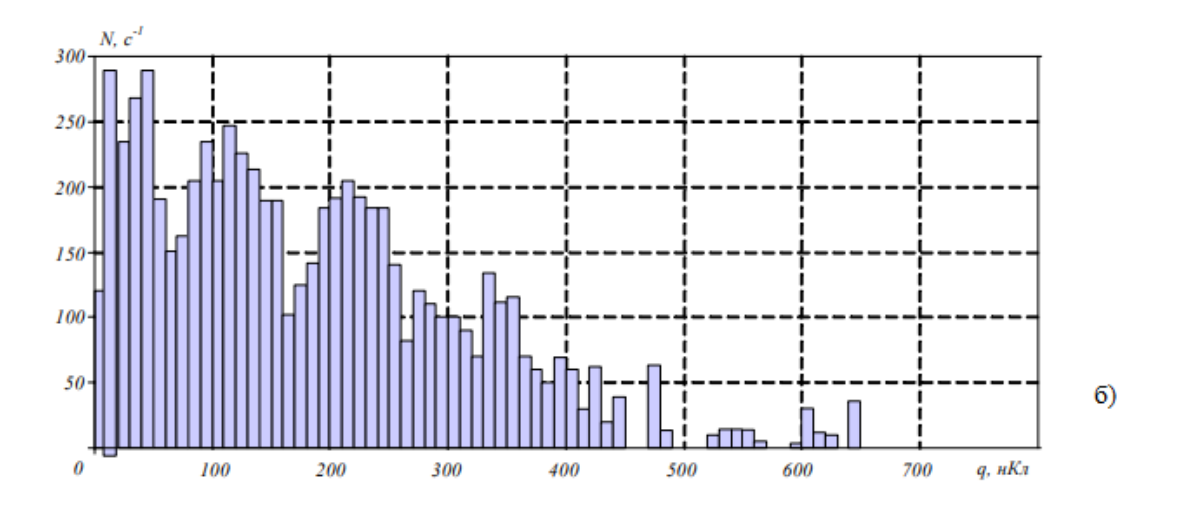

Рисунок 9.3 – Розподіл числа часткових розрядів в залежності від заряду по сигналам з першого (а) та другого (б) датчиків

При обробці результатів замірів підраховувалась кількість розрядів з амплітудою, яка перевищує заданий поріг 50 мВ. Крім того, обмежувались врахуванням лише тих часткових розрядів, які повторюються не менше 10 разів за секунду. Попередньо виділявся спектр сигналу та здійснювалось зворотне перетворення Фур'є.

З аналізу діаграм слідує, що діапазони сигналів часткових розрядів, виміряними різними датчиками, практично співпадають і знаходяться в межах  $N=0$ -300  $c<sup>-1</sup>$  (від 0 до 6 імп./с); по мірі зростання заряду кількість часткових розрядів знижується, при цьому залежності мають майже монотонний спадаючий характер.

На трансформаторах, рекомендованих до обстеження, проводяться зміни наступних характеристик розрядних явищ в активній частині, вводах та РПН:

1. Визначення розподілу *N(q)* для підтвердження факту підвищеної розрядною активністю;

2. Проведення об'ємної локації для ідентифікації зони з підвищеною розрядною активністю;

3. Визначення форми розрядного явища (виявляються часткові розряди в ізоляції, іскріння між витками, дугові процеси).

Трансформатори можна розподілити на 3 групи в залежності від характеру *N (q)* – рис. 9.4:

- зі станом ізоляції, який відповідає критерію «норма» - якщо *qmax* менше прийнятого рівня перешкод та нижньої кривої №1 (область, обмежена зверху кривою №1);

- зі станом ізоляції, що відповідає критерію «норма з відхиленнями» та «норма зі значними відхилення» - якщо *qmax* лежить в області між кривими №1 та №2;

- зі станом ізоляції, що відповідає «погіршеному» - якщо отримана залежність *N (q)* перевищує критеріальну (область, що лежить вище кривої  $N<sub>2</sub>$ ).

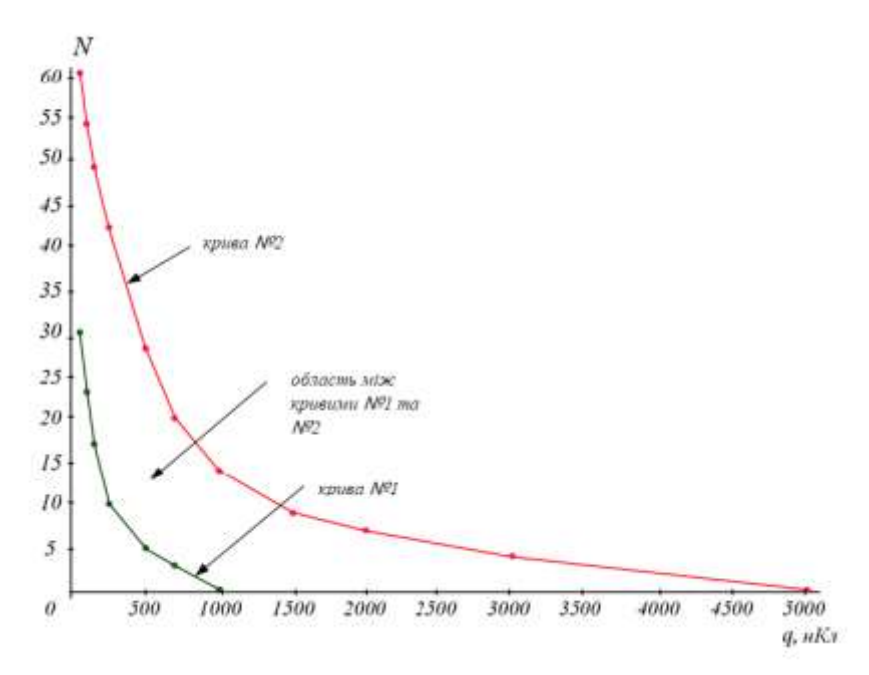

Рисунок 9.4 – Критеріальні криві для трансформаторів, що розглядаються

Оскільки амплітуда часткових розрядів, виміряних на трансформаторах, не перевищує 500 мВ, а інтенсивність – не вище 300 імп./с (6 імп.пер.), згідно рисунку 9.4, стан всіх трансформаторів відповідає критерію «норма». Тому рекомендується подальша експлуатація без обмежень.

Криві на рисунку 9.4 можуть вважатись універсальними з достатньо високим ступенем достовірності, оскільки представлені критерії є достатньо зношеними. Очевидно, що подібні криві повинні бути побудовані для різних типів виконання трансформаторів. Для більш достовірного оцінювання технічного стану необхідно проводити вимірювання при різних вихідних умовах. Найбільш просто цього добитись можна в умовах пасивного експерименту при вимірюванні навантаження та температури.

В таблиці 9.4 показані можливі несправності, які відповідають прийнятому розділу, а також рекомендації обслуговуючому персоналу по додатковому контролю та профілактичним заходам.

Таблиця 9.4 – Класифікація технічного стану ізоляції трансформаторів за результатами вимірювань характеристик часткових розрядів і рекомендації по об'ємам організаційно-технічних заходів

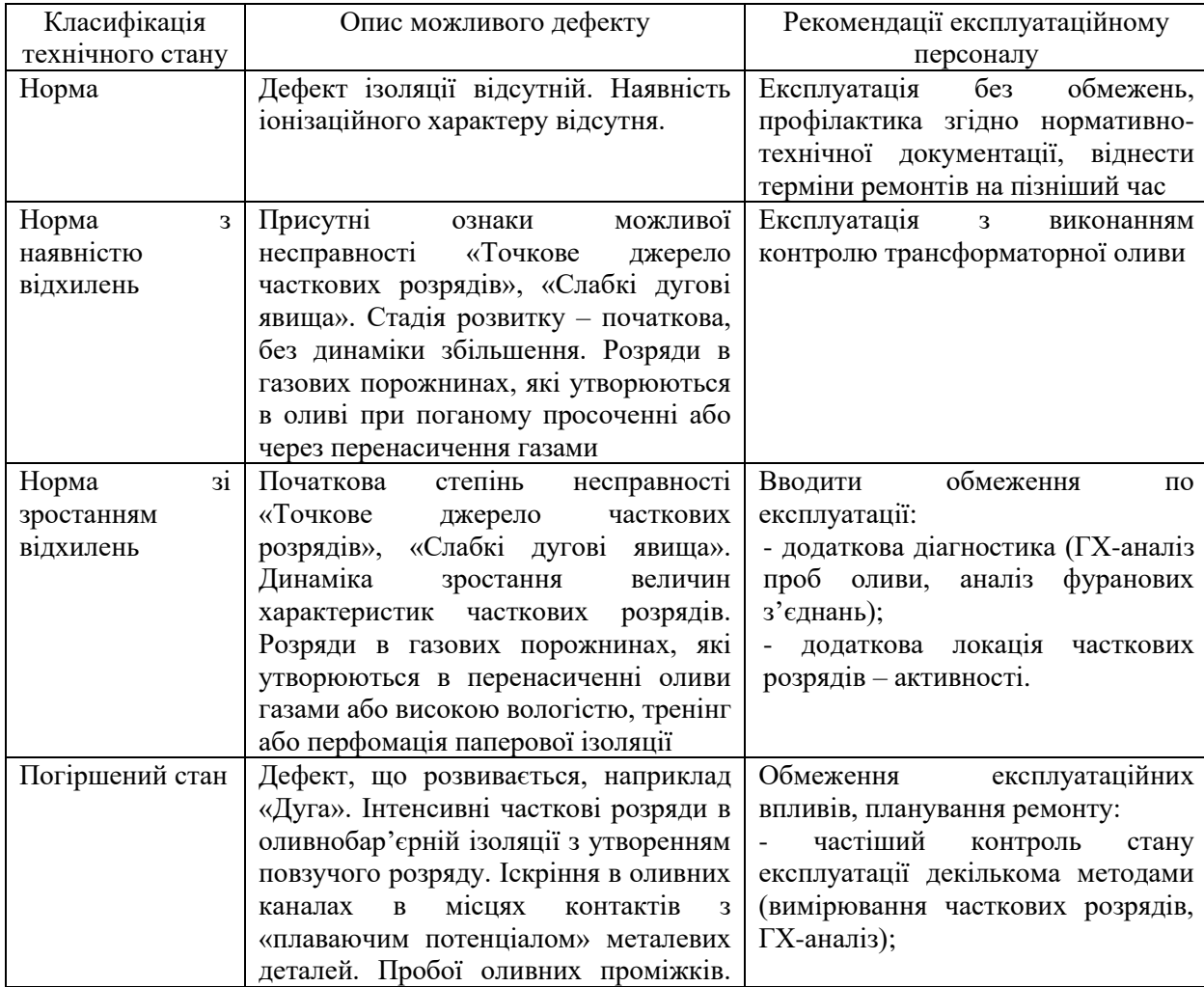

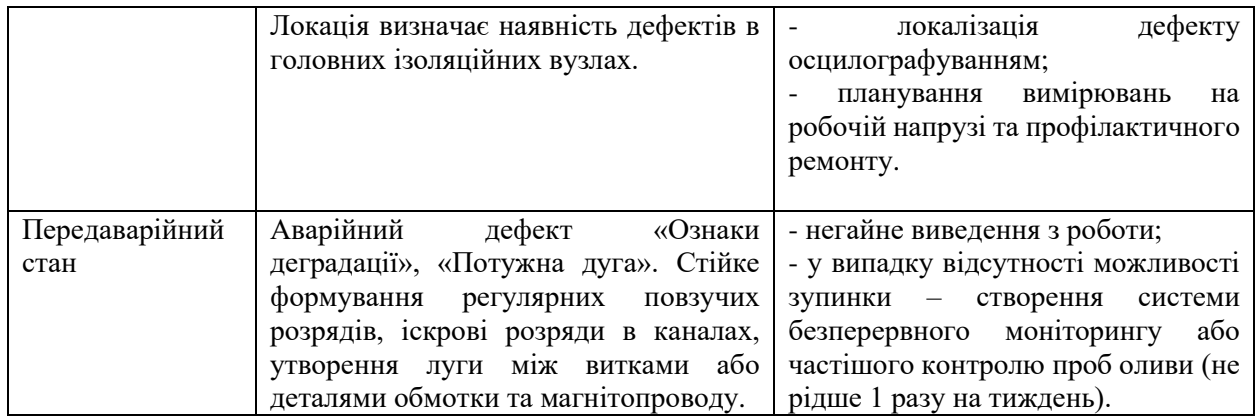

В таблиці 9.5 представлені загальні ознаки, згідно яким може бути здійснена попередня локалізація несправностей в ізоляції обмоток та магнітопроводу трансформатора.

Таблиця 9.5 – Умови локалізації розрядної активності в ізоляції конструктивних елементів силових трансформаторів

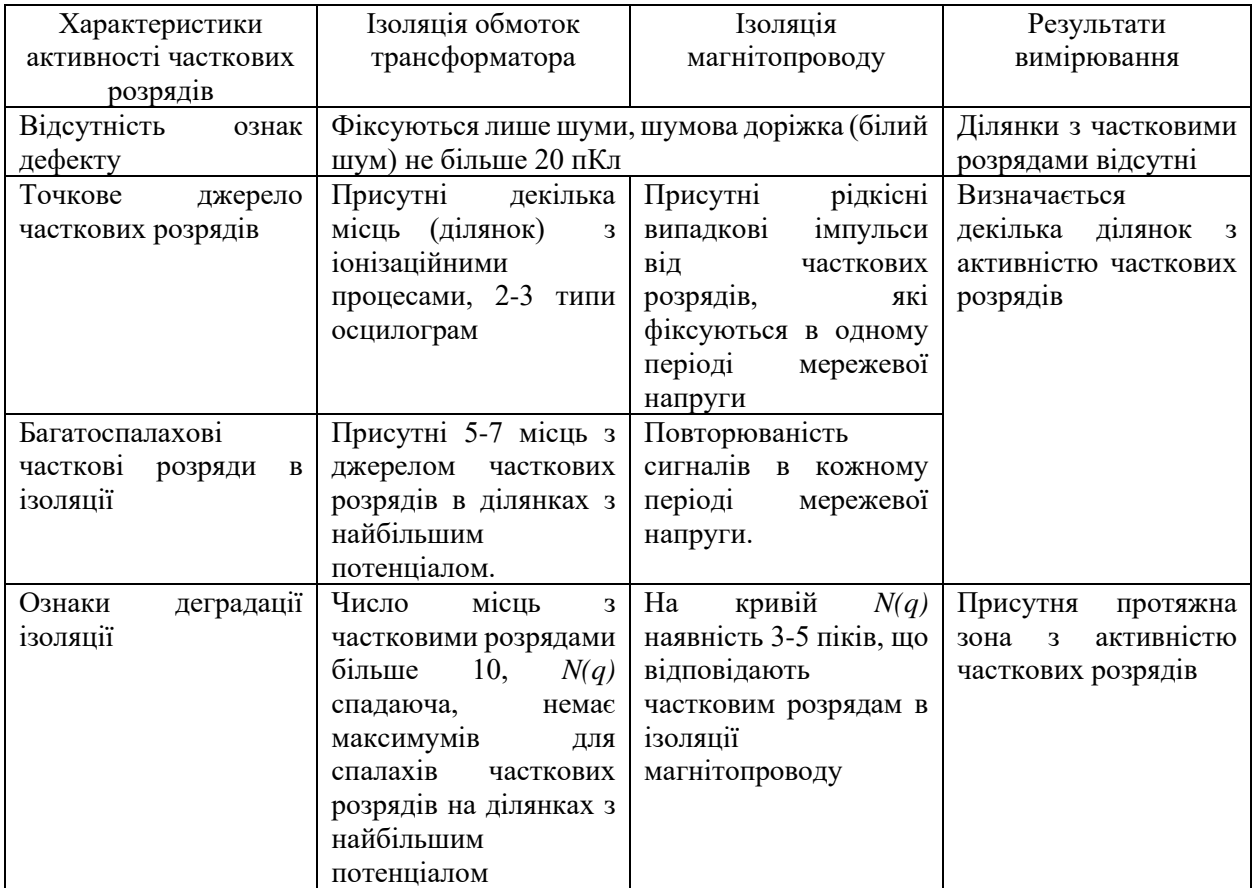

В результаті багаточисельних експериментів по акустичній локації часткових розрядів можна зробити висновок, що цей метод забезпечує

оперативність – вимірювання, контроль та подальший аналіз результатів (без зняття силової напруги), а також принципову можливість достовірного діагностування стану трансформатора та локалізації ділянок виникнення пошкоджень.

Проте, перед акустичним методом локації часткових розрядів варто попередньо проводити хроматографічний аналіз трансформаторної оливи та визначити вміст горючих газів, а при аналізі осцилограм часткових розрядів врахувати той факт, що електричний імпульс часткових розрядів дає інформацію про частковий електричний період розряду, а подальший розвиток зони тиску може бути пов'язаний з дією ударної хвилі та детонації при вибуху газу. Урахування вибухових процесів при визначенні параметрів часткових розрядів дозволить більш детально локалізувати місця їх створення та встановити необхідний контроль за їх розвитком при подальшій експлуатації трансформатора.

# **10 ОХОРОНА ПРАЦІ ТА БЕЗПЕКА В НАДЗВИЧАЙНИХ СИТУАЦІЯХ**

10.1 Задача розділу

Конституція України гарантує право всіх громадян України на належні безпечні та здорові умови праці. Відповідно до Закону України «Про охорону праці» реалізація конституційного права працівників на охорону їх життя і здоров'я у процесі трудової діяльності, належні безпечні та здорові умови праці має бути забезпечена на кожному робочу місці. Це стосується і робіт, пов'язаних з монтажем вимірювальних трансформаторів на підстанції.

Коли плануються роботи з розташування, встановлення та експлуатації вимірювальних трансформаторів в першу чергу необхідно подумати про забезпечення безпеки. Ніколи не слід забувати про небезпеки, які пов'язані з механічними й електричними пристроями. Виводи первинної обмотки вимірювального трансформатора є основним джерелом небезпеки, так як на цих виводах при випадковому підключені до вторинних обмоток освітлювальної або силової мережі на первинній обмотці з'являється велика напруга, яка є небезпечною для людського життя.

Оскільки роботи з монтажу вимірювального трансформатора проводяться на значній висоті та відкритій місцевості, то при їх монтажі або обслуговуванні необхідно дотримуватись правил охорони праці щодо робіт на висоті, враховувати мікрокліматичні умови виробничого середовища, санітарно-гігієнічні параметри, що характеризують виробничий шум, освітлення, вібрацію та ін.

Вимірювальні трансформатори як правило монтують на електричних підстанціях, де є можливість ураження електричним струмом від обладнання яке знаходиться під наведеною напругою, тому при роботі з таким обладнанням необхідно дотримуватись правил з охорони праці щодо безпечного виконання робіт в електроустановках понад 1 кВ які знаходяться під наведеною напругою.

Наведене вище обґрунтовує актуальність проблеми, що полягає у розвитку питань з охорони праці при виконанні робіт, пов'язаних з монтажем трансформаторів, які працюють у складі енергетичної системи України, з урахуванням сучасних знань, системного та ризик-орієнтованого підходів про природу небезпеки.

Враховуючи те, що для мінімізації ризику професійного захворювання та травматизму працівників при виконанні робіт, пов'язаних з монтажем трансформаторів, потребується вирішення цілого комплексу питань з охорони праці, а обсяг даного розділу МКР обмежений, то сформулюємо основні задачі охорони праці за темою МКР.

1. Провести аналіз умов праці при виконанні робіт, пов'язаних з монтажем трансформаторів , які працюють у складі електроенергетичної системи України.

2. Розробити організаційно-технічні рішення з охорони праці при електричному монтажі трансформатора. Розрахувати параметри заземлювального пристрою трансформатора.

3. Описати основні заходи протипожежного захисту вимірювальних трансформаторів.

10.2 Аналіз умов праці при виконанні робіт, пов'язаних з монтажем вимірювальних трансформаторів, які працюють у складі електроенергетичної системи України

На основі аналізу літературних джерел та викладеного у підрозділі 5.1 матеріалу при проектуванні і виконанні монтажних робіт трансформаторів мають бути враховані небезпечні і шкідливі виробничі фактори з урахуванням міждержавного нормативного документа з охорони праці.

Фізичні небезпечні й шкідливі виробничі фактори: небезпечні рівні напруги в електричному колі, замикання якого може відбутися через тіло людини; розташування робочого місця на значній висоті щодо поверхні землі (підлоги); гострі крайки, задирки і шорсткість на поверхнях заготовок,

інструментів, устаткування; рухомі частини виробничого устаткування; вироби, що пересуваються, заготівки, матеріали; підвищена і знижена температури повітря робочої зони; підвищена вологість повітря; підвищена чи знижена рухомість повітря; підвищена запиленість і загазованість повітря робочої зони; підвищена яскравість світла; прямий і відбитий блиск; підвищений рівень шуму на робочому місці; підвищений рівень вібрації; підвищений рівень ультразвуку; підвищений рівень іонізуючих випромінювань у робочій зоні; підвищений рівень статичної електрики.

Додатково мають бути враховані такі фізичні небезпечні виробничі фактори: несправність вантажопідіймальних засобів; підвищений рівень електричної енергії; підвищена пожежна небезпека (відкритий вогонь, токсичні продукти згорання, іскри,); підвищена вибухонебезпечність.

Психофізіологічні небезпечні й шкідливі фактори: фізичні перевантаження; нервово-психологічні; втрата самовладання, порушення координації рухів, необережні дії, недбале виконання своєї роботи.

Джерелами (носіями) небезпеки є: рухомі машини і механізми; електрообладнання; природне середовище; людина.

10.3 Розрахунок захисного заземлення трансформатора

Відповідно до вимог розділу 1.7.3 ПУЕ 2014, заземлюючий пристрій трансформатора виконується за вимогою до його опору для електроустановок напругою більше 1 кВ в електричних мережах з глухозаземленою та ізольованою нейтраллю. Відповідно до п. 1.7.106 ПУЕ:2014 опір заземлюючого пристрою повинен складати не більше 0,5 Ом.

По контуру трансформатора прокладається сталева шина (d=35мм), яка приєднана зварюванням до загального заземлюючого пристрою трансформатора не менше, ніж у двох точках.

До заземлюючого пристрою трансформатора для захисту від непрямого дотику приєднується корпус трансформатора. Основний вплив на величину

опору заземлювачів надає верхній шар грунту на глибині до 20-25 м, тому при розрахунку пристроїв заземлення необхідно знати їх питомий опір.

Залежно від складу (чорнозем, пісок, глина і т. п.), розмірів і щільності прилягання частинок один до одного, вологості і температури, наявності розчинних хімічних речовин (кислот, лугів, продуктів гниття і т. д.) питомий опір грунтів змінюється в дуже широких межах.

Найбільш важливими факторами, що впливають на величину питомого опору грунту, є вологість і температура. Протягом року в зв'язку зі зміною атмосферних і кліматичних умов утримання вологи в грунті: і його температура змінюються, а отже, змінюється і питомий опір. Найбільш різкі коливання питомої опору спостерігаються у верхніх шарах землі, які взимку промерзають, а влітку висихають. З даних вимірювань випливає, що при зниженні температури повітря від 0 до-10 ° С питомий опір ґрунту на глибині 0,3 м збільшується в 10 разів, а на глибині 0,5 м - в 3 рази.

Розрахунок контуру заземлювачів зводиться до визначення такого числа розміщення штучних заземлювачів, при якому опір розтікання струму не перевищує нормоване значення.

Для обґрунтування параметрів заземлюючого пристрою, який використовується в схемі заземлення трансформатора проведемо розрахунок за загальноприйнятою методикою.

Тип заземлювального пристрою – вертикальні сталевий пруток з розмірами:

 $\rm l_{_{B}} = 2.5$  м.;  $\rm d_{_{B}} = 0.02$  м.; відстань між вертикальними заземлювачами  $\mathrm{a}=5 \mathrm{m}$  , тобто  $\left. \mathrm{a} \,/\right. \mathrm{l}_{\mathrm{B}} = 2$ . Глибина закладання заземлювачів  $\left. \mathrm{H}_{\mathrm{0}} \mathrm{=0.8} \right.$ м.,  $\hbox{B}^{}_{\rm C}$  = 20 мм .

Ґрунт – чорнозем; склад – однорідний; вологість – нормальна. Кліматична зона – ІІІ.

Визначаємо розрахунковий питомий опір чорнозему :

$$
\rho_{\text{posp.}} = \rho_{\text{ra6n.}} \cdot K_{\text{c}},\tag{10.1}
$$

де  $\rho_{\text{\tiny{ra6n}}}=400$ м - приблизні значення питомих електричних опорів різних ґрунтів та води, (Ом·м)

 $K_c = 1,4$  - коефіцієнт сезонності, для однорідної землі при вимірюванні її опору:

$$
\rho_{\text{posp.}} = 40 \cdot 1, 4 = 56 \, (\text{OM} \cdot \text{M}).
$$

Визначаємо відстань від поверхні землі до середини вертикального заземлювача (рис. 10.1)

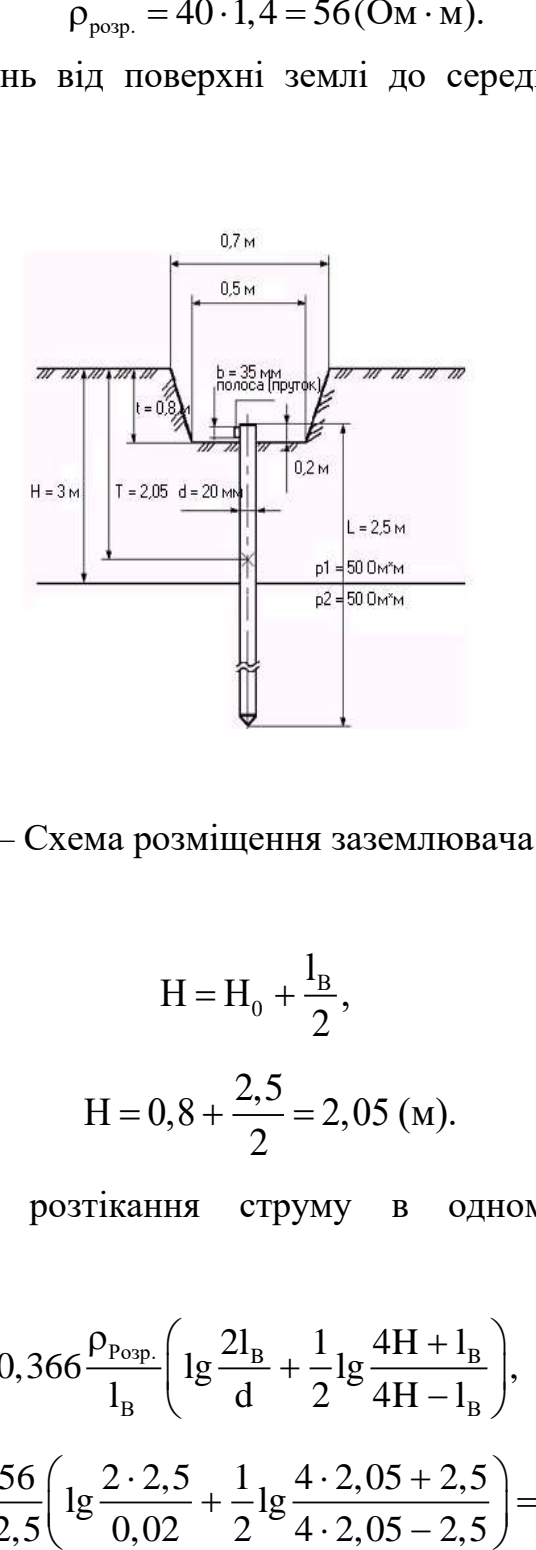

Рисунок 10.1 – Схема розміщення заземлювача в ґрунті

$$
H = H_0 + \frac{l_B}{2},
$$
\n
$$
H = 0,8 + \frac{2,5}{2} = 2,05 \text{ (M)}.
$$
\n(10.2)

Визначаємо опір розтікання струму в одному вертикальному заземлювачі:

$$
R_B = 0,366 \frac{\rho_{\text{Pop.}}}{l_B} \left( 1g \frac{2l_B}{d} + \frac{1}{2} 1g \frac{4H + l_B}{4H - l_B} \right),\tag{10.3}
$$
\n
$$
R_B = 0,366 \frac{56}{2,5} \left( 1g \frac{2 \cdot 2,5}{0,02} + \frac{1}{2} 1g \frac{4 \cdot 2,05 + 2,5}{4 \cdot 2,05 - 2,5} \right) = 24,83 \text{ (OM)}.
$$

Визначаємо орієнтовну кількість вертикальних заземлювачів при  $\eta_{_{\rm B}}$  = 1 де  $\,\,\eta_{_{\rm B}}$ – коефіцієнт використання вертикальних заземлювачів

$$
n_{op} = \frac{R_B}{R_A \cdot \eta_B}.
$$
 (10.4)

$$
n_{op} = \frac{24,83}{4 \cdot 1} = 6,2
$$
(III):, приймаємо  $n_{op} = 6$  (III).

Визначаємо коефіцієнт використання вертикальних заземлювачів $n_{_B},$ заземлювачі розташовані в ряд, а / l $_{\rm B}$  = 2,n = 6 . Приймаємо  $\rm \eta_{\rm \textsc{B}}=0.69$  .

Визначаємо необхідну кількість вертикальних заземлювачів з врахуванням коефіцієнта використання:

$$
n_{\rm B} = n_{\rm op} / n_{\rm BHK}.
$$
\n
$$
n_{\rm B} = 6 / 0, 69 = 8, 69.
$$
\n(10.5)

Приймаємо  $n_B = 9$  шт.

Визначаємо розрахунковий опір розтікання струму у вертикальних заземлювачах при  $\text{n}_{\text{\tiny B}}$  =  $9\,$  без врахування з'єднувальної стрічки:

$$
R_{\text{posp.B.}} = \frac{R_{\text{B}}}{n_{\text{B}} \cdot \eta_{\text{B}}},
$$
\n
$$
R_{\text{posp.B.}} = \frac{24,83}{9 \cdot 0,69} = 3,99 \text{ (OM)}.
$$
\n(10.6)

Визначаємо довжину з'єднувальної стрічки:

$$
L_c = 1,05 \cdot a(n-1), \qquad (10.7)
$$
  

$$
L_c = 1,05 \cdot 5(9-1) = 42 \text{ (M)}.
$$

За формулою (10.7) для горизонтальних електродів, розташованих в ґрунті, визначаємо опір розтікання струму:

$$
R_{\Gamma} = 0,366 \frac{\rho_{\text{Pop.}}}{L_{\text{C}}} \lg \frac{2 \cdot (L_{\text{C}})^2}{H_{\text{O}} \cdot B_{\text{C}}},
$$
(10.8)

$$
L_{C} = H_{O} \cdot B_{C}
$$
  
R<sub>T</sub> = 0,366  $\frac{56}{24,83}$ lg  $\frac{2 \cdot (24,83)^{2}}{2,05 \cdot 0,02}$  = 10,49 (OM).

Визначаємо коефіцієнт використання горизонтального заземлювача. при а / 1 =2, n=9. Приймаємо  $\eta_{\Gamma}^{}$  =  $0,4$  .

Визначаємо розрахунковий опір розтікання струму в горизонтальному заземлювачі з врахуванням $\bm{{\mathsf \eta}}_\Gamma$  :

$$
R_{\text{posp.}\Gamma} = \frac{R_{\Gamma}}{\eta_{\Gamma}}; \tag{10.9}
$$
\n
$$
R_{\text{posp.}\Gamma} = \frac{10,49}{0,4} = 26,22 \text{(OM)}.
$$

Визначаємо розрахунковий опір розтікання струму заземлювального пристрою:

$$
R_{\text{posp.}} = \frac{R_{\text{posp.B}} \cdot R_{\text{posp.T}}}{R_{\text{posp.B}} + R_{\text{posp.T}}},
$$
(10.10)  

$$
R_{\text{posp.}} = \frac{3,99 \cdot 26,22}{3,99 + 26,22} = 3,46 \text{ (OM)}.
$$

Отже за результатами розрахунку можна сказати, що встановлення по контуру захисного заземлення з кількістю електродів 9 штук забезпечить нормальне заземлення трансформатора і безпеку обслуговуючого персоналу при роботі з ним. Встановлення такого контурного заземлення економічно вигідне і відповідає усім нормам правил експлуатації електроустановок.

### 10.4 Протипожежний захист силових трансформаторів

Пожежна безпека енергетичних підприємств забезпечується за допомогою проведення організаційно-технічних заходів, спрямованих на попередження пожеж, забезпечення безпеки людей, зниження можливих матеріальних збитків, зменшення негативних екологічних наслідків, створення умов для швидкого виклику підрозділів ОРСЦЗ, успішного гасіння пожеж та евакуації людей із зони виникнення й можливого поширення пожежі, а також документів і матеріальних цінностей.

Заходи, що забезпечують пожежну безпеку трансформаторів, можна розділити на дві групи. До першої відносяться заходи, пов'язані з обладнанням трансформаторів, апаратами захисту і різними запобіжними пристроями. До другої групи належать заходи, пов'язані з раціональним розміщенням трансформаторів, а також плануванням відкритих майданчиків і вибором засобів гасіння пожеж. В даному випадку може виникнути пожежа, яка відноситься до класу Е – пожежі, пов'язані з горінням електроустановок.

Горючими матеріалами в оливних трансформаторах є: ізоляційна олива, яке використовується в великих кількостях, дерев'яні деталі (планки для кріплення відводів, клинки), а також паперова ізоляція обмоток. У сухих трансформаторах олива відсутня, а інші горючі матеріали аналогічні тим що використовуються в оливних трансформаторах. При вибуху або пожежі трансформатора трансформатор повинен бути відключений з усіх сторін від електромережі. Після зняття напруги гасіння пожежі виконувати усіма засобами пожежогасіння: повітряно-механічною піною, розпиленою водою, вогнегасниками. Горюча олива не рекомендується гасити компактними водяними струменями, тому що можливе збільшення площі загорання із-за розтікання оливи.

На трансформаторах в загальному випадку повинен передбачатися релейний захист від пошкоджень і ненормальних режимів наступних видів: всіх видів КЗ, включаючи і виткові, в обмотках і на виводах; замикань всередині бака оливонаповнених трансформаторів, що супроводжуються виділенням газу; міжфазних КЗ на ошиновці виводів ВН і НН;- замикань на землю на ошиновці виводів ВН і НН; струмів зовнішніх КЗ; перевантажень обмоток; підвищення напруги на виводах; порушень в системі охолодження; загоряння (пожежі) оливи. Засоби пожежогасіння трансформатора необхідно підтримувати в постійній готовності. Протипожежні заходи повинні бути розроблені з урахуванням загальних і місцевих правил та інструкцій із залученням спеціалістів з протипожежної безпеки. Особливу увагу забезпеченню пожежної безпеки необхідно приділяти під час проведення ремонтних, зварювальних робіт і робіт із заміни, доливання та очищення оливи.

### **ВИСНОВКИ**

В магістерській кваліфікаційній роботі потрібно було підключити нові вузли, а саме 4-х ПС, з яких  $3$  – споживачі (601, 602, 604) та 1 – вузол генерування СЕС (603). Конфігурацію було розроблено з дотриманням вимог по надійності та відповідно до категорії споживачів. Усі вузли належать до І категорії, тому вимагають двостороннього живлення, разом із тим було враховано економічні показники. Задля отримання оптимальної схеми було використано 2 методи, а саме симплекс метод та метод динамічного програмування, де можна визначити найкращий варіант, а після уточнити етапи розбудови мережі. Оптимальна схема була отримана за допомогою симплекс методу (відбулося 2 ітерації з уточненням вартісних коефіцієнтів) після чого провели перебір можливих варіантів послідовності побудови мережі на основі методу динамічного програмування, та обрано найбільш економічно доцільний. В цій роботі було затверджено будівництво за 3 роки.

Надалі в розрахунку відбувся вибір обладнання (провода та трансформатори) та його перевірка на надійність. Окрема увага приділяється вибору схеми підстанції, де розглядається варіанти розвитку існуючих пунктів живлення, моделювання їх в ПК «НАДІЙНІСТЬ» та аналіз економічного ефекту від недовідпуску електроенергії у випадку переривання електропостачання. В програмі було змодельовано та прораховано збитки для вузла 603 (СЕС). Для усіх нових ПС було вибрано схему РП типу: «місток з вимикачами в колах трансформаторів і ремонтною перемичкою з боку трансформаторів», для ПС Юрівка (вузол 9) - «Одна робоча, секціонована вимикачем, система шин», для підстанції Хмільник (вузол 6) реконструкція не потрібна.

Подальший розрахунок включав в себе перевірку відповідності рівня напруг, втрат, тощо. Отримані результати показали задовільний результат.

Після введення всіх необхідних заходів щодо покращення якості напруги у вузлах, спроектована мережа характеризується втратами активної потужності на рівні – 4,5 МВт. Загальні витрати на розвиток мережі за 3 роки складає 155 433,95 тис. грн. Розрахунок рентабельності даного проекту показав його високу ефективність оскільки  $E_a(0,23)$  більший за коефіцієнт дисконту (Е=0,2) , та швидкий термін окупності 4,3 років.

Дослідження методів діагностування силових трансформаторів показало, що регулярне проведення діагностики силових трансформаторів дає можливість виявити на ранньому етапі виникнення проблем, запланувати проведення ремонтних робіт, а отже, збільшити термін служби дорогих силових трансформаторів. Найбільша ефективність діагностування досягатиметься у разі комбінування розглянутих методів діагностики. Недоліком діагностики є переважно відсутність затверджених нормативних документів.

В роботі також показана доцільність проведення подальших діагностичних обстежень трансформаторів з застосуванням переносного пристрою аналізу часткових розрядів і локації зони дефектів в ізоляції силових трансформаторів. Такі дослідження необхідні для збору статистичної інформації, яка дозволяє зробити однозначні висновки щодо технічного стану, характеру несправностей та місцях виникнення дефектів.

### **СПИСОК ВИКОРИСТАНИХ ДЖЕРЕЛ**

1. Режим доступу: [https://www.nerc.gov.ua/acts/pro-shvalennya-planu](https://www.nerc.gov.ua/acts/pro-shvalennya-planu-rozvitku-sistemi-rozpodilu-dp-regionalni-elektrichni-merezhi-na-2022-2026-roki)[rozvitku-sistemi-rozpodilu-dp-regionalni-elektrichni-merezhi-na-2022-2026-roki.](https://www.nerc.gov.ua/acts/pro-shvalennya-planu-rozvitku-sistemi-rozpodilu-dp-regionalni-elektrichni-merezhi-na-2022-2026-roki)

2. <https://vseosvita.ua/library/embed/01005ovr-7043.docx.html>

3. [http://uwea.com.ua/ua/news/entry/scenarii-realizacii-energeticheskoj](http://uwea.com.ua/ua/news/entry/scenarii-realizacii-energeticheskoj-strategii-ukrainy-v-2035-godu/)[strategii-ukrainy-v-2035-godu/.](http://uwea.com.ua/ua/news/entry/scenarii-realizacii-energeticheskoj-strategii-ukrainy-v-2035-godu/)

4. Лежнюк П. Д. Оперативне діагностування високовольтного обладнання в задачах оптимального керування режимами електроенергетичних систем [Текст] / П. Д. Лежнюк, О. Є. Рубаненко, О. В. Нікіторович // Технічна електродинаміка. - 2012. – № 3. – С. 35-36.

5. Режим доступу: [http://forca.com.ua/instrukcii/pidstancii/](http://forca.com.ua/instrukcii/pidstancii/%20ekspluataciya-silovyh-ransformatorov_5.html)  [ekspluataciya-silovyh-ransformatorov\\_5.html.](http://forca.com.ua/instrukcii/pidstancii/%20ekspluataciya-silovyh-ransformatorov_5.html)

6. Правила улаштування електроустановок. **–** Видання офіційне. Міненерговугілля України. – X. : Видавництво «Форт», 2017. – 760 с.

7. Нормативний документ Міненерговугілля україни «Укрупнені показники вартості будівництва підстанцій напругою від 6 кВ до 150 кВ та ліній електропередавання напругою від 0,38 кВ до 150 кВ. норми»,– СОУ-Н МЕВ 45.2-37471933-44: 2011. – Київ, 2016,– 42с.

8. Лук'яненко Ю.В., Остапчук Ж.І., Кулик В.В. Розрахунки електричних мереж при їх проектуванні. – Вінниця: ВДТУ, 2002.

9. Остапчук Ж.І., Кулик В.В., Видмиш В.А. Методичні вказівки до виконання курсового проекту з дисципліни «Електричні системи і мережі». – Вінниця: ВНТУ, 2004.

10. Остапчук Ж.І., Тептя В.В. Моделювання розвитку електричних систем в прикладах і задачах. Навчальний посібник. – Вінниця: ВНТУ, 2008. – 97 с.

11. Вдосконалення методів і засобів *діагностування* високовольтних вимикачів : Монографія / О. Є. *Рубаненко*. – Вінниця : ВНТУ, 2012. – 188 с.

12. International Standard «High-voltage test techniques – Patial dicharge measurements» – IEC 60270,

13. Застосування технології ЧР в діагностиці ізоляції / Claude Kane, Alexander Golubev. http:/ www.partial-discharge.com 5.

14. Технічне діагностування, випробування та вимірювання електрообладнання в умовах монтажу, налагоджування і в експлуатації. / Р.М. Гобрей, Г. В. Шинкаренко, Г. М. Коліушко Г. М., Коліушко Д. Г., Болдирєв О. М., - К.: «ДП НТУКЦ», – 2011. – 1008 с.

15. Смагло І. І., Рубаненко І.О. Дослідження результатів моніторингу ркзльтатів паперово-оливної ізоляції конденсаторного типу високовольтного обладнання електропідстанції 750 кВ «Вінницька». Електромеханічні та енергетичні системи, методи моделювання та оптимізації. Збірник наукових праць ХІ Міжнародної науково-технічної конференції молодих учених і спеціалістів у місті Кременчук 09-11 квітня 2013 р. – Кременчук, КрНУ, 2013. – С.  $188 - 190$ .

16. Бондаренко Є. А. Навчальний посібник до розділу «Охорона праці» в магістерських кваліфікаційних роботах для студентів спеціальності 141 – Електроенергетика, електротехніка та електромеханіка: навч. Посібник / Бондаренко Є. А., Кутін В.М., Лежнюк П.Д. / – Вінниця : ВНТУ, 2018. – 120 с.

### **НОРМАТИВНІ ПОСИЛАННЯ**

У проекті є посилання на такі нормативні документи:

1. ДБН А.2.2-3-2014 Склад та зміст проектної документації на будівництво;

2. ДБН В.2.5-16 – 99 Інженерне обладнання споруд, зовнішніх мереж; Визначення розмірів земельних ділянок для об'єктів електричних мереж;

3. ДСТУ Б Д.1.1-1:2013 Правила визначення вартості будівництва;

4. ДСТУ Б Д.1.1-7:2013 Правила визначення вартості проектновишукувальних робіт та експертизи проектної документації на будівництво;

5. ГКД 341.004.001 – 94 Норми технологічного проектування підстанційзмінного струму з вищою напругою 6 – 750 кВ;

6. ГКД 341.004.002 – 94 Норми технологічного проектування повітряних ліній електропередавання 0,38 – 750 кВ. Проводи ліній електропередавання 35 –750 кВ;

7. СОУ-Н ЕЕ 20.178:2008 Схеми принципові електричні розподільчих установок напругою від 6 кВ до 750 кВ електричних підстанцій. Настанова;

8. ПУЕ: 2014 Глава 4.2 Розподільчі установки і підстанції напругою понад 1 кВ;

9. Лист Мінрегіону України від 27.01.2015 № 7/15-787 «Про індекси зміни вартості станом на 1 січня 2015 року»;

10. Повідомлення Мінрегіону України від 02.04.2015 року щодо порядку перерахування кошторисної документації, пов'язаного із зростанням вартості матеріальних ресурсів у сучасних економічних умовах;

11. Повідомлення Державної служби статистики України, опубліковані в збірниках «Ціноутворення у будівництві» в 2015 році.

**ДОДАТКИ**

# **ДОДАТОК А**

#### ДОДАТОКА

#### ПРОТОКОЛ ПЕРЕВІРКИ КВАЛЮНКАЦІЙНОЇ РОБОТИ НА НАЯВНІСТЬ ТЕКСТОВИХ **ЗАПОЗИЧЕНЬ**

Назва роботи: Розвиток фрагменту електричної мережі з дослідженням методів діагностування силових трансформаторів

Тип роботи: Магістерська кваліфікаційна робота (5.7P, MKP)

Підрозділ кафедра електричних станій та систем, факультет електроенергетики та електромеханіки

(кафедра, факультет)

#### Показники звіту подібності Unicheck

 $83.2%$ Оригінальність

CXOXICTL  $16.8$ %

Аналіз звіту подібності (відмітити потрібне):

- √ 1. Запозичення, виявлені у роботі, оформлені коректно і не містять ознак плагіату.
- □ 2. Виявлені у роботі запозичення не мають ознак плагіату, але їх надмірна кількість викликає сумніви щодо цінності роботи і відсутності самостійності її виконання автором. Роботу направити на розгляд експертної комісії кафедри.
- □ 3. Виявлені у роботі запозичення є недобросовісними і мають ознаки плагіату та/або в ній містяться навмисні спотворення тексту, що вказують на спроби приховування недобросовісних запозичень.

Особа, відповідальна за перевірку Дельного

Гунько I.O. (opissome, ininiane)

Ознайомлені з повним звітом подібності, який був згенерований системою Unicheck щодо роботи.

Автор роботи

Керівник роботи

**Griatria** 

Хавич І.В. (opisanue, ininiami)

Малогулко Ю.В. (opisamue, ininiana)

# ДОДАТОК Б

# Технічне завлання МКР

Міністерство освіти і науки України Вінницький національний технічний університет<br>Факультет влешн Факультет електроенергетики та електромеханіки Кафедра електричних станцій і систем

# ЗАТВЕРДЖУЮ

Завідувач кафедри ЕСС д.т.н., професор Комар В. О. teays or me as min reppire.) mane)  $.14.09$ 2022 p.

#### ТЕХНІЧНЕ ЗАВДАННЯ

на виконання магістерської кваліфікаційної роботи

### «РОЗВИТОК ФРАГМЕНТУ ЕЛЕКТРИЧНОЇ МЕРЕЖІ З ДОСЛЕДЖЕННЯМ МЕТОДІВ ДІАГНОСТУВАННЯ СИЛОВИХ **ТРАНСФОРМАТОРІВ»**

08-13. MKP.011.00.004 T3

Науковий керівник: к.т.н. Малогулко Ю. В.

Магістр групи ЕСМ-21м Хавич І. В. University

**Вінниця** 2022 р.

105

# **1. Підстава для виконання магістерської кваліфікаційної роботи (МКР)**

а) актуальність досліджень обумовлена тим, що відповідно до Постанови Національної комісії, що здійснює державне регулювання у сферах енергетики та комунальних послуг, №2484 від 10.12.2021 року **«**Про схвалення Плану розвитку системи розподілу ДП «РЕГІОНАЛЬНІ ЕЛЕКТРИЧНІ МЕРЕЖІ» на 2022 – 2026 роки», а також воєнного стану та пошкодження більшості енергосистем країни, гостро постає питання про розвиток електричних мереж, більше того, як на перспективу, так і в темпі часу;

б) наказ ректора ВНТУ № 203 від 14 вересня 2022 р. про затвердження теми магістерської кваліфікаційної роботи.

### **2. Мета і призначення МКР**

а) мета – дослідження методів діагностування силових трансформаторів при розвитку електричної мережі;

б) призначення розробки – виконання магістерської кваліфікаційної роботи.

### **3. Джерела розробки**

Список використаних джерел розробки:

1. Правила улаштування електроустановок. **–** Видання офіційне. Міненерговугілля України. – X. : Видавництво «Форт», 2017. – 760 с.

2. Нормативний документ Міненерговугілля україни «Укрупнені показники вартості будівництва підстанцій напругою від 6 кВ до 150 кВ та ліній електропередавання напругою від 0,38 кВ до 150 кВ. норми»,– СОУ-Н МЕВ 45.2-37471933-44: 2011. – Київ, 2016,– 42с.

3. Лук'яненко Ю.В., Остапчук Ж.І., Кулик В.В. Розрахунки електричних мереж при їх проектуванні. – Вінниця: ВДТУ, 2002.

4. Остапчук Ж.І., Кулик В.В., Видмиш В.А. Методичні вказівки до виконання курсового проекту з дисципліни «Електричні системи і мережі». – Вінниця: ВНТУ, 2004.

5. Остапчук Ж.І., Тептя В.В. Моделювання розвитку електричних систем в прикладах і задачах. Навчальний посібник. – Вінниця: ВНТУ, 2008. – 97 с.

### **4. Технічні вимоги до виконання МКР**

Робочі рівні напруг на шинах джерела живлення становлять за найбільших навантажень  $105\%$ , за найменших -  $100\%$ , для післяаварійних -  $110\%$ . Найменше навантаження влітку 35% від найбільшого зимового.

Тривалість використання найбільшого навантаження 5200 годин на рік. Середня вартість 1 кВт год недовідпущеної енергії 1.85 грн. вартість 1 год втраченої електроенергії становить 1.65 грн. Обмеження з боку монтажних організацій щодо спорудження ліній електропередавання складає 25 км за рік.

Повітряні лінії напругою 110 кВ, конструкція опор – стандартна та компактна, елементи грозозахисту: трос.

# **5. Економічні показники**

 $\overline{\phantom{a}}$ 

 $\Gamma$ 

Визначити основні техніко-економічні показники роботи електростанції і на основі їх аналізу зробити висновок про доцільність спорудження такої станції.

| $N_2$          |                                                                                    | Термін виконання |          | Очікувані                                                                            |
|----------------|------------------------------------------------------------------------------------|------------------|----------|--------------------------------------------------------------------------------------|
| етапу          | Назва етапу                                                                        | початок          | кінець   | результати                                                                           |
|                | Розроблення технічного завдання                                                    | 02.09.22         | 06.09.22 | формування<br>технічного<br>завдання                                                 |
| $\overline{2}$ | Прогнозування електричних<br>навантажень                                           | 07.09.22         | 12.09.22 | аналітичний<br>ОГЛЯД<br>літературних<br>джерел, задачі<br>досліджень,<br>розділ 1 ПЗ |
| 3              | Визначення оптимальної схеми<br>електричної мережі.                                | 13.09.22         | 05.10.22 | розділ 2                                                                             |
| $\overline{4}$ | Вибір оптимальної схеми<br>електричної мережі методом<br>динамічного програмування | 06.10.22         | 20.10.22 | розділ 3                                                                             |
| 5              | Вибір потужності<br>трансформаторів на споживальних<br>підстанціях                 | 21.10.22         | 30.10.22 | розділ 4                                                                             |
| 6              | Вибір схем розподільних                                                            | 01.11.22         | 10.11.22 | розділ 5                                                                             |

**6. Етапи МКР та очікувані результати** 

٦

Τ
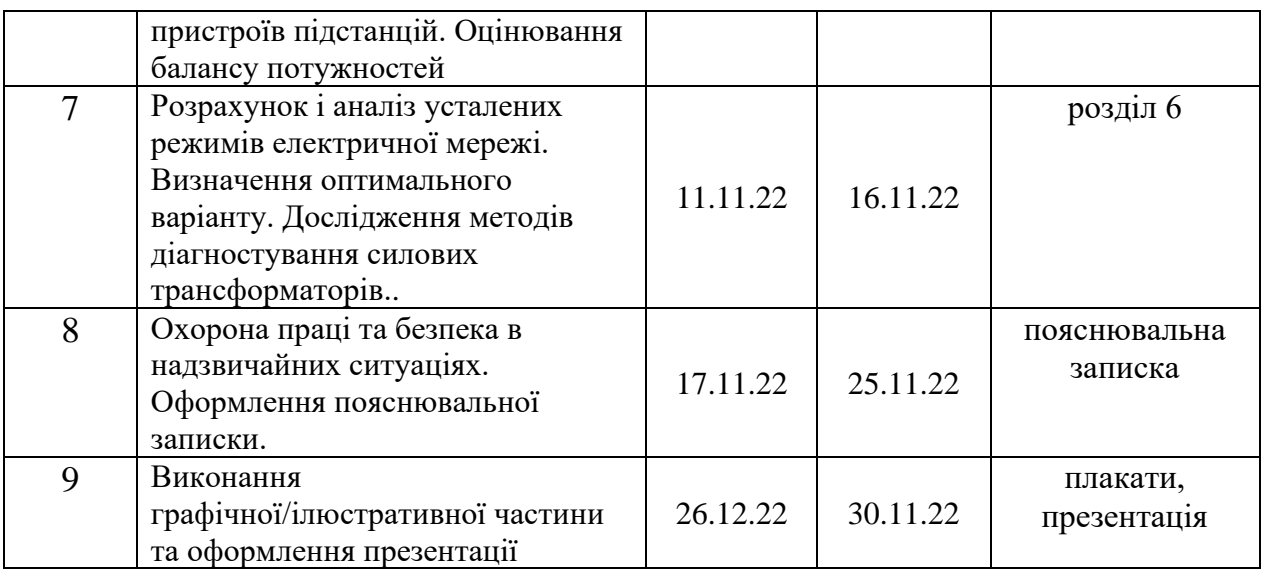

## **7. Матеріали, що подаються до захисту МКР**

Пояснювальна записка МКР, ілюстративні матеріали, протокол попереднього захисту МКР на кафедрі, відгук наукового керівника, відгук опонента, протоколи складання державних іспитів, анотації до МКР українською та іноземною мовами, довідка про відповідність оформлення МКР діючим вимогам.

## **8. Порядок контролю виконання та захисту МКР**

Виконання етапів розрахункової документації МКР контролюється науковим керівником згідно зі встановленими термінами. Захист МКР відбувається на засіданні Державної екзаменаційної комісії, затвердженою наказом ректора.

### **9. Вимоги до оформлення МКР**

Вимоги викладені в «Положенні про кваліфікаційні роботи на другому (магістерському) рівні вищої освіти. СУЯ ВНТУ-03.02.02-П.001.01:2, 2021р.

# **10. Вимоги щодо технічного захисту інформації в МКР з обмеженим доступом**

Відсутні.

#### **ДОДАТОК В**

# **Безпека у надзвичайних ситуаціях. Дослідження безпеки роботи підстанції 110 кВ в умовах дії загрозливих чинників надзвичайних ситуацій**

Надзвичайні ситуації (НС) характеризуються якісними і кількісними критеріями. До якісних критеріїв відносяться раптовість і швидкість розвитку подій. До кількісних критеріїв потрібно відносити, наприклад, потужність факторів ураження, що може привести до людських жертв, руйнувань будинків, споруд, виведенню великих територій із використання, екологічних наслідків.

На підстанціях використовуються елементи, до складу яких входять матеріали: метали, неорганічні матеріали, напівпровідники та різні органічні сполуки (діелектрики, смоли та ін.). Серед цих матеріалів метали найбільш чутливі до радіації, оскільки їм властива висока концентрація вільних носіїв.

В радіоелектронній апаратурі радіація викликає зворотні і незворотні процеси, внаслідок яких можуть бути порушення роботи елементів схеми, що приведе до пошкодження апаратури.

На підстанціях приймачами електромагнітного випромінювання є предмети, які проводять електричний струм: лінії електропередач, управління, трансформаторне обладнання, кабельні лінії, системи релейного захисту.

Апаратура, яка не оснащена спеціальним захистом, може бути пошкоджена внаслідок електромагнітного випромінювання.

Іонізуюче випромінювання взаємодіючи із середовищем спричиняє виникнення електричних зарядів різних знаків, що дуже небезпечно для електричних мереж.

Створення нормальних умов роботи електричних підстанцій у НС дуже важливе в плані забезпечення безпеки важливих підприємств і обороноздатності країни, зменшення збитків від пошкоджень окремих елементів мереж та недовідпуску електричної енергії.

*Дослідження безпеки роботи підстанції 330 умовах дії іонізуючих випромінювань*

Іонізуюче випромінювання, проходячи через біологічні тканини, викликає їх іонізацію, призводить до утворення позитивних і негативних іонів, до складних функціональних і морфологічних змін. Молекули води, що входять до складу організму розпадаються утворюючи вільні атоми та радикали, які мають велику окислювальну здатність. Вільні радикали пошкоджують тканини і порушують нормальні біохімічні процеси у живій тканині. Залежно від поглинутої дози ці зміни можуть бути зворотними і незворотними.

В таблиці В.1 для кожного елементу наведені граничні значення потужності дози опромінення, при якій в елементах можуть виникнути зворотні процеси.

| таолиця D.I – і раничні значення експозиційних доз |                  |                   |                       |                 |               |  |  |
|----------------------------------------------------|------------------|-------------------|-----------------------|-----------------|---------------|--|--|
| No                                                 | Підсистема       | Блок системи      | Елементи              |                 |               |  |  |
|                                                    | підстанції       |                   |                       | $P_{36.i}$      | $P_{36. min}$ |  |  |
|                                                    | Система          |                   | Мікроконтролер Atmel  | $10^{5}$        |               |  |  |
|                                                    | зберігання даних | Процесорний блок  | 8515                  |                 |               |  |  |
|                                                    |                  |                   | Транзистор КТ3102     | $10^{5}$        |               |  |  |
|                                                    |                  | Блок живлення     | Мікросхема КРЕН 8505  | 10 <sup>5</sup> |               |  |  |
|                                                    |                  | Блок відображення | Мікросхеми АЛСЗ24     | 10 <sup>4</sup> |               |  |  |
| 2                                                  | Дистанційний     | МПК               | Транзистор КП301      | 10 <sup>5</sup> |               |  |  |
|                                                    | пульт керування  |                   | Резистор МЛТ-0,125    | 10 <sup>7</sup> |               |  |  |
| 3                                                  |                  | Блок пам'яті      | Конденсатор РНЕ840Е   | 10 <sup>7</sup> | $10^{4}$      |  |  |
|                                                    |                  | Блок прийому і    | Конденсатор КМ        | 10 <sup>7</sup> |               |  |  |
|                                                    | Система Зв'язку  | Передачі          | Конденсатор К50-35    | 10 <sup>7</sup> |               |  |  |
|                                                    |                  |                   | Оптична пара АОД 103  | 10 <sup>5</sup> |               |  |  |
|                                                    |                  | Оптична система   | Діодний місток КЦ 105 | 10 <sup>6</sup> |               |  |  |
|                                                    |                  |                   | Резистор ОМЛТ         | 10 <sup>6</sup> |               |  |  |

 $T_2$ блиця  $R_1$ – Границі значення експозиційних доз

Проаналізувавши дані таблиці, визначили, що самим уразливим елементом системи з мінімальною дозою  $P_{36, min}$  = 10<sup>4</sup> Р є діоди загального призначення.

Розраховуємо границне значення потужності експозиційної дози:  
\n
$$
P_{2p} = K_{\mu a \partial} \cdot P_{3\mathbf{g}.m\mathbf{i} n} \cdot K_{\mathbf{n} \mathbf{O} \mathbf{C} \mathbf{l}} [P / 2 \mathbf{o} \partial];
$$
\n
$$
P_{2p} = 0,95 \cdot 10^4 \cdot 2 = 19000 [P / 2 \mathbf{o} \partial];
$$
\nде  $K$  , - коефіцієнт налійності (приймається  $K$  , =0,95);

де *K над* - коефіцієнт надійності (приймається  $K_{\mu a\partial} = 0.95$ ;

 $P_{36, min}$  тужність експозиційної дози, яка відповідає початку зворотних змін в

елементах;

 $K_{\text{NOC} \pi}$  - коефіцієнт послаблення радіації (приймається  $K_{\text{NOC} \pi}$  = 2).

Розрахуємо допустимий час роботи підстанції:

$$
t_{\partial On} = \left(\frac{\mathcal{A}_{2p} \cdot K_{noc,n}}{2P_1} + \sqrt{t_n}\right)^2 \left[ zoo \right];\tag{B.2}
$$

$$
t_{\partial On} = (\frac{10^6 \cdot 2}{2 \cdot 19000} + \sqrt{1})^2 = 2876,17[200];
$$

Таким чином, розроблювальний пристрій в умовах іонізуючих випромінювань буде працювати в межах зміни потужності експозиційної дози від 0 до 19000 Р/год, а допустимий час її безвідмовної роботи може скласти 2876 годин або 119 днів.

*Дослідження безпеки роботи підстанції 110 кВ в умовах дії електромагнітного імпульсу*

Електромагнітний імпульс (EMI) - вражаючий фактор ядерної зброї, а також будь-яких інших джерел EMI (наприклад блискавки, спеціальної електромагнітної зброї, короткого замикання в обладнанні великої потужності і т.д.).

Значні порушення викликає електромагнітний імпульс у роботі цифрових та контрольних пристроїв. Великі електричні потенціали відносно землі, які виникають на екранах, жилах кабелів, антенно-фідерних пристроях та провідних лініях зв'язку, виникають внаслідок дії EMI і можуть являти небезпеку для обслуговуючого персоналу.

При оцінюванні впливу EMI на струмоведучі частини необхідно враховувати вертикальну та горизонтальну складову напруженості електричного поля і тому повинні визначатися значення напруги на вертикальних та горизонтальних ділянках.

Використовуємо для розрахунку такі дані  $U_x=220 B$ ,  $I_r=0,3$  м.

Визначаємо коефіцієнти безпеки:

$$
K_{\mathcal{G}} = 20 \cdot \lg \frac{U_{\partial}}{U_{\mathcal{G}(z)}} \ge 40[\partial E],
$$
 (B.3)

де  $U_{\overrightarrow{O}}$  - допустимі коливання напруги живлення, B;

 $U_{\boldsymbol{\theta}(z)}$  - напруга наведена за рахунок електромагнітного імпульсу в вертикальних(горизонтальних струмопровідних частинах, В.

Розраховуємо спочатку допустиме коливання напруги живлення:

$$
U_{\partial} = U_{\mathcal{H}} + \frac{U_{\mathcal{H}}}{100} \cdot N[B],\tag{B.4}
$$

де *U <sub>ж</sub> -* робоча напруга живлення, B;

*N* - допустимі коливання напруги, %.

Визначаємо максимальну очікувану напругу в горизонтальних лініях:

$$
U_2 = \frac{U_0}{10^{K/20}} [B]
$$
 (6.5)

де *К* - коефіцієнт безпеки ( *К* =40дБ).

Розраховуємо вертикальну складову напруженості електромагнітного поля за формулою:

$$
E_{\mathcal{B}} = \frac{U_{2}}{I_{2}} [B / M]
$$
 (B.6)

Визначаємо горизонтальну складову н напруженості електромагнітного поля за формулою:

$$
E2 = 10-3 \cdot E6 [B / m]
$$
 (B.7)

Підставивши відомі значення у формули (В.4, …, В.7) отримаємо:

$$
U_{\partial} = 220 + \frac{220}{100} \cdot 5 = 231[B];
$$
  
\n
$$
U_{2} = \frac{231}{10^{40/20}} = 2,31[B];
$$
  
\n
$$
E_{g} = \frac{2,31}{0,3} = 7,7[B/m]
$$
  
\n
$$
E_{2} = 10^{-3} \cdot 7,7 = 0,077[B/m]
$$

Таким чином обладнання підстанції в умовах дії електромагнітного імпульсу має бути працездатним при значеннях *Е<sub>в</sub> д*о 7,7 В/м.

*Розробка превентивних заходів по забезпеченню безпеки роботи підстанції 330 кВ у надзвичайній ситуації*

Для підвищення безпеки роботи підстанції у мережах електропостачання виконуються заходи із переведення повітряних ліній електропередач на підземні, а ліній, прокладених на стінах і перекриттям будинків та споруд, — на лінії, прокладені під підлогою перших поверхів (у спеціальних каналах). При монтажі нових й реконструкції електричних мереж встановлюють автоматичні вимикачі, які за коротких замиканнях і за виникнення перенапруг відключають пошкоджені ділянки. Перенапруги в лініях електропередач можуть бути внаслідок руйнацій чи ушкоджень окремих елементів системи енергопостачання об'єкта, і навіть при впливі електромагнітних полів. Для підвищення стійкості роботи об'єкта до виливу ЕМІ також необхідно провести наступні заходи:

1) кабель живлення двигунів екранувати, помістивши в сталеві труби, а на входах двигунів встановити швидкодіючі відключаючі пристрої (розрядники);

2) розвідну мережу блоку управління прокласти в сталевих трубах, а пульт управління і блоки управління закрити заземленими екранами, екрани заземлити;

3) на входах і виходах пульта управління і блоків управління встановити швидкодіючі відключаючі пристрої і розрядники, плавкі запобіжники.

Також в даному пункті нами проведено дослідження роботи підстанції в умовах дії загрозливих чинників у надзвичайній ситуації, в умовах дії іонізуючих випромінювань та електромагнітного імпульсу. З розрахунків ми бачимо що підстанція при дії іонізуючих випромінювань буде працювати в межах зміни потужності експозиційної дози від 0 до 19000 Р/год, а допустимий час її безвідмовної роботи може скласти 2876 годин або 119 днів, обладнання підстанції в умовах дії електромагнітного імпульсу має бути працездатним при значеннях *Е<sub>в</sub>* до 7,7 В/м.

# **ДОДАТОК Г**

#### **Результати розрахунку режиму максимальних навантажень вхідної ЕМ**

ЗАГАЛЬНА ІНФОРМАЦІЯ

Тривалість звітного періоду: 5200.0 год Час втрат: 2563.7 год

Отримано потужн./ел.енерг.: 98.642 MВт / 514.058 млн.кВт\*г Відпущено потужн./ел.енерг.: 96.450 MВт / 501.540 млн.кВт\*г

Втрати в ЛЕП 220-35 кВ: 1.364 MВт / 8.025 млн.кВт\*г Втрати в ЛЕП 750-330 кВ: 0.000 MВт / 0.000 млн.кВт\*г Сумарні втрати в ЛЕП: 1.364 MВт / 8.025 млн.кВт\*г

Втрати х.х. в трансформаторах: 0.560 MВт / 2.911 млн.кВт\*г Втрати нав. в трансформаторах: 0.269 MВт / 1.582 млн.кВт\*г Сумарні втрати в трансформаторах: 0.829 MВт / 4.493 млн.кВт\*г

СУМАРНІ ВТРАТИ У МЕРЕЖАХ 750-35 кВ: 2.192 MВт / 12.518 млн.кВт\*г (2.4%)

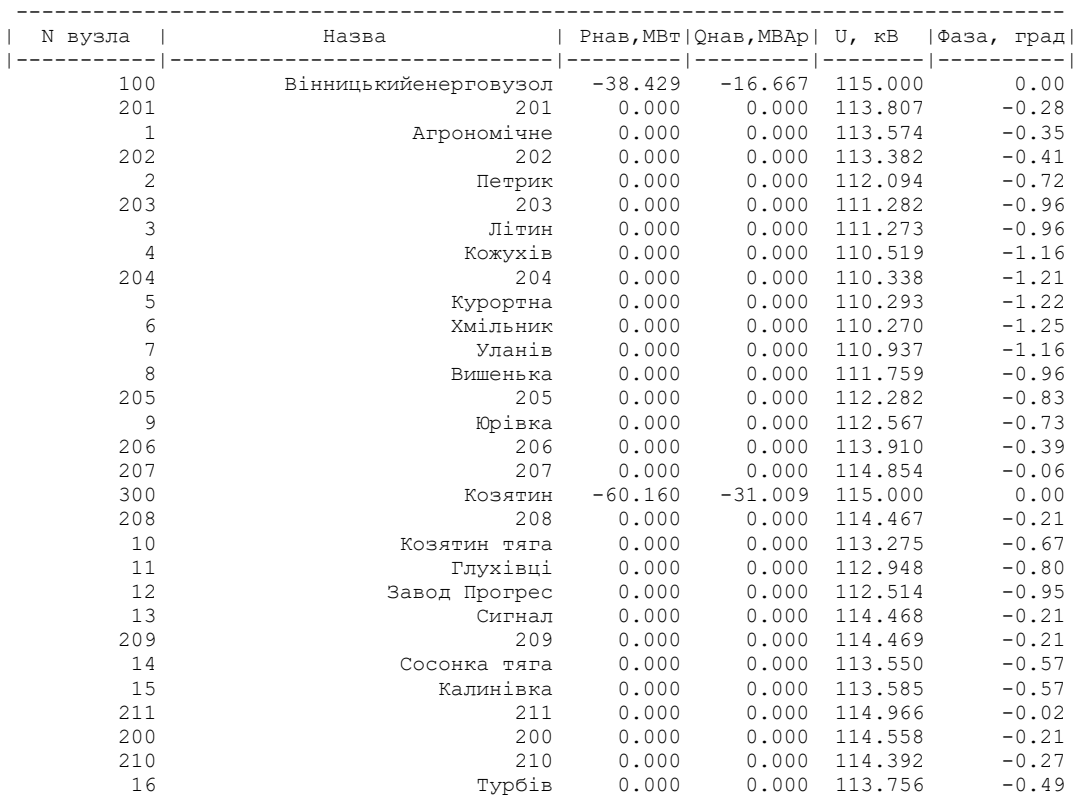

| 1001    | 3.430 | 1.660  | 10.481 | $-3.72$ |         |
|---------|-------|--------|--------|---------|---------|
| 1002    |       | 3.540  | 1.810  | 10.300  | $-4.30$ |
| 2003    |       | 0.000  | 0.000  | 36.568  | $-2.53$ |
| 1003    |       | 3.970  | 2.250  | 10.333  | $-3.46$ |
| 1004    |       | 2.680  | 1.450  | 10.238  | $-3.92$ |
| 1005    |       | 4,720  | 2.540  | 10.184  | $-4.32$ |
| 2006    |       | 0.000  | 0.000  | 35.734  | $-4.44$ |
| 1006    |       | 7.300  | 3.730  | 10.191  | $-4.39$ |
| 1007    |       | 2.790  | 1.430  | 10.281  | $-4.01$ |
| 1008    |       | 3.330  | 1.890  | 10.256  | $-4.34$ |
| 2009    |       | 0.000  | 0.000  | 37.554  | $-1.08$ |
| 1009    |       | 3.430  | 1.860  | 10.703  | $-1.31$ |
| 20010   |       | 0.000  | 0.000  | 26.762  | $-2.01$ |
| 10010   |       | 17.170 | 7.820  | 10.625  | $-2.84$ |
| 10032   |       | 0.000  | 0.000  | 10.333  | $-3.46$ |
| 200102  |       | 0.000  | 0.000  | 26.762  | $-2.01$ |
| 100102  |       | 0.000  | 0.000  | 10.626  | $-2.84$ |
| 10011   |       | 5.040  | 2.590  | 10.628  | $-2.35$ |
| 100112  |       | 0.000  | 0.000  | 10.628  | $-2.35$ |
| 10012   |       | 6.650  | 3.770  | 10.438  | $-3.57$ |
| 20013   |       | 0.000  | 0.000  | 37.602  | $-2.01$ |
| 10013   |       | 9.010  | 4.860  | 10.708  | $-2.21$ |
| 200132  |       | 0.000  | 0.000  | 37.602  | $-2.01$ |
| 100132  |       | 0.000  | 0.000  | 10.708  | $-2.21$ |
| 20014   |       | 0.000  | 0.000  | 26.765  | $-2.03$ |
| 10014   |       | 11.800 | 6.050  | 10.698  | $-2.01$ |
| 200142  |       | 0.000  | 0.000  | 26.765  | $-2.03$ |
| 100142  |       | 0.000  | 0.000  | 10.698  | $-2.01$ |
| 20015   |       | 0.000  | 0.000  | 37.689  | $-1.48$ |
| 10015   |       | 6.870  | 3.330  | 10.728  | $-1.81$ |
| 200152  |       | 0.000  | 0.000  | 37.689  | $-1.48$ |
| 100152  |       | 0.000  | 0.000  | 10.729  | $-1.81$ |
| 20016   |       | 0.000  | 0.000  | 37.668  | $-1.49$ |
| 10016   |       | 4.720  | 2.540  | 10.731  | $-1.71$ |
| 200162  |       | 0.000  | 0.000  | 37.668  | $-1.49$ |
| 100162  |       | 0.000  | 0.000  | 10.731  | $-1.71$ |
| 3003    |       | 0.000  | 0.000  | 109.229 | $-2.53$ |
| 6006    |       | 0.000  | 0.000  | 106.736 | $-4.44$ |
| 9009    |       | 0.000  | 0.000  | 112.172 | $-1.08$ |
| 100010  |       | 0.000  | 0.000  | 111.920 | $-2.01$ |
| 1000102 |       | 0.000  | 0.000  | 111.920 | $-2.01$ |
|         |       |        |        |         |         |
| 130013  |       | 0.000  | 0.000  | 112.097 | $-2.25$ |
| 1300132 |       | 0.000  | 0.000  | 112.538 | $-1.77$ |
| 140014  |       | 0.000  | 0.000  | 111.928 | $-2.03$ |
| 1400142 |       | 0.000  | 0.000  | 111.934 | $-2.03$ |
| 150015  |       | 0.000  | 0.000  | 112.278 | $-1.84$ |
| 1500152 |       | 0.000  | 0.000  | 112.597 | $-1.48$ |
| 160016  |       | 0.000  | 0.000  | 112.562 | $-1.50$ |
| 1600162 |       | 0.000  | 0.000  | 112.296 | $-1.73$ |

ІНФОРМАЦІЯ ПРО ВІТКИ

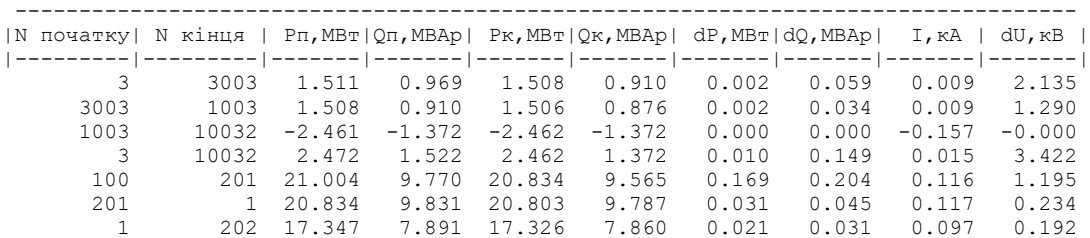

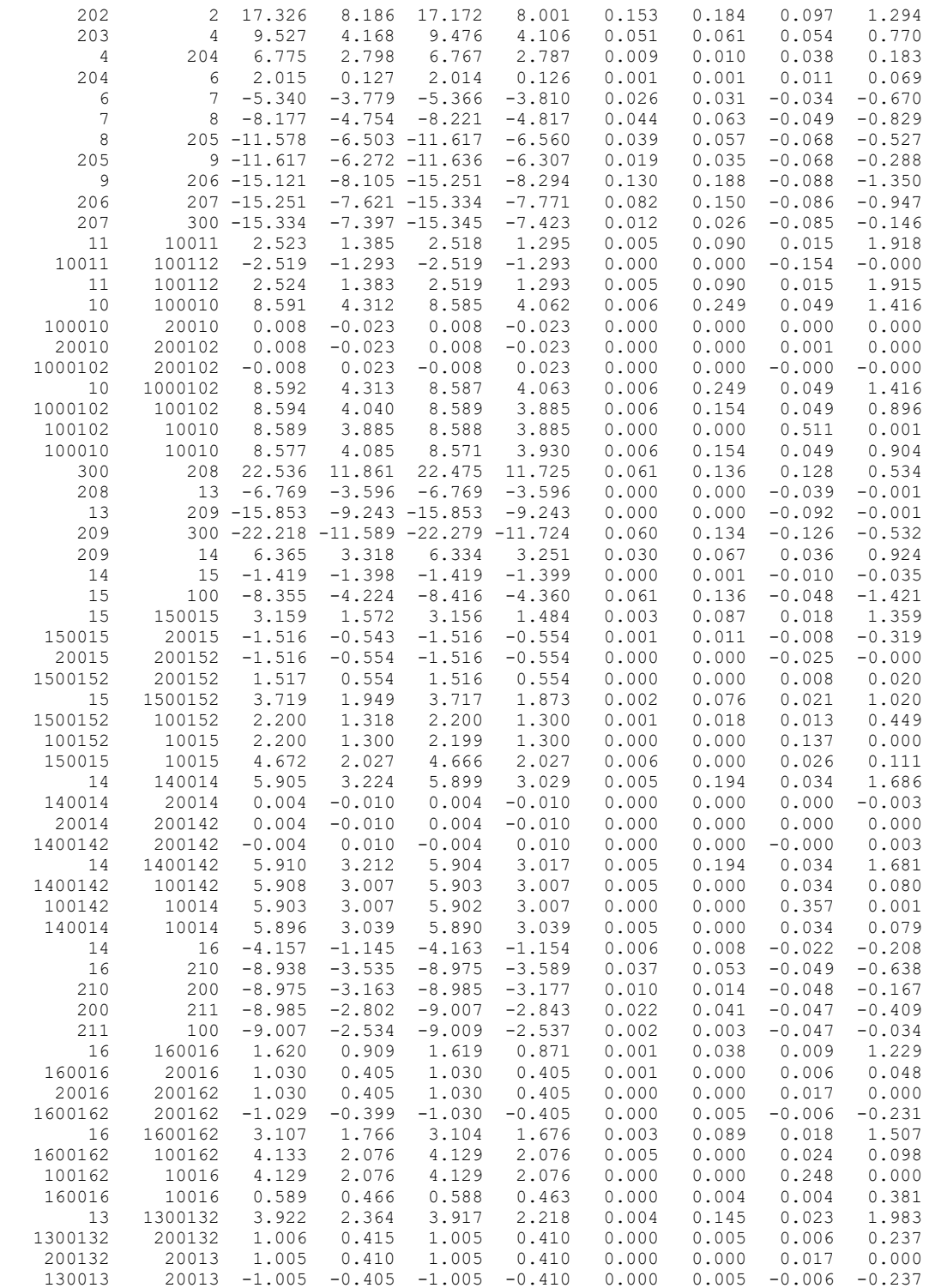

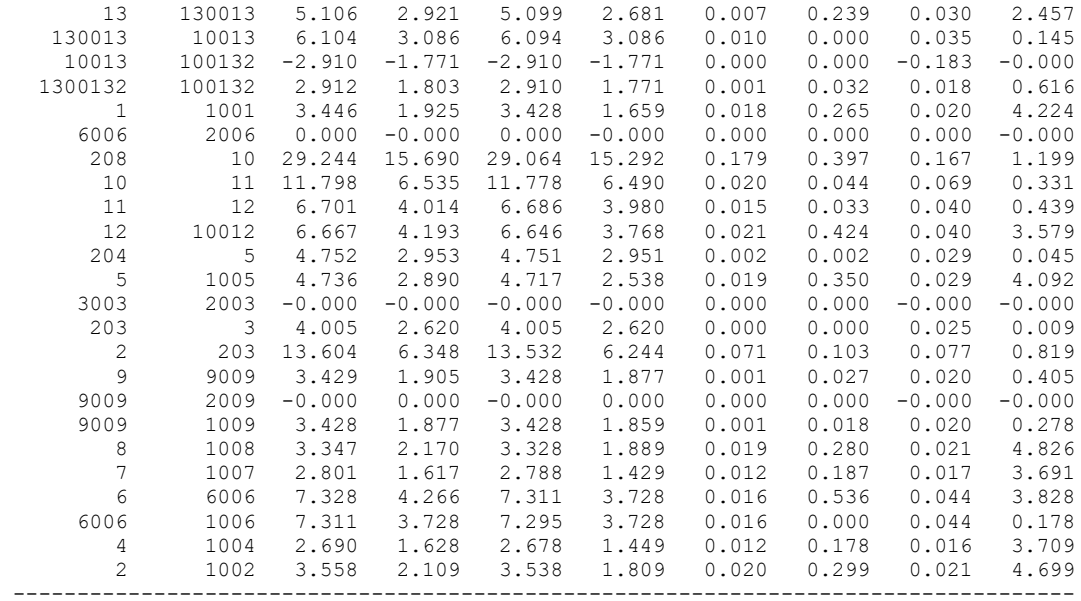

#### **Результати розрахунку режиму максимальних навантажень після розвитку**

**ЕМ**

ЗАГАЛЬНА ІНФОРМАЦІЯ

Тривалість звітного періоду: 0.0 год Час втрат: 0.0 год

Отримано потужн./ел.енерг.: 144.733 MВт / 0.000 тис.кВт\*г Відпущено потужн./ел.енерг.: 140.890 MВт / 0.000 тис.кВт\*г

Втрати в ЛЕП 220-35 кВ: 2.916 MВт / 0.000 тис.кВт\*г Втрати в ЛЕП 750-330 кВ: 0.000 MВт / 0.000 тис.кВт\*г Сумарні втрати в ЛЕП: 2.916 MВт / 0.000 тис.кВт\*г

Втрати х.х. в трансформаторах: 0.681 MВт / 0.000 тис.кВт\*г Втрати нав. в трансформаторах: 0.246 MВт / 0.000 тис.кВт\*г Сумарні втрати в трансформаторах: 0.927 MВт / 0.000 тис.кВт\*г

СУМАРНІ ВТРАТИ У МЕРЕЖАХ 750-35 кВ: 3.843 MВт

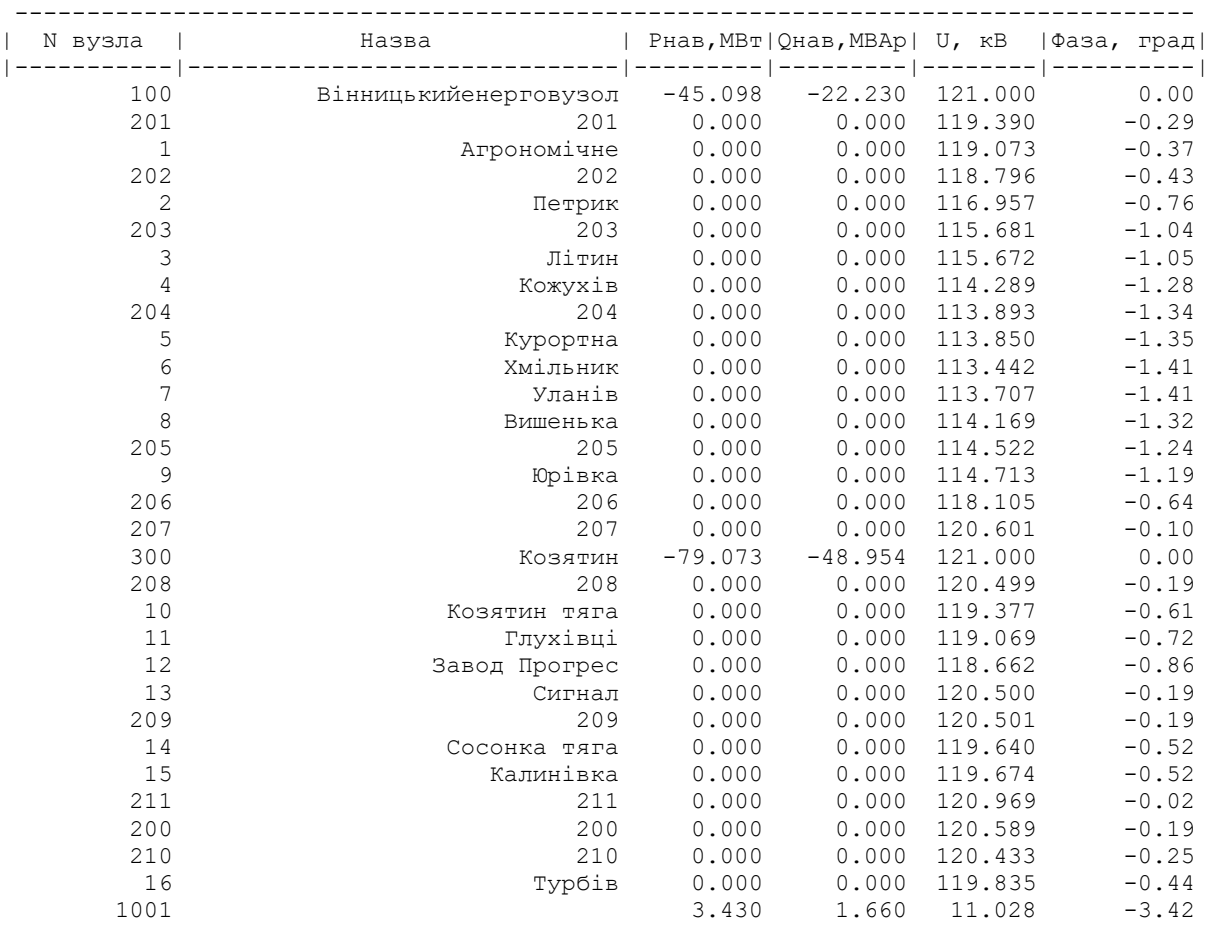

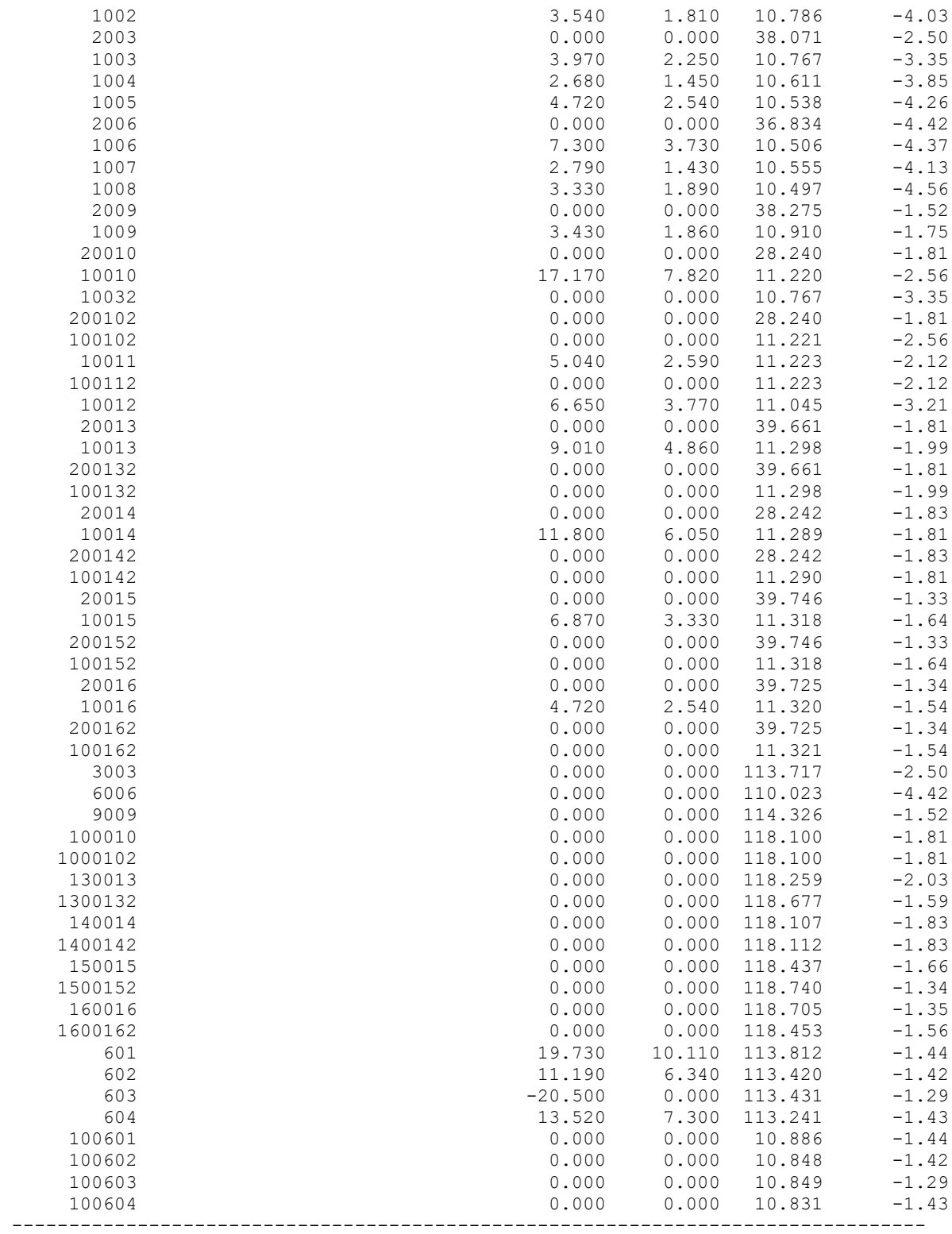

ІНФОРМАЦІЯ ПРО ВІТКИ

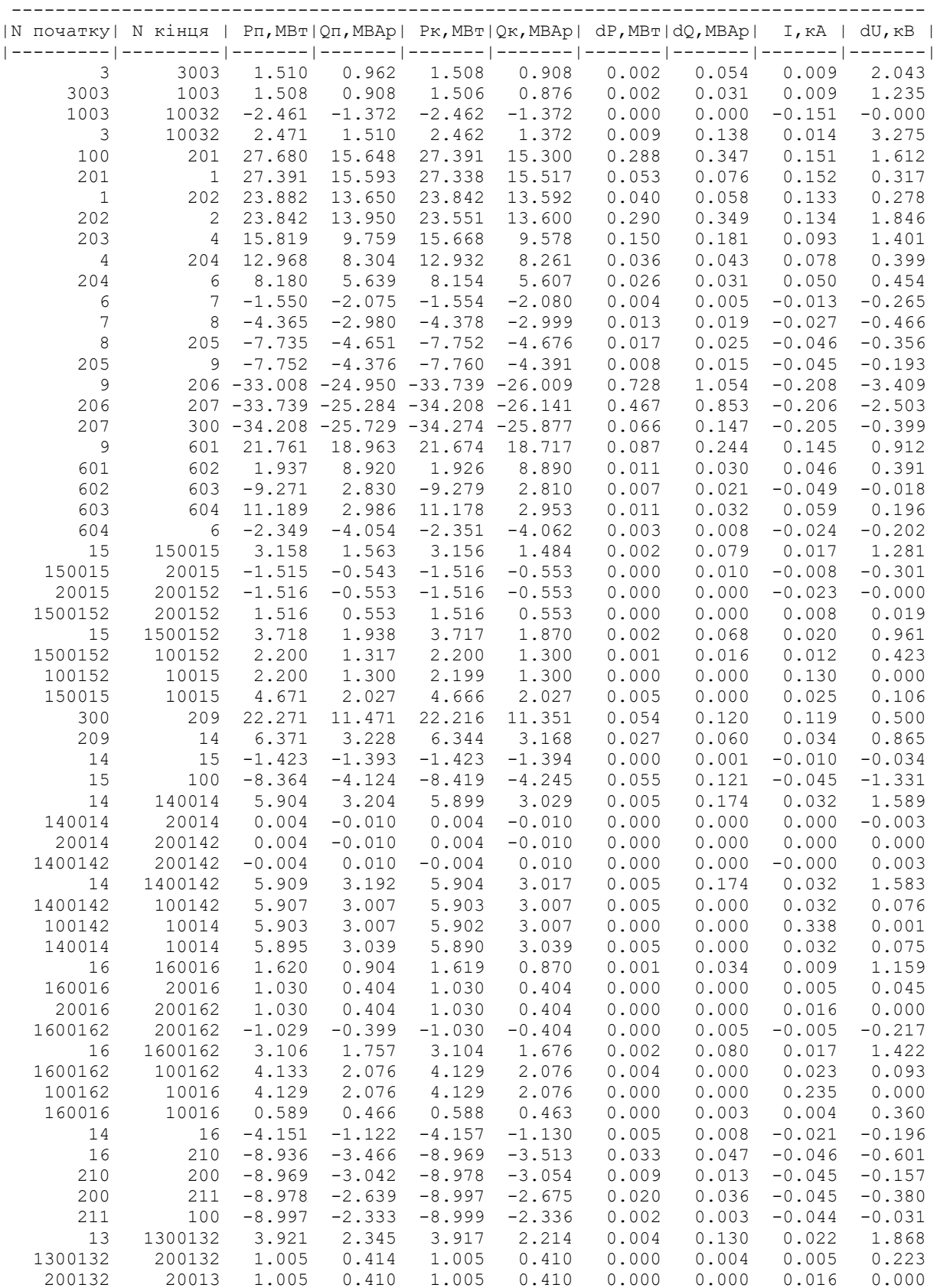

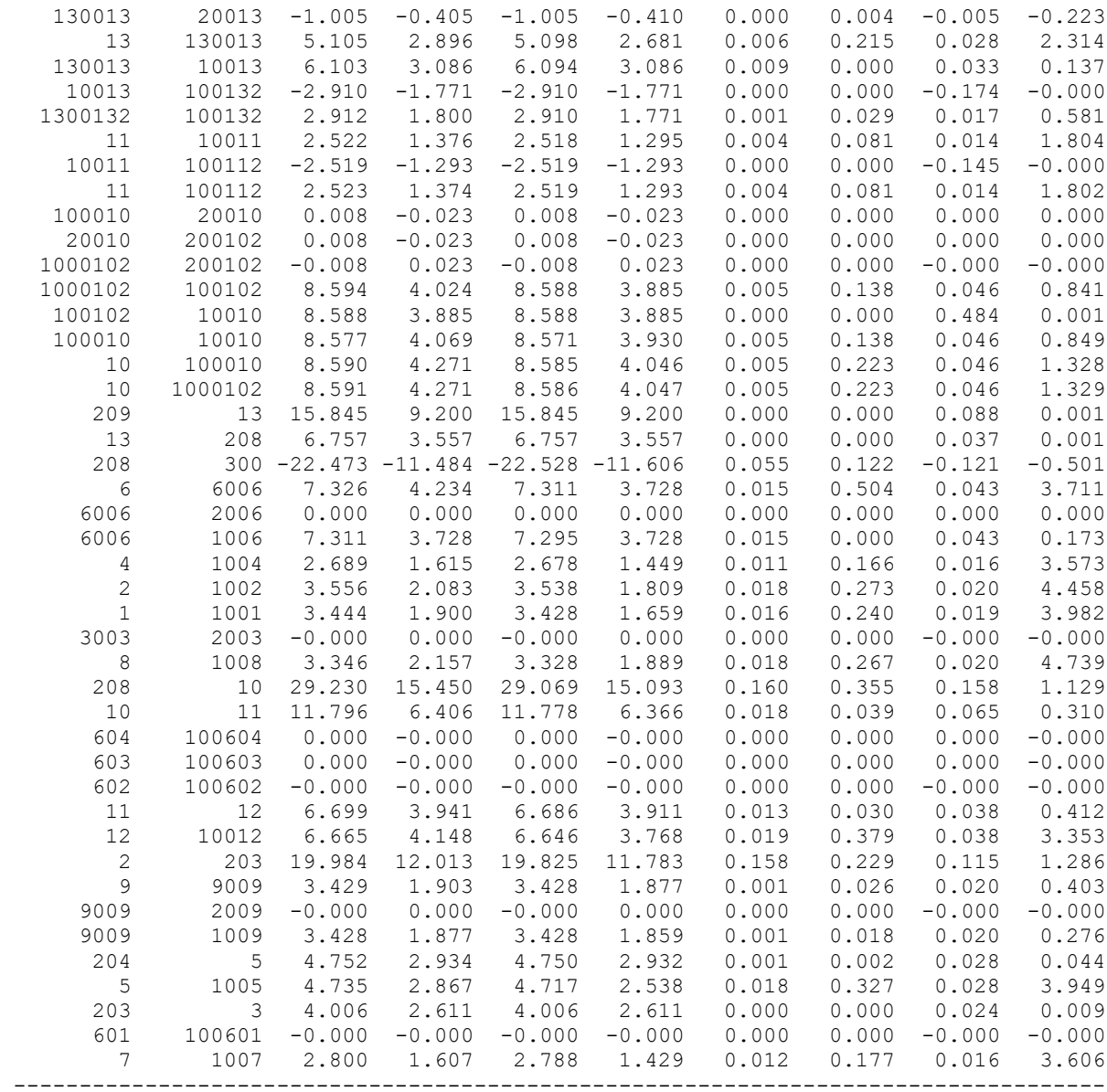

#### **Результати розрахунку режиму мінімальних навантажень після розвитку**

**ЕМ**

Втрати в ЛЕП 220-35 кВ: 3.715 MВт / 0.000 тис.кВт\*г Втрати в ЛЕП 750-330 кВ: 0.000 MВт / 0.000 тис.кВт\*г Сумарні втрати в ЛЕП: 3.715 MВт / 0.000 тис.кВт\*г

Втрати х.х. в трансформаторах: 0.555 MВт / 0.000 тис.кВт\*г Втрати нав. в трансформаторах: 0.307 MВт / 0.000 тис.кВт\*г Сумарні втрати в трансформаторах: 0.862 MВт / 0.000 тис.кВт\*г

СУМАРНІ ВТРАТИ У МЕРЕЖАХ 750-35 кВ: 4.577 MВт

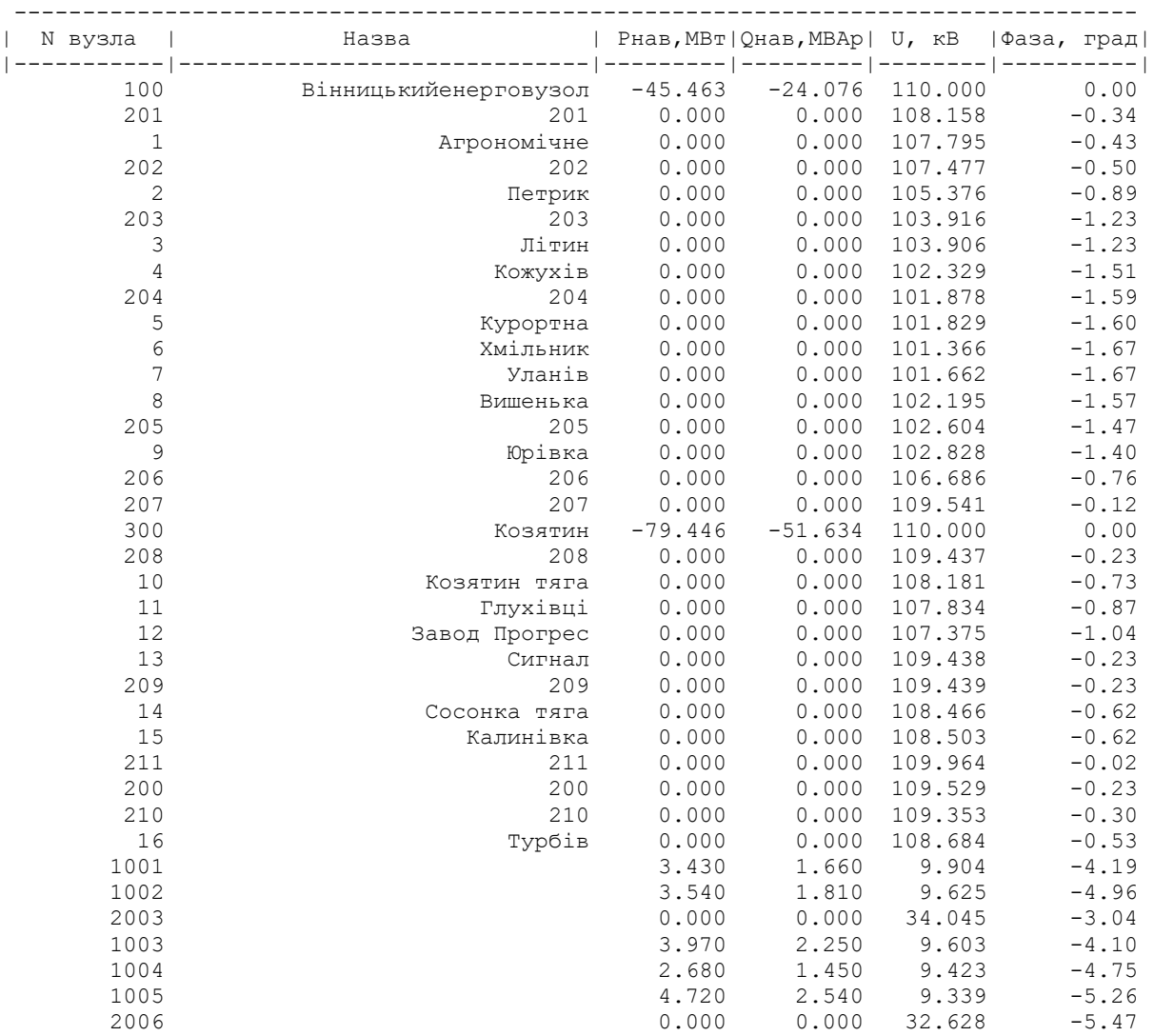

| 1006    | 7.300     | 3.730  | 9.302            | $-5.41$ |
|---------|-----------|--------|------------------|---------|
| 1007    | 2.790     | 1.430  | 9.358            | $-5.10$ |
| 1008    | 3.330     | 1.890  | 9.292            | $-5.65$ |
| 2009    | 0.000     | 0.000  | 34.280           | $-1.82$ |
| 1009    | 3.430     | 1.860  | 9.766            | $-2.10$ |
| 20010   | 0.000     | 0.000  | 25.526           | $-2.20$ |
| 10010   | 17.170    | 7.820  | 10.127           | $-3.11$ |
| 10032   | 0.000     | 0.000  | 9.603            | $-4.10$ |
| 200102  | 0.000     | 0.000  | 25.526           | $-2.20$ |
| 100102  | 0.000     | 0.000  | 10.127           | $-3.12$ |
| 10011   | 5.040     | 2.590  | 10.130           | $-2.57$ |
| 100112  | 0.000     | 0.000  | 10.130           | $-2.58$ |
| 10012   | 6.650     | 3.770  | 9.929            | $-3.92$ |
| 20013   | 0.000     | 0.000  | 35.881           | $-2.20$ |
| 10013   | 9.010     | 4.860  | 10.214           | $-2.42$ |
| 200132  | 0.000     | 0.000  | 35.881           | $-2.20$ |
| 100132  | 0.000     | 0.000  | 10.215           | $-2.42$ |
| 20014   | 0.000     | 0.000  | 25.530           | $-2.22$ |
| 10014   | 11.800    | 6.050  | 10.203           | $-2.20$ |
| 200142  | 0.000     | 0.000  | 25.530           | $-2.22$ |
| 100142  | 0.000     | 0.000  | 10.204           | $-2.20$ |
| 20015   | 0.000     | 0.000  | 35.971           | $-1.61$ |
| 10015   | 6.870     | 3.330  | 10.236           | $-1.98$ |
| 200152  | 0.000     | 0.000  | 35.971           | $-1.61$ |
| 100152  | 0.000     | 0.000  | 10.236           | $-1.98$ |
| 20016   | 0.000     | 0.000  | 35.949           | $-1.63$ |
| 10016   | 4.720     | 2.540  | 10.238           | $-1.87$ |
| 200162  | 0.000     | 0.000  |                  | $-1.63$ |
| 100162  | 0.000     | 0.000  | 35.949<br>10.239 | $-1.87$ |
|         |           |        |                  | $-3.04$ |
| 3003    | 0.000     | 0.000  | 101.692          |         |
| 6006    | 0.000     | 0.000  | 97.459           | $-5.47$ |
| 9009    | 0.000     | 0.000  | 102.394          | $-1.82$ |
| 100010  | 0.000     | 0.000  | 106.752          | $-2.20$ |
| 1000102 | 0.000     | 0.000  | 106.752          | $-2.20$ |
| 130013  | 0.000     | 0.000  | 106.945          | $-2.46$ |
| 1300132 | 0.000     | 0.000  | 107.408          | $-1.93$ |
| 140014  | 0.000     | 0.000  | 106.762          | $-2.22$ |
| 1400142 | 0.000     | 0.000  | 106.768          | $-2.22$ |
| 150015  | 0.000     | 0.000  | 107.131          | $-2.01$ |
| 1500152 | 0.000     | 0.000  | 107.465          | $-1.62$ |
| 160016  | 0.000     | 0.000  | 107.429          | $-1.64$ |
| 1600162 | 0.000     | 0.000  | 107.151          | $-1.90$ |
| 601     | 19.730    | 10.110 | 101.808          | $-1.72$ |
| 602     | 11.190    | 6.340  | 101.356          | $-1.68$ |
| 603     | $-20.500$ | 0.000  | 101.363          | $-1.52$ |
| 604     | 13.520    | 7.300  | 101.146          | $-1.69$ |
| 100601  | 0.000     | 0.000  | 9.738            | $-1.72$ |
| 100602  | 0.000     | 0.000  | 9.694            | $-1.68$ |
| 100603  | 0.000     | 0.000  | 9.695            | $-1.52$ |
| 100604  | 0.000     | 0.000  | 9.674            | $-1.69$ |
|         |           |        |                  |         |

ІНФОРМАЦІЯ ПРО ВІТКИ

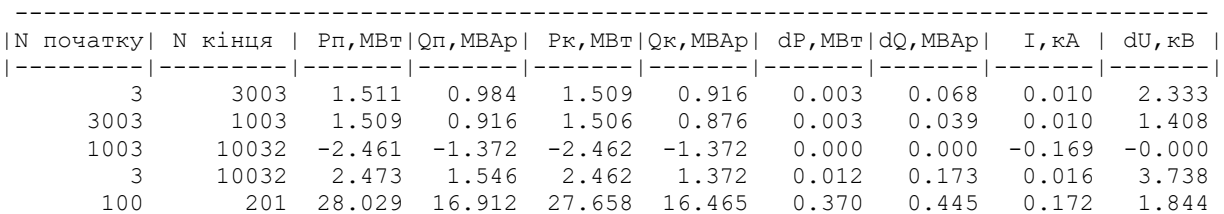

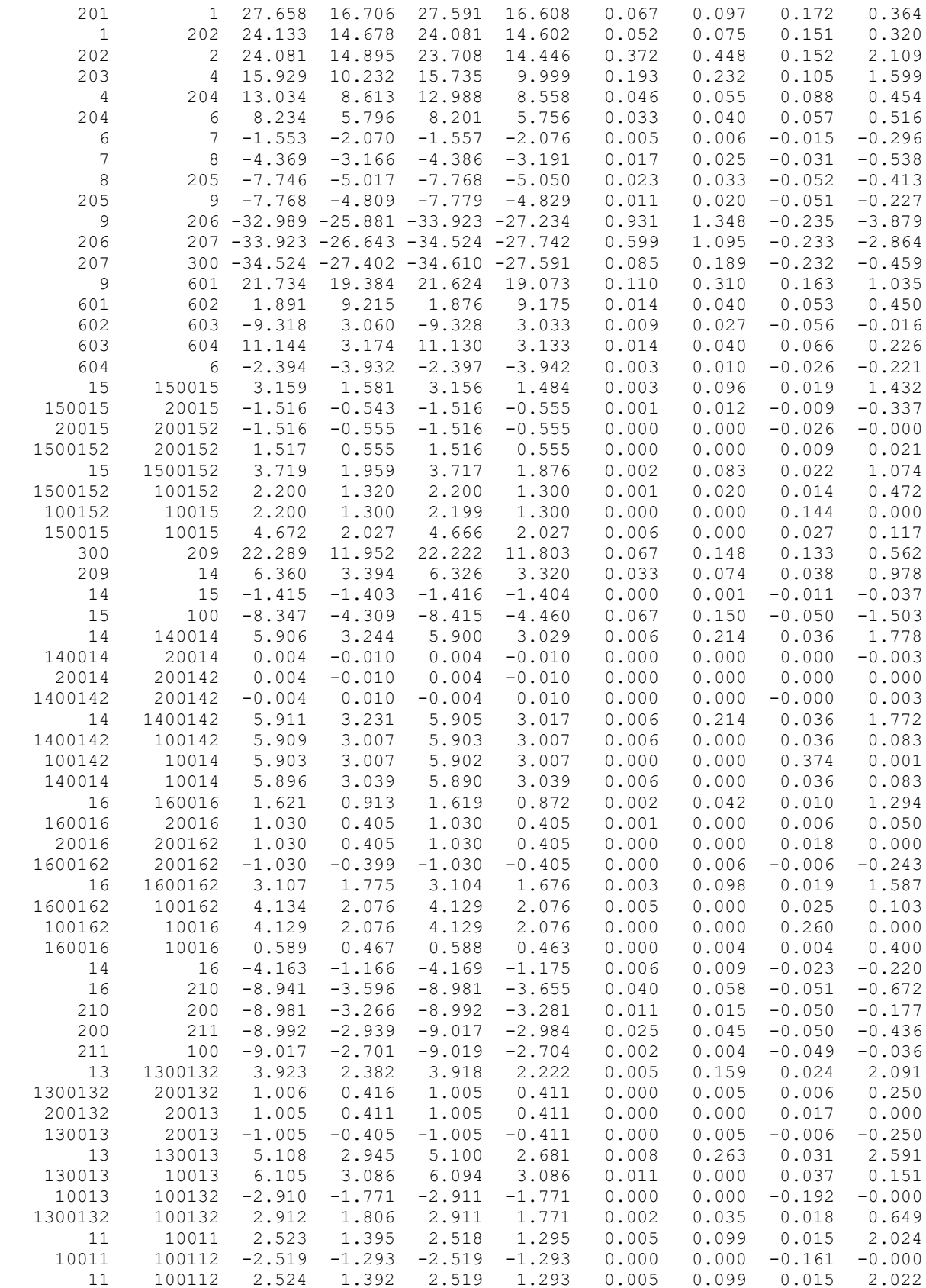

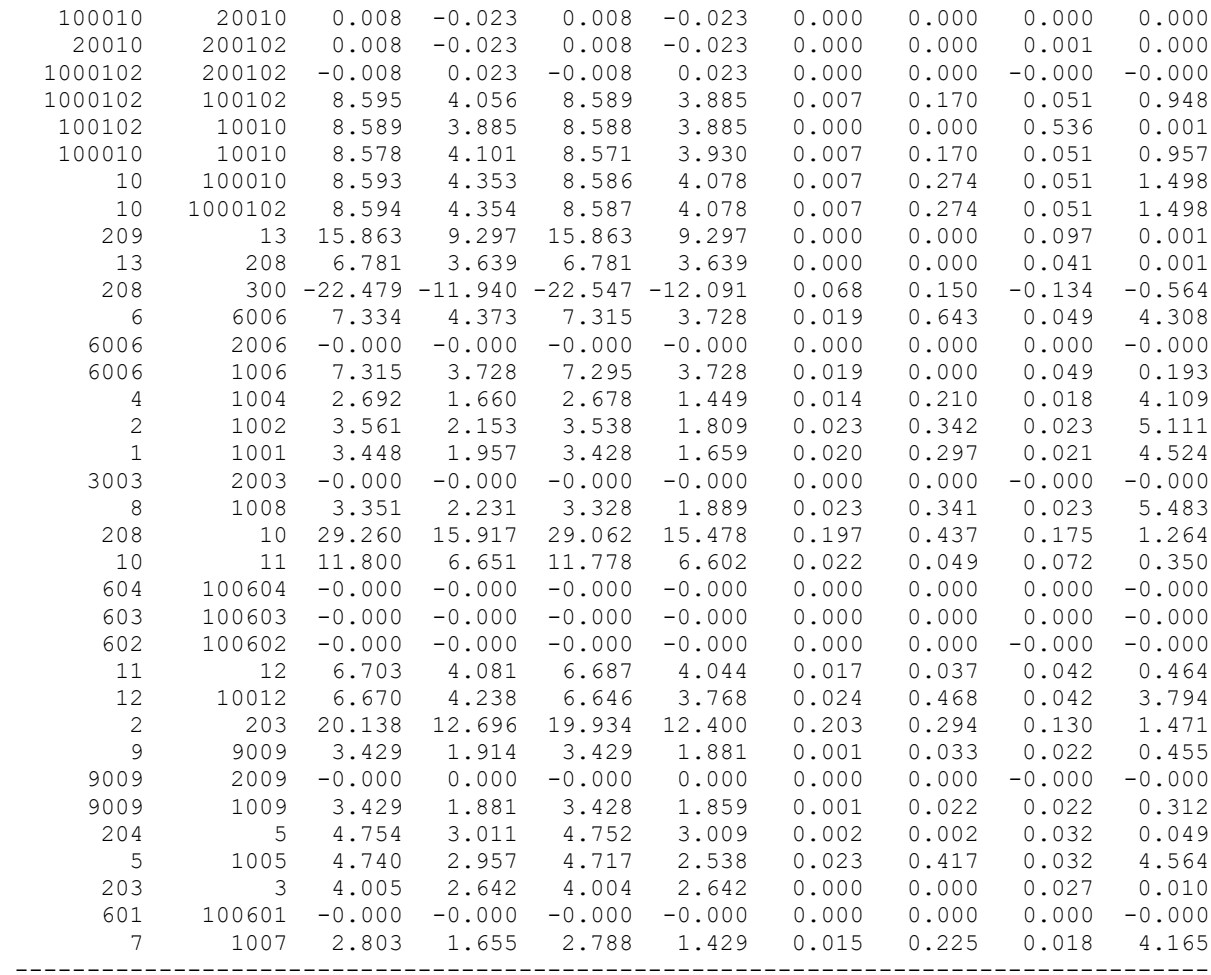

#### **Результати розрахунку режиму післяаварійного навантаження після**

#### **розвитку ЕМ**

ЗАГАЛЬНА ІНФОРМАЦІЯ

Тривалість звітного періоду: 0.0 год Час втрат: 0.0 год

Отримано потужн./ел.енерг.: 144.733 MВт / 0.000 тис.кВт\*г Відпущено потужн./ел.енерг.: 140.890 MВт / 0.000 тис.кВт\*г

Втрати в ЛЕП 220-35 кВ: 2.916 MВт / 0.000 тис.кВт\*г Втрати в ЛЕП 750-330 кВ: 0.000 MВт / 0.000 тис.кВт\*г Сумарні втрати в ЛЕП: 2.916 MВт / 0.000 тис.кВт\*г

Втрати х.х. в трансформаторах: 0.681 MВт / 0.000 тис.кВт\*г Втрати нав. в трансформаторах: 0.246 MВт / 0.000 тис.кВт\*г Сумарні втрати в трансформаторах: 0.927 MВт / 0.000 тис.кВт\*г

СУМАРНІ ВТРАТИ У МЕРЕЖАХ 750-35 кВ: 3.843 MВт

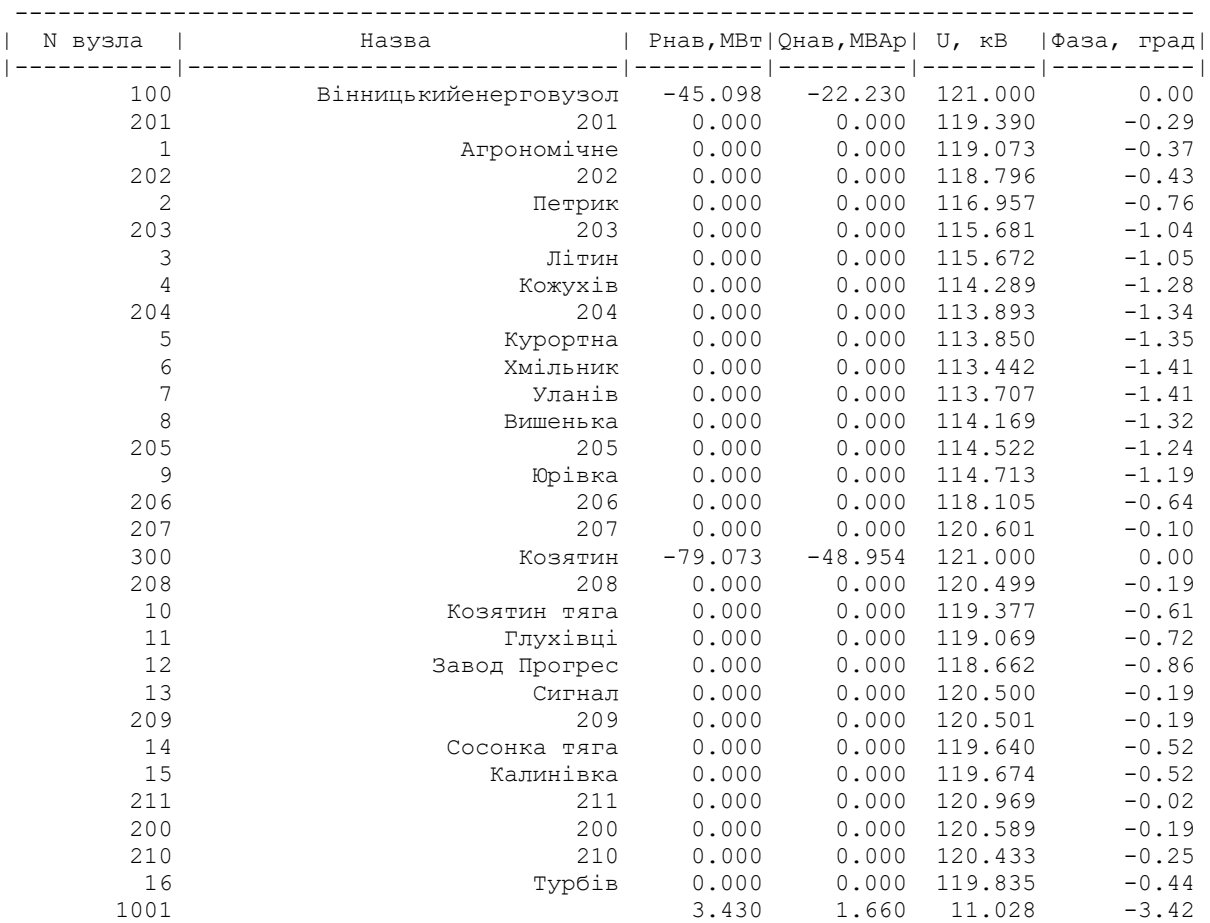

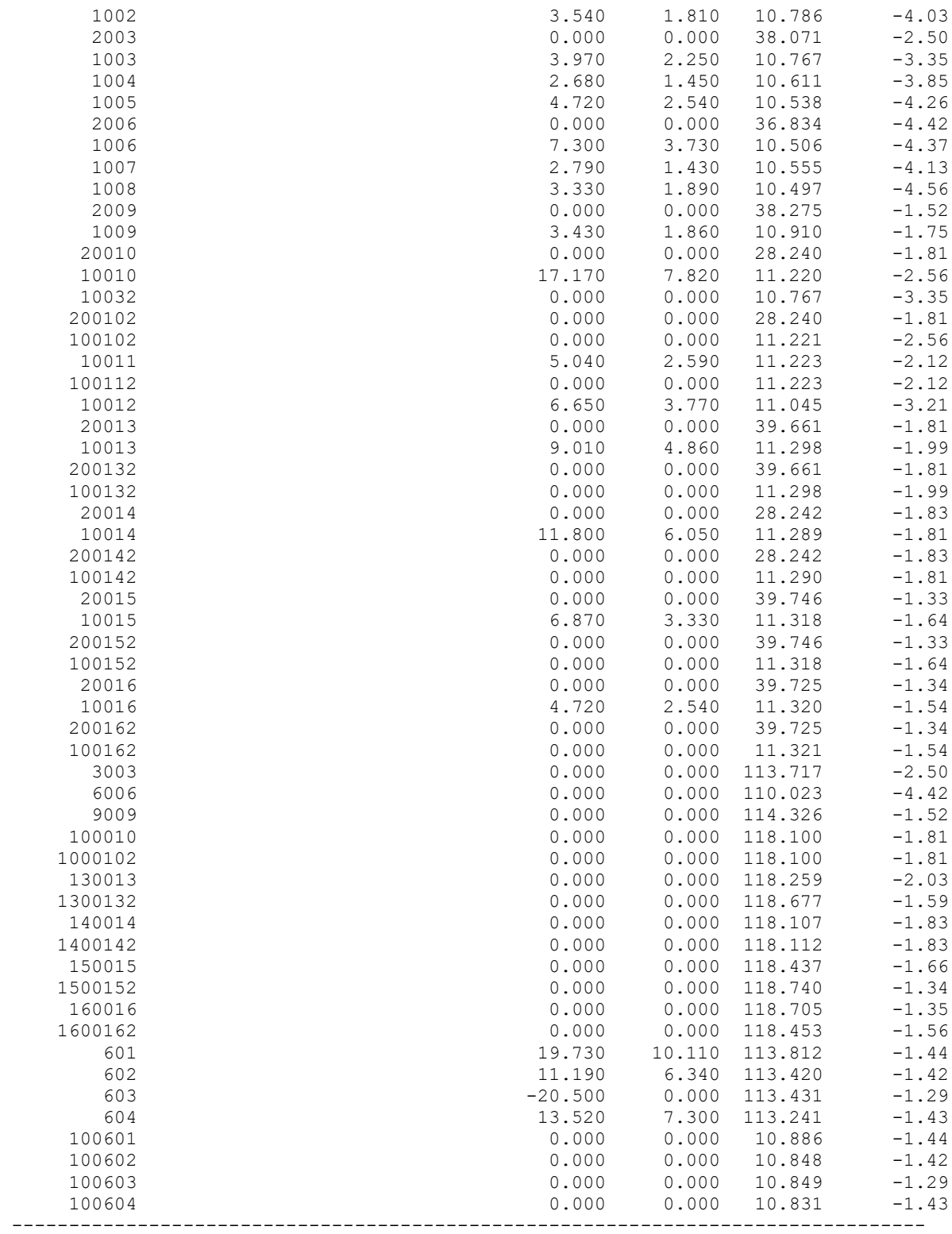

| N початку      | N кінця        |          | Pn, MBT   Qn, MBAp                        |          | $Pr$ , $MBT$   Q $K$ , $MBAp$ |       | $dP$ , MB $T$   $dQ$ , MBA $p$ | I, rA            | dU, ĸB          |
|----------------|----------------|----------|-------------------------------------------|----------|-------------------------------|-------|--------------------------------|------------------|-----------------|
| 3              | 3003           | 1.510    | 0.962                                     | 1.508    | 0.908                         | 0.002 | 0.054                          | $--- 1$<br>0.009 | $-- 1$<br>2.043 |
| 3003           | 1003           | 1.508    | 0.908                                     | 1.506    | 0.876                         | 0.002 | 0.031                          | 0.009            | 1.235           |
| 1003           | 10032          | $-2.461$ | $-1.372$                                  | $-2.462$ | $-1.372$                      | 0.000 | 0.000                          | $-0.151$         | $-0.000$        |
| 3              | 10032          | 2.471    | 1.510                                     | 2.462    | 1.372                         | 0.009 | 0.138                          | 0.014            | 3.275           |
| 100            | 201            | 27.680   | 15.648                                    | 27.391   | 15.300                        | 0.288 | 0.347                          | 0.151            | 1.612           |
| 201            | 1              | 27.391   | 15.593                                    | 27.338   | 15.517                        | 0.053 | 0.076                          | 0.152            | 0.317           |
| $\mathbf{1}$   | 202            | 23.882   | 13.650                                    | 23.842   | 13.592                        | 0.040 | 0.058                          | 0.133            | 0.278           |
| 202            | $\overline{c}$ | 23.842   | 13.950                                    | 23.551   | 13.600                        | 0.290 | 0.349                          | 0.134            | 1.846           |
| 203            | 4              | 15.819   | 9.759                                     | 15.668   | 9.578                         | 0.150 | 0.181                          | 0.093            | 1.401           |
| $\overline{4}$ | 204            | 12.968   | 8.304                                     | 12.932   | 8.261                         | 0.036 | 0.043                          | 0.078            | 0.399           |
| 204            | 6              | 8.180    | 5.639                                     | 8.154    | 5.607                         | 0.026 | 0.031                          | 0.050            | 0.454           |
| 6              | 7              | $-1.550$ | $-2.075$                                  | $-1.554$ | $-2.080$                      | 0.004 | 0.005                          | $-0.013$         | $-0.265$        |
| 7              | 8              | $-4.365$ | $-2.980$                                  | $-4.378$ | $-2.999$                      | 0.013 | 0.019                          | $-0.027$         | $-0.466$        |
| $\,8\,$        | 205            | $-7.735$ | $-4.651$                                  | $-7.752$ | $-4.676$                      | 0.017 | 0.025                          | $-0.046$         | $-0.356$        |
| 205            | 9              | $-7.752$ | $-4.376$                                  | $-7.760$ | $-4.391$                      | 0.008 | 0.015                          | $-0.045$         | $-0.193$        |
| 9              |                |          | $206 - 33.008 - 24.950 - 33.739 - 26.009$ |          |                               | 0.728 | 1.054                          | $-0.208$         | $-3.409$        |
| 206            |                |          | 207 -33.739 -25.284 -34.208 -26.141       |          |                               | 0.467 | 0.853                          | $-0.206$         | $-2.503$        |
| 207            |                |          | 300 -34.208 -25.729 -34.274 -25.877       |          |                               | 0.066 | 0.147                          | $-0.205$         | $-0.399$        |
| 9              | 601            | 21.761   | 18.963                                    | 21.674   | 18.717                        | 0.087 | 0.244                          | 0.145            | 0.912           |
| 601            | 602            | 1.937    | 8.920                                     | 1.926    | 8.890                         | 0.011 | 0.030                          | 0.046            | 0.391           |
| 602            | 603            | $-9.271$ | 2.830                                     | $-9.279$ | 2.810                         | 0.007 | 0.021                          | $-0.049$         | $-0.018$        |
| 603            | 604            | 11.189   | 2.986                                     | 11.178   | 2.953                         | 0.011 | 0.032                          | 0.059            | 0.196           |
| 604            | 6              | $-2.349$ | $-4.054$                                  | $-2.351$ | $-4.062$                      | 0.003 | 0.008                          | $-0.024$         | $-0.202$        |
| 15             | 150015         | 3.158    | 1.563                                     | 3.156    | 1.484                         | 0.002 | 0.079                          | 0.017            | 1.281           |
| 150015         | 20015          | $-1.515$ | $-0.543$                                  | $-1.516$ | $-0.553$                      | 0.000 | 0.010                          | $-0.008$         | $-0.301$        |
| 20015          | 200152         | $-1.516$ | $-0.553$                                  | $-1.516$ | $-0.553$                      | 0.000 | 0.000                          | $-0.023$         | $-0.000$        |
| 1500152        | 200152         | 1.516    | 0.553                                     | 1.516    | 0.553                         | 0.000 | 0.000                          | 0.008            | 0.019           |
| 15             | 1500152        | 3.718    | 1.938                                     | 3.717    | 1.870                         | 0.002 | 0.068                          | 0.020            | 0.961           |
| 1500152        | 100152         | 2.200    | 1.317                                     | 2.200    | 1.300                         | 0.001 | 0.016                          | 0.012            | 0.423           |
| 100152         | 10015          | 2.200    | 1.300                                     | 2.199    | 1.300                         | 0.000 | 0.000                          | 0.130            | 0.000           |
| 150015         | 10015          | 4.671    | 2.027                                     | 4.666    | 2.027                         | 0.005 | 0.000                          | 0.025            | 0.106           |
| 300            | 209            | 22.271   | 11.471                                    | 22.216   | 11.351                        | 0.054 | 0.120                          | 0.119            | 0.500           |
| 209            | 14             | 6.371    | 3.228                                     | 6.344    | 3.168                         | 0.027 | 0.060                          | 0.034            | 0.865           |
| 14             | 15             | $-1.423$ | $-1.393$                                  | $-1.423$ | $-1.394$                      | 0.000 | 0.001                          | $-0.010$         | $-0.034$        |
| 15             | 100            | $-8.364$ | $-4.124$                                  | $-8.419$ | $-4.245$                      | 0.055 | 0.121                          | $-0.045$         | $-1.331$        |
| 14             | 140014         | 5.904    | 3.204                                     | 5.899    | 3.029                         | 0.005 | 0.174                          | 0.032            | 1.589           |
| 140014         | 20014          | 0.004    | $-0.010$                                  | 0.004    | $-0.010$                      | 0.000 | 0.000                          | 0.000            | $-0.003$        |
| 20014          | 200142         | 0.004    | $-0.010$                                  | 0.004    | $-0.010$                      | 0.000 | 0.000                          | 0.000            | 0.000           |
| 1400142        | 200142         | $-0.004$ | 0.010                                     | $-0.004$ | 0.010                         | 0.000 | 0.000                          | $-0.000$         | 0.003           |
| 14             | 1400142        | 5.909    | 3.192                                     | 5.904    | 3.017                         | 0.005 | 0.174                          | 0.032            | 1.583           |
| 1400142        | 100142         | 5.907    | 3.007                                     | 5.903    | 3.007                         | 0.005 | 0.000                          | 0.032            | 0.076           |
| 100142         | 10014          | 5.903    | 3.007                                     | 5.902    | 3.007                         | 0.000 | 0.000                          | 0.338            | 0.001           |
| 140014         | 10014          | 5.895    | 3.039                                     | 5.890    | 3.039                         | 0.005 | 0.000                          | 0.032            | 0.075           |
| 16             | 160016         | 1.620    | 0.904                                     | 1.619    | 0.870                         | 0.001 | 0.034                          | 0.009            | 1.159           |
| 160016         | 20016          | 1.030    | 0.404                                     | 1.030    | 0.404                         | 0.000 | 0.000                          | 0.005            | 0.045           |
| 20016          | 200162         | 1.030    | 0.404                                     | 1.030    | 0.404                         | 0.000 | 0.000                          | 0.016            | 0.000           |
| 1600162        | 200162         | $-1.029$ | $-0.399$                                  | $-1.030$ | $-0.404$                      | 0.000 | 0.005                          | $-0.005$         | $-0.217$        |
| 16             | 1600162        | 3.106    | 1.757                                     | 3.104    | 1.676                         | 0.002 | 0.080                          | 0.017            | 1.422           |
| 1600162        | 100162         | 4.133    | 2.076                                     | 4.129    | 2.076                         | 0.004 | 0.000                          | 0.023            | 0.093           |
| 100162         | 10016          | 4.129    | 2.076                                     | 4.129    | 2.076                         | 0.000 | 0.000                          | 0.235            | 0.000           |
| 160016         | 10016          | 0.589    | 0.466                                     | 0.588    | 0.463                         | 0.000 | 0.003                          | 0.004            | 0.360           |
| 14             | 16             | $-4.151$ | $-1.122$                                  | $-4.157$ | $-1.130$                      | 0.005 | 0.008                          | $-0.021$         | $-0.196$        |
| 16             | 210            | $-8.936$ | $-3.466$                                  | $-8.969$ | $-3.513$                      | 0.033 | 0.047                          | $-0.046$         | $-0.601$        |
| 210            | 200            | $-8.969$ | $-3.042$                                  | $-8.978$ | $-3.054$                      | 0.009 | 0.013                          | $-0.045$         | $-0.157$        |
| 200            | 211            | $-8.978$ | $-2.639$                                  | $-8.997$ | $-2.675$                      | 0.020 | 0.036                          | $-0.045$         | $-0.380$        |
| 211            | 100            | $-8.997$ | $-2.333$                                  | $-8.999$ | $-2.336$                      | 0.002 | 0.003                          | $-0.044$         | $-0.031$        |
| 13             | 1300132        | 3.921    | 2.345                                     | 3.917    | 2.214                         | 0.004 | 0.130                          | 0.022            | 1.868           |
| 1300132        | 200132         | 1.005    | 0.414                                     | 1.005    | 0.410                         | 0.000 | 0.004                          | 0.005            | 0.223           |

ІНФОРМАЦІЯ ПРО ВІТКИ

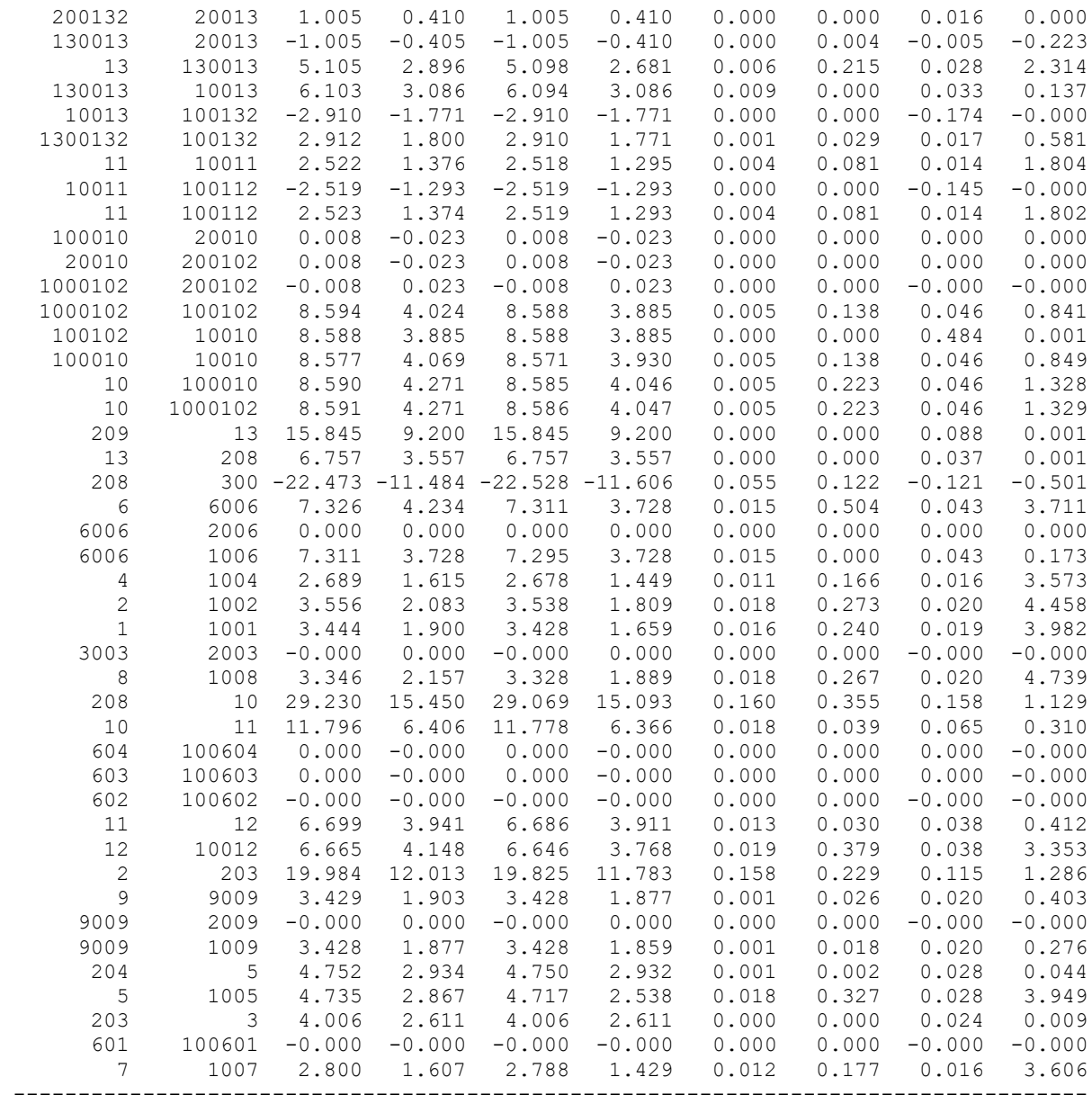

# **Результати розрахунку режиму максимальних навантажень після встановлення БСК та регулювання РПН на споживальних підстанціях**

ЗАГАЛЬНА ІНФОРМАЦІЯ

Тривалість звітного періоду: 0.0 год Час втрат: 0.0 год

Отримано потужн./ел.енерг.: 144.406 MВт / 0.000 тис.кВт\*г Відпущено потужн./ел.енерг.: 140.890 MВт / 0.000 тис.кВт\*г

Втрати в ЛЕП 220-35 кВ: 2.543 MВт / 0.000 тис.кВт\*г Втрати в ЛЕП 750-330 кВ: 0.000 MВт / 0.000 тис.кВт\*г Сумарні втрати в ЛЕП: 2.543 MВт / 0.000 тис.кВт\*г

Втрати х.х. в трансформаторах: 0.685 MВт / 0.000 тис.кВт\*г Втрати нав. в трансформаторах: 0.288 MВт / 0.000 тис.кВт\*г Сумарні втрати в трансформаторах: 0.973 MВт / 0.000 тис.кВт\*г

СУМАРНІ ВТРАТИ У МЕРЕЖАХ 750-35 кВ: 3.516 MВт

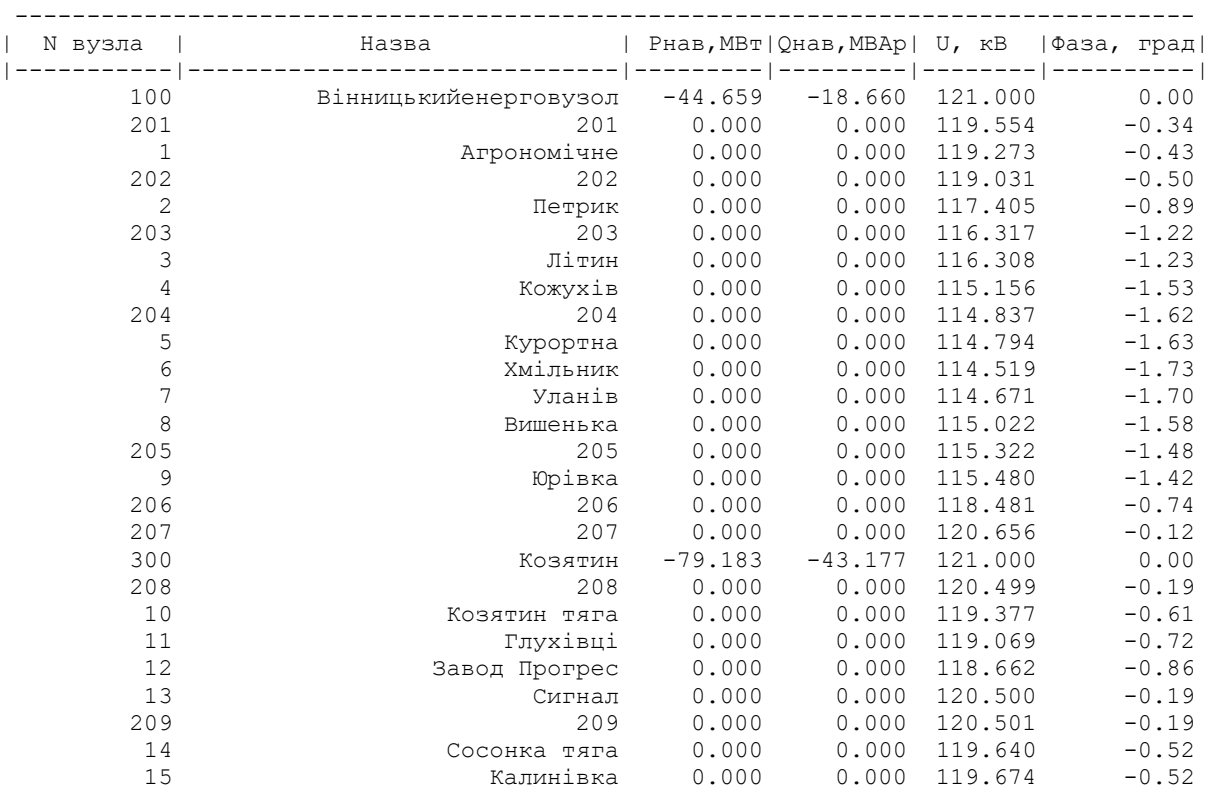

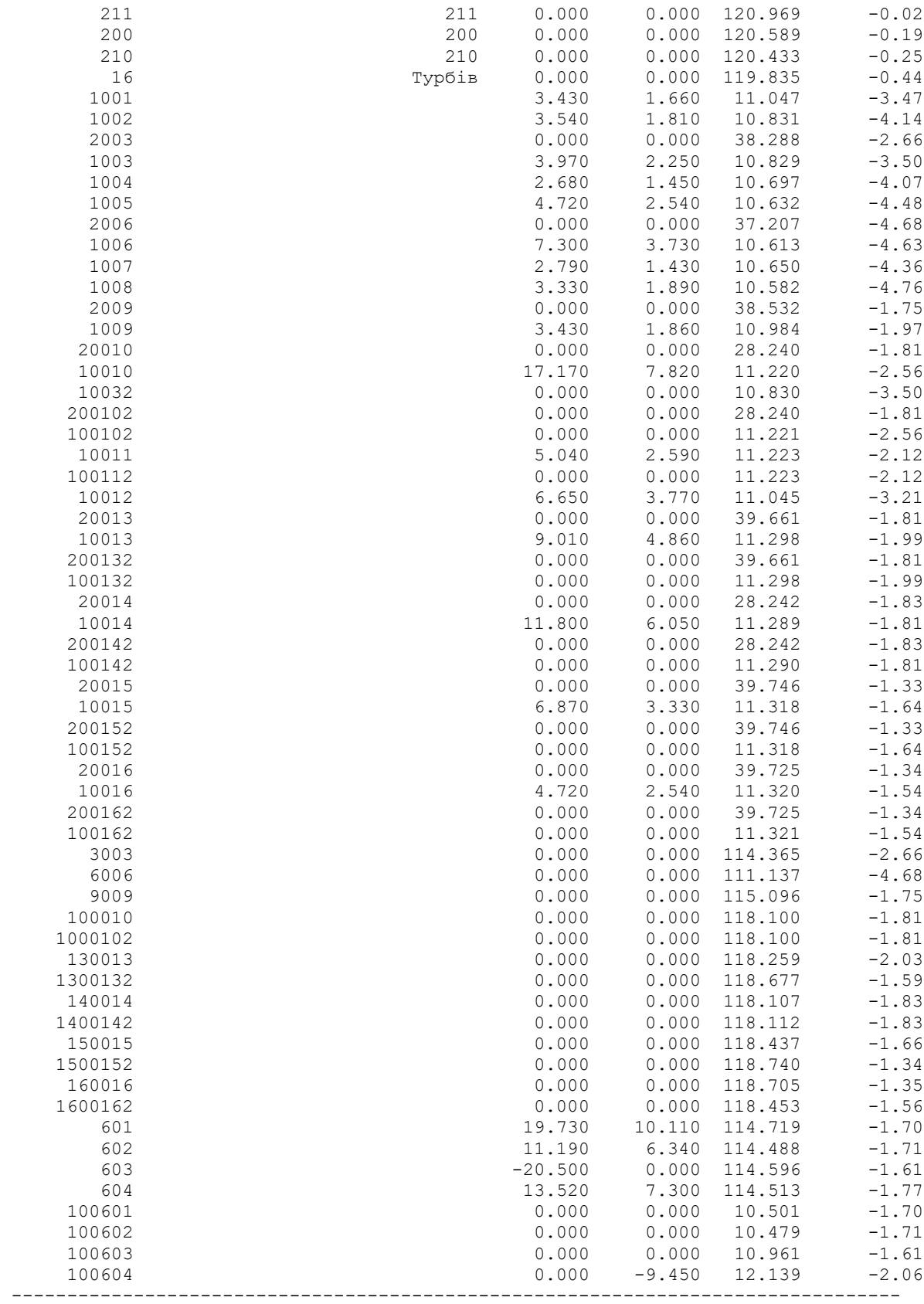

| N початку      | N кінця        |                   |                                           |                   | Pπ, MBτ   Qπ, MBAp   Pκ, MBτ   Qκ, MBAp |                | $dP$ , MB $T$   $dQ$ , MBA $p$ | I, rA             | dU, ĸB            |
|----------------|----------------|-------------------|-------------------------------------------|-------------------|-----------------------------------------|----------------|--------------------------------|-------------------|-------------------|
| 3              | 3003           | 1.510             | 0.961                                     | 1.508             | 0.907                                   | 0.002          | 0.053                          | $--- 1$<br>0.009  | $-- 1$<br>2.039   |
| 3003           | 1003           | 1.508             | 0.907                                     | 1.506             | 0.876                                   | 0.002          | 0.031                          | 0.009             | 1.232             |
| 1003           | 10032          | $-2.461$          | $-1.372$                                  | $-2.462$          | $-1.372$                                | 0.000          | 0.000                          | $-0.150$          | $-0.000$          |
| 3              | 10032          | 2.471             | 1.509                                     | 2.462             | 1.372                                   | 0.009          | 0.136                          | 0.014             | 3.268             |
| 100            | 201            | 27.241            | 12.079                                    | 26.987            | 11.773                                  | 0.253          | 0.305                          | 0.142             | 1.448             |
| 201            | $\mathbf 1$    | 26.987            | 12.067                                    | 26.941            | 12.000                                  | 0.046          | 0.067                          | 0.143             | 0.282             |
| $\mathbf{1}$   | 202            | 23.485            | 10.135                                    | 23.450            | 10.084                                  | 0.035          | 0.050                          | 0.124             | 0.243             |
| 202            | $\overline{c}$ | 23.450            | 10.443                                    | 23.200            | 10.142                                  | 0.249          | 0.300                          | 0.124             | 1.635             |
| 203            | 4              | 15.494            | 6.353                                     | 15.372            | 6.207                                   | 0.121          | 0.145                          | 0.083             | 1.175             |
| $\overline{4}$ | 204            | 12.672            | 4.941                                     | 12.645            | 4.908                                   | 0.027          | 0.033                          | 0.068             | 0.323             |
| 204            | 6              | 7.893             | 2.296                                     | 7.876             | 2.275                                   | 0.018          | 0.021                          | 0.041             | 0.325             |
| 6              | 7              | $-1.448$          | $-0.755$                                  | $-1.449$          | $-0.756$                                | 0.002          | 0.002                          | $-0.008$          | $-0.155$          |
| 7              | 8              | $-4.260$          | $-1.641$                                  | $-4.269$          | $-1.655$                                | 0.010          | 0.014                          | $-0.023$          | $-0.357$          |
| $\,8\,$        | 205            | $-7.626$          | $-3.295$                                  | $-7.640$          | $-3.316$                                | 0.014          | 0.021                          | $-0.042$          | $-0.305$          |
| 205            | 9              | $-7.640$          | $-3.011$                                  | $-7.647$          | $-3.024$                                | 0.007          | 0.013                          | $-0.041$          | $-0.161$          |
| 9              |                |                   | 206 -33.298 -19.470 -33.925 -20.378       |                   |                                         | 0.624          | 0.904                          | $-0.193$          | $-3.026$          |
| 206            |                |                   | 207 -33.925 -19.649 -34.327 -20.386       |                   |                                         | 0.401          | 0.733                          | $-0.191$          | $-2.185$          |
| 207            |                |                   | $300 - 34.327 - 19.973 - 34.385 - 20.100$ |                   |                                         | 0.057          | 0.126                          | $-0.190$          | $-0.344$          |
| 9              | 601            | 22.163            | 14.855                                    | 22.090            | 14.648                                  | 0.073          | 0.206                          | 0.133             | 0.777             |
| 601            | 602            | 2.353             | 4.855                                     | 2.349             | 4.845                                   | 0.004          | 0.010                          | 0.027             | 0.231             |
| 602            | 603            | $-8.849$          | $-1.209$                                  | $-8.855$          | $-1.227$                                | 0.006          | 0.017                          | $-0.045$          | $-0.114$          |
| 603            | 604            | 11.612            | $-1.047$                                  | 11.601            | $-1.079$                                | 0.011          | 0.032                          | 0.059             | 0.092             |
| 604            | 6              | $-1.970$          | 0.571                                     | $-1.970$          | 0.570                                   | 0.001          | 0.001                          | $-0.010$          | $-0.008$          |
| 15             | 150015         | 3.158             | 1.563                                     | 3.156             | 1.484                                   | 0.002          | 0.079                          | 0.017             | 1.281             |
| 150015         | 20015          | $-1.515$          | $-0.543$                                  | $-1.516$          | $-0.553$                                | 0.000          | 0.010                          | $-0.008$          | $-0.301$          |
| 20015          | 200152         | $-1.516$          | $-0.553$                                  | $-1.516$          | $-0.553$                                | 0.000          | 0.000                          | $-0.023$          | $-0.000$          |
| 1500152        | 200152         | 1.516             | 0.553                                     | 1.516             | 0.553                                   | 0.000          | 0.000                          | 0.008             | 0.019             |
| 15             | 1500152        | 3.718             | 1.938                                     | 3.717             | 1.870                                   | 0.002          | 0.068                          | 0.020             | 0.961             |
| 1500152        | 100152         | 2.200             | 1.317                                     | 2.200             | 1.300                                   | 0.001          | 0.016                          | 0.012             | 0.423             |
| 100152         | 10015          | 2.200             | 1.300                                     | 2.199             | 1.300                                   | 0.000          | 0.000                          | 0.130             | 0.000             |
| 150015         | 10015          | 4.671             | 2.027                                     | 4.666             | 2.027                                   | 0.005          | 0.000                          | 0.025             | 0.106             |
| 300            | 209            | 22.271            | 11.471                                    | 22.216            | 11.351                                  | 0.054          | 0.120                          | 0.119             | 0.500             |
| 209            | 14             | 6.371             | 3.228                                     | 6.344             | 3.168                                   | 0.027          | 0.060                          | 0.034             | 0.865             |
| 14             | 15             | $-1.423$          | $-1.393$                                  | $-1.423$          | $-1.394$                                | 0.000          | 0.001                          | $-0.010$          | $-0.034$          |
| 15             | 100            | $-8.364$          | $-4.124$                                  | $-8.419$          | $-4.245$                                | 0.055          | 0.121                          | $-0.045$          | $-1.331$          |
| 14             | 140014         | 5.904             | 3.204                                     | 5.899             | 3.029                                   | 0.005          | 0.174                          | 0.032             | 1.589             |
| 140014         | 20014          | 0.004             | $-0.010$                                  | 0.004             | $-0.010$                                | 0.000          | 0.000                          | 0.000             | $-0.003$          |
| 20014          | 200142         | 0.004             | $-0.010$                                  | 0.004             | $-0.010$                                | 0.000          | 0.000                          | 0.000             | 0.000             |
| 1400142        | 200142         | $-0.004$          | 0.010                                     | $-0.004$          | 0.010                                   | 0.000          | 0.000                          | $-0.000$          | 0.003             |
| 14             | 1400142        | 5.909             | 3.192                                     | 5.904             | 3.017                                   | 0.005          | 0.174                          | 0.032             | 1.583             |
| 1400142        | 100142         | 5.907             | 3.007                                     | 5.903             | 3.007                                   | 0.005          | 0.000                          | 0.032             | 0.076             |
| 100142         | 10014          | 5.903             | 3.007                                     | 5.902             | 3.007                                   | 0.000          | 0.000                          | 0.338             | 0.001             |
| 140014         | 10014          | 5.895             | 3.039                                     | 5.890             | 3.039                                   | 0.005          | 0.000                          | 0.032             | 0.075             |
| 16             | 160016         | 1.620             | 0.904                                     | 1.619             | 0.870                                   | 0.001          | 0.034                          | 0.009             | 1.159             |
| 160016         | 20016          | 1.030             | 0.404                                     | 1.030             | 0.404                                   | 0.000          | 0.000                          | 0.005             | 0.045             |
| 20016          | 200162         | 1.030             | 0.404                                     | 1.030             | 0.404                                   | 0.000          | 0.000                          | 0.016             | 0.000             |
| 1600162        | 200162         | $-1.029$          | $-0.399$                                  | $-1.030$          | $-0.404$                                | 0.000          | 0.005                          | $-0.005$          | $-0.217$          |
| 16<br>1600162  | 1600162        | 3.106             | 1.757                                     | 3.104<br>4.129    | 1.676                                   | 0.002          | 0.080                          | 0.017             | 1.422             |
| 100162         | 100162         | 4.133             | 2.076                                     | 4.129             | 2.076                                   | 0.004<br>0.000 | 0.000                          | 0.023             | 0.093             |
|                | 10016<br>10016 | 4.129             | 2.076                                     |                   | 2.076                                   |                | 0.000                          | 0.235             | 0.000             |
| 160016<br>14   |                | 0.589<br>$-4.151$ | 0.466<br>$-1.122$                         | 0.588<br>$-4.157$ | 0.463<br>$-1.130$                       | 0.000<br>0.005 | 0.003<br>0.008                 | 0.004<br>$-0.021$ | 0.360<br>$-0.196$ |
| 16             | 16<br>210      | $-8.936$          | $-3.466$                                  | $-8.969$          | $-3.513$                                | 0.033          | 0.047                          | $-0.046$          | $-0.601$          |
| 210            | 200            | $-8.969$          | $-3.042$                                  | $-8.978$          | $-3.054$                                | 0.009          | 0.013                          | $-0.045$          | $-0.157$          |
| 200            | 211            | $-8.978$          | $-2.639$                                  | $-8.997$          | $-2.675$                                | 0.020          | 0.036                          | $-0.045$          | $-0.380$          |
| 211            | 100            | $-8.997$          | $-2.333$                                  | $-8.999$          | $-2.336$                                | 0.002          | 0.003                          | $-0.044$          | $-0.031$          |
| 13             | 1300132        | 3.921             | 2.345                                     | 3.917             | 2.214                                   | 0.004          | 0.130                          | 0.022             | 1.868             |
| 1300132        | 200132         | 1.005             | 0.414                                     | 1.005             | 0.410                                   | 0.000          | 0.004                          | 0.005             | 0.223             |

ІНФОРМАЦІЯ ПРО ВІТКИ

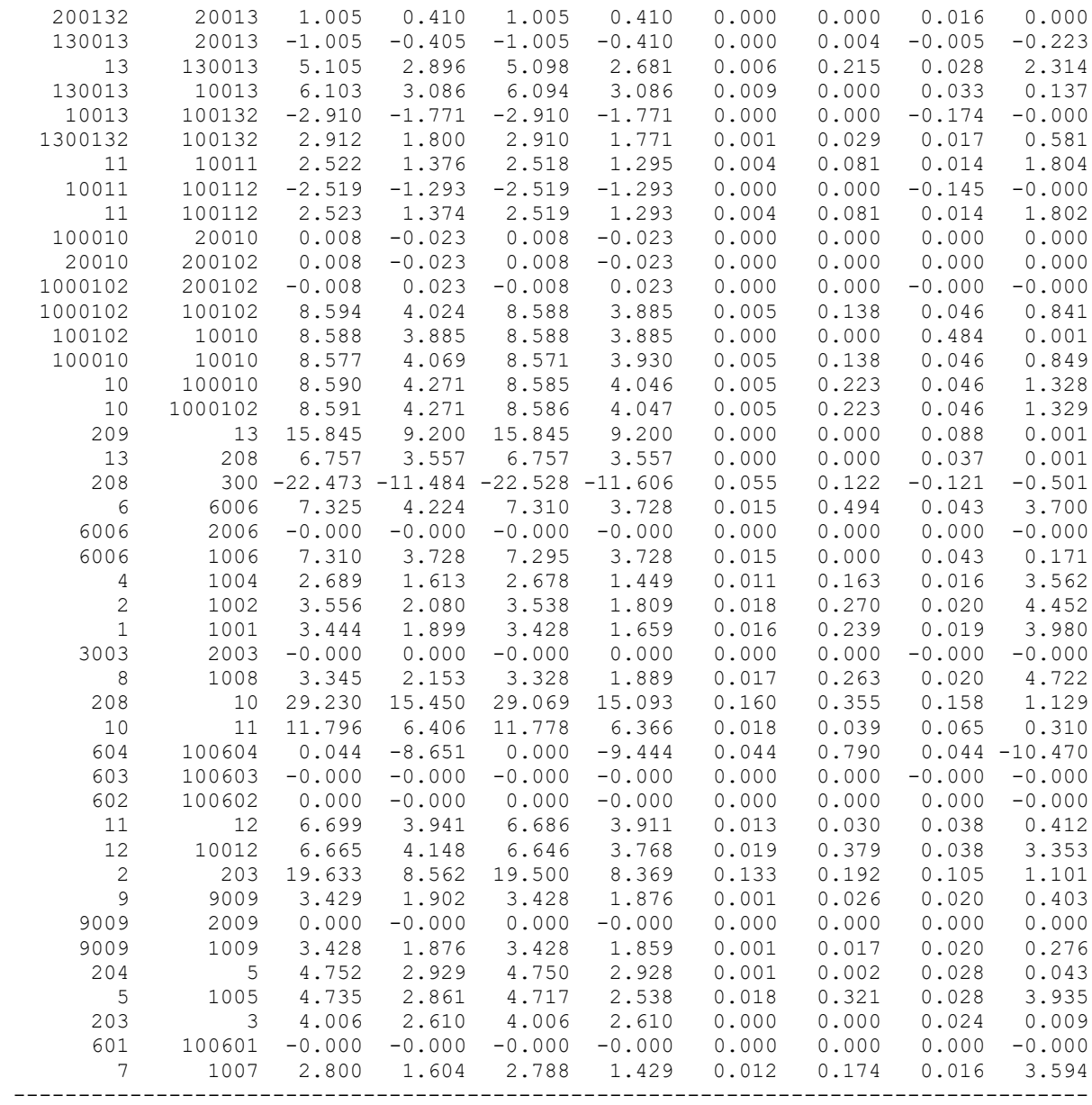

#### **Результати розрахунку поетапного розвитку ЕМ 1 рік**

ЗАГАЛЬНА ІНФОРМАЦІЯ

Тривалість звітного періоду: 0.0 год Час втрат: 0.0 год

Отримано потужн./ел.енерг.: 119.201 MВт / 0.000 тис.кВт\*г Відпущено потужн./ел.енерг.: 116.180 MВт / 0.000 тис.кВт\*г

Втрати в ЛЕП 220-35 кВ: 2.141 MВт / 0.000 тис.кВт\*г Втрати в ЛЕП 750-330 кВ: 0.000 MВт / 0.000 тис.кВт\*г Сумарні втрати в ЛЕП: 2.141 MВт / 0.000 тис.кВт\*г

Втрати х.х. в трансформаторах: 0.637 MВт / 0.000 тис.кВт\*г Втрати нав. в трансформаторах: 0.243 MВт / 0.000 тис.кВт\*г Сумарні втрати в трансформаторах: 0.880 MВт / 0.000 тис.кВт\*г

СУМАРНІ ВТРАТИ У МЕРЕЖАХ 750-35 кВ: 3.021 MВт

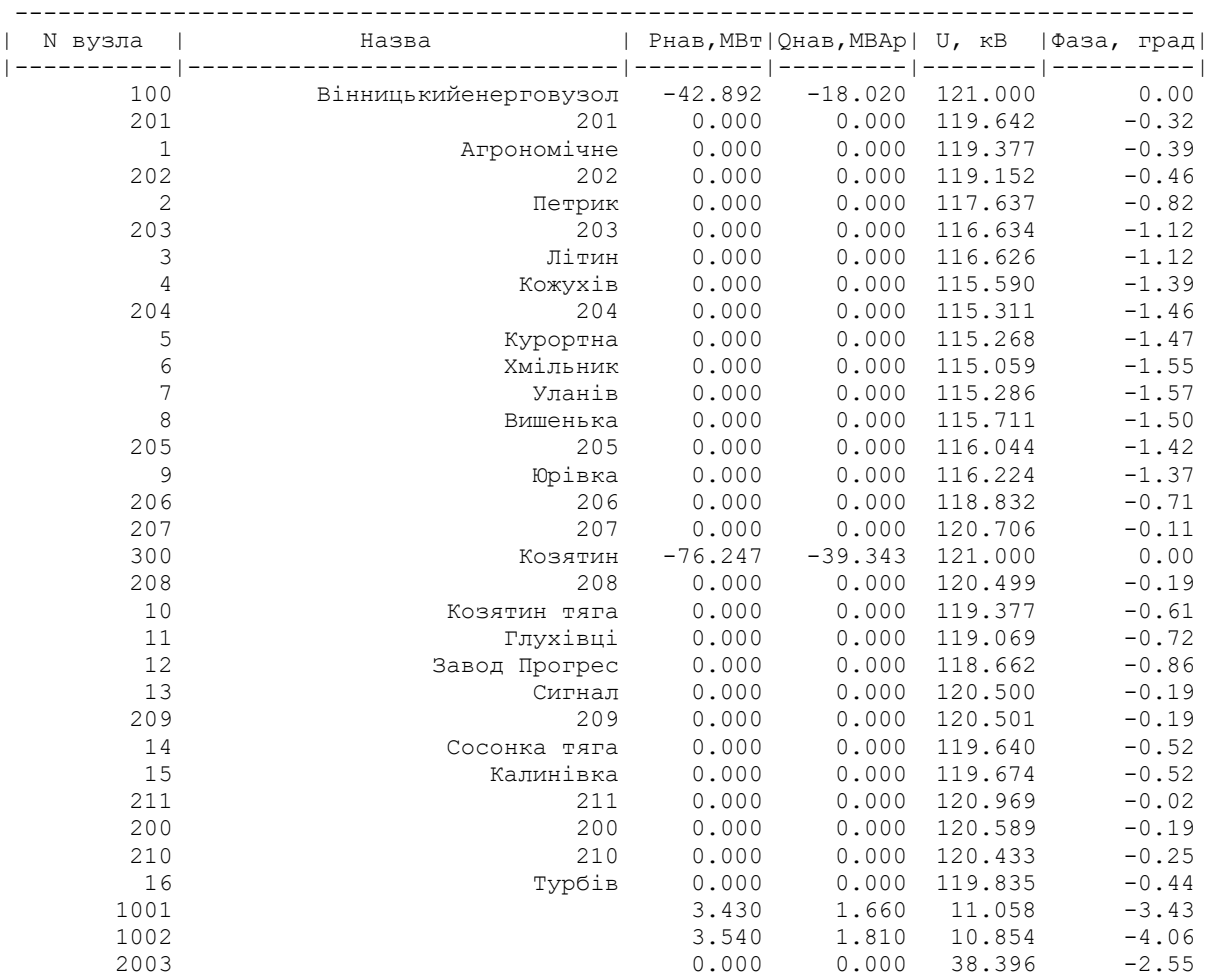

| 1004<br>2.680<br>1.450<br>10.740<br>$-3.90$<br>1005<br>4.720<br>2.540<br>10.679<br>$-4.30$<br>2006<br>0.000<br>0.000<br>37.394<br>$-4.47$<br>7.300<br>3.730<br>$-4.42$<br>1006<br>10.666<br>$-4.21$<br>1007<br>2.790<br>1.430<br>10.711<br>$-4.64$<br>1008<br>3.330<br>1.890<br>10.651<br>0.000<br>2009<br>0.000<br>38.782<br>$-1.70$<br>1009<br>$-1.92$<br>3.430<br>1.860<br>11.055<br>$-1.81$<br>20010<br>0.000<br>0.000<br>28.240<br>$-2.56$<br>10010<br>17.170<br>7.820<br>11.220<br>10032<br>0.000<br>0.000<br>10.861<br>$-3.38$<br>0.000<br>0.000<br>28.240<br>$-1.81$<br>200102<br>11.221<br>$-2.56$<br>100102<br>0.000<br>0.000<br>5.040<br>2.590<br>11.223<br>$-2.12$<br>10011<br>$-2.12$<br>100112<br>0.000<br>0.000<br>11.223<br>10012<br>6.650<br>3.770<br>11.045<br>$-3.21$<br>$-1.81$<br>20013<br>0.000<br>0.000<br>39.661<br>9.010<br>4.860<br>11.298<br>$-1.99$<br>10013<br>$-1.81$<br>200132<br>0.000<br>0.000<br>39.661<br>$-1.99$<br>100132<br>0.000<br>0.000<br>11.298<br>20014<br>0.000<br>28.242<br>$-1.83$<br>0.000<br>10014<br>11.800<br>6.050<br>11.289<br>$-1.81$<br>$-1.83$<br>200142<br>0.000<br>0.000<br>28.242<br>0.000<br>0.000<br>11.290<br>$-1.81$<br>100142<br>20015<br>0.000<br>0.000<br>39.746<br>$-1.33$<br>10015<br>6.870<br>3.330<br>11.318<br>$-1.64$<br>200152<br>0.000<br>0.000<br>39.746<br>$-1.33$<br>100152<br>0.000<br>0.000<br>11.318<br>$-1.64$<br>20016<br>0.000<br>0.000<br>39.725<br>$-1.34$<br>10016<br>4.720<br>2.540<br>11.320<br>$-1.54$<br>39.725<br>$-1.34$<br>200162<br>0.000<br>0.000<br>$-1.54$<br>11.321<br>100162<br>0.000<br>0.000<br>$-2.55$<br>3003<br>0.000<br>0.000<br>114.689<br>$-4.47$<br>6006<br>0.000<br>0.000<br>111.695<br>$-1.70$<br>9009<br>0.000<br>0.000<br>115.842<br>100010<br>0.000<br>0.000<br>$-1.81$<br>118.100<br>$-1.81$<br>1000102<br>0.000<br>0.000<br>118.100<br>130013<br>0.000<br>0.000<br>$-2.03$<br>118.259<br>0.000<br>0.000<br>$-1.59$<br>1300132<br>118.677<br>140014<br>0.000<br>0.000<br>118.107<br>$-1.83$<br>$-1.83$<br>1400142<br>0.000<br>0.000<br>118.112<br>150015<br>0.000<br>0.000<br>118.437<br>$-1.66$<br>$-1.34$<br>1500152<br>0.000<br>0.000<br>118.740<br>160016<br>0.000<br>118.705<br>$-1.35$<br>0.000<br>$-1.56$<br>1600162<br>0.000<br>0.000<br>118.453<br>$-1.64$<br>601<br>19.730<br>10.110<br>115.652<br>100601<br>$-1.64$<br>0.000<br>0.000<br>11.062 | 1003 | 3.970 | 2.250 | 10.861 | $-3.38$ |
|----------------------------------------------------------------------------------------------------|------|-------|-------|--------|---------|
|                                                                                                    |      |       |       |        |         |
|                                                                                                    |      |       |       |        |         |
|                                                                                                    |      |       |       |        |         |
|                                                                                                    |      |       |       |        |         |
|                                                                                                    |      |       |       |        |         |
|                                                                                                    |      |       |       |        |         |
|                                                                                                    |      |       |       |        |         |
|                                                                                                    |      |       |       |        |         |
|                                                                                                    |      |       |       |        |         |
|                                                                                                    |      |       |       |        |         |
|                                                                                                    |      |       |       |        |         |
|                                                                                                    |      |       |       |        |         |
|                                                                                                    |      |       |       |        |         |
|                                                                                                    |      |       |       |        |         |
|                                                                                                    |      |       |       |        |         |
|                                                                                                    |      |       |       |        |         |
|                                                                                                    |      |       |       |        |         |
|                                                                                                    |      |       |       |        |         |
|                                                                                                    |      |       |       |        |         |
|                                                                                                    |      |       |       |        |         |
|                                                                                                    |      |       |       |        |         |
|                                                                                                    |      |       |       |        |         |
|                                                                                                    |      |       |       |        |         |
|                                                                                                    |      |       |       |        |         |
|                                                                                                    |      |       |       |        |         |
|                                                                                                    |      |       |       |        |         |
|                                                                                                    |      |       |       |        |         |
|                                                                                                    |      |       |       |        |         |
|                                                                                                    |      |       |       |        |         |
|                                                                                                    |      |       |       |        |         |
|                                                                                                    |      |       |       |        |         |
|                                                                                                    |      |       |       |        |         |
|                                                                                                    |      |       |       |        |         |
|                                                                                                    |      |       |       |        |         |
|                                                                                                    |      |       |       |        |         |
|                                                                                                    |      |       |       |        |         |
|                                                                                                    |      |       |       |        |         |
|                                                                                                    |      |       |       |        |         |
|                                                                                                    |      |       |       |        |         |
|                                                                                                    |      |       |       |        |         |
|                                                                                                    |      |       |       |        |         |
|                                                                                                    |      |       |       |        |         |
|                                                                                                    |      |       |       |        |         |
|                                                                                                    |      |       |       |        |         |
|                                                                                                    |      |       |       |        |         |
|                                                                                                    |      |       |       |        |         |
|                                                                                                    |      |       |       |        |         |

ІНФОРМАЦІЯ ПРО ВІТКИ

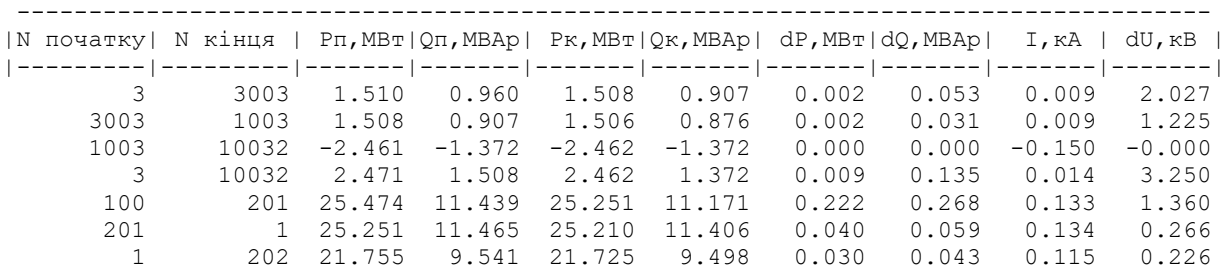

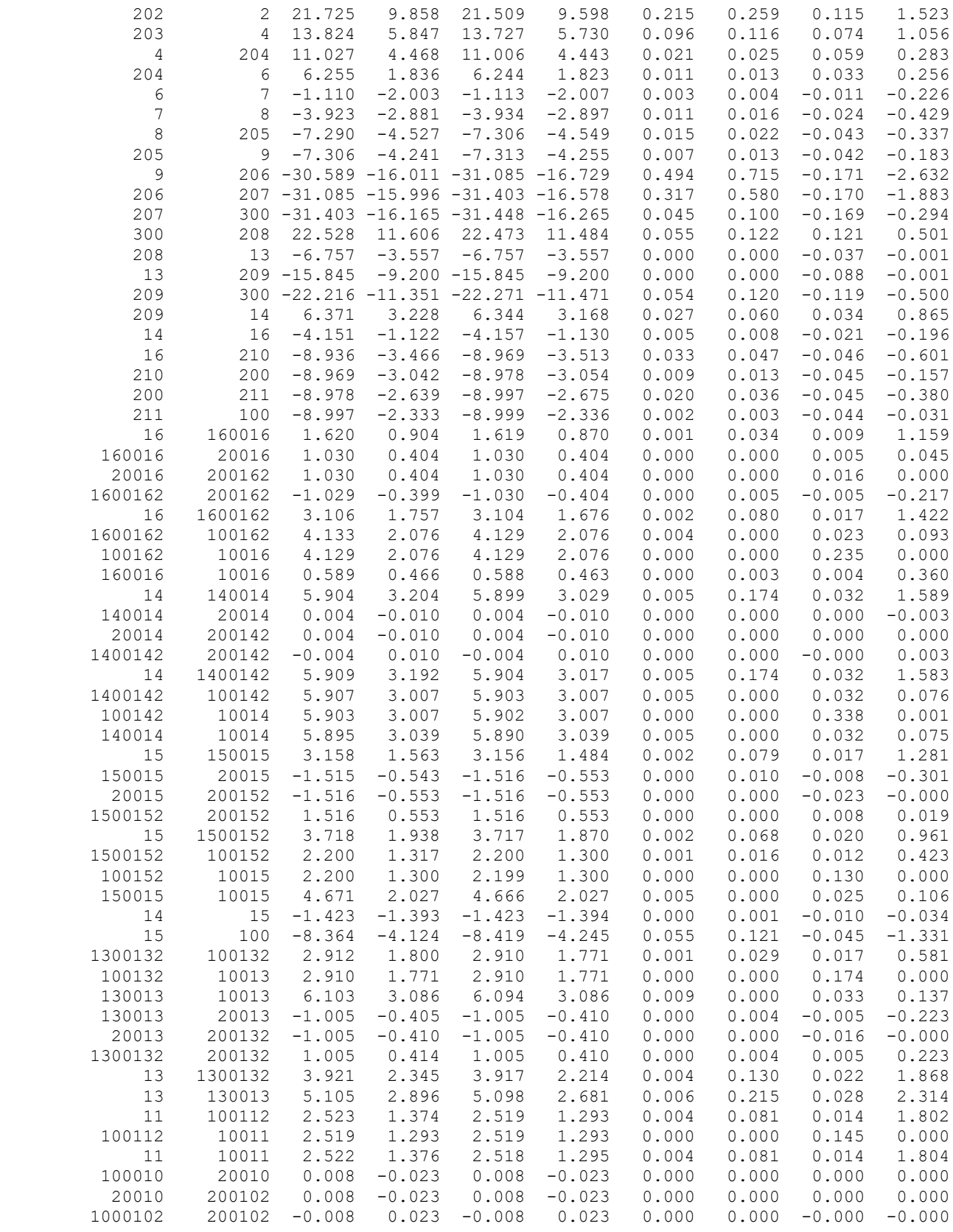

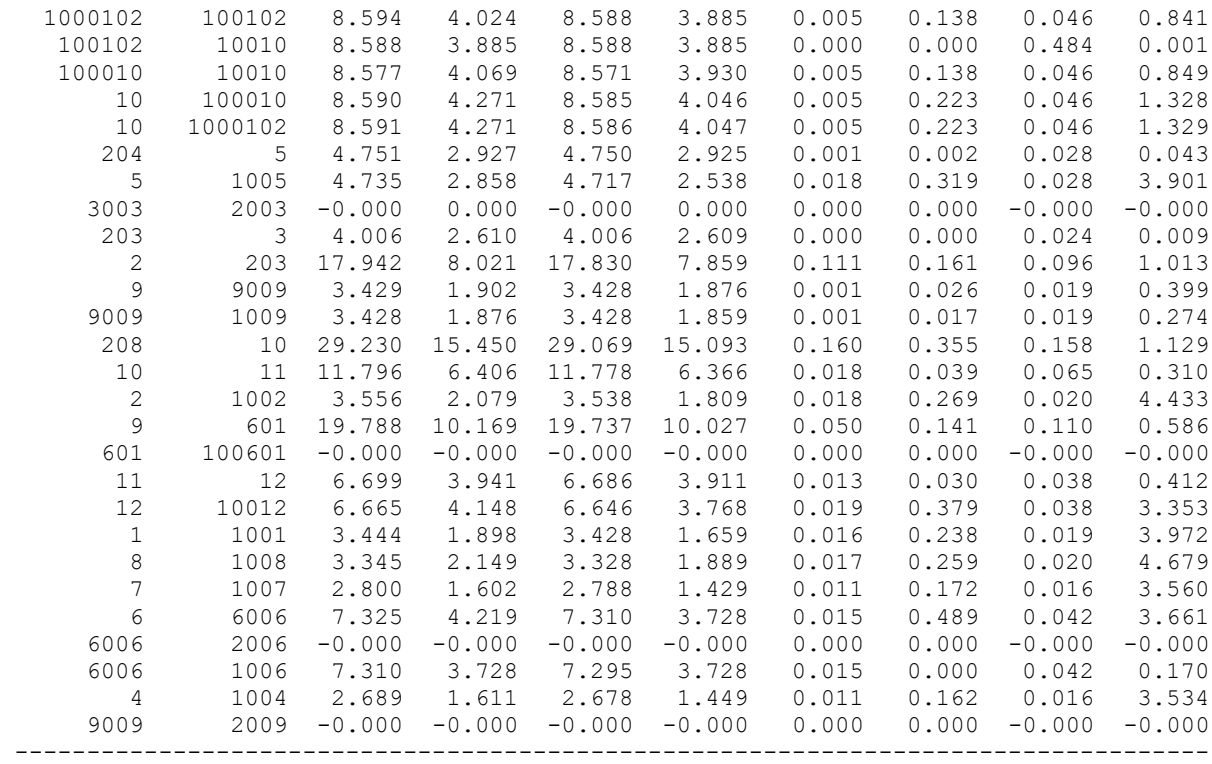

#### **Результати розрахунку поетапного розвитку ЕМ 2 рік**

ЗАГАЛЬНА ІНФОРМАЦІЯ

Тривалість звітного періоду: 0.0 год Час втрат: 0.0 год

Отримано потужн./ел.енерг.: 144.942 MВт / 0.000 тис.кВт\*г Відпущено потужн./ел.енерг.: 140.890 MВт / 0.000 тис.кВт\*г

Втрати в ЛЕП 220-35 кВ: 3.126 MВт / 0.000 тис.кВт\*г Втрати в ЛЕП 750-330 кВ: 0.000 MВт / 0.000 тис.кВт\*г Сумарні втрати в ЛЕП: 3.126 MВт / 0.000 тис.кВт\*г

Втрати х.х. в трансформаторах: 0.679 MВт / 0.000 тис.кВт\*г Втрати нав. в трансформаторах: 0.248 MВт / 0.000 тис.кВт\*г Сумарні втрати в трансформаторах: 0.926 MВт / 0.000 тис.кВт\*г

СУМАРНІ ВТРАТИ У МЕРЕЖАХ 750-35 кВ: 4.052 MВт

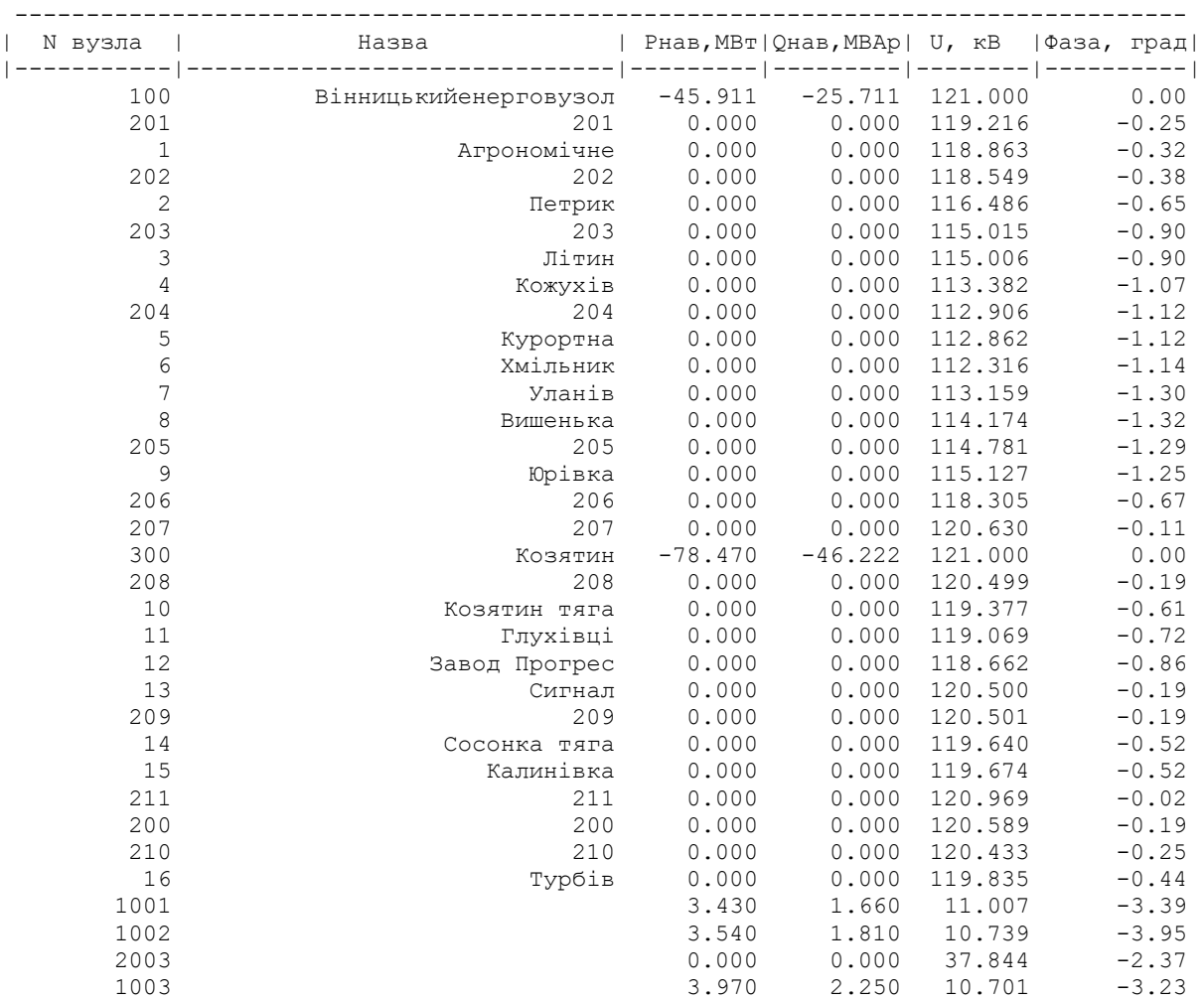

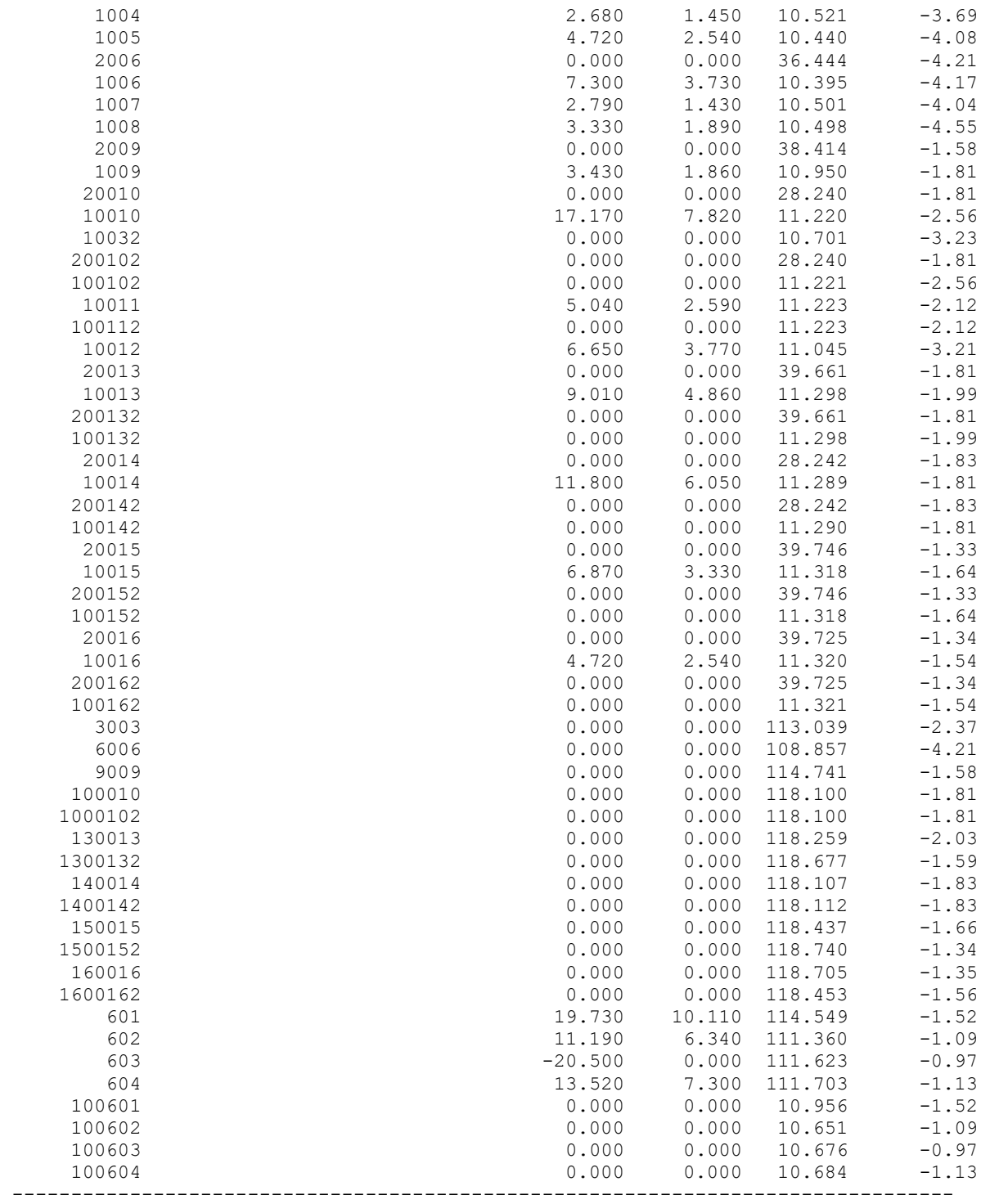

| N початку      | N кінця        |                |                                           |                | Pп, MBт   Qп, MBAp   Pк, MBт   Qк, MBAp |                | $dP$ , MB $T$   $dQ$ , MBA $p$ | $I, rA$          | dU, ĸB          |
|----------------|----------------|----------------|-------------------------------------------|----------------|-----------------------------------------|----------------|--------------------------------|------------------|-----------------|
| 3              | 3003           | 1.510          | 0.963                                     | 1.508          | 0.908                                   | 0.002          | 0.055                          | $--- 1$<br>0.009 | $-- 1$<br>2.050 |
| 3003           | 1003           | 1.508          | 0.908                                     | 1.506          | 0.876                                   | 0.002          | 0.032                          | 0.009            | 1.239           |
| 1003           | 10032          | $-2.461$       | $-1.372$                                  | $-2.462$       | $-1.372$                                | 0.000          | 0.000                          | $-0.152$         | $-0.000$        |
| 3              | 10032          | 2.471          | 1.512                                     | 2.462          | 1.372                                   | 0.009          | 0.139                          | 0.015            | 3.286           |
| 100            | 201            | 28.493         | 19.129                                    | 28.155         | 18.724                                  | 0.336          | 0.404                          | 0.163            | 1.785           |
| 201            | $\mathbf 1$    | 28.155         | 19.016                                    | 28.094         | 18.927                                  | 0.061          | 0.089                          | 0.164            | 0.354           |
| $\mathbf{1}$   | 202            | 24.638         | 17.059                                    | 24.590         | 16.990                                  | 0.048          | 0.069                          | 0.145            | 0.315           |
| 202            | $\overline{c}$ | 24.590         | 17.346                                    | 24.243         | 16.929                                  | 0.345          | 0.416                          | 0.146            | 2.068           |
| 203            | 4              | 16.475         | 13.021                                    | 16.280         | 12.787                                  | 0.194          | 0.233                          | 0.105            | 1.638           |
| $\overline{4}$ | 204            | 13.580         | 11.505                                    | 13.531         | 11.447                                  | 0.048          | 0.058                          | 0.090            | 0.478           |
| 204            | 6              | 8.780          | 8.814                                     | 8.738          | 8.764                                   | 0.042          | 0.050                          | 0.064            | 0.590           |
| 6              | 7              | $-2.920$       | $-8.157$                                  | $-2.964$       | $-8.210$                                | 0.044          | 0.053                          | $-0.044$         | $-0.836$        |
| 7              | 8              | $-5.775$       | $-9.119$                                  | $-5.830$       | $-9.198$                                | 0.055          | 0.079                          | $-0.055$         | $-1.014$        |
| $\,8\,$        | 205            |                | $-9.186 - 10.850$                         |                | $-9.230 - 10.913$                       | 0.043          | 0.062                          | $-0.072$         | $-0.608$        |
| 205            | 9              |                | $-9.230 -10.611$                          |                | $-9.250 -10.649$                        | 0.021          | 0.038                          | $-0.071$         | $-0.348$        |
| 9              |                |                | $206 - 32.526 - 22.416 - 33.188 - 23.374$ |                |                                         | 0.659          | 0.954                          | $-0.198$         | $-3.198$        |
| 206            |                |                | 207 -33.188 -22.648 -33.612 -23.423       |                |                                         | 0.422          | 0.772                          | $-0.196$         | $-2.332$        |
| 207            |                |                | 300 -33.612 -23.011 -33.672 -23.144       |                |                                         | 0.060          | 0.133                          | $-0.195$         | $-0.370$        |
| 300            | 209            | 22.271         | 11.471                                    | 22.216         | 11.351                                  | 0.054          | 0.120                          | 0.119            | 0.500           |
| 209            | 14             | 6.371          | 3.228                                     | 6.344          | 3.168                                   | 0.027          | 0.060                          | 0.034            | 0.865           |
| 14             | 16             | $-4.151$       | $-1.122$                                  | $-4.157$       | $-1.130$                                | 0.005          | 0.008                          | $-0.021$         | $-0.196$        |
| 16             | 210            | $-8.936$       | $-3.466$                                  | $-8.969$       | $-3.513$                                | 0.033          | 0.047                          | $-0.046$         | $-0.601$        |
| 210            | 200            | $-8.969$       | $-3.042$                                  | $-8.978$       | $-3.054$                                | 0.009          | 0.013                          | $-0.045$         | $-0.157$        |
| 200            | 211            | $-8.978$       | $-2.639$                                  | $-8.997$       | $-2.675$                                | 0.020          | 0.036                          | $-0.045$         | $-0.380$        |
| 211            | 100            | $-8.997$       | $-2.333$                                  | $-8.999$       | $-2.336$                                | 0.002          | 0.003                          | $-0.044$         | $-0.031$        |
| 16             | 160016         | 1.620          | 0.904                                     | 1.619          | 0.870                                   | 0.001          | 0.034                          | 0.009            | 1.159           |
| 160016         | 20016          | 1.030          | 0.404                                     | 1.030          | 0.404                                   | 0.000          | 0.000                          | 0.005            | 0.045           |
| 20016          | 200162         | 1.030          | 0.404                                     | 1.030          | 0.404                                   | 0.000          | 0.000                          | 0.016            | 0.000           |
| 1600162        | 200162         | $-1.029$       | $-0.399$                                  | $-1.030$       | $-0.404$                                | 0.000          | 0.005                          | $-0.005$         | $-0.217$        |
| 16             | 1600162        | 3.106          | 1.757                                     | 3.104          | 1.676                                   | 0.002          | 0.080                          | 0.017            | 1.422           |
| 1600162        | 100162         |                | 2.076                                     |                | 2.076                                   | 0.004          | 0.000                          | 0.023            | 0.093           |
| 100162         | 10016          | 4.133<br>4.129 | 2.076                                     | 4.129<br>4.129 | 2.076                                   | 0.000          | 0.000                          | 0.235            |                 |
|                |                |                |                                           |                |                                         |                |                                |                  | 0.000           |
| 160016<br>14   | 10016          | 0.589          | 0.466                                     | 0.588<br>5.899 | 0.463                                   | 0.000<br>0.005 | 0.003<br>0.174                 | 0.004            | 0.360           |
|                | 140014         | 5.904          | 3.204                                     |                | 3.029                                   |                |                                | 0.032            | 1.589           |
| 140014         | 20014          | 0.004          | $-0.010$<br>$-0.010$                      | 0.004          | $-0.010$<br>$-0.010$                    | 0.000          | 0.000                          | 0.000            | $-0.003$        |
| 20014          | 200142         | 0.004          |                                           | 0.004          |                                         | 0.000          | 0.000                          | 0.000            | 0.000           |
| 1400142        | 200142         | $-0.004$       | 0.010                                     | $-0.004$       | 0.010                                   | 0.000          | 0.000                          | $-0.000$         | 0.003           |
| 14             | 1400142        | 5.909          | 3.192                                     | 5.904          | 3.017<br>3.007                          | 0.005          | 0.174<br>0.000                 | 0.032            | 1.583           |
| 1400142        | 100142         | 5.907          | 3.007                                     | 5.903          |                                         | 0.005          |                                | 0.032            | 0.076           |
| 100142         | 10014          | 5.903          | 3.007                                     | 5.902          | 3.007                                   | 0.000          | 0.000                          | 0.338            | 0.001           |
| 140014         | 10014          | 5.895          | 3.039                                     | 5.890          | 3.039                                   | 0.005          | 0.000                          | 0.032            | 0.075           |
| 15             | 150015         | 3.158          | 1.563                                     | 3.156          | 1.484                                   | 0.002          | 0.079                          | 0.017            | 1.281           |
| 150015         | 20015          | $-1.515$       | $-0.543$                                  | $-1.516$       | $-0.553$                                | 0.000          | 0.010                          | $-0.008$         | $-0.301$        |
| 20015          | 200152         | $-1.516$       | $-0.553$                                  | $-1.516$       | $-0.553$                                | 0.000          | 0.000                          | $-0.023$         | $-0.000$        |
| 1500152        | 200152         | 1.516          | 0.553                                     | 1.516          | 0.553                                   | 0.000          | 0.000                          | 0.008            | 0.019           |
| 15             | 1500152        | 3.718          | 1.938                                     | 3.717          | 1.870                                   | 0.002          | 0.068                          | 0.020            | 0.961           |
| 1500152        | 100152         | 2.200          | 1.317                                     | 2.200          | 1.300                                   | 0.001          | 0.016                          | 0.012            | 0.423           |
| 100152         | 10015          | 2.200          | 1.300                                     | 2.199          | 1.300                                   | 0.000          | 0.000                          | 0.130            | 0.000           |
| 150015         | 10015          | 4.671          | 2.027                                     | 4.666          | 2.027                                   | 0.005          | 0.000                          | 0.025            | 0.106           |
| 14             | 15             | $-1.423$       | $-1.393$                                  | $-1.423$       | $-1.394$                                | 0.000          | 0.001                          | $-0.010$         | $-0.034$        |
| 15             | 100            | $-8.364$       | $-4.124$                                  | $-8.419$       | $-4.245$                                | 0.055          | 0.121                          | $-0.045$         | $-1.331$        |
| 13             | 1300132        | 3.921          | 2.345                                     | 3.917          | 2.214                                   | 0.004          | 0.130                          | 0.022            | 1.868           |
| 1300132        | 100132         | 2.912          | 1.800                                     | 2.910          | 1.771                                   | 0.001          | 0.029                          | 0.017            | 0.581           |
| 100132         | 10013          | 2.910          | 1.771                                     | 2.910          | 1.771                                   | 0.000          | 0.000                          | 0.174            | 0.000           |
| 130013         | 10013          | 6.103          | 3.086                                     | 6.094          | 3.086                                   | 0.009          | 0.000                          | 0.033            | 0.137           |
| 13             | 130013         | 5.105          | 2.896                                     | 5.098          | 2.681                                   | 0.006          | 0.215                          | 0.028            | 2.314           |
| 130013         | 20013          | $-1.005$       | $-0.405$                                  | $-1.005$       | $-0.410$                                | 0.000          | 0.004                          | $-0.005$         | $-0.223$        |

ІНФОРМАЦІЯ ПРО ВІТКИ

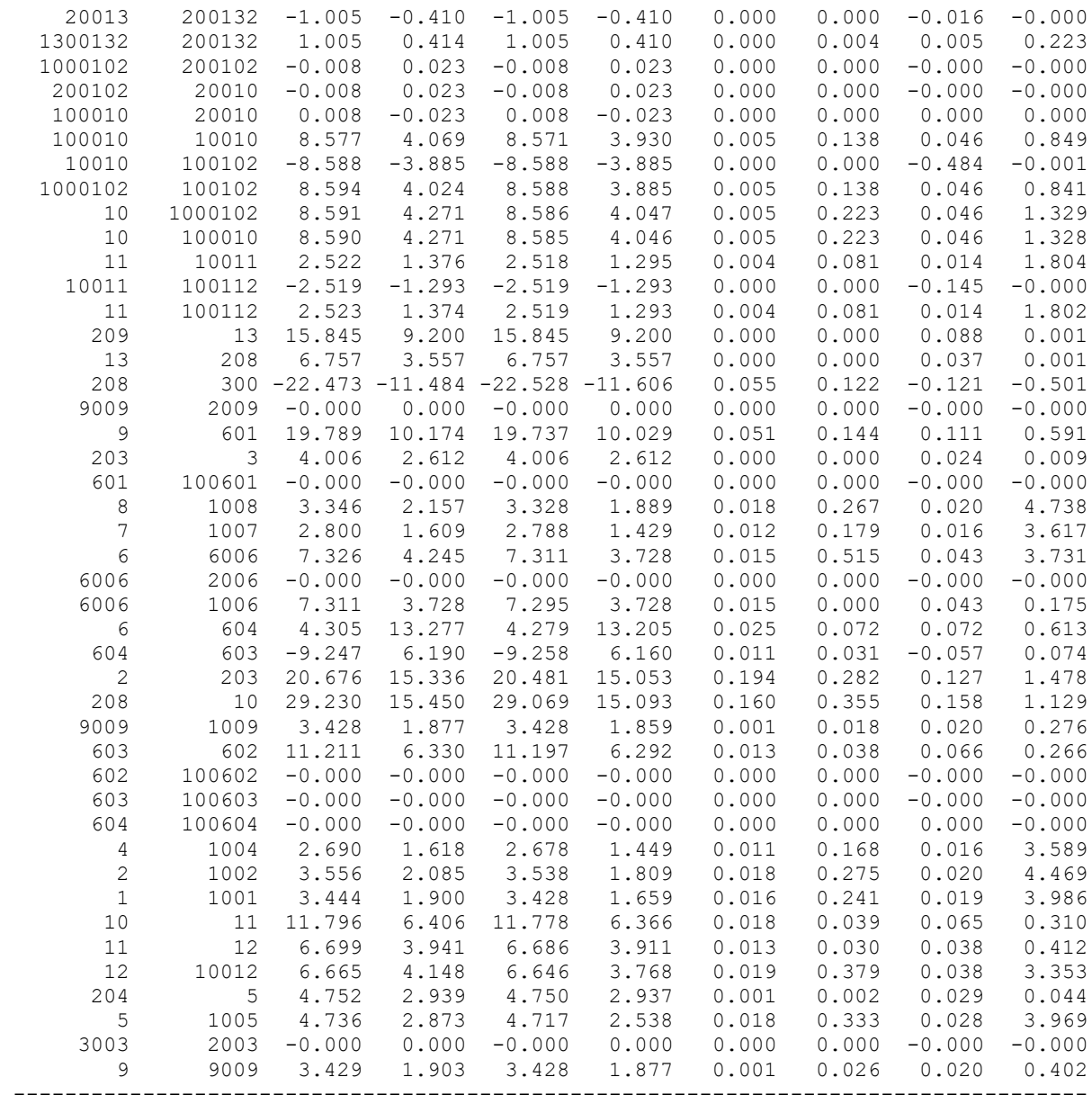

#### **Результати розрахунку поетапного розвитку ЕМ 3 рік**

ЗАГАЛЬНА ІНФОРМАЦІЯ

Тривалість звітного періоду: 0.0 год Час втрат: 0.0 год

Отримано потужн./ел.енерг.: 144.733 MВт / 0.000 тис.кВт\*г Відпущено потужн./ел.енерг.: 140.890 MВт / 0.000 тис.кВт\*г

Втрати в ЛЕП 220-35 кВ: 2.916 MВт / 0.000 тис.кВт\*г Втрати в ЛЕП 750-330 кВ: 0.000 MВт / 0.000 тис.кВт\*г Сумарні втрати в ЛЕП: 2.916 MВт / 0.000 тис.кВт\*г

Втрати х.х. в трансформаторах: 0.681 MВт / 0.000 тис.кВт\*г Втрати нав. в трансформаторах: 0.246 MВт / 0.000 тис.кВт\*г Сумарні втрати в трансформаторах: 0.927 MВт / 0.000 тис.кВт\*г

СУМАРНІ ВТРАТИ У МЕРЕЖАХ 750-35 кВ: 3.843 MВт

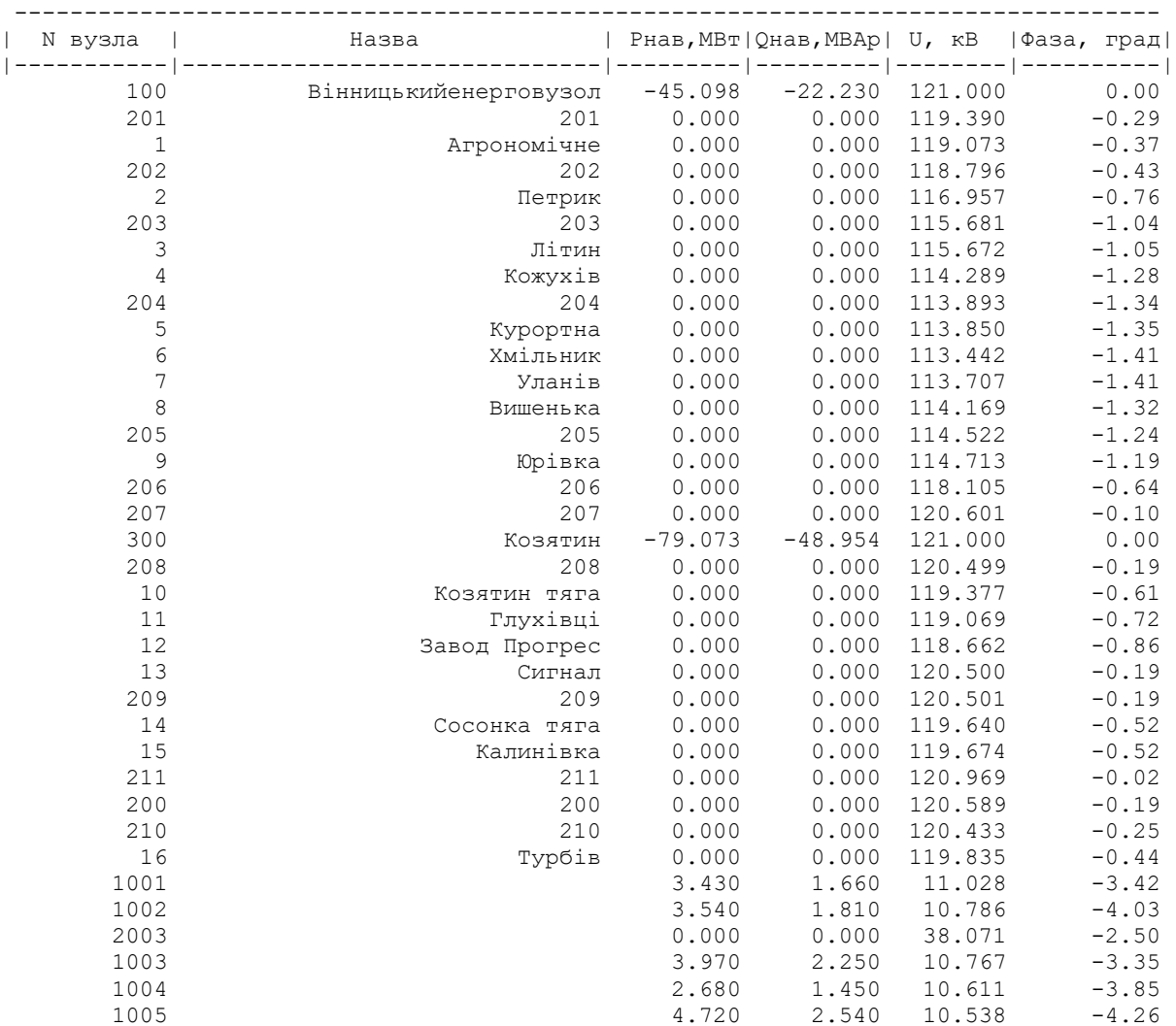

| 2006    | 0.000     | 0.000  | 36.834  | $-4.42$ |
|---------|-----------|--------|---------|---------|
| 1006    | 7.300     | 3.730  | 10.506  | $-4.37$ |
| 1007    | 2.790     | 1.430  | 10.555  | $-4.13$ |
| 1008    | 3.330     | 1.890  | 10.497  | $-4.56$ |
| 2009    | 0.000     | 0.000  | 38.275  | $-1.52$ |
| 1009    | 3.430     | 1.860  | 10.910  | $-1.75$ |
| 20010   | 0.000     | 0.000  | 28.240  | $-1.81$ |
| 10010   | 17.170    | 7.820  | 11.220  | $-2.56$ |
| 10032   | 0.000     | 0.000  | 10.767  | $-3.35$ |
| 200102  | 0.000     | 0.000  | 28.240  | $-1.81$ |
| 100102  | 0.000     | 0.000  | 11.221  | $-2.56$ |
| 10011   | 5.040     | 2.590  | 11.223  | $-2.12$ |
| 100112  | 0.000     | 0.000  | 11.223  | $-2.12$ |
| 10012   | 6.650     | 3.770  | 11.045  | $-3.21$ |
| 20013   | 0.000     | 0.000  | 39.661  | $-1.81$ |
| 10013   | 9.010     | 4.860  | 11.298  | $-1.99$ |
| 200132  | 0.000     | 0.000  | 39.661  | $-1.81$ |
| 100132  | 0.000     | 0.000  | 11.298  | $-1.99$ |
| 20014   | 0.000     | 0.000  | 28.242  | $-1.83$ |
| 10014   | 11.800    | 6.050  | 11.289  | $-1.81$ |
| 200142  | 0.000     | 0.000  | 28.242  | $-1.83$ |
| 100142  | 0.000     | 0.000  | 11.290  | $-1.81$ |
| 20015   | 0.000     | 0.000  | 39.746  | $-1.33$ |
| 10015   | 6.870     | 3.330  | 11.318  | $-1.64$ |
| 200152  | 0.000     | 0.000  | 39.746  | $-1.33$ |
| 100152  | 0.000     | 0.000  | 11.318  | $-1.64$ |
| 20016   | 0.000     | 0.000  | 39.725  | $-1.34$ |
| 10016   | 4.720     | 2.540  | 11.320  | $-1.54$ |
| 200162  | 0.000     | 0.000  | 39.725  | $-1.34$ |
| 100162  | 0.000     | 0.000  | 11.321  | $-1.54$ |
| 3003    | 0.000     | 0.000  | 113.717 | $-2.50$ |
| 6006    | 0.000     | 0.000  | 110.023 | $-4.42$ |
| 9009    | 0.000     | 0.000  | 114.326 | $-1.52$ |
| 100010  | 0.000     | 0.000  | 118.100 | $-1.81$ |
| 1000102 | 0.000     | 0.000  | 118.100 | $-1.81$ |
| 130013  | 0.000     | 0.000  | 118.259 | $-2.03$ |
| 1300132 | 0.000     | 0.000  | 118.677 | $-1.59$ |
| 140014  | 0.000     | 0.000  | 118.107 | $-1.83$ |
| 1400142 | 0.000     | 0.000  | 118.112 | $-1.83$ |
| 150015  | 0.000     | 0.000  | 118.437 | $-1.66$ |
| 1500152 | 0.000     | 0.000  | 118.740 | $-1.34$ |
| 160016  | 0.000     | 0.000  | 118.705 | $-1.35$ |
| 1600162 | 0.000     | 0.000  | 118.453 | $-1.56$ |
| 601     | 19.730    | 10.110 | 113.812 | $-1.44$ |
| 602     | 11.190    | 6.340  | 113.420 | $-1.42$ |
| 603     | $-20.500$ | 0.000  | 113.431 | $-1.29$ |
| 604     | 13.520    | 7.300  | 113.241 | $-1.43$ |
| 100601  | 0.000     | 0.000  | 10.886  | $-1.44$ |
| 100602  | 0.000     | 0.000  | 10.848  | $-1.42$ |
| 100603  | 0.000     | 0.000  | 10.849  | $-1.29$ |
| 100604  | 0.000     | 0.000  | 10.831  | $-1.43$ |
|         |           |        |         |         |

ІНФОРМАЦІЯ ПРО ВІТКИ

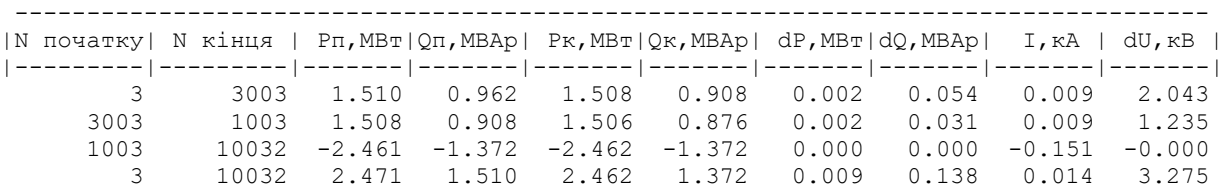
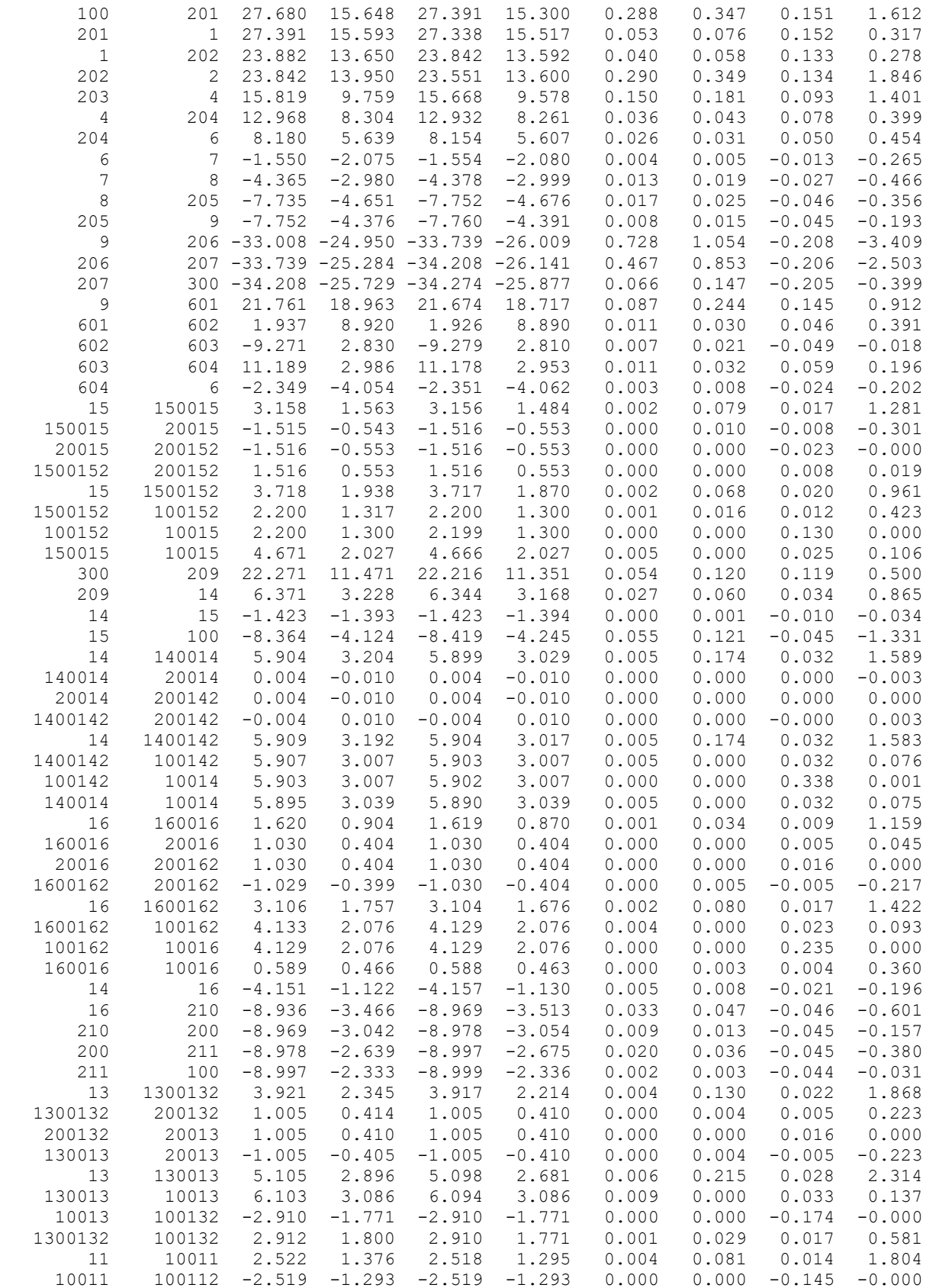

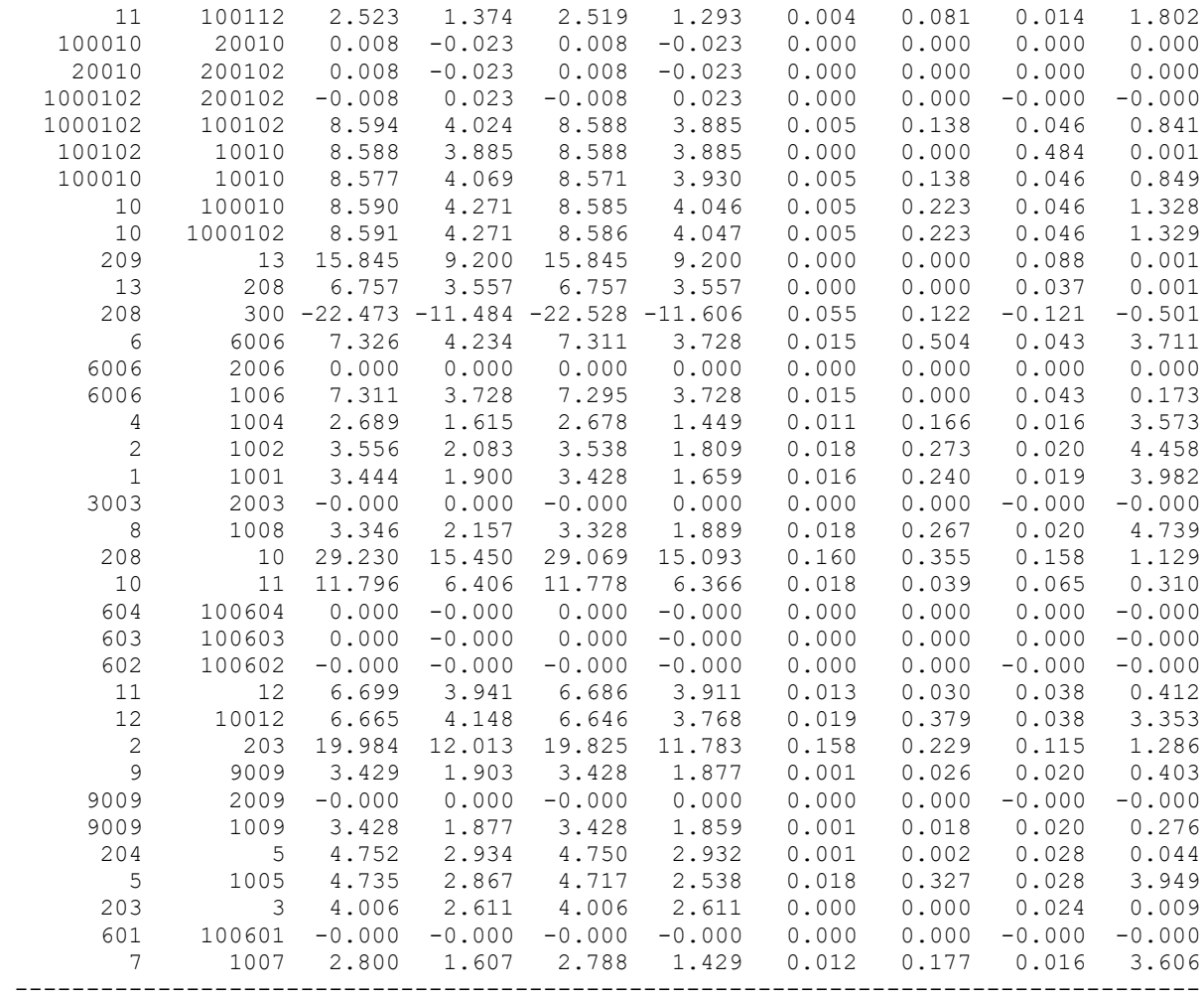